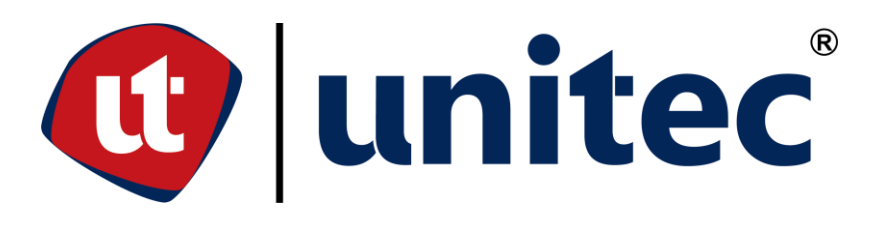

# **UNIVERSIDAD TECONOLÓGICA CENTROAMERICANA**

# **ESCUELA DE ARTE Y DISEÑO**

# **PRÁCTICA PROFESIONAL**

**HONDURAS CONECTA**

**PREVIO A LA OBTENCIÓN DEL TÍTULO**

**LICENCIADO EN DISEÑO GRÁFICO**

**PRESENTADO POR:**

# **21741179 SALVADOR ALEJANDRO CHINCHILLA ALVARADO**

**ASESORA: LIC. GREACY PINEDA**

**CAMPUS SAN PEDRO SULA;**

**ABRIL 2021**

# **DEDICATORIA Y AGRADECIMIENTOS**

Agradezco primeramente a Dios, ya que siempre ha sido parte importante de mi vida y que, gracias a él y las virtudes que me dio he podido salir adelante y llegar hasta este punto en mi vida académica. Agradezco a mi familia, quienes me han apoyado en cada paso de mi vida y en el transcurso de mi carrera han estado presentes dándome sus ánimos y su apoyo incondicional. Agradezco a mis hermanos Noé, Elisa, Karen y Edwin Chinchilla, quienes, a lo largo de mi estudio me apoyaron en todos los aspectos y gracias a ellos pude salir adelante y superarme.

El presente trabajo lo dedicó a mis padres, Noé Salvador Chinchilla y Elma Maribel Alvarado quienes me han apoyado en todos los aspectos de mi vida, siempre han creído en mí y nunca me han dejado de lado. Su amor incondicional y sus esperanzas y orgullo hacia me ha dado la fortaleza necesaria para dar todo de mí aun cuando he tenido dificultades en mis clases, sus ánimos me hicieron salir siempre adelante. Gracias por todo, no podría tener mejores padres.

Así mismo, le agradezco de todo corazón a mis docentes quienes vieron en mi potencial y me hicieron explotarlo. Gracias por todos los consejos que me dieron. Agradezco a la Lic. Ana Alfonso, a la Lic. Maryori Oviedo, a la Lic. Pamela Peña, quienes me dieron su apoyo incondicional a lo largo de la carrera, quienes siempre estaban allí cuando necesitaba ayuda. Las aprecio mucho.

Por último, doy gracias a UNITEC, al programa de becas que me dio la oportunidad de estudiar mi carrera y poder salir adelante.

V

# **RESUMEN EJECUTIVO**

La Universidad Tecnológica Centroamericana (UNITEC), exige como un requisito de graduación la realización de una práctica profesional o un proyecto. Se optó por realizar la primera opción antes mencionada en la cual, el propósito converge en poner en práctica todos los conocimientos adquiridos en una empresa, lo cual es una prueba al mundo laboral real y actual.

El lapso determinado para esta práctica es de 10 semanas donde, el estudiante tiene la oportunidad de desempeñarse de manera laboral donde se ponen a prueba los conocimientos, habilidades, criterios aprendidos durante la carrera universitaria, realizando múltiples asignaciones que sean solicitadas por la empresa seleccionada. Se espera que durante este período de tiempo el futuro profesional aprenda como se ejerce su área de estudio mediante situaciones laborales reales, lo que le brindará experiencia y más conocimiento que no haya sido aprendido en las clases y mejorará sus habilidades y destrezas.

Honduras Conecta fue la empresa escogida para realizar la práctica profesional, una empresa que se encarga de brindar herramientas y soluciones a emprendedores y proyectos de ayuda social que lo soliciten. La práctica se realizó en el área de Diseño Gráfico, en el cual se tiene contacto con el área de Marketing y Desarrollo. Se realizaron diferentes actividades como piezas gráficas, así como campañas, comunicación externa, experiencia de usuario.

A continuación, se detallan las diferentes actividades, habilidades y conocimientos que fueron aplicados durante el período establecido. Se exponen de igual forma las propuestas de mejora que se identificaron durante la estadía en la empresa.

VI

# **ÍNDICE DE CONTENIDO**

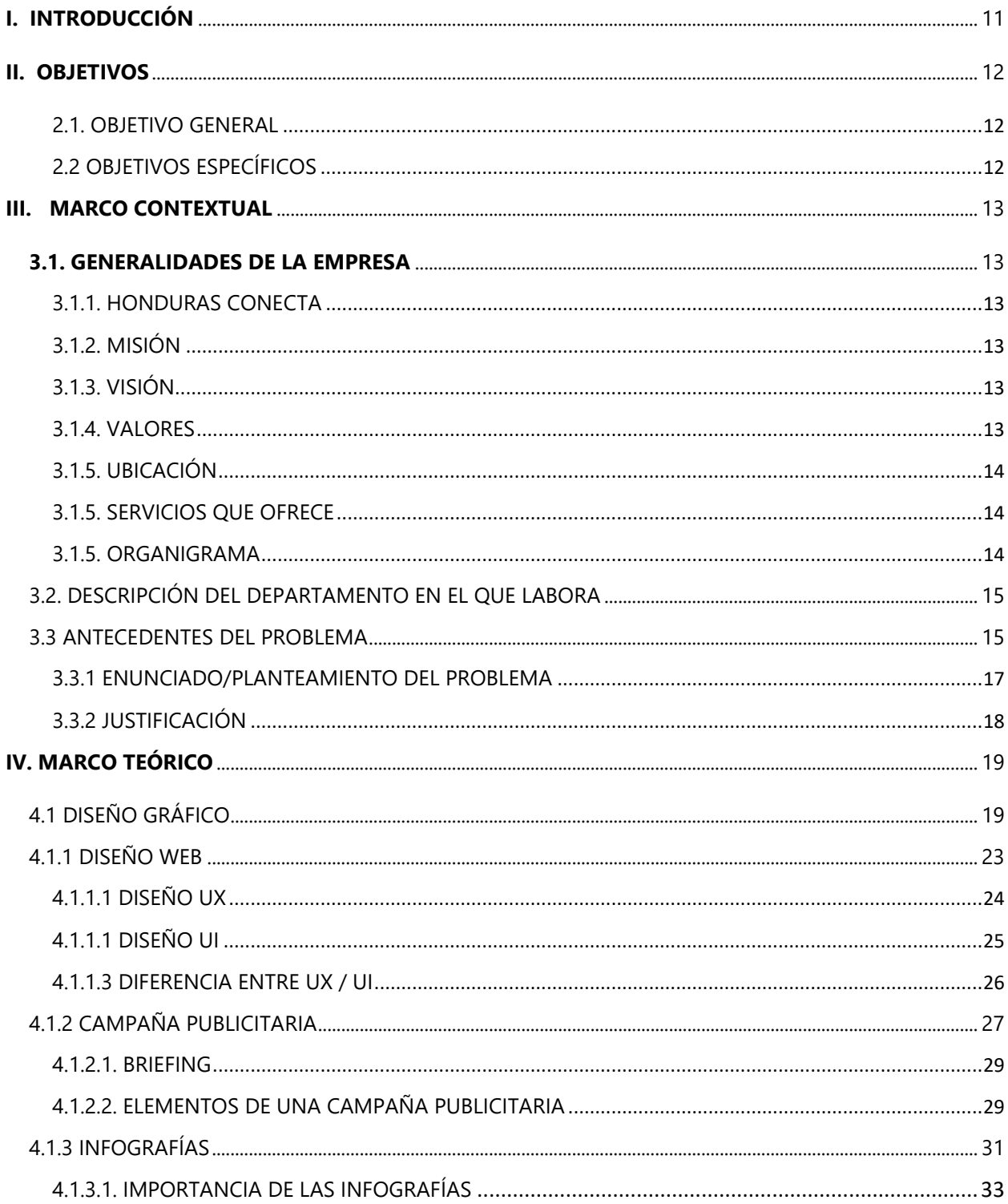

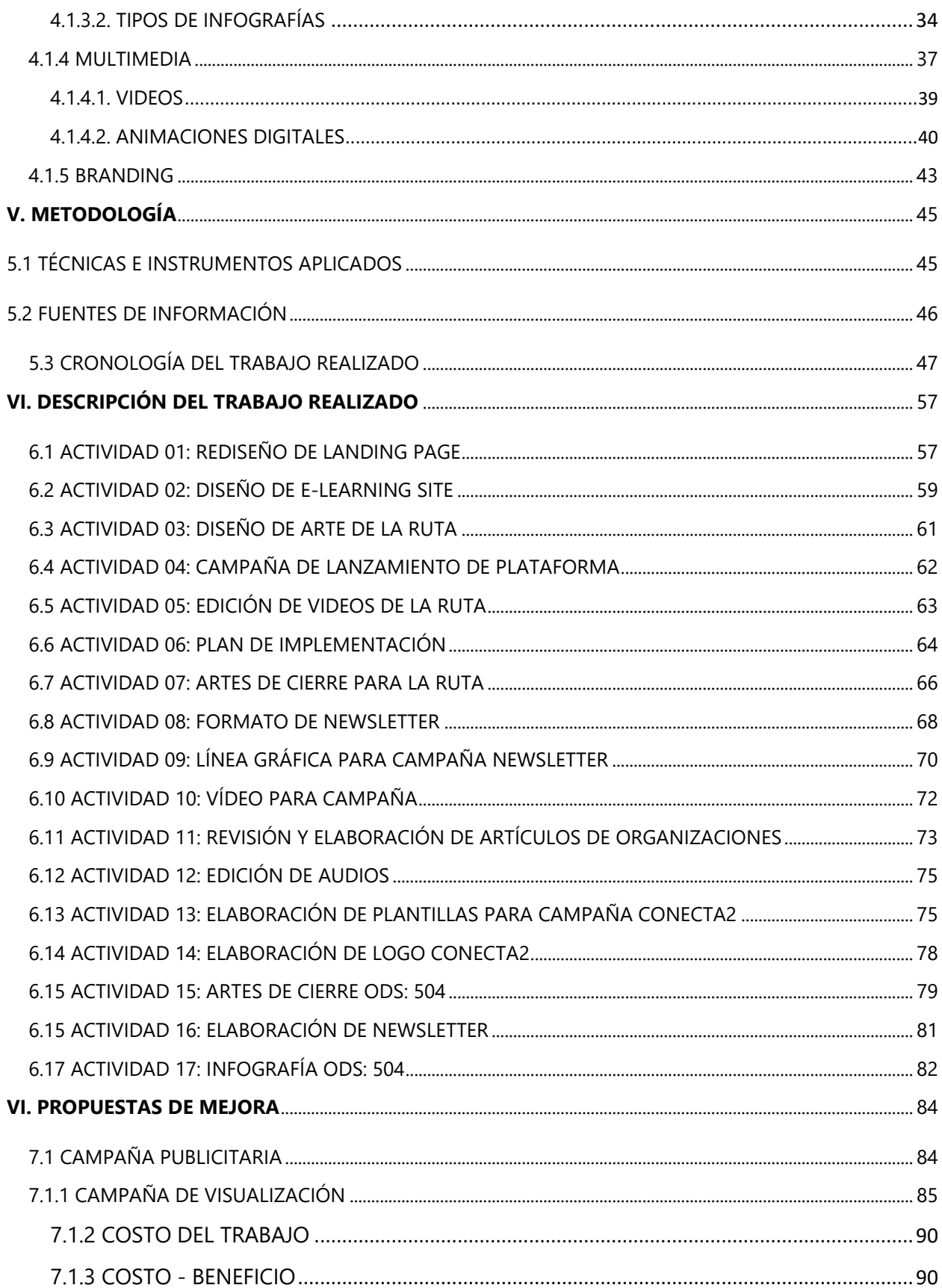

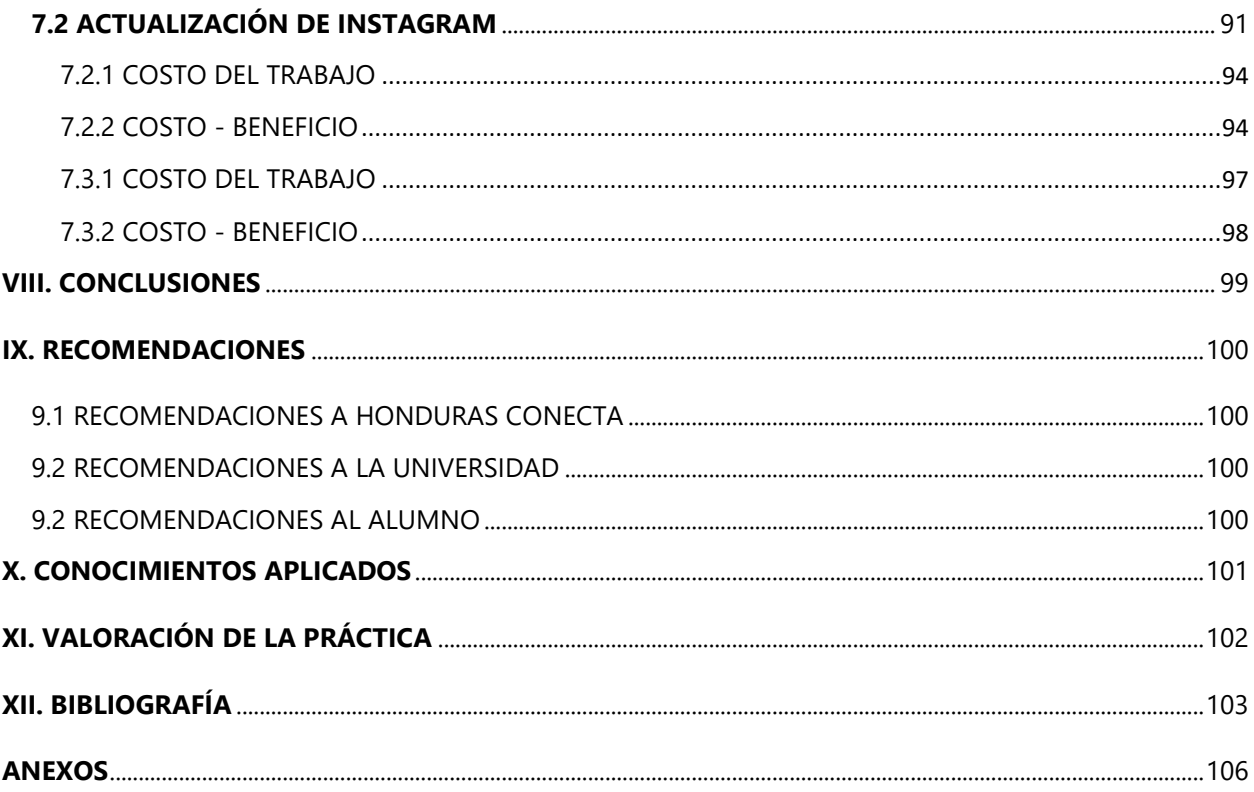

# **ÍNDICE DE ILUSTRACIONES**

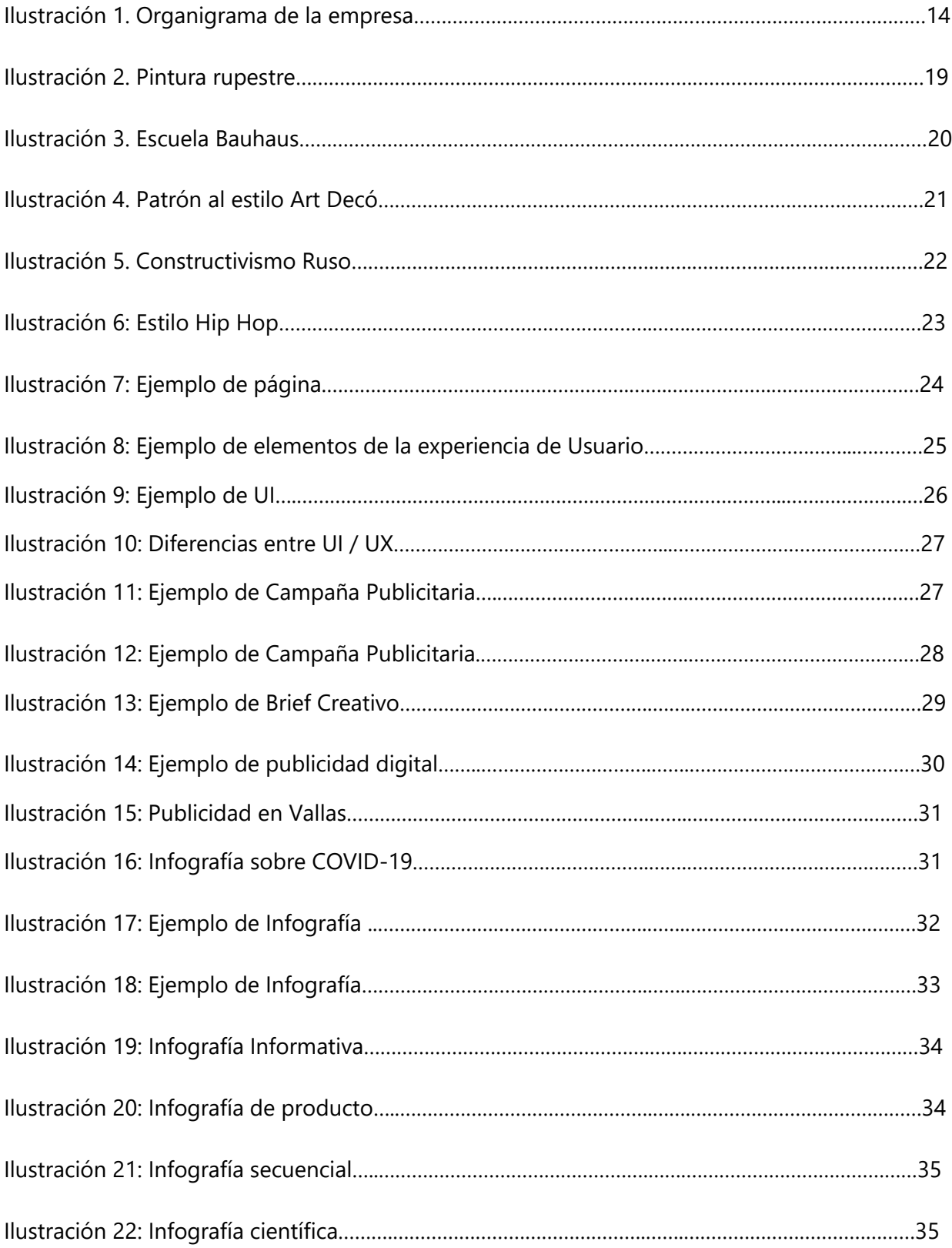

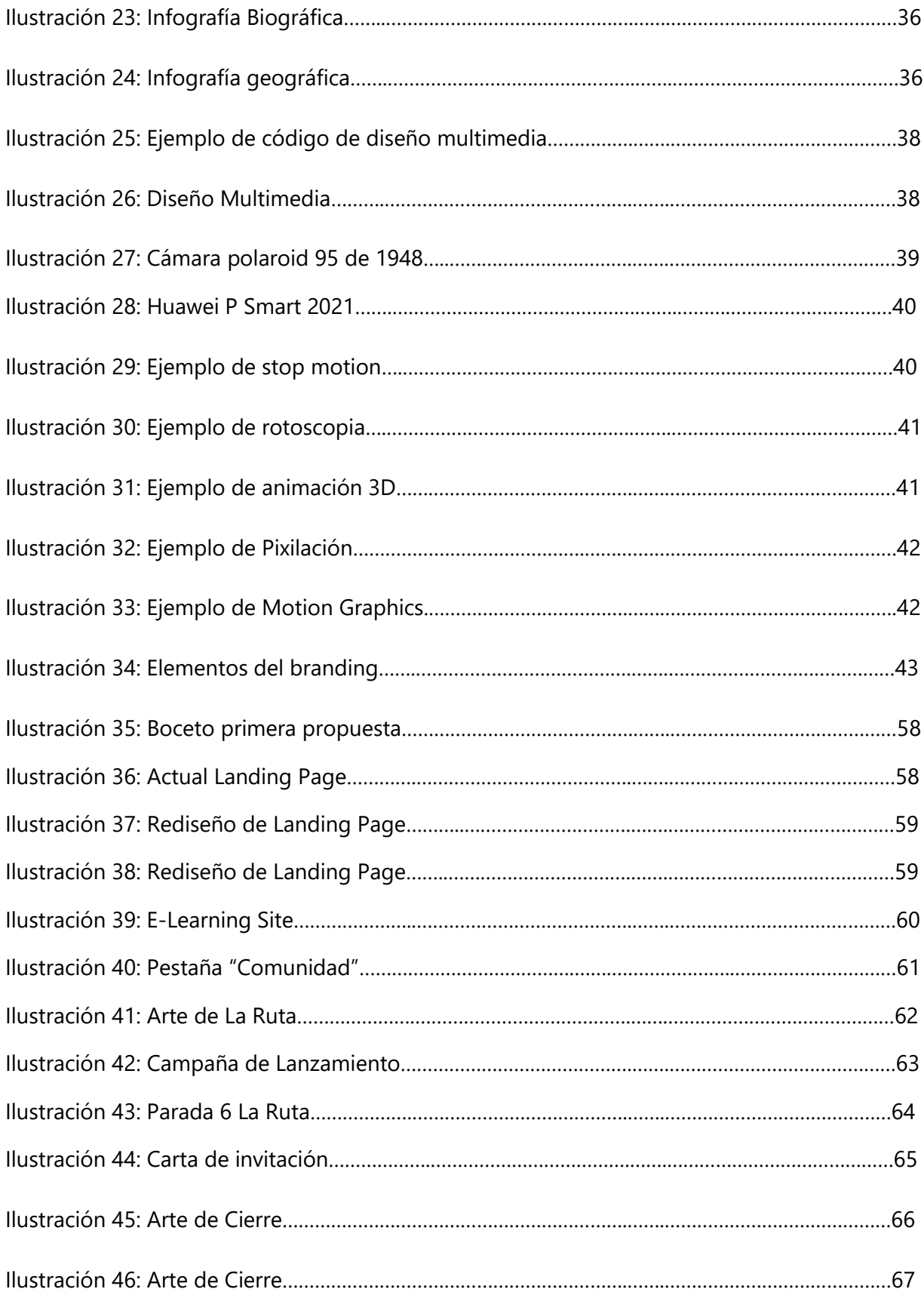

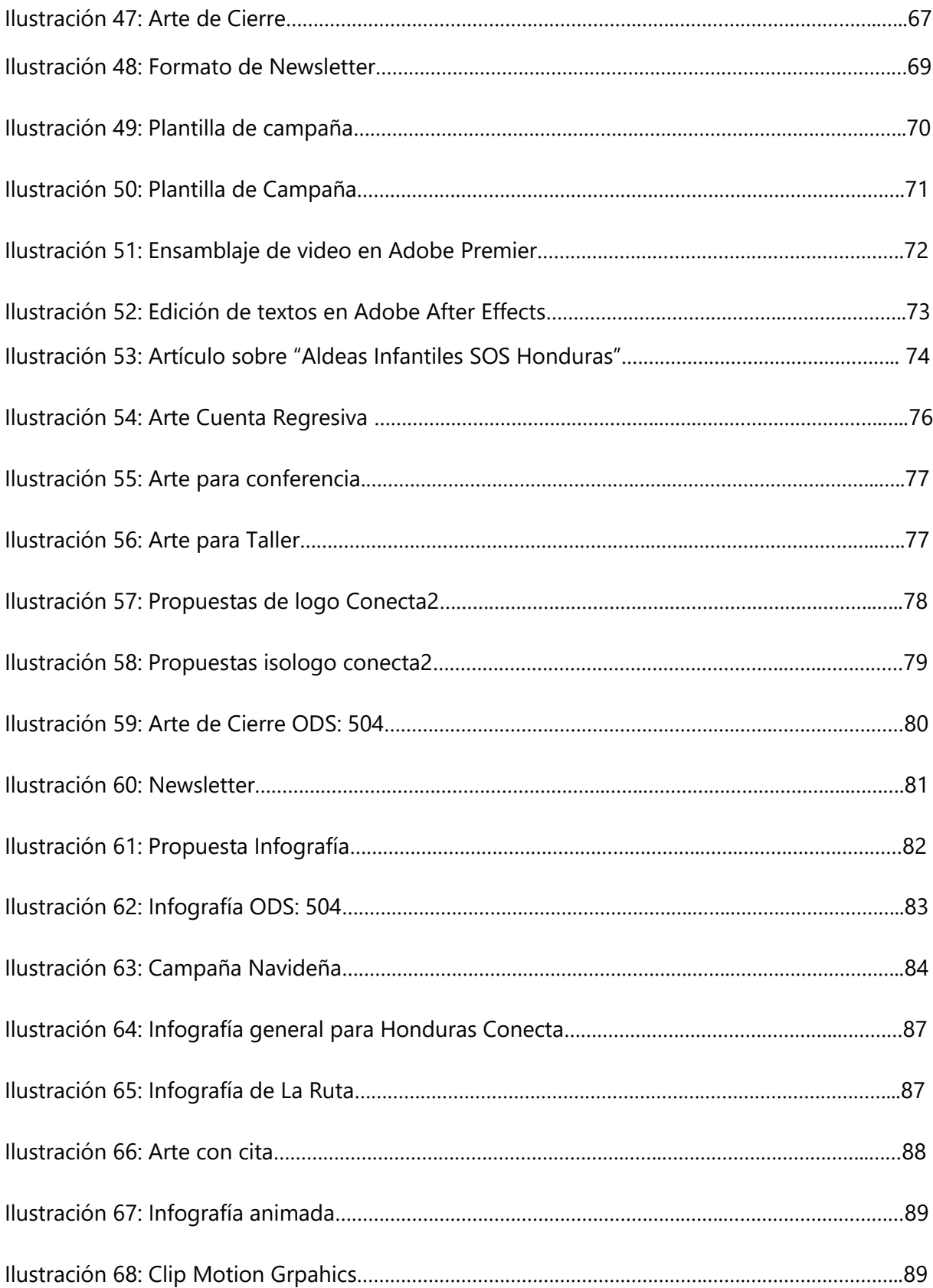

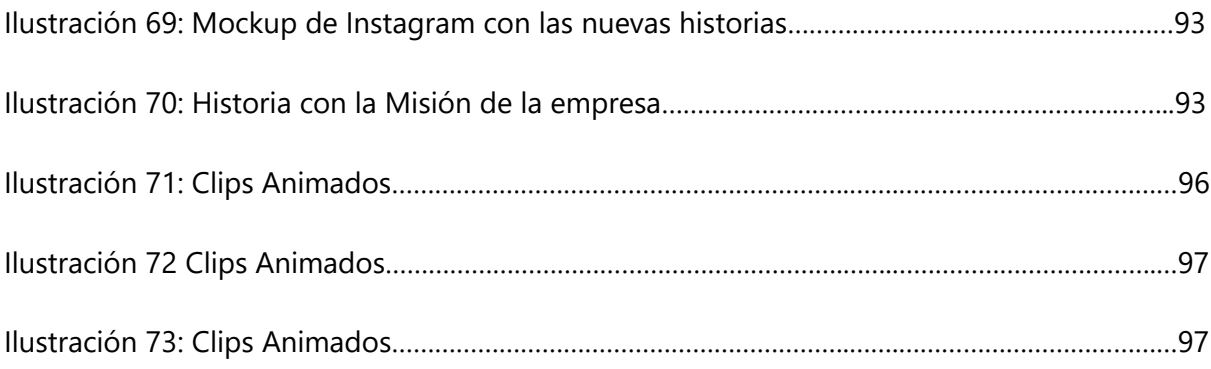

# **ÍNDICE DE TABLAS**

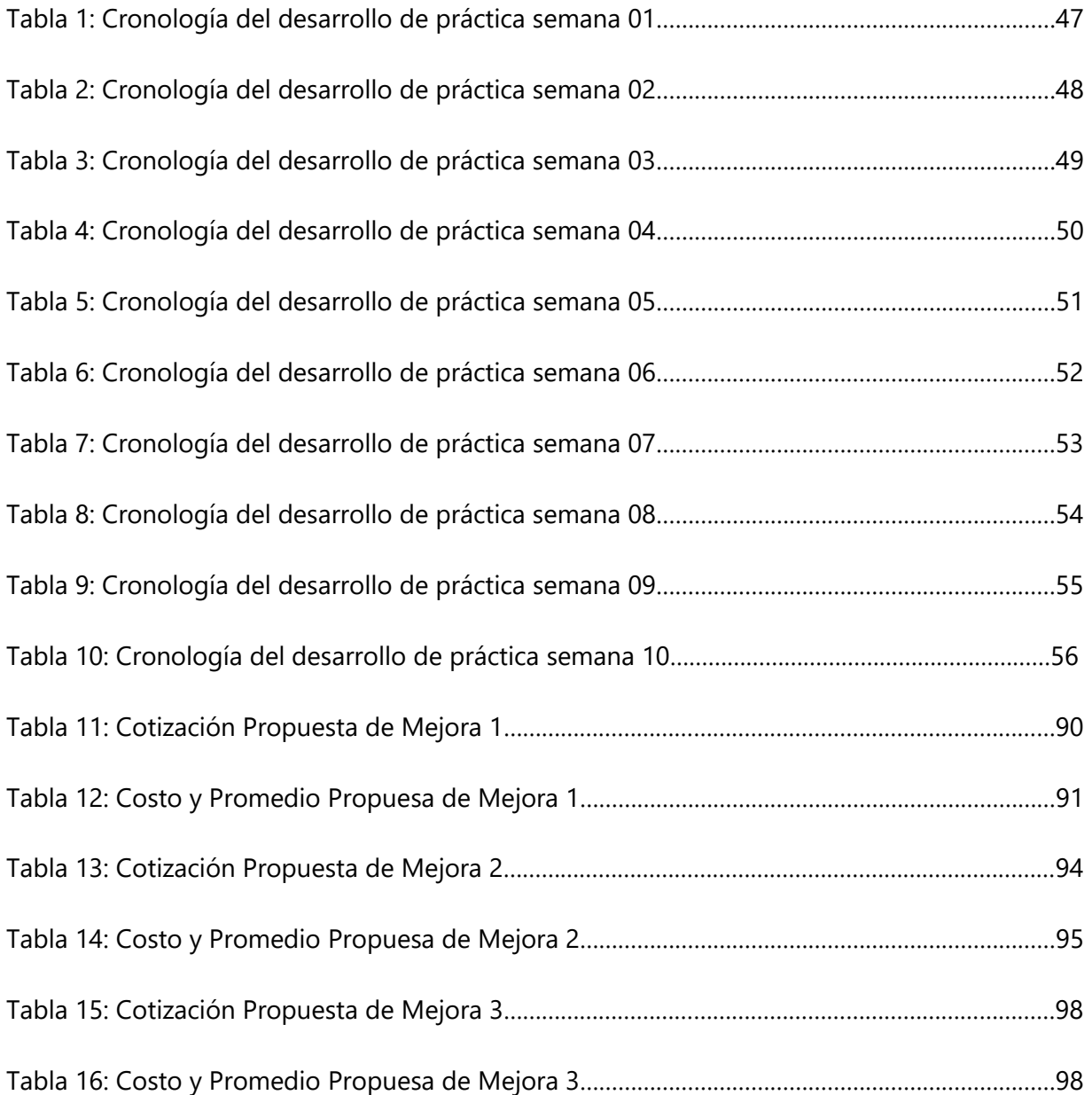

#### **GLOSARIO**

**BRANDING**: es un anglicismo empleado en mercadotecnia que hace referencia al proceso de hacer y construir una marca mediante la administración estratégica.

**CAMPAÑA PUBLICITARIA**: Plan extenso para una serie de anuncios diferentes, pero relacionados, que aparecen en diversos medios durante un periodo específico.

**DEMO**: Son prototipos, versiones incompletas o de evaluación de un determinado programa informático con el fin de mostrar la idea de funcionamiento y demostrar sus funcionalidades.

**FOTOGRAMA:** Es cada una de las imágenes impresas químicamente en la tira de celuloide del cinematógrafo o bien en la película fotográfica.

**HTML:** Siglas en inglés de HyperText Markup Language, hace referencia al lenguaje de marcado para la elaboración de páginas web.

**INTERFAZ:** Se utiliza en informática para nombrar a la conexión funcional entre dos sistemas, programas, dispositivos o componentes de cualquier tipo, que proporciona una comunicación de distintos niveles, permitiendo el intercambio de información.

**LANDING PAGE**: Página web a la que una persona llega tras pulsar en el enlace o botón en una guía, un portal o algún banner o anuncio de texto situado en otra página web, aplicación, red social, E-mail o portal de internet.

**MULTIMEDIA**: Hace referencia a cualquier objeto o sistema que utiliza múltiples medios de expresión físicos o digitales electrónicos para presentar o comunicar información.

**MOTION GRAPHICS**: Es un vídeo o animación digital que crea la ilusión de movimiento mediante imágenes, fotografías, títulos, colores y diseños.

**NEWSLETTER**: Es una publicación digital que se distribuye a través del correo electrónico con cierta periodicidad.

**POSICIONAMIENTO**: estrategia comercial que pretende conseguir que un producto ocupe un lugar distintivo, relativo a la competencia, en la mente del consumidor.

**PÚBLICO OBJETIVO**: Es el grupo de personas al cual está dirigida una marca, producto o campaña.

**RENDERIZAR**: Es un anglicismo para representación gráfica, usado en la jerga informática para referirse al proceso de generar imagen fotorrealista, o no, a partir de un modelo 2D o 3D por medio de programas informáticos.

**ROTOSCOPIO**: Es una máquina que permite a los animadores diseñar imágenes para películas de animación, tradicionalmente películas de dibujos animados, aunque puede usarse para ciertos efectos especiales.

**SERIGRAFÍA**: Es una técnica de impresión en el método de reproducción de documentos e imágenes sobre cualquier material, y consiste en transferir una tinta a través de una malla tensada en un marco.

**SOFTWARES**: Sistema formal de un sistema informático, que comprende el conjunto de los componentes lógicos necesarios que hacen posible la realización de tareas específicas.

**TIPOGRAFÍA**: Es el arte y la técnica en el manejo y selección de tipos para crear trabajos de impresión.

**VECTOR**: Es un trazo que está conformado por miles de puntos.

**VECTORIZAR**: Consiste en hacer la transformación de esos píxeles que componen la imagen, a vectores.

# **I. INTRODUCCIÓN**

<span id="page-13-0"></span>El diseño gráfico es una profesión que se encarga de proporcionar soluciones de comunicación a una empresa, una organización etc. Es una profesión relativamente nueva con la cual se puede manejar toda la imagen visual, así como la comunicación externa hacia los consumidores establecidos como público objetivo.

Los profesionales que se dedican a este rubro son denominados Diseñadores Gráficos. Estos se encargan de elegir los elementos visuales adecuados para transmitir el mensaje correcto, así como estética y funcionalidad. Un diseñador posee conocimientos de diferentes áreas como tipografía, fotografía, imagen corporativa, multimedia, diseño de empaques, serigrafía etc. Muchos se especializan en un área y están en constante actualización pues en cualquier momento las tendencias graficas cambian y por consecuente este debe adaptarse a ello para mantener el posicionamiento visual coherente con la tendencia actual.

UNITEC, proporciona un amplio conocimiento de Diseño Gráfico, el cual se reparte en diferentes clases que se enfocan en cada una de estas áreas. Cada una de estas es reforzada para que el estudiante pueda acoplarse a las demandas laborales actuales. Previo a la obtención del título, cada estudiante debe realizar un Proyecto o Práctica de graduación, en un determinado periodo de tiempo en el cual, aplican los conocimientos adquiridos a lo largo de la carrera.

En el presente informe se detallan las actividades realizadas a lo largo de las diez semanas correspondientes a la práctica profesional en la organización Honduras Conecta donde el practicante aplicará sus conocimientos. De igual forma se detallan las distintas técnicas, habilidades y diferentes propuestas de mejora sugeridas por el practicante.

# **II. OBJETIVOS**

## <span id="page-14-1"></span><span id="page-14-0"></span>**2.1. OBJETIVO GENERAL**

Aplicar los conocimientos aprendidos a lo largo de la carrera universitaria a través de proyectos gráficos digitales, fortaleciendo y perfeccionando las habilidades aprendidas en el área de diseño de la organización Honduras Conecta durante el tiempo establecido de práctica profesional.

## <span id="page-14-2"></span>**2.2 OBJETIVOS ESPECÍFICOS**

- Desarrollar contenido digital, a lo largo de diez semanas, para redes sociales, rediseño de sitios web, demo de plataforma general, que contribuyan al fortalecimiento de la comunicación gráfica de la organización.
- Actualizar los conocimientos adquiridos en la carrera mediante la aplicación de los mismos en el campo laboral real y actual en el tiempo de práctica profesional.
- Sugerir propuestas de mejora que ayuden y validen de mejor manera la comunicación, mediante la observación y análisis de las diferentes manifestaciones visuales de la organización.

# **III. MARCO CONTEXTUAL**

#### <span id="page-15-1"></span><span id="page-15-0"></span>**3.1. GENERALIDADES DE LA EMPRESA**

#### <span id="page-15-2"></span>3.1.1. HONDURAS CONECTA

Honduras Conecta nace del corazón de la Licenciada Cesia Perdomo al ver la desigualdad social y las oportunidades que existen en el país. Con el fin de crear una red de personas interesadas en resolver de manera sostenible problemas sociales y brindar a estos emprendedores las herramientas y conocimientos necesarios para llevar acabo estos proyectos. Es así como nace Honduras Conecta el 6 de abril del 2020.

Honduras Conecta no es una ONG, sino que es una organización de personas interesadas en realizar emprendimientos sociales que no dependan de donaciones. Apoya emprendedores que se arriesgan y tienen pensamientos disruptivos para resolver problemas de manera sostenible.

#### <span id="page-15-3"></span>3.1.2. MISIÓN

Crear y proveer herramientas digitales que faciliten la conexión entre personas y las causas sociales que les apasionen

#### <span id="page-15-4"></span>3.1.3. VISIÓN

Para 2025, convertirnos en la plataforma digital #1 que integre la mayor cantidad de participantes, actividades e información del ecosistema de ayuda social.

#### <span id="page-15-5"></span>3.1.4. VALORES

- La fortaleza está en nuestras diferencias
- Apostamos por más transparencia
- La independencia siempre vale la pena
- Apostamos por productos que aporten al desarrollo humano
- Más que asistencialismo queremos desarrollo sostenible
- Más que palabras queremos acciones

#### <span id="page-16-0"></span>3.1.5. UBICACIÓN

Actualmente Honduras Conecta no cuenta con un local físico ya que es un emprendimiento digital, en el cual todo se maneja de manera virtual.

#### <span id="page-16-1"></span>3.1.5. SERVICIOS QUE OFRECE

Honduras Conecta ofrece herramientas digitales que puedan facilitar la conexión entre personas con las causas sociales que les apasionen. Dentro de esas herramientas digitales, ofrece capacitaciones como es el curso La Ruta del emprendimiento. Cuenta con un programa de pasantías en el cual se puede aplicar en diferentes áreas. Así mismo, ofrece diferentes charlas, conferencias con expertos en los cuales se imparte conocimiento fundamental para los emprendedores, así como para voluntarios que deseen sumarse a iniciativas de ayuda social.

#### <span id="page-16-2"></span>3.1.5. ORGANIGRAMA

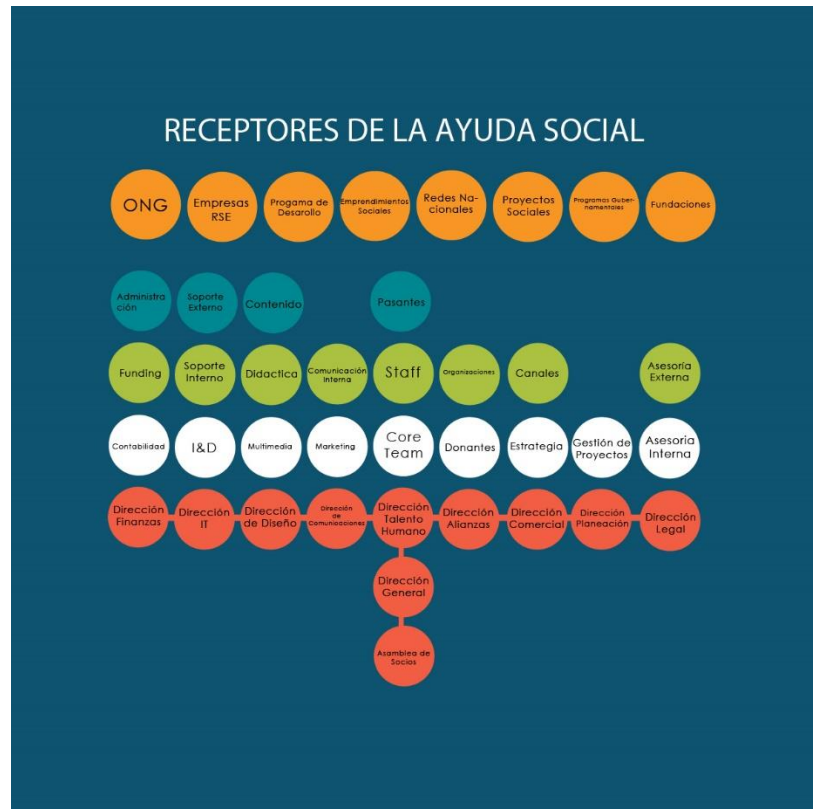

**Ilustración 1. Organigrama de la empresa**

Fuente: (Honduras Conecta, 2020)

#### <span id="page-17-0"></span>**3.2. DESCRIPCIÓN DEL DEPARTAMENTO EN EL QUE LABORA**

El puesto asignado es la dirección de Diseño y Comunicaciones. Estas direcciones se encargan de la imagen gráfica de la organización, como la correcta aplicación de la misma en los diferentes aspectos que se requieran. Así mismo, estas direcciones se encargan de la comunicación externa en las diferentes redes sociales, por medio de las siguientes producciones gráficas:

- Landing page: Esta es la página principal del sitio web de la organización, en el cual se expone de manera sintética qué es la empresa, sus valores, su misión y visión, así como las diferentes actividades y servicios que realiza.
- Plataforma: Esta es la plataforma digital en la cual los emprendedores, así como las organizaciones, voluntarios pueden inscribirse y registrarse.
- Artes digitales: Estas son piezas gráficas que se publican en las redes sociales para informar a los seguidores sobre alguna actividad que está haciendo la empresa; para informar sobre algún acontecimiento, o simplemente como presencia de marca.
- Campañas: Estos son un conjunto de artes, videos, anuncios que la empresa utiliza para dar a conocer un evento u actividad más grande; no sólo actividades, sino también como forma de posicionarse o invitar a la población a una acción.
- Imagen de marca: Aplicar de manera precisa y coherente los lineamientos gráficos establecidos en el manual de marca de la empresa para evitar confusiones y tener una línea gráfica bien definida y funcional.

#### <span id="page-17-1"></span>**3.3 ANTECEDENTES DEL PROBLEMA**

Una campaña publicitaria de visibilidad es un aspecto muy importante para organizaciones, marcas, empresas que no llevan mucho tiempo de haber iniciado sus operaciones pues, con esta es posible llegar al público objetivo logrando que estos conozcan dicha organización; sus servicios, qué hace, cómo solicitar.

Prescindir de este tipo de campaña ocasionará que la organización no sea conocida por lo que el target de la misma no sabrá de su existencia o, en ciertos casos la conoce, pero no entiende cuál es su función, qué ofrece o, si está dentro de sus necesidades, no lo sabe con certeza.

Cuando hablamos de este tipo de estrategias podemos identificar dos tipos:

- 1. Campaña de reconocimiento de marca: Esta se dirige a los usuarios que tienen una necesidad que está siendo suplida por la marca, logrando que estos conozcan la marca más a fondo y posicionándose en sus mentes.
- 2. Campaña de alcance: El objetivo de esta es tener el mayor alcance posible, en la cual, una marca reconocida, debe mantener su posicionamiento y visibilidad dentro del mercado, logrando llegar a más clientes potenciales y manteniéndose siempre bien ubicada entre las opciones del consumidor.

El reconocimiento de marca tiene el potencial de alcanzar una gran parte del público objetivo de la organización pues, se hace presente en diferentes medios de comunicación de masa, principalmente, en estos tiempos, de manera digital en las plataformas sociales. Puede tener diferentes formas de presentarse como; artes digitales, videos informativos, infografías, animaciones cortas.

Las redes sociales son un factor importante en nuestra actualidad pues, los negocios, así como toda la publicidad se hace por medio de ellas. Instagram es una red social usada por millones de personas alrededor del mundo. Esta plataforma se caracteriza por la elegancia y estética que se puede lograr en el perfil, así como los recursos que tiene como ser las historias destacadas.

La correcta utilización de una red puede causar un impacto positivo en la percepción que tienen los usuarios hacia una respectiva marca. La presencia que tenga en las diferentes plataformas sociales trae consigo muchos aspectos positivos para la marca.

Actualmente, si bien los artes tradicionales siguen siendo importante para la publicidad y para la imagen de marca de una empresa, los productos audiovisuales como videos, animaciones, infografías animadas tienen un impacto un poco más grande en las personas. Así como mantener una imagen y un estilo al momento de realizar videos resulta parte indispensable para el posicionamiento de las marcas en la mente de los usuarios y consumidores.

#### <span id="page-19-0"></span>3.3.1 ENUNCIADO/PLANTEAMIENTO DEL PROBLEMA

#### 3.3.1.1 Falta de visibilidad de la marca en el mercado

Honduras Conecta, es una marca que, lleva operando hace menos de un año. Si bien, se hizo una campaña de expectativa y de reclutamiento para sus pasantías, no existe una campaña de reconocimiento o visibilidad en la cual, se exponga de una manera más clara y precisa qué es Honduras Conecta, por qué los emprendedores, voluntarios deberían unir sus iniciativas.

El no tener este reconocimiento provoca que, sus talleres, sus actividades no reciban la atención que se espera, así como que no haya tantas aplicaciones a las pasantías.

#### 3.3.1.2 Carencia de una imagen concreta en Instagram y desactualización

Honduras Conecta es una marca que se originó en 2020 y que ha tenido una transición de dos imágenes distintas por lo cual, el estilo de la publicidad como la estética varía del primer logotipo al que se creó recientemente.

Sin embargo, en su Instagram sigue estando mucha información importante con la imagen de marca reemplazada, así como una falta de aprovechamiento de las historias destacadas que proporciona Instagram. Esto no ocasiona más que confusión y genera una sensación de desconfianza hacia los usuarios pues no ven una imagen definida.

#### 3.3.1.3 Falta de productos audiovisuales

Al ser Honduras Conecta una marca reciente por lo que, sigue expandiendo sus fronteras a lo largo del país dándose a conocer. Aún, carece de muchos artes y visibilidad; uno de ellos es la falta de productos audiovisuales en los que se proyecte o informe a su público meta.

Actualmente los productos audiovisuales son muy importantes dentro del mercado y, el objetivo de la marca se presta para poder realizar muchos diseños multimedia en donde se muestre lo que se hace en la organización, testimonios, así como historias contadas y narradas de manera audiovisual.

#### <span id="page-20-0"></span>3.3.2 JUSTIFICACIÓN

Luego de analizar y ver que Honduras Conecta necesita más visibilidad por parte del público objetivo, se planteó la elaboración de una campaña de visibilidad. La implementación de dicha estrategia logrará de gran manera que la sociedad conozca más a fondo qué es Honduras Conecta, qué es lo que esta organización hace y cómo se relaciona con los intereses personales la sociedad.

Las personas de todas partes del país podrán conocer la labor que se hace en Honduras Conecta, reconocerá la marca y se posicionará como la única y mejor plataforma de ayuda social en Honduras. Los emprendedores tendrán conocimiento de la existencia de una empresa que puede ayudarles a crecer.

Actualizar el Instagram de la organización traerá consigo un impacto positivo pues, los usuarios que vean la página verán una imagen coherente, una imagen que se repite y marca presencia en cada uno de las publicaciones que se realicen.

Las historias destacadas son un recurso importante para que las personas sin necesidad de ir hasta el primer post, puedan conocer todo lo que se hace en la organización, facilitando la experiencia del usuario y haciendo que la marca sea posicionada de mejor manera.

Así mismo, contar con productos y recursos audiovisuales hará que las personas conecten de una manera más emocional con la marca pues, por medio de un video las personas proyectan sus necesidades, sus ambiciones y se sienten más conectados.

Igualmente, el uso de infografías animadas resulta más fácil y entretenido para los usuarios el ver y empaparse de la información que la empresa desea dar.

# **IV. MARCO TEÓRICO**

<span id="page-21-0"></span>Dentro del marco teórico se detallan los temas del diseño gráfico aplicadas en el proceso de práctica profesional en Honduras Conecta.

## <span id="page-21-1"></span>**4.1 DISEÑO GRÁFICO**

La comunicación gráfica ha existido desde los comienzos históricos de la humanidad, expresada en distintas formas como la pintura rupestre en las cuevas, símbolo y escrituras. No se puede establecer una fecha exacta en la que el diseño aparece tal como lo conocemos hoy en día, pero es a finales del siglo XIX donde el auge comienza y es posible declarar ese tiempo como el comienzo de la profesión como tal.

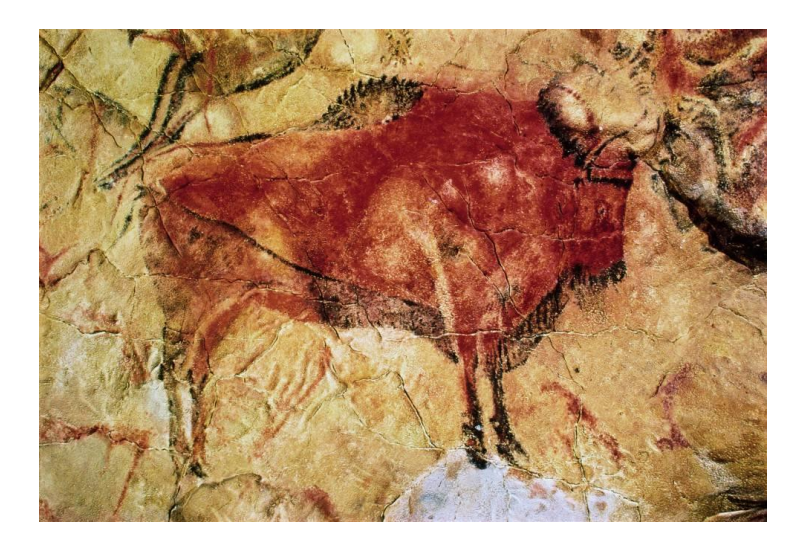

**Ilustración 2: Pintura Rupestre**

Fuente: (El País, 2016)

Consecuente a la revolución industrial y el desarrollo tecnológico, la cultura occidental atravesaba una serie de cambios los cuales, impactaron en muchas áreas, siendo una de ellas el arte, haciendo florecer el modernismo, movimiento desarrollado a finales de este siglo e inicios del XX. Conocido también como Art Noveau, cimentado en los elementos de la naturaleza, formas orgánicas y contraponiéndose al realismo e impresionismo, fue un factor clave en el desarrollo del diseño gráfico. La arquitectura de la línea requiere un estilo propio, ornamental, que se manifiesta en el dinamismo de la línea curva y que se impone asimismo en las artes aplicadas, el grabado y la ilustración (*Art Nouveau, el dinamismo de la línea curva*, s. f., 2021)

El siglo XX tuvo un inicio turbio con el estallido de la Primera Guerra Mundial en 1914, la cual cesó en 1919, mismo año en el que se fundó la escuela Bauhaus. Este centro académico es un pilar importante para el diseño. Esta escuela fue influenciada por el constructivismo, e intentó aportar un valor estético a los productos industriales. Estableció principios de sencilla comprensión donde se establecía una jerarquía tipográfica y se utilizaban líneas, barras, cuadrados y puntos que dividían el espacio y unían elementos, lo que atraía la mirada del espectador. La escuela cerró en el año de 1933 en Berlín. Sin duda la escuela también estableció los fundamentos académicos sobre los cuales se basaría en gran medida las tendencias más predominantes de la Arquitectura Moderna (Berganza, s. f., 2009).

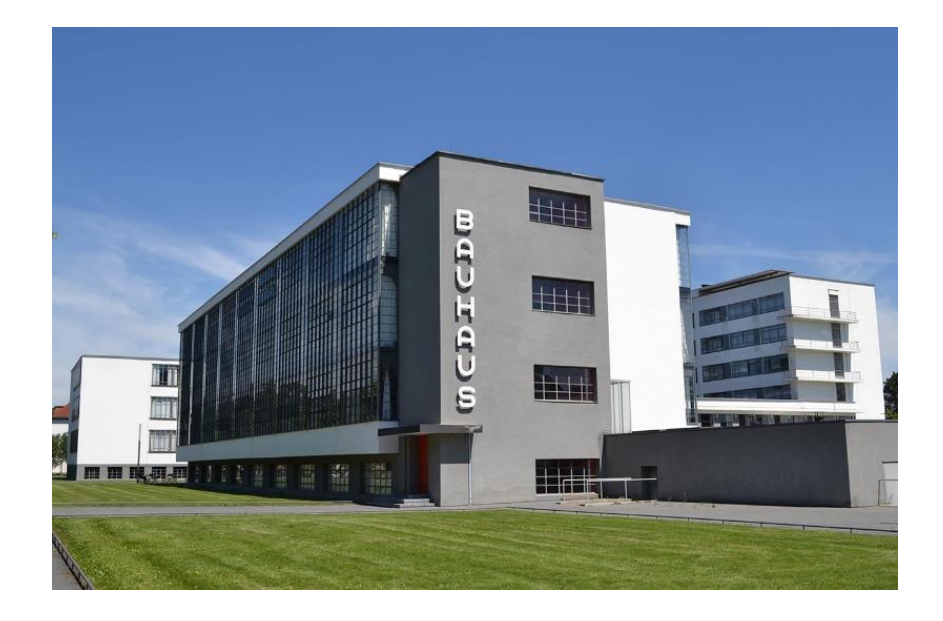

**Ilustración 3: Escuela Bauhaus**

Fuente: (National Geogrpahic, 2019)

Simultáneo al surgimiento de la Bauhuas, en Francia y otros países europeos, se optó por un movimiento distinto, el Art Decó. Es el estilo que se identifica en la "Belle Epoque" o "los años locos" (Imaginario, s. f.). Sus influencias provienen de las vanguardias europeas, del modernismo y el racionalismo.

Un movimiento que influenció mucho el área del diseño gráfico, el cual empezaba su surgimiento con la potencia y fuerza que le daba la Bauhaus. Los diseños, basados en geometrías, así como influencias de otros lados del mundo, marcaban su presencia cada vez a través de Europa, expandiendo cada vez más su influencia.

El constructivismo ruso aportó solidez, así como monumentales elementos en las composiciones. Sin embargo, también fue sensible a los descubrimientos arqueológicos egipcios, mesopotámicos, africano, hindúes y americanos (Imaginario, s. f.).

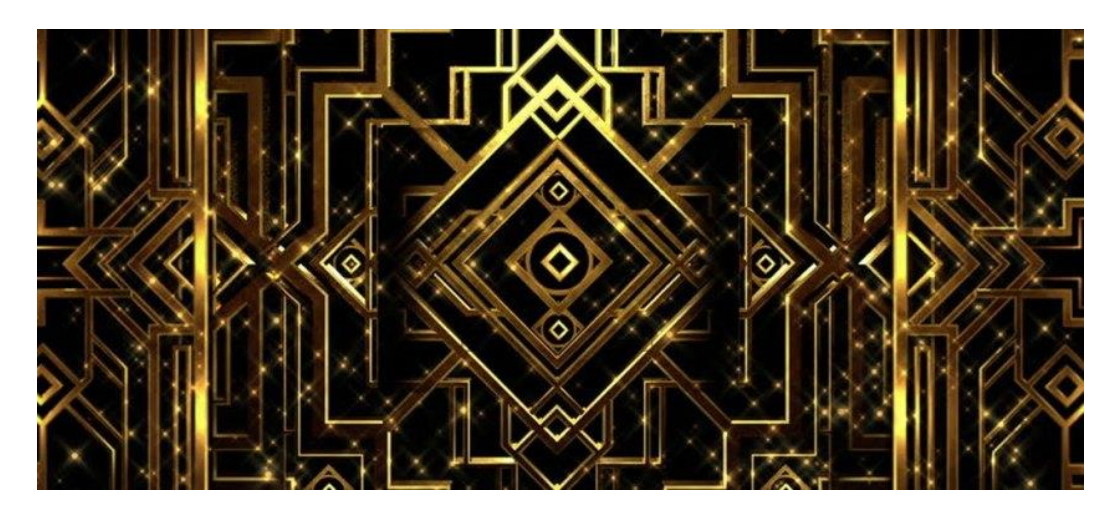

**Ilustración 4: Patrón al estilo Art Decó**

Fuente: (Mundo de Lua, 2020)

Los años 60 y 70 se caracterizaron por tensiones políticas entre Estados Unidos y la URSS posterior a la Segunda Guerra Mundial y la Guerra Fría. Todas estas inestabilidades políticas tuvieron una influencia en los artistas y el diseño.

En Polonia, el surrealismo y el collage predominaban las obras. En Francia se tiñen de componentes políticos y de protesta. En Inglaterra se manifiesta la estética Punk, con un carácter crudo y dadaísta, que se caracteriza por collages y colores fuertes.

En Estados Unidos, el expresionismo gráfico se pone delante y juega con la forma de las palabras a manera de expresar ideas. La fotografía es perfeccionada, así como la infografía y la fotocomposición. Así, en la década imperan las proporciones grandes, los dibujos infantiles, el grafismo geométrico y los colores ácidos («LOS 70», 2015).

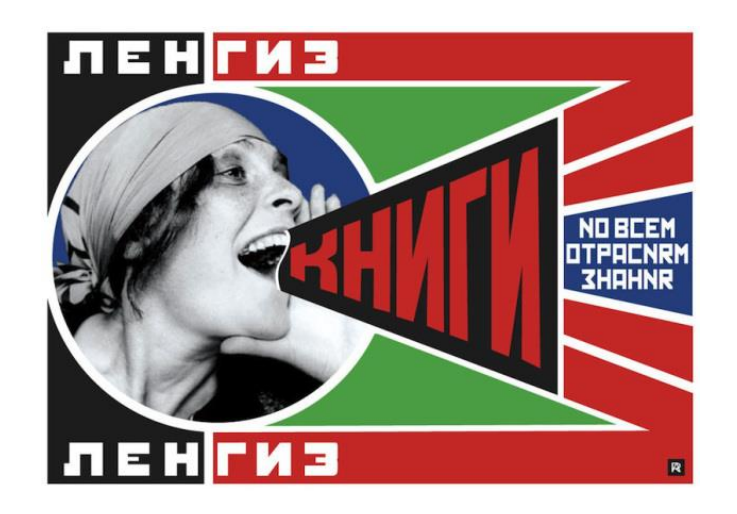

**Ilustración 5: Constructivismo Ruso**

Fuente: (Alexander Ródchenko, 1925)

Los 80, era una época de diseños chillones, casi histriónicos, done lo importante llamar la atención («Tendencias de diseño a lo largo de las décadas», 2019).

En los años 90, le revolución digital venía de manera desenfrenada y el acceso a público a la internet fue un factor detonante. El mundo del skate y el hip-hop, el auge del videoclip y el uso de ilustraciones imperfectas, incluso la corriente anti globalización y consumismo, y el grunge imperaban en estilo («Tendencias de diseño a lo largo de las décadas», 2019).

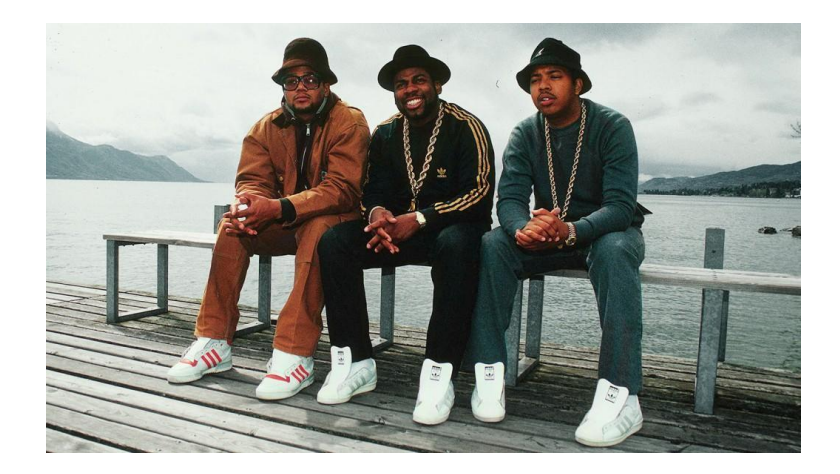

**Ilustración 6: Estilo Hip Hop**

Fuente: (Boys'co, 2016)

Durante el siglo XX, los medios de comunicación han ido adoptando formas nuevas, así como nuevas herramientas que facilitan el proceso gráfico y donde se empezó a popularizar en la vida de las personas el uso de la televisión, en donde el videoclip, las series toman relevancia mayor. Cada vez, el arte impreso empieza a caer a un segundo plano, mientras el arte digital evoluciona cada vez más teniendo presencia en todas las plataformas.

La década del 2000 en adelante, trae consigo el auge de la revolución digital. Gracias al acelerado crecimiento de Internet, apareció la web 2.0 y las flash webs, con los cual el campo del diseño genera demanda y es donde el diseño web se convierte en el sector más importante (Chávez, 2016).

#### <span id="page-25-0"></span>**4.1.1 DISEÑO WEB**

El diseño web consiste en la planificación, diseño y mantenimiento de páginas web. Este engloba el diseño de la interfaz, así como el material gráfico y la experiencia de usuario del sitio. Para realizar una página web se debe tener conciencia del grado de usabilidad de la misma, así como la interactividad, la arquitectura.

El diseño web ofrece a los usuarios una experiencia adecuada, suave a la hora de moverse entre páginas en Internet. Este no es independiente de la imagen de marca de una empresa pues, debe ser capaz de transmitir la imagen visual de la empresa de manera efectiva y marcada. Un buen diseño responde a las necesidades del público objetivo, así como presencia de la marca en la red trayendo visibilidad y alcance a la misma.

El diseño web requiere tener en cuenta la navegabilidad, interactividad, usabilidad, arquitectura de la información y la interacción de medios como el audio, texto, imagen, enlaces y vídeo (Webdsgnandmore, 2012).

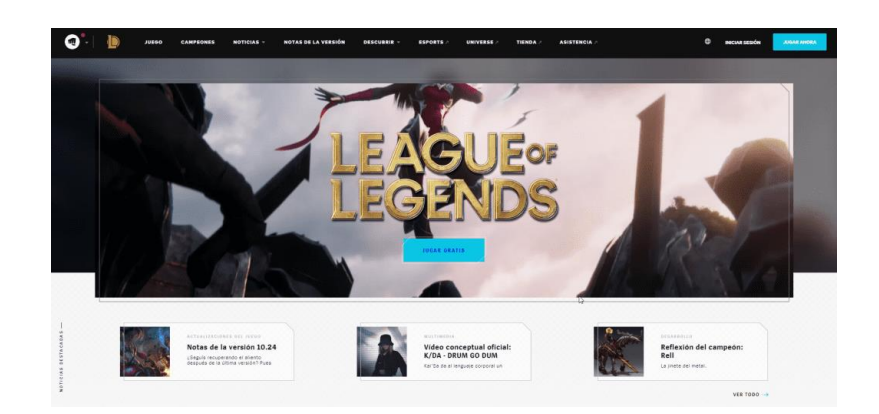

**Ilustración 7: Ejemplo de página web**

Fuente: (League of Legends, 2020)

#### <span id="page-26-0"></span>4.1.1.1 DISEÑO UX

El diseño de UX es el área del diseño web encargada de que la interacción entre las personas y los productos se óptima y agradable. Los seres humanos diariamente interactúan con sistemas de información como computadores, tabletas, dispositivos móviles. UX no sólo se enfoca en el diseño sino todo el aspecto visual, la calidad de los contenidos como la usabilidad y la respuesta de este.

Por lo que, un Diseñador de UX, es un profesional encargado de que la percepción y las sensaciones entre un producto y un usuario, sean óptimas desde el punto de vista funcional, estético, ergonómico. También se refiere a qué, cuándo, dónde, por qué y cómo una persona usa un objeto, un producto o la manera en la que accede a un servicio.

4.1.1.1.1 Importancia de la Experiencia de Usuario

Al ser la relación directa entre el usuario y la página, la experiencia es importante para atraer a los cibernautas, pero no termina sólo con captar su atención, sino que se deben mantener y lograr que visiten la página y se tomen el tiempo necesario. En general, la experiencia de usuario depende de muchos factores como el diseño, la programación, la usabilidad la accesibilidad la velocidad, pero también depende de la marca («La importancia de la experiencia de usuario», 2020).

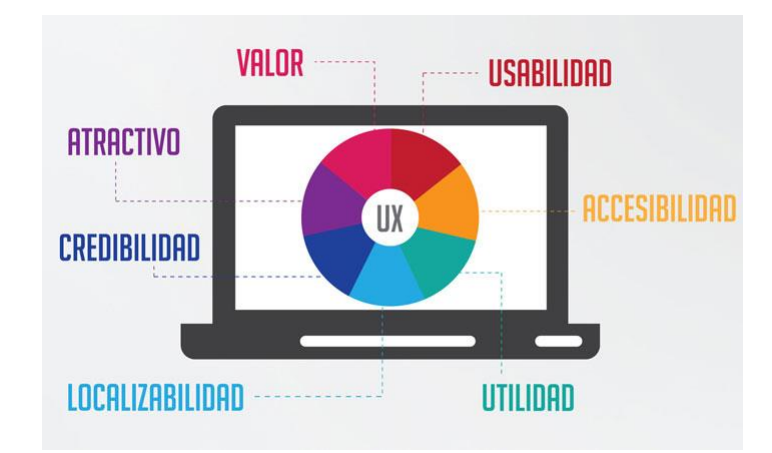

**Ilustración 8: Ejemplo de elementos de la experiencia de Usuario**

Fuente: (Unnemedios, 2021)

#### <span id="page-27-0"></span>4.1.1.1 DISEÑO UI

El diseño UI se relaciona al área informática, pues este se refiere al contacto e interacción de los usuarios a través de un dispositivo tecnológico. La principal característica, no se centra en solamente un diseño llamativo, sino en uno realmente amigable y utilizable, el cual no puede ser agradable a la vista, pero todo un éxito a nivel de UI (Olachea, 2013).

# What is UI? (ຈ) :

**Ilustración 9: Ejemplo de UI**

Fuente: (YUKTI, 2021)

El diseño UI ve los aspectos en como los productos se ven, lo que incluye botones, texto, cajas, imágenes y todo tipo de elemento. Es básicamente la interfaz visual. Considera todo lo visual, elementos interactivos de un producto de interfaz y lo diseña («User Interface (UI) Design | History and Principles of UI Design.», 2020)

<span id="page-28-0"></span>4.1.1.3 DIFERENCIA ENTRE UX / UI

Los términos UX / UI suelen ser confundidos y para las personas que no están apropiadas del campo, pueden parecer lo mismo, pero si bien van de la mano, son dos conceptos que se encargan de aspectos muy diferentes, aunque se entrelazan entre sí.

Las diferencias entre el diseño de interface (UI) y diseño de experiencia (UX) radica en al área de enfoque. El UI, hace referencia a la creación de la interfaz de manera gráfica o desarrollada con programas especializados como HTML. El UX, se refiere a la usabilidad del sitio web, así como la relación que hay entre este y el usuario.

Se puede diferenciar comparando de manera hipotética que un desarrollador web (UI) no piensa en la e stética y un diseñador web no piensa en el usuario (Tecnología, 2015).

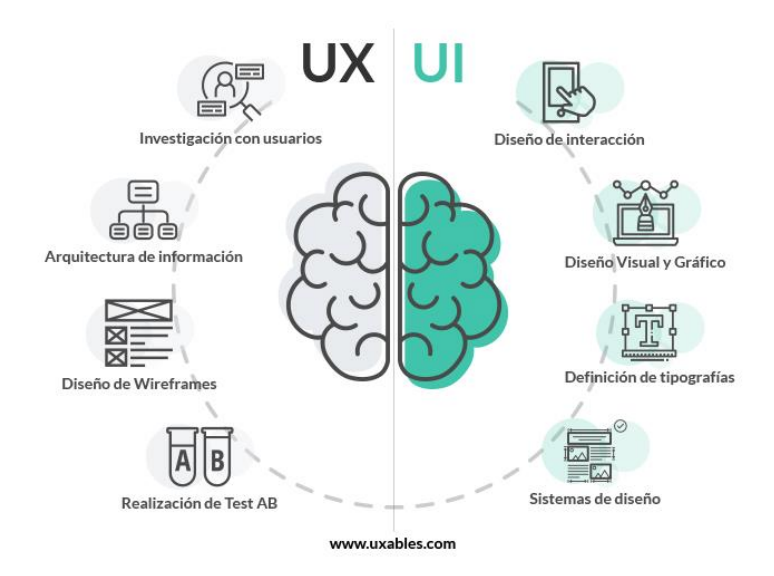

**Ilustración 10: Diferencias entre UI / UX**

Fuente: (Uxables, 2020)

## <span id="page-29-0"></span>**4.1.2 CAMPAÑA PUBLICITARIA**

Nos referimos a una campaña publicitaria, cuando hablamos de una serie de pieza gráficas, en cualquier soporte o en cualquier medio, que se conectan entre sí para dar un mensaje global al público objetivo de una empresa.

Según la Escuela Marketing and Web (2018), una campaña publicitaria no consiste únicamente en crear anuncios y ponerlos en circulación, sino un proceso estratégico en el que van a participar diferentes medios.

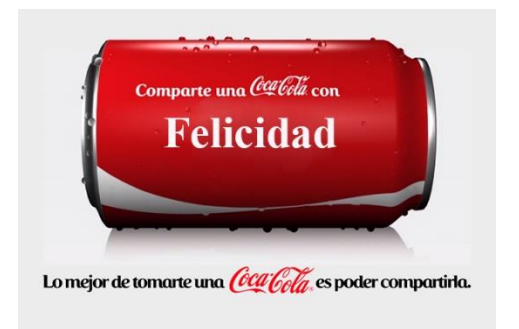

**Ilustración 11: Ejemplo de Campaña Publicitaria**

Fuente: (Coca Cola, 2014)

El objetivo de una campaña publicitaria es el de transmitir un mensaje de manera gráfica, y que pueda ser recordado fácilmente por los usuarios de la marca, como la promoción de un producto, de un servicio, de un evento o simplemente para mantener la posición de la marca en la mente de los consumidores.

Cuervo, (2019) menciona 5 tipos de campañas publicitarias:

- Campaña Teaser: Este tipo de campaña se enfoca en promocionar marcas, productos o servicios que aún no se han introducido al mercado por lo que, pueden ser conocidas como campañas de pre lanzamiento.
- Campaña de Lanzamiento: Esta campaña se utiliza cuando se quiere dar a conocer un producto que ha sido introducido recientemente al mercado. Es importante captar la atención del público y mostrar los beneficios relacionados al producto.
- Campaña de Mantenimiento: Este es un tipo de campaña que se utiliza para productos y servicios que ya llevan un tiempo en el mercado. Es importante mantener siempre un mismo tono de comunicación, narrativo y gráfico. Se busca ser recordado, pero también, posicionar la marca como la primera opción en la mente de los consumidores.
- Campaña de Reactivación: Esta campaña se utiliza para reivindicar marcas que han sufrido algún evento desafortunado y han alejado a sus consumidores por lo que, se busca atraerlos nuevamente.
- Campaña de venta fuerte: Esta es una campaña de persuasión un poco agresiva en la que se ofrecen descuentos por tiempos limitados.

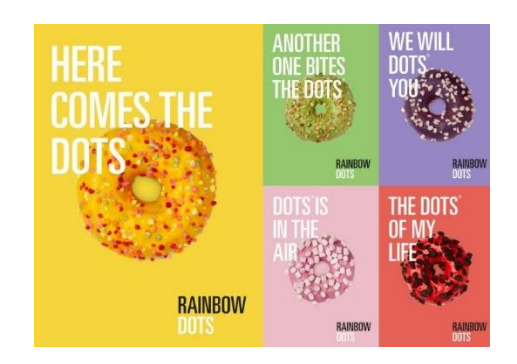

**Ilustración 12: Ejemplo de Campaña Publicitaria**

Fuente: (El programa de la publicidad, 2018)

## <span id="page-31-0"></span>4.1.2.1. BRIEFING

El primer paso para desarrollar una campaña es establecer el briefing.

El briefing es un conjunto de información que detalla la situación comercial de un producto o servicio que la marca entrega a las agencias para definir las bases de la estrategia publicitaria y definir los elementos claves de la campaña.

## **BRIEF CREATIVO** Nombre de la empresa: Yudel Rubro: Textil / Diseñadora de modas 1. Breve descripción del negocio o empresa Soy una profesional diseñadora de modas que se encarga de diseñar y confeccionar modernas prendas de vestir, con estudios en diferentes institutos de modas. Esta idea comenzó por las ganas de tener un negocio propio en el cual fluyan todas mis ideas. Anhelo brindar nuevos estilos, además deseo poder llegar a grandes pasarelas. 2. ¿Cuál es el Público Objetivo (target)? ¿Cuáles son sus características? Mercados de masas y cadenas de gran distribución. Dirigida al mercado femenino moderno, contemporáneo y de vanguardia, Mujeres de entre 20 y 35 años, que vivan en Perú, clase media alta (no embarazadas), muieres aficionadas a la moda actual. 3. ¿A qué se dedica la empresa? -Fabricación y comercialización de prendas femeninas. - Selección de modelos originales e innovadores en una línea completa con ropa para toda ocasión. -Venta de ropa femenina por catálogo, tienda, redes sociales. 4. ¿Cuál es mi competencia directa (igual a mi) o indirecta (similar)?

## **Ilustración 13: Ejemplo de Brief Creativo**

Fuente: (docsity.com, 2021)

#### <span id="page-31-1"></span>4.1.2.2. ELEMENTOS DE UNA CAMPAÑA PUBLICITARIA

La Escuela Marketing and Web, (2018) menciona algunos elementos importantes en una campaña:

 Descripción del producto o servicio: Es necesario conocer qué es lo que se va a mostrar al público, ya sea un producto o un servicio.

- Establecer los objetivos: Fijar los objetivos es un paso clave para que la campaña funciones y siga un camino establecido conforme a los deseos de la marca que solicita la campaña.
- Definición del público objetivo: La calidad del producto se vuelve indispensable si no se sabe quién es el cliente potencial, pues es quien generará la demanda. Por tanto, es necesario definir quién es el objetivo de ventas.
- Determinación del ámbito geográfico: Es necesario conocer la dimensión de la campaña a realizar.
- Diseño del mensaje: Se debe definir el contenido del mensaje, su estructura y su formato.
- Plan de medios: Aquí es donde se eligen los medios por los cuales se difundirá el mensaje. Pueden ser:
	- Publicidad móvil
	- Publicidad en vídeo
	- Publicidad en vallas
	- **Publicidad en radio**
	- Publicidad en digital
	- Publicidad en televisión, etc.
- Presupuesto: Antes de decidir, se debe analizar el presupuesto pues, con base en él se procederá a crear la campaña con los recursos disponibles.
- Medición de la eficacia publicitaria: La estrategia no termina una vez lanzada la campaña, sino que se debe hacer un seguimiento y medición del resultado.

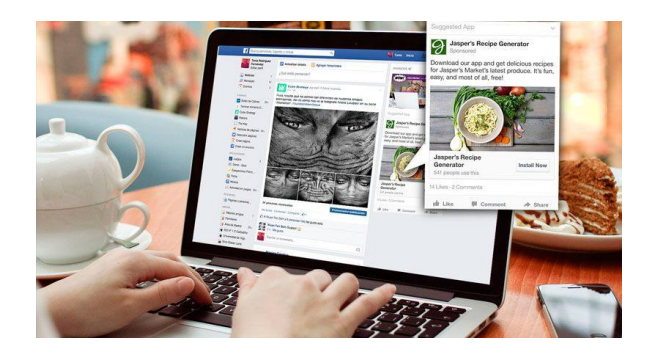

**Ilustración 14: Ejemplo de publicidad digital**

Fuente: (Tiempo.hn 2020)

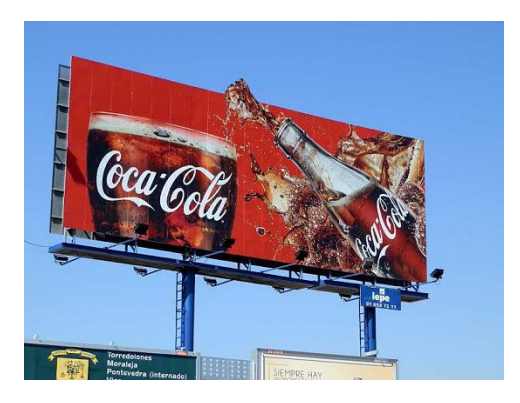

**Ilustración 15: Publicidad en Vallas**

Fuente: (Muchos negocios rentables, 2020)

## <span id="page-33-0"></span>**4.1.3 INFOGRAFÍAS**

Una infografía es una combinación de imágenes, textos que facilitan la comprensión y transmisión de ciertos mensajes de manera visual. Se utilizan para mostrar de manera dinámica, diversa información como datos, tablas de información, diagramas, que, pueden resultar un poco confusas de entender por sí solas pero que, acompañadas de gráficos y otros elementos se pueden comprender de manera más sencilla y clara.

Un buen cuadro gráfico debe ser sencillo, completo, ético, bien diseñado y adecuado con la información que presenta (*•• Que es una infografía, como se hacen, como se diseña una infografía*, s. f.).

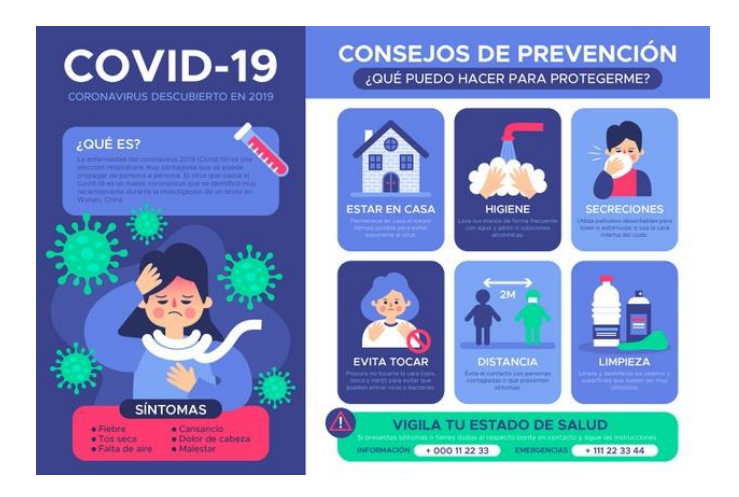

**Ilustración 16: Infografía sobre COVID-19**

Fuente: (Freepik, 2020)

La popularidad de las infografías se ha pronunciado en los últimos años, sin embargo, su existencia data desde muchos años atrás, pero pasaban desapercibidas como una parte del diseño editorial y no con una individualidad como en la actualidad.

Según *Serra,* (2015), una infografía es una forma de comunicación que usa lenguaje visual y texto. Ambos idiomas complementarios, forman parte de un todo y, por lo tanto, no pueden entenderse cuando están separados.

En esta última década, se ha expandido como concepto en muchas industrias, volviéndose una herramienta comunicativa para las empresas, gobiernos y en las instituciones educativas.

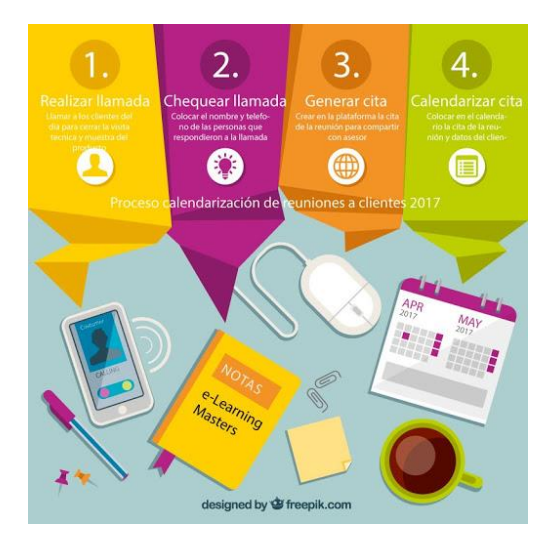

**Ilustración 17: Ejemplo de Infografía** 

Fuente: (Freepik, 2021)

Tienen la habilidad de presentar datos complicados en una manera bastante precisa, simple y concisa de manera visual y atractiva. Cuentan una historia a través de datos ilustrados, haciendo de esta algo educativo, atractivo y funcional.

Las buenas infografías tienen claro el público objetivo y el mensaje central. Un buen título es una de las claves para captar la atención de la audiencia. Se enfocan en el flujo de múltiples elementos visuales. Una buena infografía es como una buena historia (*¿Qué es una infografía?*, s. f.).

#### <span id="page-35-0"></span>4.1.3.1. IMPORTANCIA DE LAS INFOGRAFÍAS

Cada vez, las infografías tienen más presencia en los medios digitales, y es por la gran facilidad que tienen para mostrar información numérica como tablas, gráficos, de una manera comprensible y con estética visual.

Es por ello que, hacer una infografía resulta algo útil para empresas de todo tipo y tamaños, pues son ideales para presentar información de forma atractiva. Se facilita la comprensión de los mensajes dando pie a publicar dicha información en catálogos, blogs, sitios web, presentaciones corporativas en incluso en hojas de vida, haciendo más atractiva la información (Espino, 2014).

Según Espino, (2014) las ventajas de una infografía son:

- Son fáciles de compartir: Son piezas gráficas ideales para poner en un blog o en redes sociales.
- Virales: Las personas pueden fácilmente descargar y compartirla en sus perfiles sociales.
- Aumenta la visibilidad: Al ser un producto dinámico y atractivo, aumenta la visualización por parte de los usuarios respecto a la empresa.
- Branding: Pueden reforzar la imagen de marca pues, se aplica en ellos toda la imagen corporativa.
- Son consumibles: Son piezas innovadoras en la actualidad y de fácil comprensión por parte de los usuarios.

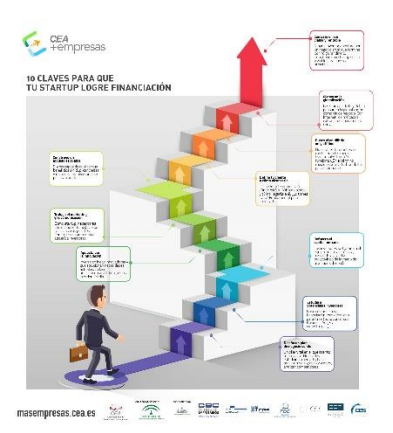

**Ilustración 18: Ejemplo de Infografía**

Fuente: (inbound, 2021)
### 4.1.3.2. TIPOS DE INFOGRAFÍAS

Las infografías, ocupan un puesto importante en el contenido de mercadotecnia que se emplea en los medios digitales y, es el que refleja los mejores resultados por parte de los usuarios.

Sordo, (s. f.) menciona 13 tipos de infografías:

 Infografía informativa: Este tipo surgió en el periodismo, y su función es explicar cualquier acontecimiento o suceso.

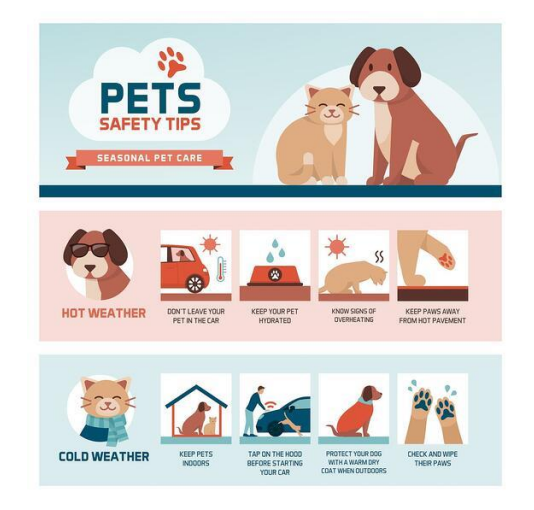

### **Ilustración 19: Infografía Informativa**

Fuente: (123RF)

 Infografía de producto: Se utiliza para describir los atributos y aspectos fundamentales de un producto o un servicio, resaltando visualmente sus características y cualidades.

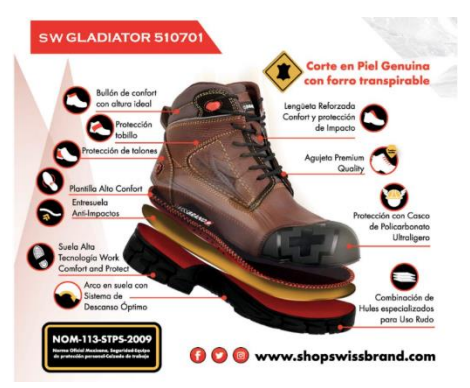

**Ilustración 20: Infografía de producto**

Fuente: (Michelromero.com, 2020)

 Infografía secuencial: Muestra una serie de pasos a manera de secuencia en la que define un proceso a seguir.

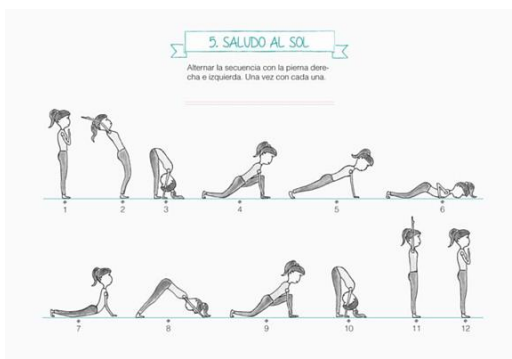

**Ilustración 21: Infografía secuencial**

Fuente: (Todo Yoga)

 Infografía Científica: Es didáctica y se enfoca en facilitar la enseñanza de temas científicos, y puede usarse en múltiples ámbitos, no sólo en áreas científicas.

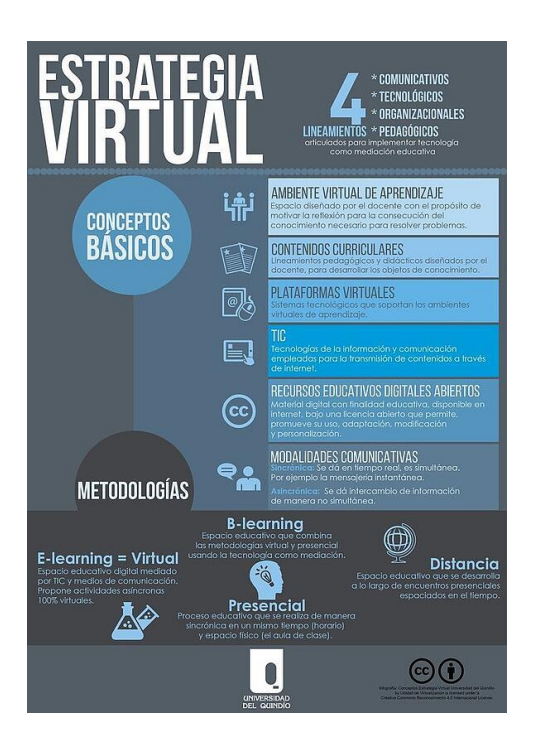

**Ilustración 22: Infografía científica**

Fuente: (Flickr de Universidad de Quindío)

 Infografía biográfica: Resume la vida y la obra de una persona en pocas palabras y de manera dinámica e ilustrativa, haciendo uso de diversos recursos gráficos. Se resalta lo más importante de su vida.

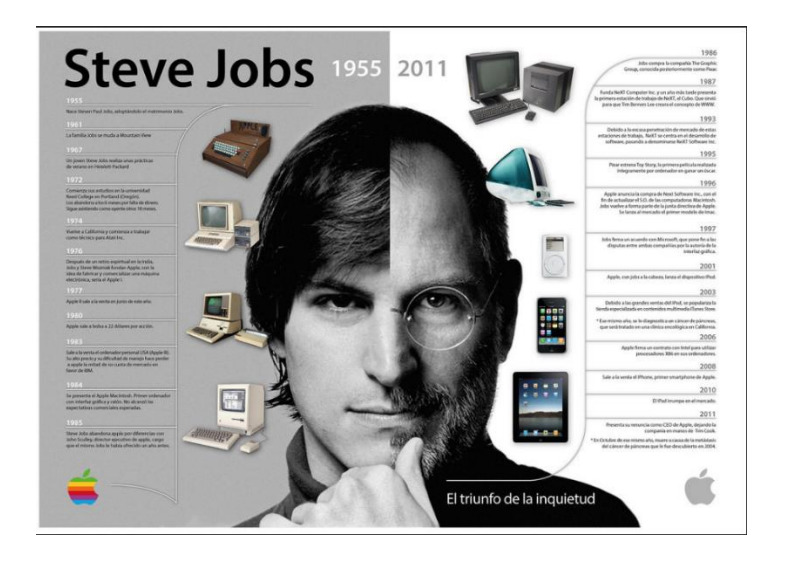

**Ilustración 23: Infografía Biográfica**

Fuente: (Neetwork Digital Business School)

 Infografía Geográfica: Ubican el lugar de un hecho por medio del uso de mapas. Indica dónde ocurrió o dónde se llevará a cabo algo, así como una guía de un trayecto geográfico.

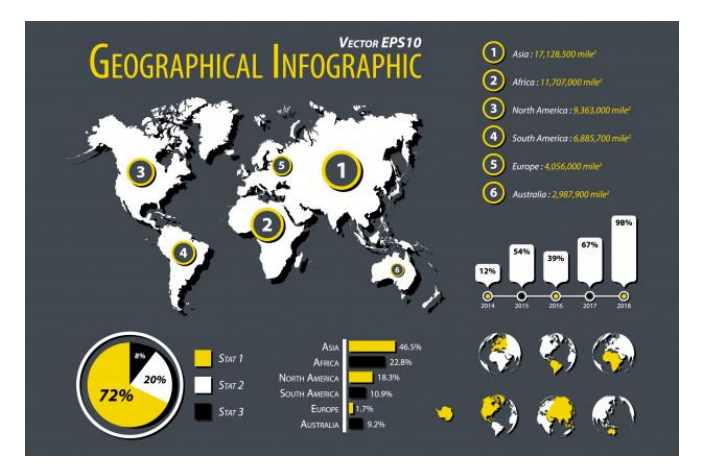

**Ilustración 24: Infografía geográfica**

Fuente: (Freepik, 2021)

- Infografía de proceso: Muestra un esquema visual y conceptual que permite entender de manera sencilla y orgánica un proceso paso a paso. Normalmente a manera de un diagrama o flujo.
- Infografía cronológica: Es comúnmente conocida como una línea de tiempo, que muestra una sucesión de hechos o datos en una sucesión temporal. Puede mostrar procesos evolutivos, cambios de antes y después, innovaciones a través del tiempo.
- Infografía estadística: Su función es simplificar de manera visual y gráfica información numérica. Hace uso de barras, tablas, porcentajes etc.
- Infografía comparativa: Tiene como propósito destacar las diferencias entre elementos, productos. Suelen mostrar tablas con aspectos.
- Infografía periodística o investigación: Difiere de la infografía informativa pues, intenta dar explicación a sucesos complejos al mostrarlo en manera gráfica.
- Infografía jerárquica: Ordena la información según el nivel de impacto que esta tiene, dándole lugar a la más importante con el mayor realce y contraste hasta llegar a menos destacada.
- Infografía unigráfica: Es la más sencilla, pues se refiere a un solo dato al que se le desea dar importancia en una publicación.

### **4.1.4 MULTIMEDIA**

Hace referencia a cualquier objeto que se utiliza en diferentes medios de expresión, de manera física o digital, para poder comunicar información de manera determinada. Combina los distintos soportes, como imágenes, sonidos, fotografías, animaciones, de una manera interactiva, lo cual crea un vínculo participativo con el usuario.

El diseño multimedia abarca diferentes campos sobre los que trabaja en sintonía con el desarrollo constante de nuevas tecnologías (*5-behocaray-2015.pdf*, s. f.).

Es necesario conocer las distintas herramientas del diseño, así como las nuevas tendencias más recientes. Existe una gran cantidad de información digital circulando en internet, la cual se ha recopilado y ajustado en programas y herramientas que conforman el diseño multimedia. Mejora las interfaces e interacciones con textos, imágenes; la organiza y busca atraer la atención y el interés de los usuarios.

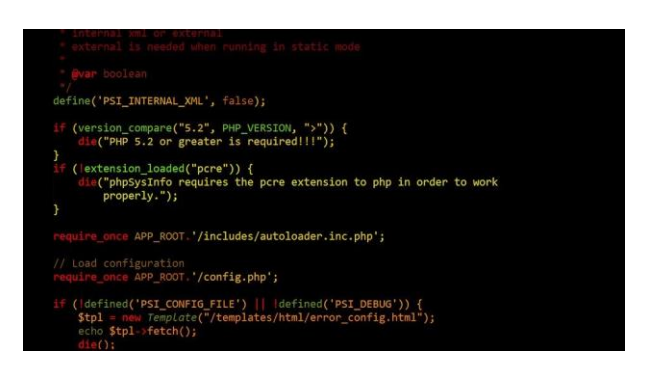

**Ilustración 25: Ejemplo de código de diseño multimedia**

Fuente: (Pixabay)

*5-behocaray-2015.pdf*, (s. f.) hace mención de algunas características del diseño, tales como:

- Combinación de textos, audios, imágenes fijas, animaciones, videos y contenido interactivo.
- La variedad en el uso de las herramientas define al concepto multimedia: reproducible, muestra y accede a contenido mediante dispositivos digitales.
- Los programas especializados permiten la producción de videos, presentaciones, animaciones etc.
- Su finalidad es brindar un espacio de comunicación para llevar a cabo presentaciones profesionales, educativas, comerciales etc.

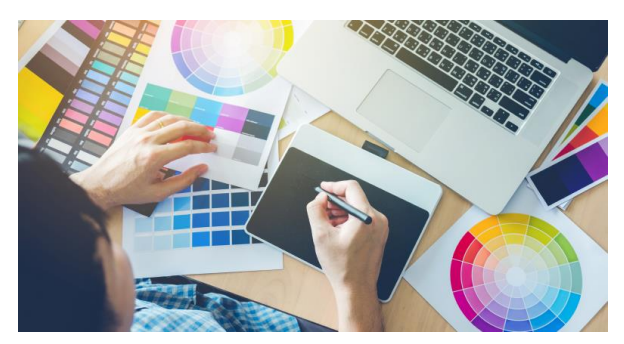

**Ilustración 26: Diseño Multimedia**

Fuente: (blog.uniacc.cl, 2020)

#### 4.1.4.1. VIDEOS

Un vídeo es una serie de imágenes, llamadas fotogramas, las cuales deben pasar por un proceso de producción y edición. El primer instrumento diseñado para este motivo fue el magnetoscopio, el cual almacenaba los archivos en una cinta magnética.

Durante los años 50 aparecen las primeras cámaras de vídeo. La compañía Ampex Company, puso en el mercado una cámara que permitía grabar vídeo con casete de cinta. No tuvo un éxito notable, pero fue el primer paso para que naciera un mercado latente.

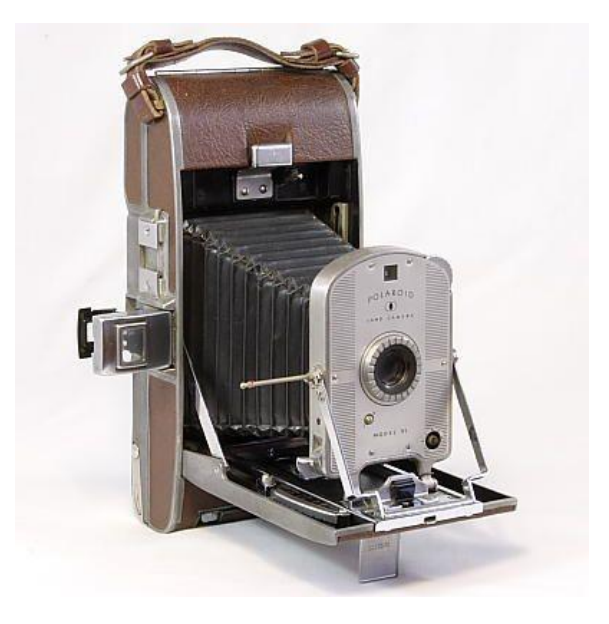

**Ilustración 27: Cámara polaroid 95 de 1948**

Fuente: (Pinterest)

En los años 60, la compañía japonesa Sony, lanzó al mercado lo que sentó las bases para todas las cámaras de video domésticas. El lanzamiento de la Sony CV-200, es toda una declaración de intenciones sobre lo que había que hacer para ganarse al mercado (Cifuentes, 2018).

Los años 70 fue marcado por las batallas entre VHS y Betamax, una guerra comercial entre dos grandes compañías, JVC y Sony, para validar sus formatos, siendo ganador el VHS, de la compañía JVC. En los años 90, es donde aparece el esplendor total de las cámaras de vídeo domésticas. A partir del 2000, las cámaras digitales hacen su aparición, tomando el foco de atención que posteriormente son potencialmente desplazadas por las cámaras de los dispositivos móviles.

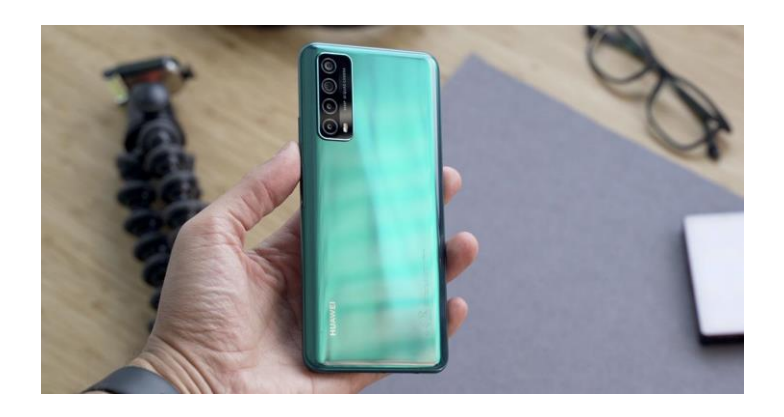

**Ilustración 28: Huawei P Smart 2021**

Fuente: (El Output, 2020)

4.1.4.2. ANIMACIONES DIGITALES

La animación digital es aquella que se realiza a través de un dispositivo especializado, y no es más que una técnica utilizada para la generación de imágenes en movimiento. Es un proceso mediante el cual se le otorga la cualidad de movimiento a objetos inanimados.

Hablando de manera técnica, es básicamente una secuencia de imágenes de manera consecutiva, lo que crea un efecto de movimiento.

ESDESIGN (2019) menciona algunas clases de animación digital:

 Stop Motion: Consiste en fingir el movimiento de objetos mediante imágenes fijas sucesivas. Se le suele llamar animación fotograma a fotograma, y puede ser usado para animar cualquier objeto.

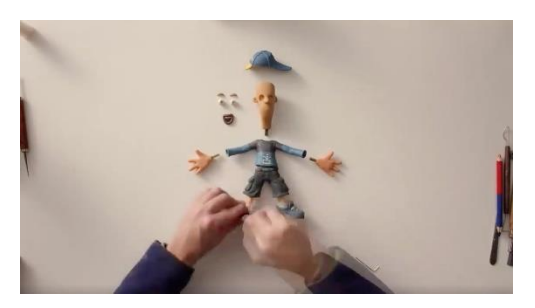

**Ilustración 29: Ejemplo de stop motion**

Fuente: (Paredro, 2019)

 Rotoscopia: El rotoscopio permite diseñar imágenes para animaciones, normalmente para películas animadas, pero puede usarse para efectos especiales. En animación digital, los fotogramas reales son reemplazados por dibujos calcados sobre cada uno de ellos.

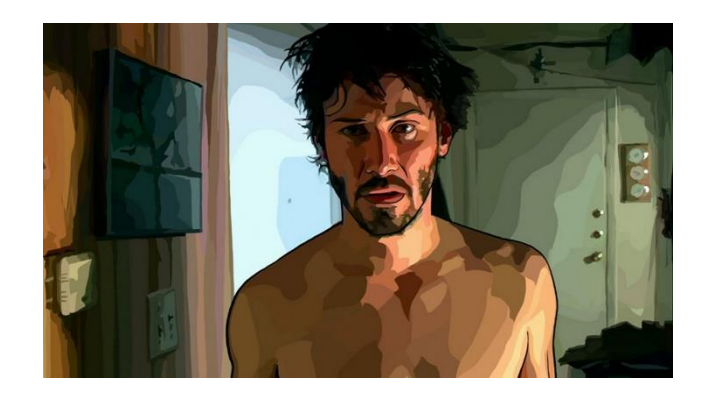

**Ilustración 30: Ejemplo de rotoscopia**

Fuente: (Intofilm.org, s.f.)

 Animación 3D: Este tipo es complejo pues implica algunos procesos como el modelado y diseño de la imagen. Consiste en deformar o mover los objetos durante un tiempo en la que cada secuencia debe ser diferente.

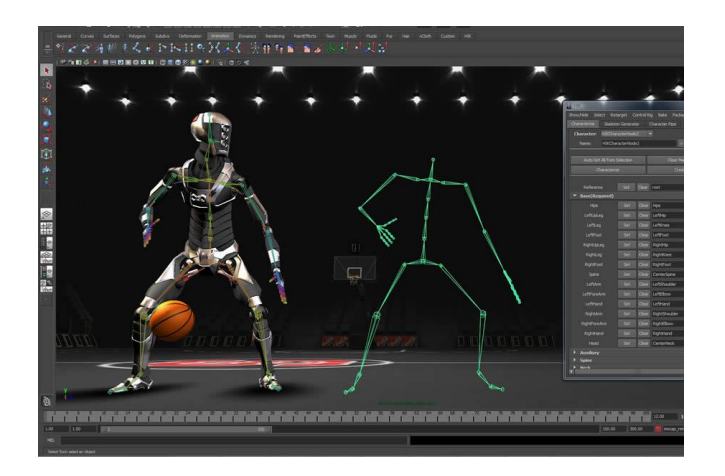

**Ilustración 31: Ejemplo de animación 3D**

Fuente: (Study Networks, s.f.)

 Pixilación: Es una variante del stop motion, pero en esta se utilizan personas. Se usa fotograma por fotograma donde cada persona mantiene poses. Se toman varias fotos y van cambiando ligeramente cada pose.

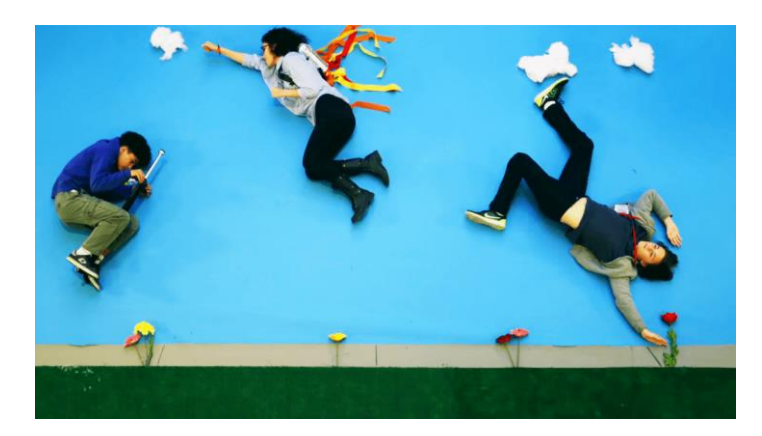

**Ilustración 32: Ejemplo de Pixilación**

Fuente: (Cinemasaturno, 2020)

 Motion Graphics: Consiste en crear ilusión de movimiento mediante el uso de fotografías, imágenes, colores, etc. Es decir, que es la animación gráfica multimedia en movimiento.

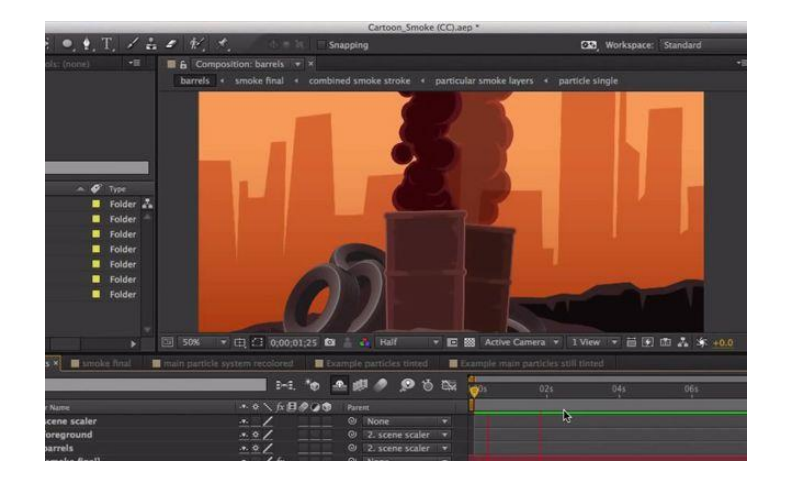

**Ilustración 33: Ejemplo de Motion Graphics**

Fuente: (Pinterest, s.f.)

### **4.1.5 BRANDING**

El branding, es lo que se denomina como la gestión de marca, las acciones que se relacionan con el posicionamiento, propósito y valores de una marca. Se asegura de despertar sensaciones, crear vínculos de manera consciente o inconsciente, las cuales afectan directamente en la decisión de compra del público objetivo.

En otras palabras, el objetivo del Branding es conquistar no sólo la mente del consumidor, sino también su corazón (Schuler, 2020).

Son todas aquellas acciones que hace la marca, que van desde el planteamiento inicial de la idea de negocio, la creación del logotipo, los diseños, tipografía, etc. No promueve sólo el producto, sino que también es la esencia, el alma y la personalidad de la marca.

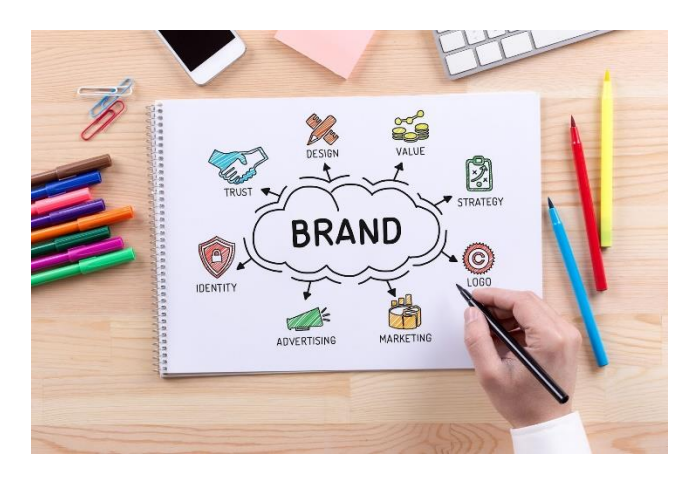

**Ilustración 34: Elementos del branding**

Fuente: (Shutterstock, s.f.)

Tener personalidad, un propósito, así como una esencia individual, son las claves para un buen branding, y valores que toda empresa debe tener para estar al frente en el mercado. El branding se ha vuelto una de las herramientas más poderosas en la adquisición de clientes.

Según Schuler, (2020), el nuevo mundo se define como VUCA, siglas que representan 4 características de este nuevo amanecer al que nos enfrentamos:

- Volatile (Volátil): Todo cambia de manera repentina.
- Uncertain (Incierto): No existen garantías, el mundo es demasiado incierto.
- Complex (Complejo): Nada es lineal, sino confuso y ansioso.
- Amiguous (Ambiguo): Existen muchas opciones, los límites se han disuelto.

Resulta demandante que las marcas tengan facilidad de adaptación a los nuevos ecosistemas que se presentan cada día. Se debe desaprender y reaprender.

## **V. METODOLOGÍA**

En la presente sección se hace exposición y explicación de los métodos utilizados en la elaboración del informa de práctica profesional. De igual forma, se hace detalle de las horas invertidas en las asignaciones realizadas a lo largo de las 10 semanas destinadas a la práctica profesional en Honduras Conecta.

### **5.1 TÉCNICAS E INSTRUMENTOS APLICADOS**

Para la elaboración del informe se utilizaron las siguientes herramientas:

- Microsoft Word: Este es un software de edición de texto que facilita la elaboración del informe ya que se pueden armar documentos de grandes tamaños, así como ordenarlo e insertar imágenes.
- Adobe Illustrator: Es un software que se utiliza para la creación de vectores, y en el cual se pueden hacer muchas cosas. Sirve de apoyo en la elaboración de tablas para el informe y para la realización de múltiples tareas asignadas.
- Freepik: Un banco de imágenes y vectores que permite agilizar la realización de muchas tareas ya que, muchas veces toma tiempo vectorizar o armar ciertas ilustraciones por lo que aquí se pueden conseguir de manera gratuita. Se utilizan como complemento y no como el diseño total.
- Adobe Photoshop: Es un software de edición de imágenes, con el cual se facilita la modificación de algunas tareas, como montajes, filtros etc.
- Buscador de Google: Un motor de búsqueda que permite la localización de información necesaria para complementar el informe final de práctica.
- Adobe Premier: Software de edición de videos.
- Adobe After Effects: Software de edición de efectos especiales que sirve para hacer ciertas modificaciones a videos.
- Adobe Audition: Software de edición de audio, sirve para recortar, añadir y modificar archivos de sonido.
- Adobe XD: Software utilizado para la creación de demos de aplicaciones que permite maquetar la arquitectura, así como verlo de manera interactiva.
- SendPulse: Aplicación que permite realizar correos personalizados y masivos para campañas de email marketing.
- Canva: Aplicación que permite la realización de diseños, presentaciones de manera gratuita y con infinidad de recursos predeterminados.

### **5.2 FUENTES DE INFORMACIÓN**

Las fuentes de información usadas para la elaboración del informe son las siguientes:

- Sitios y páginas web afines a los temas requeridos y mencionados en el informe.
- Informes de práctica profesional de estudiantes graduados de UNITEC proporcionados por la docente.

#### **5.3 CRONOLOGÍA DEL TRABAJO REALIZADO**

### **Tabla 1: Cronología del desarrollo de práctica semana 01**

# Semana #01

18 - 23 de enero del 2021

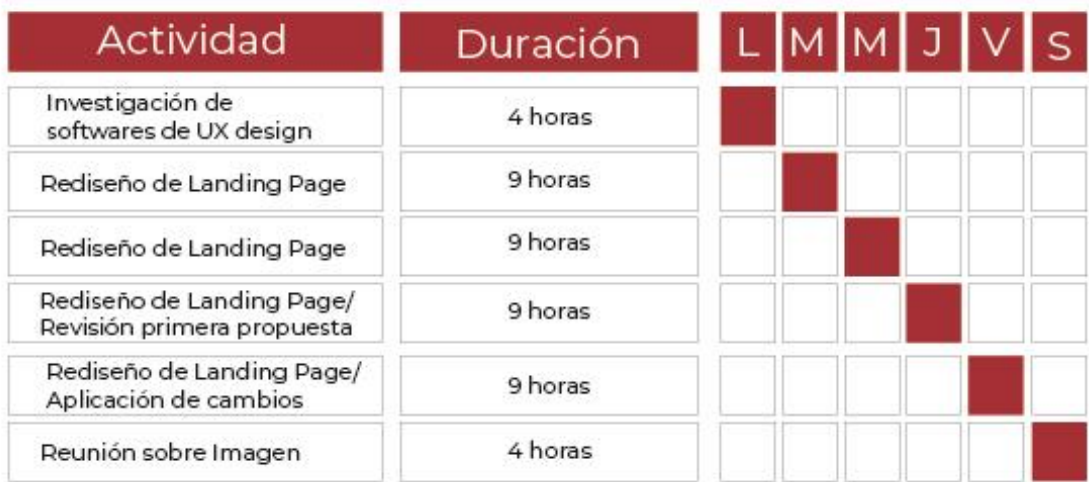

**Tabla 2: Cronología del desarrollo de práctica semana 02**

# Semana #02

25 - 29 de enero del 2021

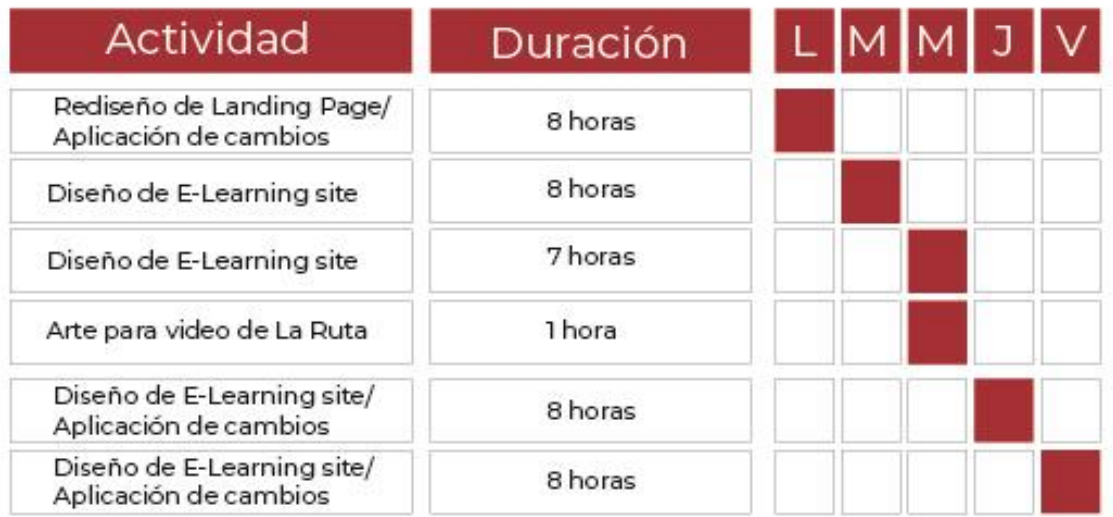

**Tabla 3: Cronología del desarrollo de práctica semana 03**

# Semana #03

# 1 - 5 de febrero del 2021

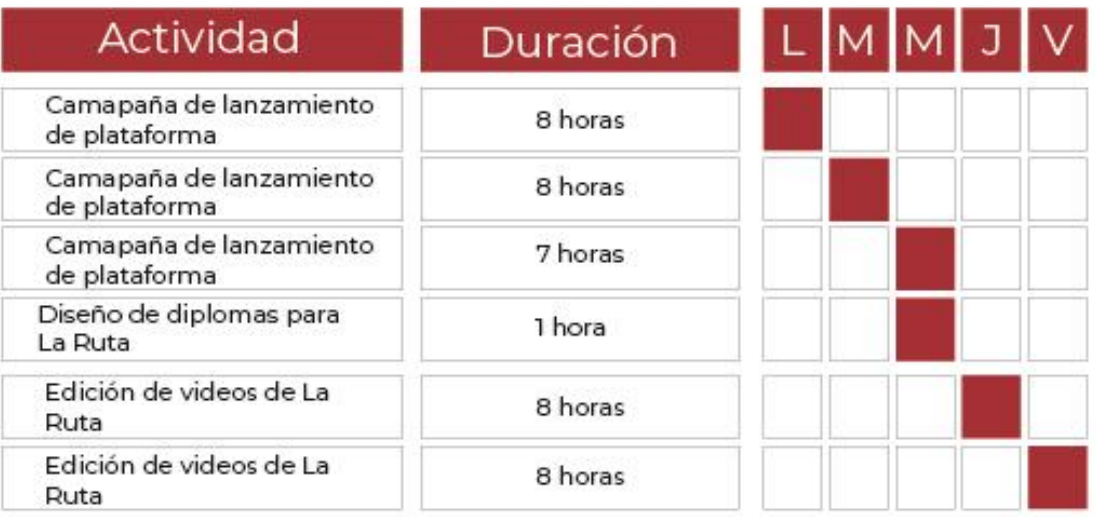

**Tabla 4: Cronología del desarrollo de práctica semana 04**

# Semana #04

8 - 12 de febrero del 2021

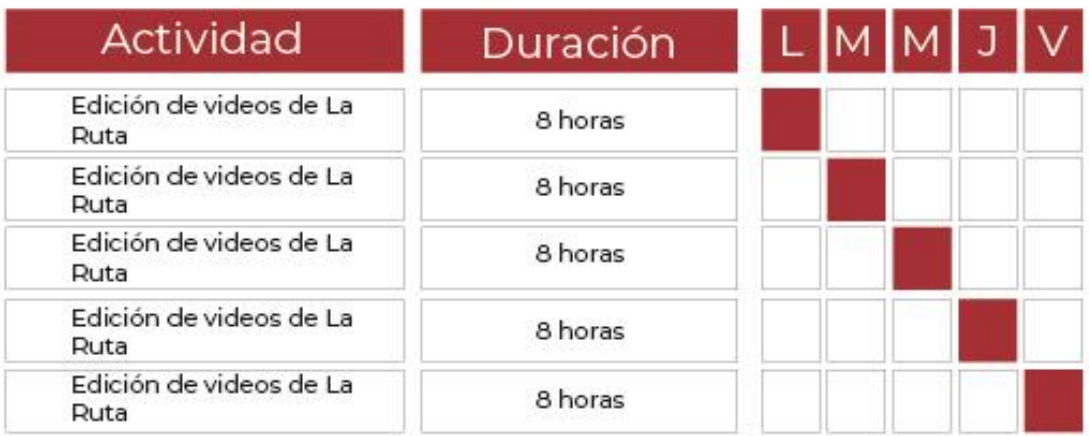

## **Tabla 5: Cronología del desarrollo de práctica semana 05**

# Semana #05

## 15 - 19 de febrero del 2021

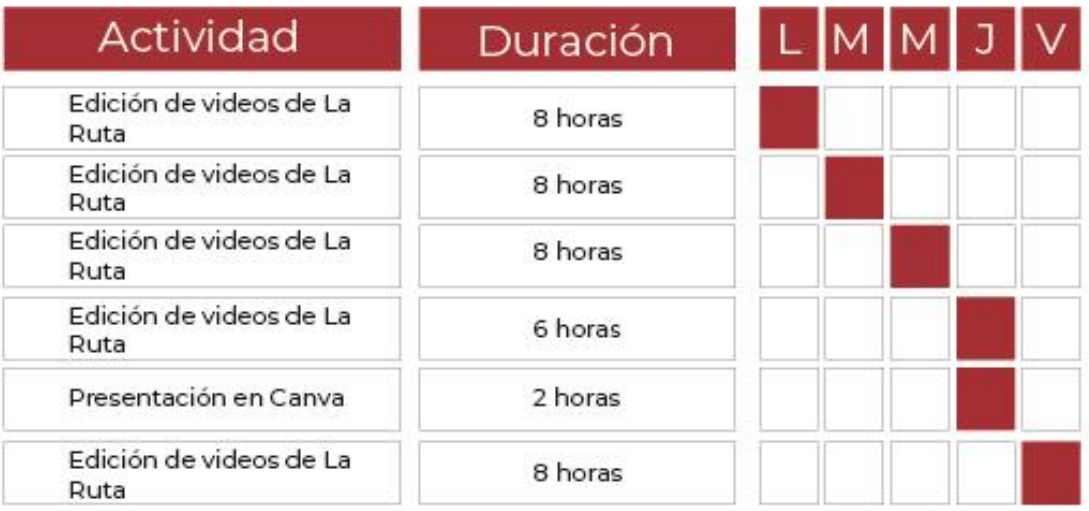

**Tabla 6: Cronología del desarrollo de práctica semana 06**

# Semana #06

# 22 - 26 de febrero del 2021

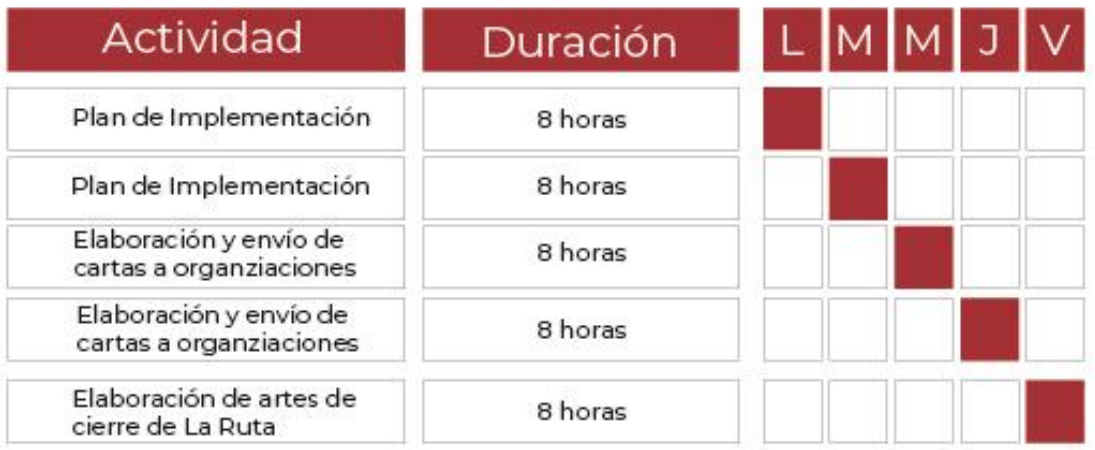

**Tabla 7: Cronología del desarrollo de práctica semana 07**

# Semana #07

01 - 05 de marzo del 2021

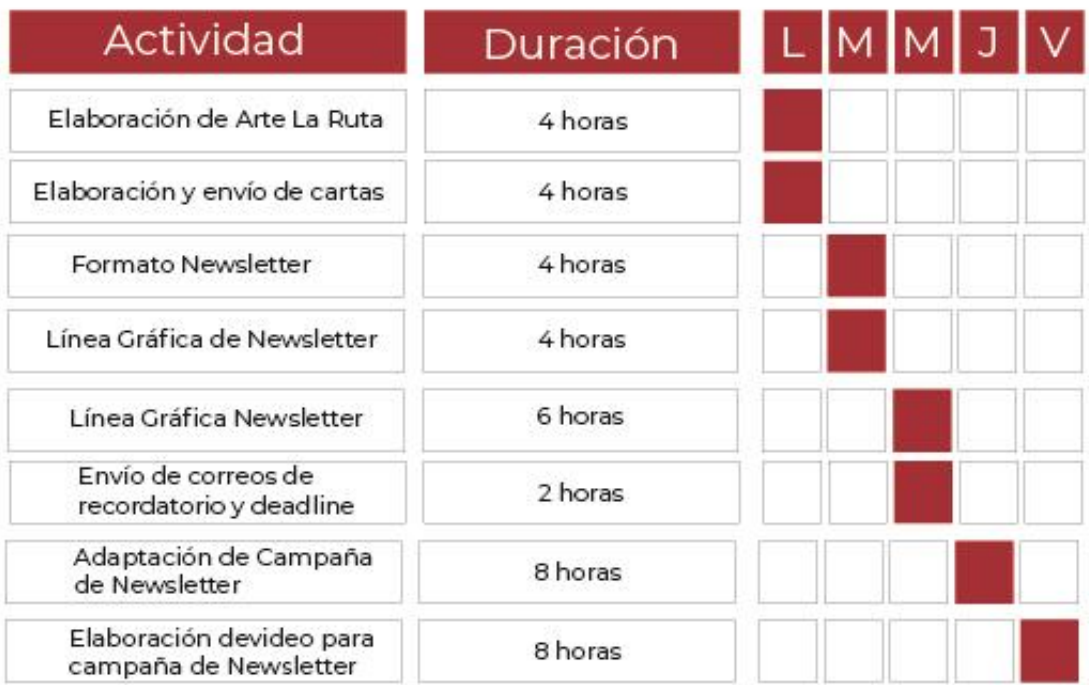

## **Tabla 8: Cronología del desarrollo de práctica semana 08**

# Semana #08

## 08 - 12 de marzo del 2021

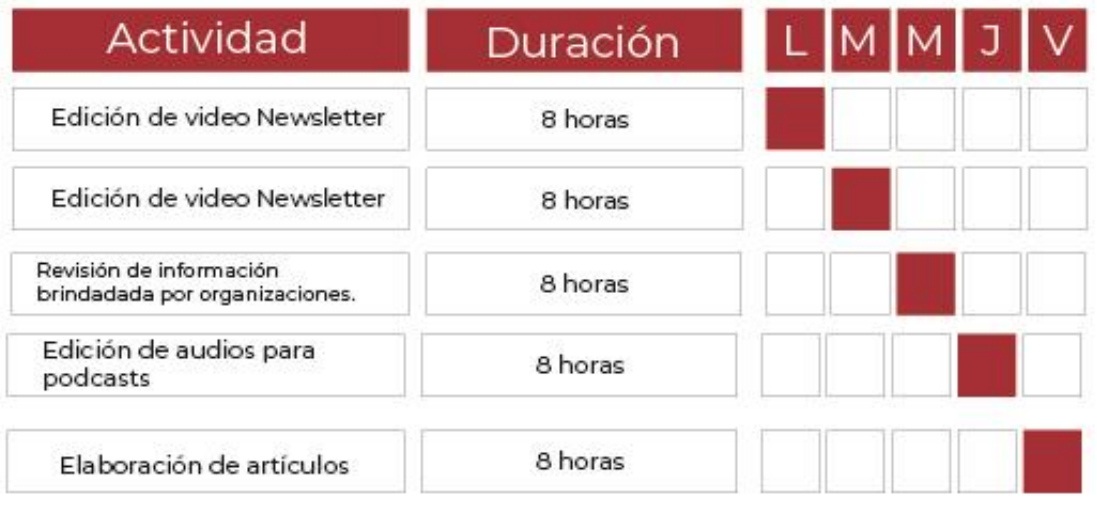

**Tabla 9: Cronología del desarrollo de práctica semana 09**

# Semana #09

## 15 - 19 de marzo del 2021

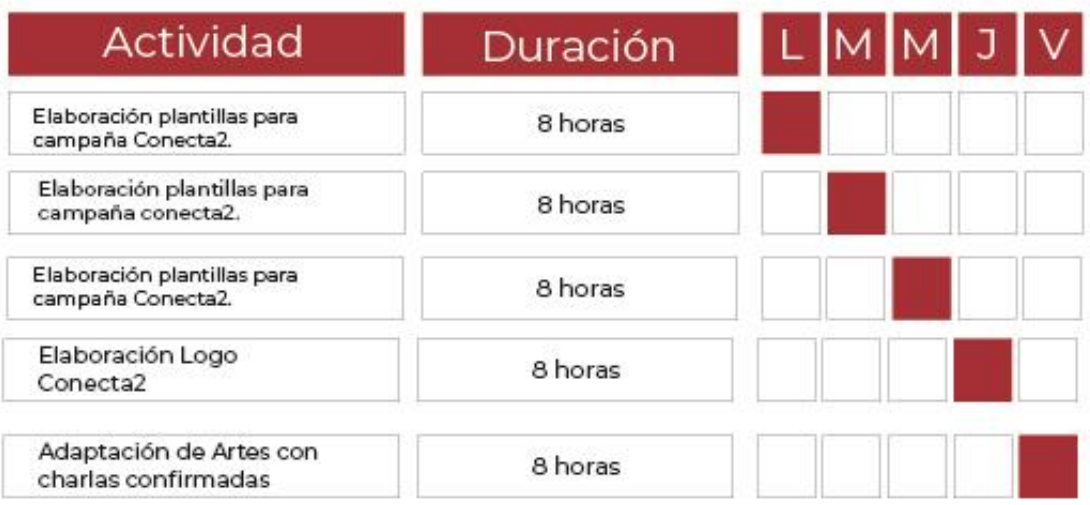

### **Tabla 10: Cronología del desarrollo de práctica semana 10**

# Semana #10

22 - 26 de marzo del 2021

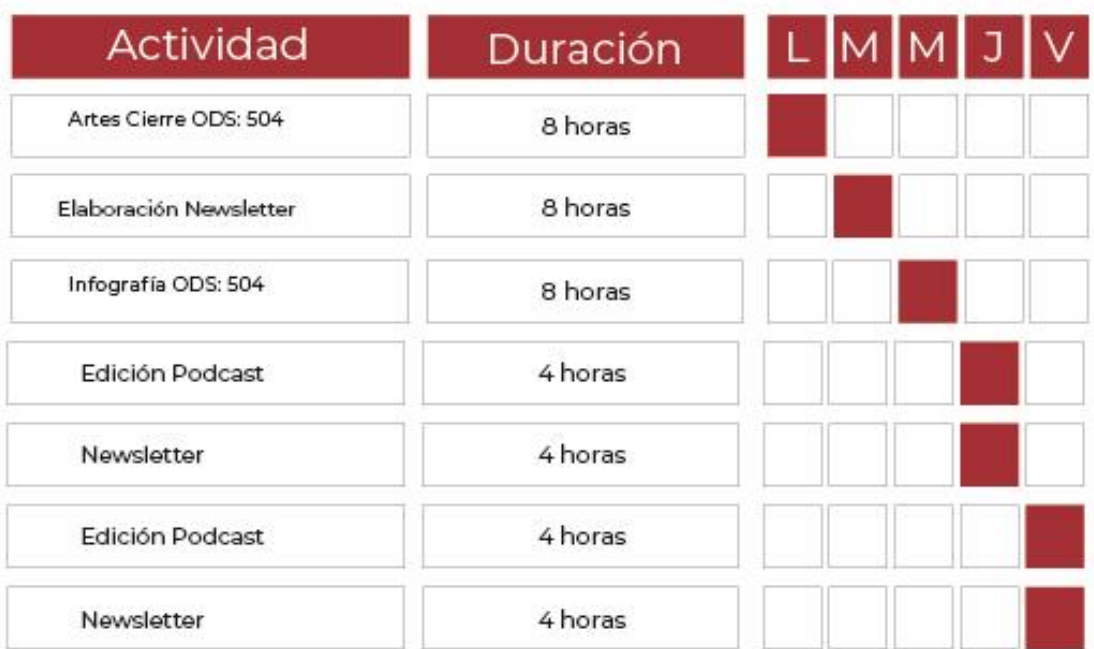

## **VI. DESCRIPCIÓN DEL TRABAJO REALIZADO**

#### **6.1 ACTIVIDAD 01: REDISEÑO DE LANDING PAGE**

Una Landing Page es la página de aterrizaje de un sitio web de una empresa, organización, a la cual se llega hacer clic en cualquier enlace. Al ser la primera página del sitio a la cual con la que el usuario tiene interacción, es importante que esta tenga un impacto estético, así como funcional.

Honduras Conecta, ya contaba con un sitio web y una Landing Page, pero, la estética y diseño estaba acoplado a la primera imagen de marca con la que contaban. Como resultado del cambio de imagen, se decidió que se debía renovar el diseño de dicho sitio. Se requería que el sitio web estuviese acoplado al diseño que se había establecido en la plataforma, por lo que este se basó en ilustraciones, algunas fotografías y el diseño de la barra de menú.

La primera propuesta, se basó en imágenes, para lo cual, en la primera pestaña de la Landing se utilizó una imagen de un globo terráqueo, parecido a la imagen actual del sitio. Así mismo, se dejó siempre la misma imagen en la pestaña "Quiénes Somos", y se modificó grandemente la sección de valores, historia y equipo.

En la primera revisión se sugirió que el diseño fuese más relacionado a la línea gráfica de la plataforma que, por lo cual, el diseño total debía basarse más en ilustraciones. Ahí mismo, se sugirió no cambiar la sección de Historia, para no sobrecargar de trabajo al departamento de desarrollo.

Se elaboró el diseño de la pestaña principal junto a la pestaña llamada, "¿Quiénes somos?", y la pestaña de "Contactos". A la pestaña principal se le rediseñó la primera pantalla, luego se modificó la segunda, donde se establecen los tipos de usuario. La sección de ODS, se sugirió permaneciera igual. Luego se hizo una modificación y se estableció la sección de "Iniciativas Inscritas". Se modificó el "Newsletter" agregando una ilustración y estilo más fresco y finalmente el pie de página.

La página "¿Quiénes somos?" fue modificada en su primera instancia, y en la Misión y Visión, en la cual se agregaron ilustraciones y un estilo más simple. La sección de valores no se modificó mucho, ni la sección de equipo, donde solo se hicieron ajustes pequeños. La sección de historia no fue solicitada para ser modificada. Finalmente se rediseño la ventana de contactos, haciéndola más simple.

Finalmente, el diseño fue aceptado, y se solicitó se enviara un archivo con los códigos de color exactos de cada uno de los textos, como del fondo de pantalla de manera que todo estuviese debidamente ordenado y con un diseño bien marcado. Luego se hizo el envío de las ilustraciones en formato .png al departamento de desarrollo para que pudieran comenzar con el proceso de rediseño.

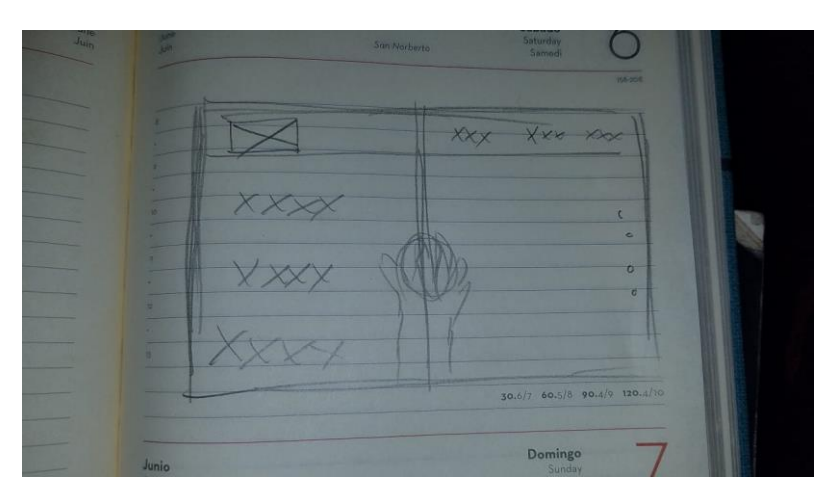

**Ilustración 35: Boceto primera propuesta**

Fuente: (Salvador Chinchilla, 2021)

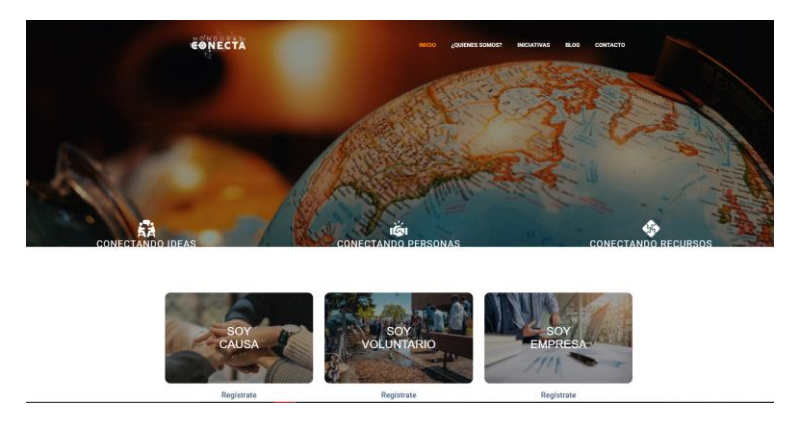

**Ilustración 36: Actual Landing Page**

Fuente: (Hondurasconecta.com, 2021)

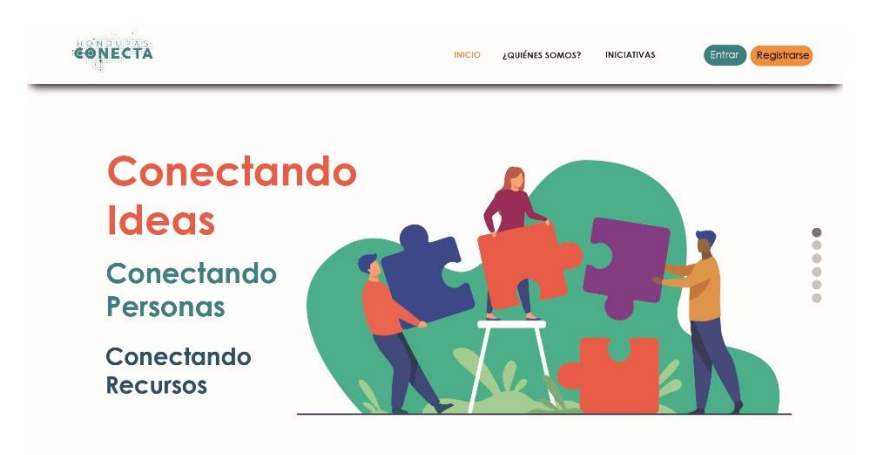

**Ilustración 37: Rediseño de Landing Page**

Fuente: (Salvador Chinchilla, 2021)

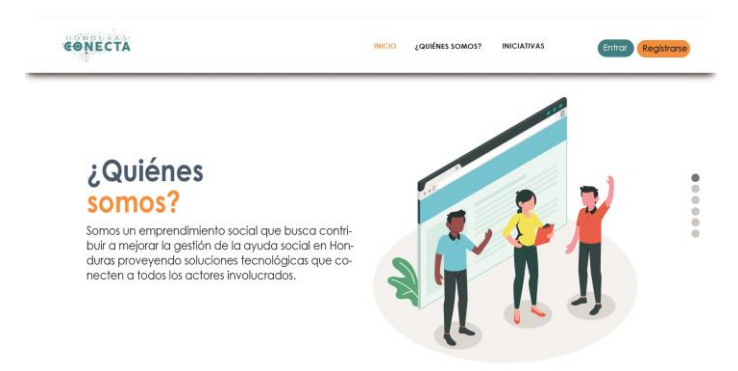

### **Ilustración 38: Rediseño de Landing Page**

Fuente: (Salvador Chinchilla, 2021)

### **6.2 ACTIVIDAD 02: DISEÑO DE E-LEARNING SITE**

Un sitio de E-learning es una página web dedicada a la enseñanza y el aprendizaje en línea. Estos sitios cuentan con múltiples recursos de aprendizaje que están puestos a la disposición de las personas interesadas, algunos con modalidades gratuitas y otros con modalidades pagadas.

Honduras Conecta, se está abriendo paso en nuevos proyectos y uno de ellos es la creación de un sitio de aprendizaje, el cuál fue solicitado.

A partir de investigaciones y observación de diferentes sitios del mismo tipo, se planteó un diseño, siempre apegado a la imagen gráfica establecida en la propuesta de la plataforma y en el rediseño de la Landing Page.

Se planteó un diseño minimalista, basado en ilustraciones para hacerlo con un estilo más acorde al aprendizaje. Las primera tres pantallas muestran mensajes que invitan a la acción a los usuarios, acompañadas de ilustraciones sencillas que se acoplan a los mensajes.

Luego se agregó una sección de comunidad en la cual, se hacen presentes mensajes y recomendaciones por parte de los usuarios que han tenido experiencia con el sitio. Se propuso un diseño dinámico en el que se desliza una rueda con la imagen y el mensaje de los usuarios.

Las demás ventanas muestran el cuerpo y contenido del curso en el cual, se puede filtrar la información y así acceder a cursos específicos. Cada curso cuenta con su página donde se describe la información importante sobre él, como su modalidad, duración e instructores.

Pensando en la experiencia del usuario, se trató de armar la arquitectura del lugar utilizando las menores cantidades de clics posibles, así como una estructura sencilla y en la que el usuario no se pierda entre las ventanas y pueda pasar de una a otra con facilidad.

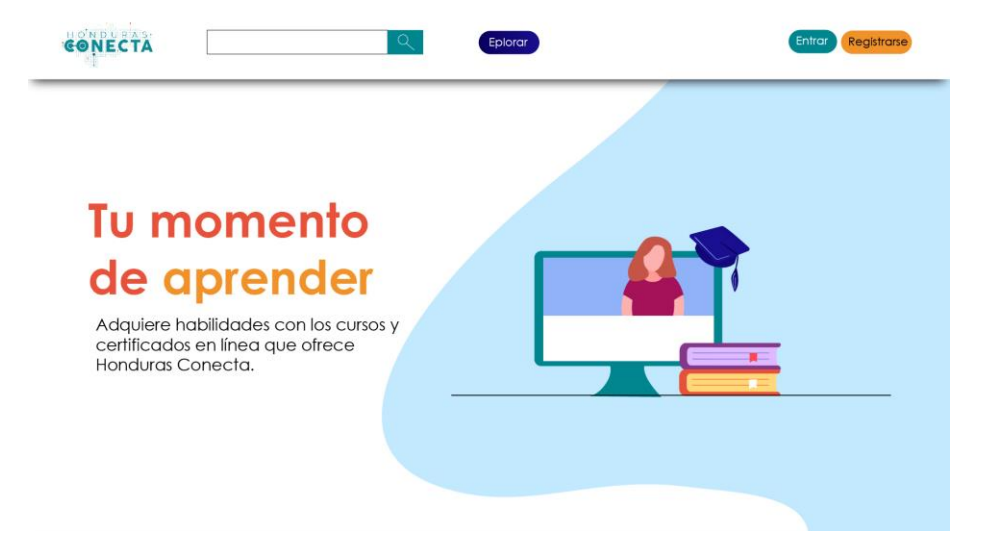

**Ilustración 39: E-Learning Site**

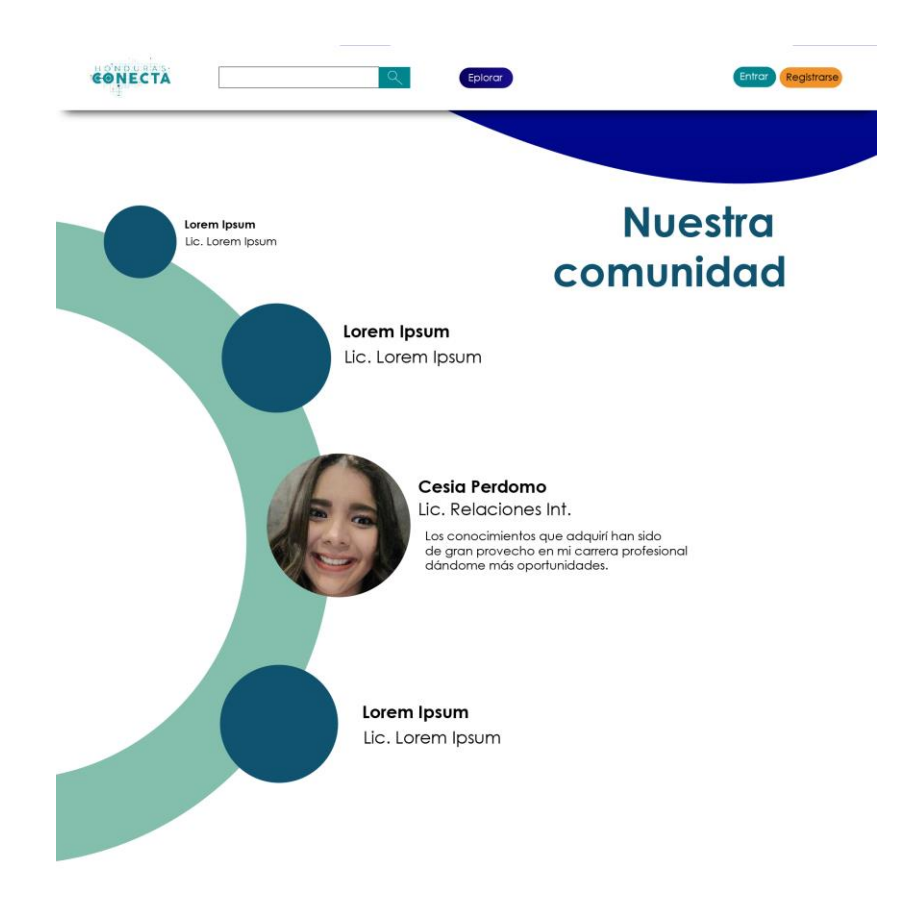

**Ilustración 40: Pestaña "Comunidad"**

Fuente: (Salvador Chinchilla, 2021)

### **6.3 ACTIVIDAD 03: DISEÑO DE ARTE DE LA RUTA**

La Ruta del emprendimiento social es un curso que realizó Honduras Conecta, el cual conforma una serie de conferencia. Por tanto, se solicitó la creación de un arte para anexarlo a un video promocional.

Se utilizó como referencia uno de los artes que se habían hecho anteriormente para el curso de La Ruta. Es por ello que se optó por un diseño con formas geométricas. No se contaba con el logo del curso ni en formato png, ni en formato jpg, para lo cual, era necesario vectorizarlo y poder utilizarlo en el arte. Este fue aprobado, sólo se sugirió cambiar el color de fondo, pero, no se podía pues era el color que llevaba todo el vídeo de fondo por lo cual, causaría una incongruencia en el estilo gráfico total.

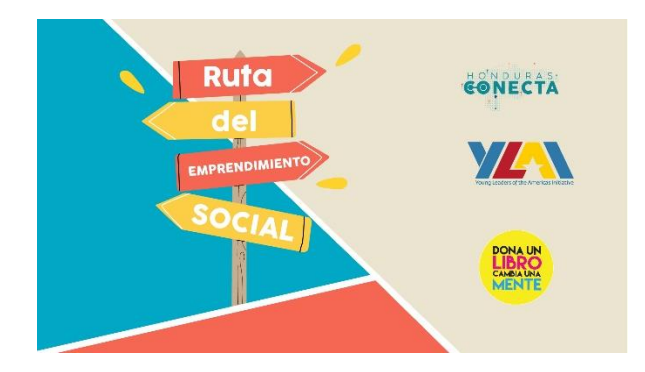

**Ilustración 41: Arte de La Ruta**

Fuente: (Salvador Chinchilla, 2021)

#### **6.4 ACTIVIDAD 04: CAMPAÑA DE LANZAMIENTO DE PLATAFORMA**

El lanzamiento de la plataforma es un proyecto importante para la organización por lo que, se solicitó la creación de una campaña de promoción de la misma. La campaña está prevista para ser compuesta a base de videos, en los cuales se ha planteado la narración de una pequeña historia que vaya relacionada a los mensajes que se han propuesto en cada uno de los productos audiovisuales pertinentes.

Se plantearon 3 videos, en los cuales el mensaje es el mismo, pero con un enfoque un tanto particular que los diferencia entre ellos. Se establecieron algunos insights para que los usuarios puedan identificarse con cada uno de los videos y hacerles un llamado a la acción para que se registren en la plataforma una vez esta sea lanzada al público.

Para poder llegar a cada uno de los insights, así como al mensaje que se estableció, se hizo uso de una base de datos de las empresas que se inscribieron al curso de La Ruta del Emprendimiento, pues, con base en las respuestas dadas, se podía ver lo que las organizaciones querían, sus necesidades, sus pensamientos, lo cual facilitó la comprensión del público objetivo. Muchas respuestas se parecían, y existía un patrón bastante parecido en las respuestas. Se identificó cada una de estas repeticiones y con base en ellas, se procedió a plantear los insights.

En el plan de la campaña se, estableció un guion para cada uno de los videos, el cual va complementado con el mensaje, insights, contexto y secuencia de escenas y recursos que se necesitan para llevarlo a cabo.

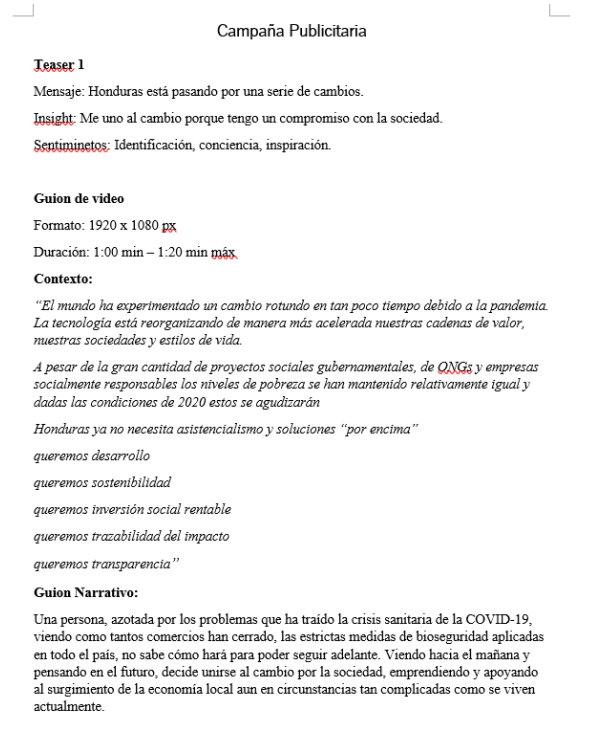

#### **Ilustración 42: Campaña de Lanzamiento**

Fuente: (Salvador Chinchilla, 2021)

### **6.5 ACTIVIDAD 05: EDICIÓN DE VIDEOS DE LA RUTA**

Como parte del diseño de un sitio web de aprendizaje, se solicitó la edición de las conferencias del curso de La Ruta, pues serán el contenido del primer curso que se lanzará en el sitio web. Dichos videos fueron grabados en zoom, por lo cual, se debía hacer que sólo se viera la cámara del presentador y la presentación.

Primero, se cortó el video en Adobe Premiere, para centrar sólo la imagen de la presentación. Esto resultó un poco complicado pues, al ser videos de zoom, aparecía la barra con todos los participantes y las cámaras que estaban activas en el momento. Debido a esto, muchos videos sólo se agrandaron un poco y se dejó la barra de las cámaras porque de lo contrario, se cortaba cierta información de la presentación. Una complicación con esta tarea fue la renderización de los videos pues, los recursos tecnológicos utilizados no eran los adecuados para trabajarlo de manera más eficiente.

Como segundo paso, se procedió a llevar los videos al software Adobe After Effects, dónde se utilizaron cuadros para ocultar ciertas cámaras. Pero, en muchas ocasiones las cámaras se movían de ubicación, por lo cual, se debía ir viendo minuto por minuto para observar en que momento cambiaba la cámara en la máscara que se había hecho al video original y adicionado al video editado. Este proceso se hizo muchas veces en cada uno de los vídeos.

Se editaron 7 videos de los cuales, hace falta la parada número uno, la cual no se ha encontrado entre las grabaciones.

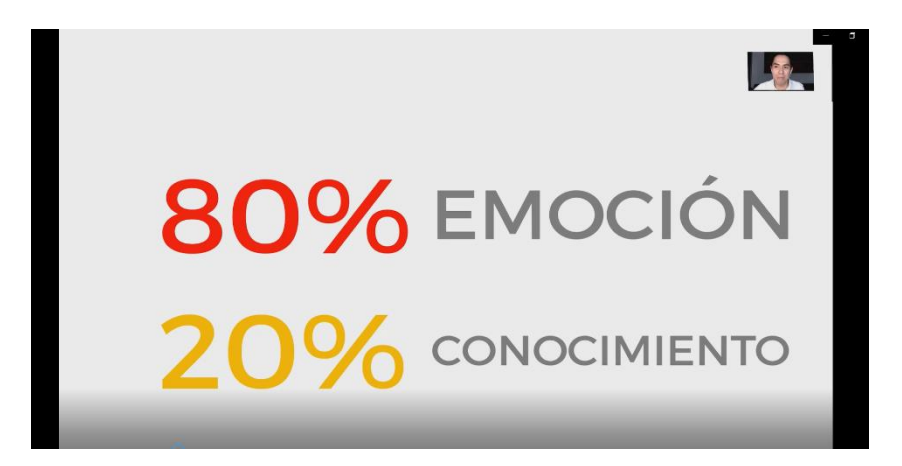

**Ilustración 43: Parada 6 La Ruta**

Fuente: (Honduras Conecta, 2021)

#### **6.6 ACTIVIDAD 06: PLAN DE IMPLEMENTACIÓN**

Se solicitó un plan de implementación para un proyecto de creación y lanzamiento de un newsletter. Se elaboró un plan con cada uno de los pasos que se debían seguir para poder realizar la campaña, así como la recolección de toda la información, diseño de la línea gráfica, e invitación a las más de 20 organizaciones y empresas.

Luego de establecer los pasos que se debían seguir, se prosiguió a plantear un formato de carta de invitación, donde se detalla a las empresas y organizaciones un poco sobre el proyecto y se les invita a que puedan formar parte de él, siendo una invitación exclusiva.

Una vez redactado el formato, se escogieron los destinatarios a quienes se le debía enviar la invitación, para lo cual se hizo una carta para cada una de ellas, dirigida a la persona encargada.

Se hizo la elaboración de cada una de las cartas de invitación, para luego redactar el correo con el que se enviaría. Así mismo, se hizo la solicitud de creación de una firma para el correo electrónico de la Lic. Cesia Perdomo, correo del cual se haría el envío de cada una de las cartas.

Una vez aprobado el contenido del correo, se buscó en la base de datos los correos a los que se debía enviar cada carta individualmente para hacer de la invitación algo personalizado y exclusivo por parte de Honduras Conecta.

Luego de ciertos días de haber enviado las cartas se envió un correo de recordatorio, indicando la fecha límite para que cada organización pueda enviar la información pertinente a su proyecto.

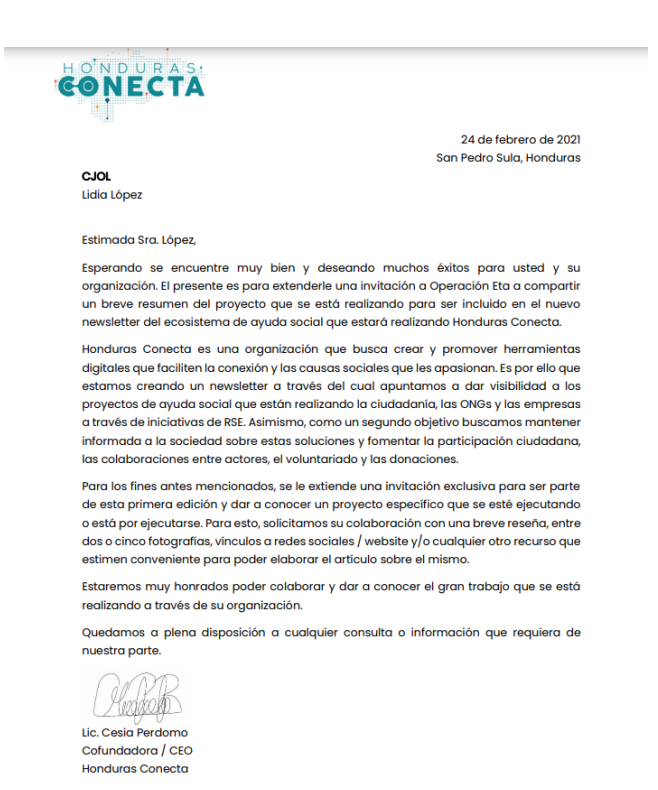

#### **Ilustración 44: Carta de invitación**

Fuente: (Honduras Conecta, 2021)

#### **6.7 ACTIVIDAD 07: ARTES DE CIERRE PARA LA RUTA**

Como parte de la finalización del curso de La Ruta de Emprendimiento Social, se hizo la solicitud de elaborar 3 artes para una publicación final. Se proporcionó toda la información pertinente a los resultados del curso para que sirviera de base para la elaboración de dichas solicitudes.

Se propusieron tres artes, utilizando los colores corporativos. Se tomó como referencia la línea gráfica de la marca, haciéndolos algo simples pero que tuvieran un toque moderno. El fondo de cada uno de los artes se propuso en blanco, pero relleno de una palabra clave sobre el curso, repetida hacia abajo, abarcando todo el arte. Se incluyó el logo de la Ruta del Emprendimiento Social, así como los logos de todas las empresas que apoyaron junto a los organizadores. Se añadió un vector que hace ilusión al aprendizaje en línea, y se le colocó "Parada Final" como título al conjunto de los artes.

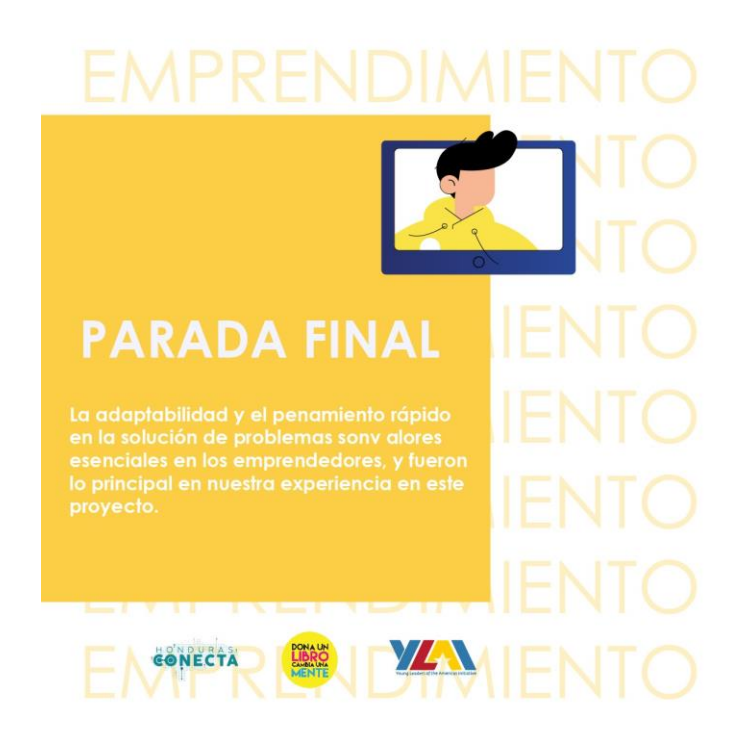

**Ilustración 45: Arte de Cierre**

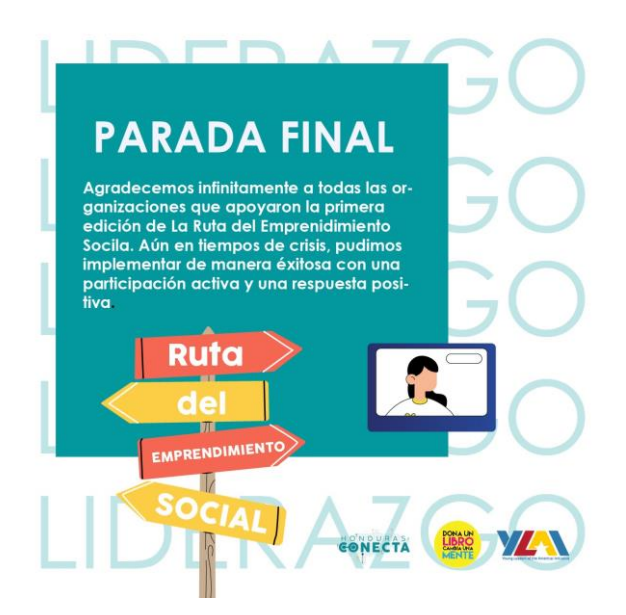

**Ilustración 46: Arte de Cierre**

Fuente: (Salvador Chinchilla, 2021)

Las propuestas fueron aceptadas, sin embargo, se sugirió información diferente, más numérica. El arte de color turquesa se sugirió dejar la misma información, pero de título se le cambiara a "Agradecimientos".

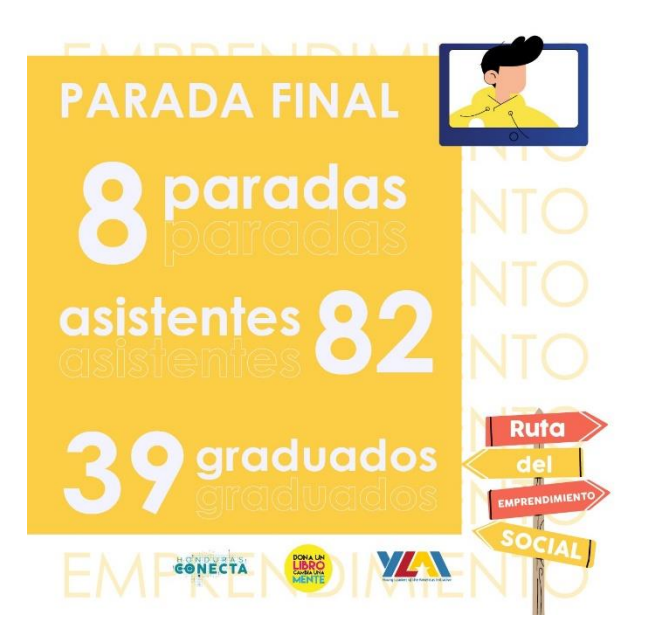

**Ilustración 47: Arte de Cierre**

Se hizo la siguiente modificación a los artes y se añadieron datos numéricos como se había sugerido, siempre manteniendo la misma línea gráfica y estilo que se había hecho con la propuesta inicial. Fueron tres artes los sugeridos, por lo que, para el último arte, se sugirió incluir la fotografía final del curso.

#### **6.8 ACTIVIDAD 08: FORMATO DE NEWSLETTER**

Se tiene planificado el lanzamiento de un proyecto de un Newsletter, para lo cual se hizo una solicitud para la creación de un diseño y formato para dicho proyecto. Dicho Newsletter, llevará la información brindada por las empresas y organizaciones a las cuales se le ha enviado una invitación para formar parte. La información solicitada en la invitación, se basa en algún proyecto que cada organización esté llevando a cabo y que necesite visualización por parte de la comunidad hondureña.

Se solicitó el formato se haga en SendPulse, la cual es una plataforma de mercadeo híbrida que funciona para enviar y administrar correos electrónicos, notificaciones y mensajería. Se pueden lanzar campañas para cada canal y ser agrupadas en respuestas automáticas. Esta plataforma, permite crear campañas correo electrónico, para lo cual es perfecta para el proyecto. Al ser una plataforma desconocida, se tuvo que aprender su funcionamiento, así como todas las opciones que esta brinda.

El diseño del Newsletter se hizo siguiendo la línea gráfica que se ha venido utilizando. Se eligió un color de fondo, siendo este un tono turqués, el más predominante dentro del logo de Honduras Conecta. Dado que este es el color principal del logo, se optó por colocar la versión en blanco, para que exista el contraste correcto entre el fondo total del diseño y el isologotipo.

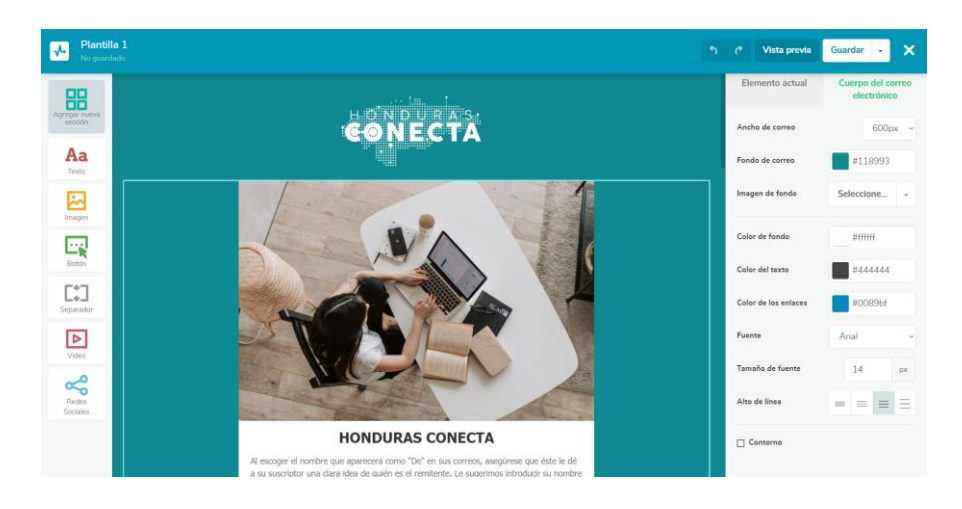

**Ilustración 48: Formato de Newsletter**

Fuente: (Salvador Chinchilla, 2021)

Se colocó una foto debajo del isologo, la cual es tentativa a cambiar pues la propuesta es tentativa, los ejemplos fueron puestos para tener una idea de cómo se armaría el final. Debajo, se coloca el nombre, el cual puede ser tentativo y poner un tema en específico al Newsletter. Debajo, se dejó una caja de texto en la cual, se puede resumir qué es Honduras Conecta, o dar un resumen sobre el proyecto en general.

Se hizo a dos columnas, para abarcar un poco más de información y proyecto. La primera sección, son noticias, las cuales llevan una foto, un título y el cuerpo texto correspondiente, agregando un botón en la parte inferior al texto para que los usuarios puedan dar clic y visitar la página del proyecto que se está anunciando.

En la siguiente sección, se coloca una nueva fotografía y un nuevo título, en la cual se hace un cambio de tema, así se pueden abarcar distintos proyectos que difieran entre sí, pero sean importantes. Luego de esto, se hizo una sección sólo expositiva, en la cual no hay botones que redirijan al usuario a otras páginas, simplemente funciona para mostrar información tentativa como el anuncio de algún proyecto próximo a realizarse.

La propuesta fue enviada y se aprobó sin solicitar ningún cambio.
## **6.9 ACTIVIDAD 09: LÍNEA GRÁFICA PARA CAMPAÑA NEWSLETTER**

Como parte del proyecto de lanzamiento de Newsletter, debe establecerse una línea gráfica para la campaña y todos los artes que vayan relacionados a esta. Es por ello, que se solicitó la elaboración de una línea gráfica y plantillas genéricas para poder acoplar dependiendo de la información que se pretenda utilizar.

Se planteó una línea gráfica sencilla y coherente con la imagen gráfica de la marca, por lo que se basa en los colores corporativos intercalándolos entre arte como base. También, se propuso el uso de fotografías en esta campaña. Aunque la línea gráfica se ha basado un poco en ilustraciones, para esta campaña, al tener como objetivo la visualización de proyectos de organizaciones, se ha propuesto el uso de fotografías ya que estas son más cercanas a la realidad y tienen un mayor impacto visual al momento de sentir empatía con los demás. Se hicieron 7 propuestas de plantillas. Cada una con formas simples, texto imágenes y el logo.

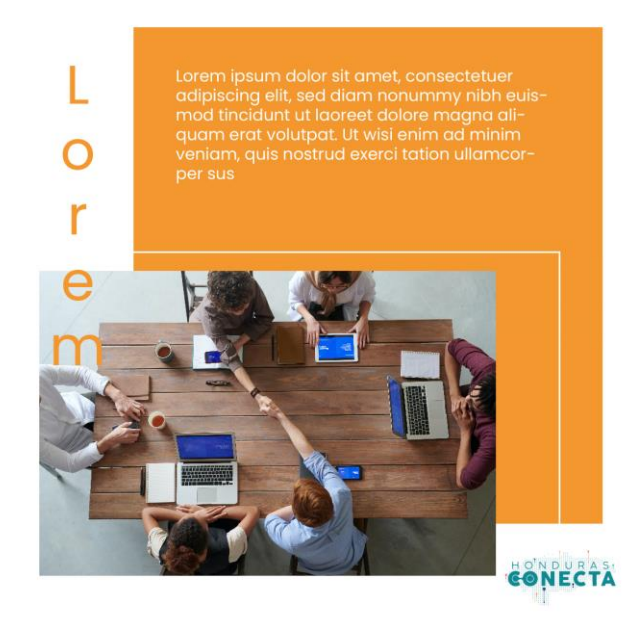

## **Ilustración 49: Plantilla de campaña**

Fuente: (Salvador Chinchilla, 2021)

Cada plantilla se basa en un recuadro de uno de los colores corporativos como base. No se propusieron artes con colores mezclados porque se quiere que sea una línea gráfica en tonos y no haya mezcla, sino que cada arte se identifique con un color y al momento de publicarlo en Instagram se vea cada cuadro de un diferente color simulando una paleta, haciéndolo más elegante.

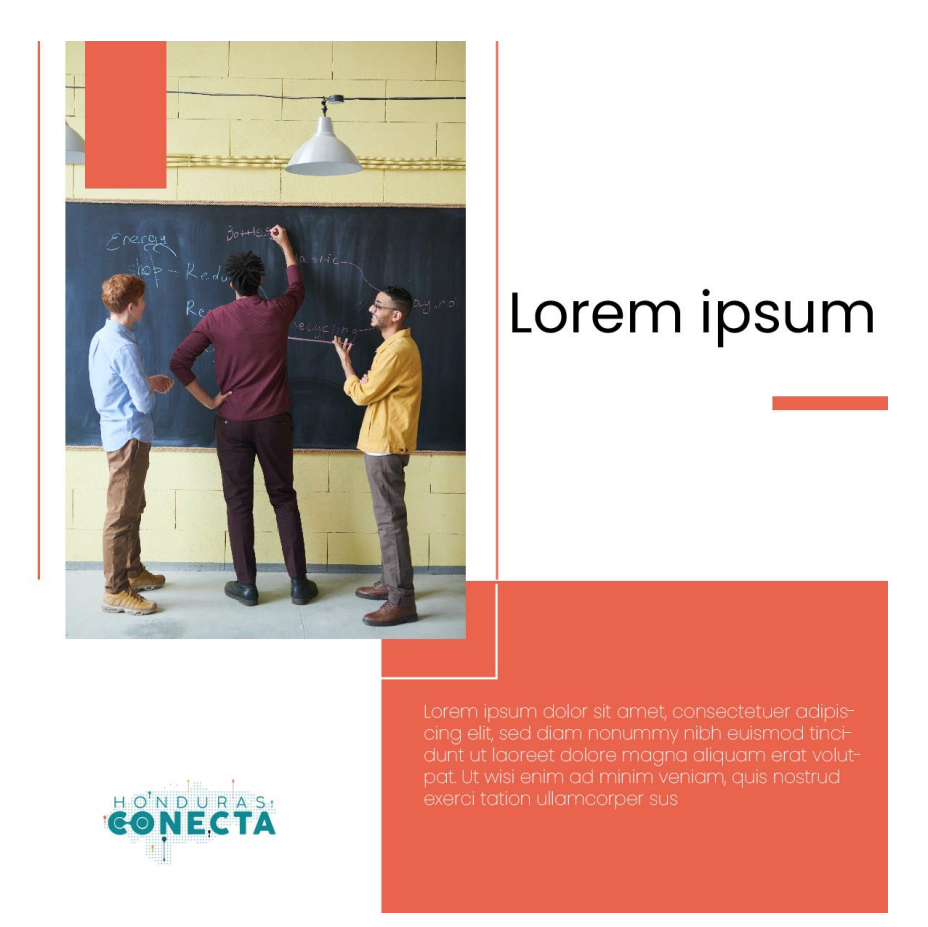

**Ilustración 50: Plantilla de Campaña**

Fuente: (Salvador Chinchilla, 2021)

En cada plantilla sólo se cambiará la imagen, dependiendo la información que se deba usar en cada uno de los artes. El tamaño del texto es dependiente de la cantidad por lo que puede ser más grande.

## **6.10 ACTIVIDAD 10: VÍDEO PARA CAMPAÑA**

Como parte del proyecto del lanzamiento del Newsletter, se solicitó un video para narrar un poco sobre la realidad de Honduras y lo que Honduras Conecta busca hacer como marca. Sin embargo, debido a la situación el video es a base de recursos en línea de uso gratuito por lo que se hizo una búsqueda en distintas páginas de recursos multimedia gratuitos.

Luego de buscar exhaustivamente videos que se pudieran acoplar a los guiones que ya estaban establecidos se eligieron los que se procederían a usar. Se hizo un video narrativo en el cual se van presentando diferentes líneas de texto con información que se aprobó.

Se hizo primero la unión de los videos en el software de edición Adobe Premier. Hubo algunas dificultades debido a la versión utilizada por lo que le proceso de ensamblado, corte y edición de los videos tardó un poco pues, la versión no ayudaba en agilizar la tarea.

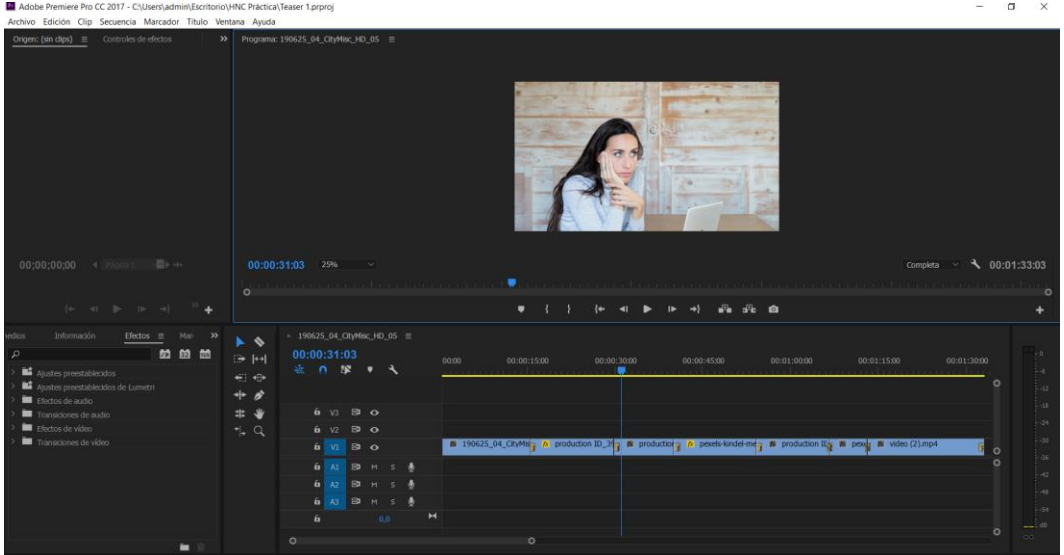

## **Ilustración 51: Ensamblaje de video en Adobe Premier**

Fuente: (Salvador Chinchilla, 2021)

Una vez logrado el ensamblaje, se procedió a llevar el video a Adobe After Effects, donde se añadieron las líneas de texto, las cuales iban narrando el proyecto. Una vez finalizado el texto se hizo la animación del isologo al final del clip, con un efecto de opacidad desde 0% a 100%.

De igual forma se hizo la búsqueda y selección de un audio para acompañar el vídeo y hacerlo más emotivo. Se buscó en distintas páginas especializadas en estos productos. Muchas de las páginas requerían de pagos por lo que fue un tanto complicada la búsqueda del audio. Se seleccionó uno y se añadió al vídeo.

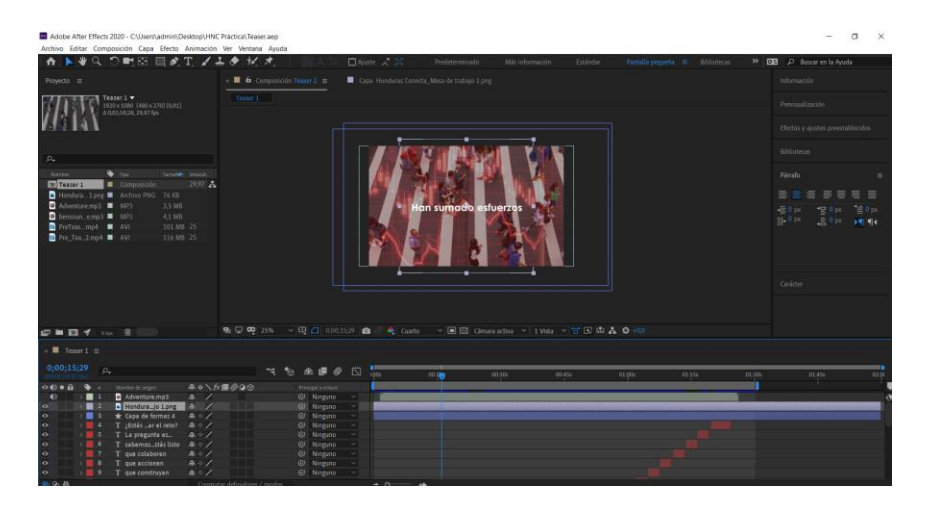

**Ilustración 52: Edición de textos en Adobe After Effects**

Fuente: (Salvador Chinchilla, 2021)

Se presentó la primera propuesta para lo cual se sugirió cambiar el audio a uno más emotivo que fuese de un inicio un tanto suave a un final más atrayente y movido. Se hizo una observación al texto y se sugirió hacer unos cambios.

En la segunda propuesta, se sugirió cambiar ciertas palabras y ponerlas en minúscula cada una para dar el sentido de una frase completa y no fragmentos. Se sugirió hacer el cambio a un nuevo audio. Se presentó la tercera propuesta, la cual fue aceptada.

## **6.11 ACTIVIDAD 11: REVISIÓN Y ELABORACIÓN DE ARTÍCULOS DE ORGANIZACIONES**

Como siguiente paso a la campaña del proyecto de lanzamiento de Newsletter, se procedió a hacer la lectura y revisión de la información que se solicitó a las diferentes organizaciones. Se solicitó se elaborara un artículo de no mayor de 3 párrafos en los cuales se describa y resuma la información pertinente a cada organización y al proyecto que seleccionaron como importante para ser parte del Newsletter.

#### Aldeas Infantiles SOS Honduras

Aldeas infantiles SOS es una organización sin fines de lucro, que tiene más de 50 años en Honduras trabajando por los derechos de los niños, niñas, adolescentes y jóvenes a vivir en familia. Cuenta con 4 programas a nivel nacional: Tegucigalpa, Tela, La Ceiba y Santa Rosa de Copán.

Actualmente se está iniciando una Campaña "Compartir nos ayuda a vivir". La meta recaudada permitirá cubrir el 28% del consumo de energía eléctrica en uno de los programas de la organización. Esto se ha logrado a través de donantes solidarios y sensibles que, mediante una donación única se identifican apoyando a la niñez hondureña.

En los meses de marzo a junio de 2021, se tiene como meta recaudar L. 55,000. Por medio de donantes individuales. La recaudación recaudada permitirá un ahorro sustancial en el gasto de tan importante recurso dentro del programa de Aldeas SOS Tegucigalpa. Beneficiando así, a los niños, niñas, adolescentes y jóvenes participantes que viven en el programa.

#### **Ilustración 53: Artículo sobre "Aldeas Infantiles SOS Honduras"**

Fuente: (Aldeas Infantiles SOS Honduras, Salvador Chinchilla, 2021)

Los artículos se redactaron con base en la información proporcionada. Se selección lo más importante de todo lo que se brindó ya que no las especificaciones eran que debían ser de tres párrafos máximo. Algunas organizaciones proporcionaron su historia en un archivo .pdf o en presentaciones de powerpoint. Unas, brindaron lo esencial, otras brindaron un poco más de lo necesario por lo que se tomó un tiempo para analizar e ir redactando el artículo de manera que fuese en la longitud requerida y se pudiera mostrar lo necesario.

Estos artículos se procederán a publicar junto a imágenes que las organizaciones proporcionaron.

## **6.12 ACTIVIDAD 12: EDICIÓN DE AUDIOS**

Honduras Conecta tiene un proyecto llamado ODS:504, el cual se basa en cada uno de los 16 objetivos de desarrollo sostenible establecidos mundialmente por UNICEF. Este proyecto es un conjunto de webinars impartidos por Facebook live, en donde en cada uno se hicieron presentes oradores invitados especializados en cada uno de los objetivos. Es por ello que, en total, son 16 webinars.

Se solicitó la conversión de estos videos en un proyecto podcast por lo que cada uno de ellos fue convertido en un archivo .mp3. Pero el trabajo no termina allí ya que, como todo proyecto podcast, se solicitaba una introducción por lo que se solicitó a un miembro de la empresa que hiciera la grabación y de esta manera, editar el audio y añadirlo a cada uno de los webinars.

Se utilizó el software Adobe Premier para transformar los videos en audio. Posteriormente, se usó el programa Adobe Audition, el cual se especializa en la edición de archivos de sonido. En él, se hizo la adición y adaptación de cada taller. No sólo se hizo la edición y adición de la introducción, sino que también se agregó una pequeña música introductoria para darle más el aspecto y sentido que tienen este tipo de proyectos.

## **6.13 ACTIVIDAD 13: ELABORACIÓN DE PLANTILLAS PARA CAMPAÑA CONECTA2**

Aproximadamente en mayo se lanzará un bootcamp llamado, Conecta2, el cual es una extensión de las actividades que realiza Honduras Conecta. Para lo cual se solicitó la elaboración de plantillas para promocionar las diferentes actividades y talleres que se llevarán a cabo. Se sugirió que se elaboraran en Canva ya que, de esa manera la empresa puede modificar los artes una vez que el practicante haya terminado su periodo.

La paleta de los artes y de la campaña en general se basó en dos colores de la paleta corporativa, los cuales son el naranja y el azul turquesa. Se mantuvo la utilización de ambos colores en todo el desglose de los artes para mantener una concordancia y no hubiera demasiados colores y tener una línea más definida.

Se hizo la elaboración de varios artes estándar en los cuales se podía colocar la información y fotografías de los invitados a cada uno de los talleres y conferencias. La primera propuesta constó

75

de 6 artes y se presentó. Se sugirió la elaboración de más artes ya que la campaña tendría una duración de aproximadamente 4 semanas. Se solicitó que se hicieran algunos artes de expectativa.

Cumpliendo con las solicitudes, se hizo la elaboración de algunos artes de estas características, sencillos, con un gráfico referente a que algo sucederá o que algo carga, como el símbolo de "cargando" en los celulares o del internet. Así mismo se hicieron 5 artes para cuenta regresiva para ser publicados uno por día a lo largo de una semana. Se sugirió dejarlo en 3 artes.

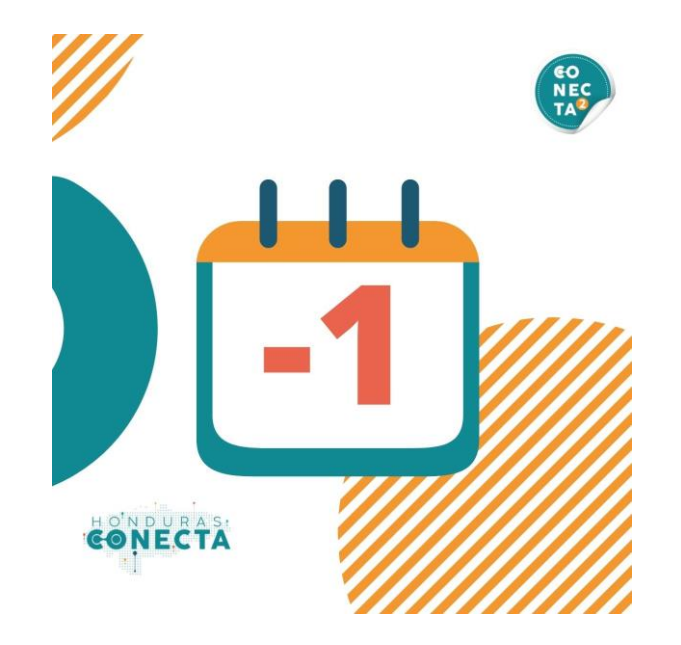

**Ilustración 54: Arte Cuenta Regresiva** 

Fuente: (Salvador Chinchilla, 2021)

Luego, se hicieron plantillas generales para promocionar a los invitados y cada uno de los talleres. Se sugirió hacer una cuantas más de estas para que tener más variedad al momento de publicarlo. Se manejó una línea gráfica sencilla y con el uso de formas circulares con relleno, solo contorno y se jugó con la posición. Así mismo, se hizo uso de algunas ilustraciones proporcionadas por Canva, las cuales fueron aceptadas en la revisión de las propuestas.

Las propuestas eran plantillas tentativas por lo que no tenían una distribución definida ni una individualidad, pero luego fue proporcionado un calendario con las conferencias y talleres tentativos para lo cual, se procedió a elaborar un arte individual por cada una de las actividades,

así como colocando la descripción y fechas de cada uno de ellos y ubicando el lugar donde iría la fotografía y nombre de cada uno de los invitados especiales.

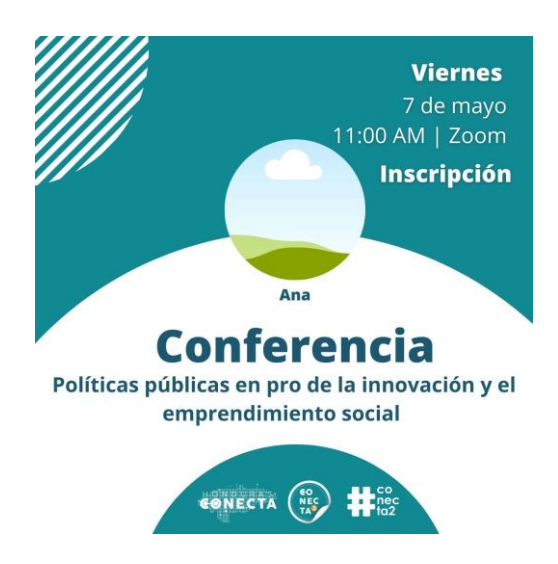

**Ilustración 55: Arte para conferencia**

Fuente: (Salvador Chinchilla, 2021)

Como se observa en el arte, se jugó bastante con las formas circulares, aunque luego en algunos se utilizaron algunas formas más cuadradas para hacerlo más dinámico y no encerrar los diseños en un solo patrón geométrico.

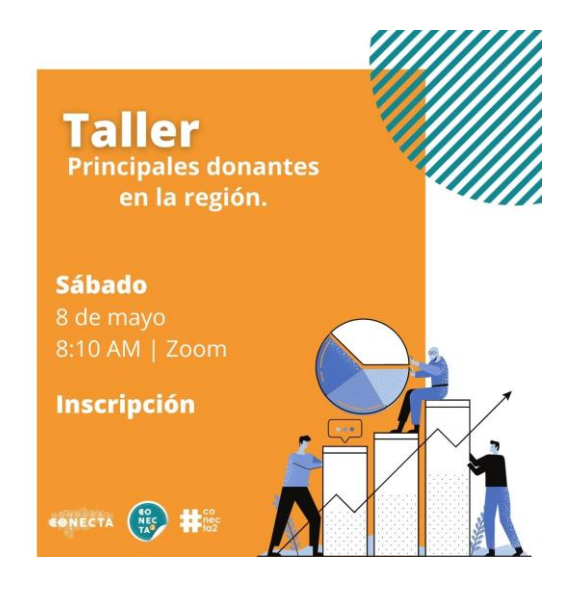

**Ilustración 56: Arte para Taller**

Fuente: (Salvador Chinchilla, 2021)

Para los artes donde el conferencista es un invitado individual y específico se optó por colocar una fotografía, pero para los artes en los que los invitados son una empresa y no se puede colocar la fotografía de una persona en especial, se optó por utilizar una ilustración. Claro que, puede colocarse luego el logo de la empresa a la que se invita a dar el taller.

Se elaboraron nueve artes para talleres y conferencias, las cuales son las actividades confirmadas que tiene la empresa para dicha actividad y para los artes de expectativa, se hicieron siete más uno con sólo el logo de la campaña, siendo un total de dieciséis artes.

## **6.14 ACTIVIDAD 14: ELABORACIÓN DE LOGO CONECTA2**

Como parte de la campaña Conecta2, se solicitó la elaboración de un logo para dicha actividad para lo cual se sugirió utilizar como base el isologo de Honduras Conecta. Partiendo de esa base se hicieron 4 propuestas en las que se utilizó el Conecta del logo de la empresa con una variación.

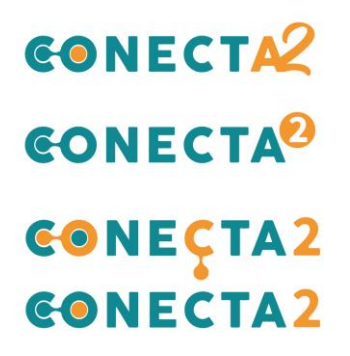

### **Ilustración 57: Propuestas de logo Conecta2**

Fuente: (Salvador Chinchilla, 2021)

Se enseñaron las propuestas y la aprobada fue la segunda, sin embargo, se sugirió que partiendo de ese logo se hiciera una variación y que se pudiera hacer como un logo al estilo de un sticker redondo. Tomando esto como sugerencia se hizo una modificación al logo y se dividió la palabra en tres partes y se colocó de manera vertical justificado a la derecha y se encerró dentro de un círculo. El círculo, que vendría siendo la base del sticker se dejó con el color verde y se procedió a dejar las letras en blanco y al círculo pequeño con el 2 no se le modificó nada.

Se hizo también un círculo punteado y un contorno blanco con un doblez para dar la sensación de un sticker real. Se hicieron dos propuestas, una con los colores antes mencionados y otra con los colores verde y amarillo invertidos y cada uno con una versión más realista de sticker y otra en donde sólo de colocó un círculo plano, más sencillo.

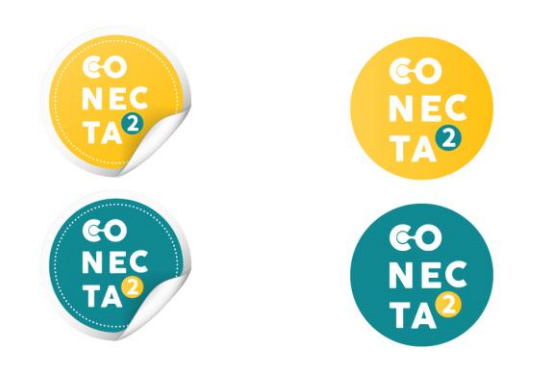

## **Ilustración 58: Propuestas isologo conecta2**

Fuente: (Salvador Chinchilla, 2021)

Se presentaron las propuestas y la elegida fue la versión del logo de color turquesa de fondo en el estilo de sticker.

## **6.15 ACTIVIDAD 15: ARTES DE CIERRE ODS: 504**

ODS: 504 fue una serie de conferencias en línea en la que hubo muchos invitados especiales y donde se instruyó acerca de cada uno de los 17 objetivos de desarrollo sostenible. Como parte de finalización, se solicitó la elaboración de 3 artes para cierre de este proyecto. Se elaboraron 4 artes en los que se colocó primero el logo del proyecto, seguido de un arte con una frase y por último dos artes donde se recopilaban algunos de los invitados especiales que hubo en las conferencias.

Se presentó las propuestas, pero se sugirió que se eliminaran los dos primeros artes ya que, se tenía planeado que el primer arte fuera una fotografía de la última conferencia con una diapositiva con la frase que se había colocado, el logo y la imagen de la cámara del moderador de dicha conferencia.

Como segundo arte se sugirió leer el informe final con los resultados de las metas logradas en el proyecto y con base en él informe, se buscaron dos datos importantes por lo que, los datos elegidos fueron la cantidad de participantes y la cantidad de personas alcanzadas por parte del proyecto.

Como tercer arte se sugirió recopilar las fotografías de la mayor cantidad de invitados que pudieran caber dentro del formato del arte. Se colocaron las fotografías de los invitados con sus datos, pero no sin importar si podían leerse o no pues el fin era que se viera la mayor cantidad de personas.

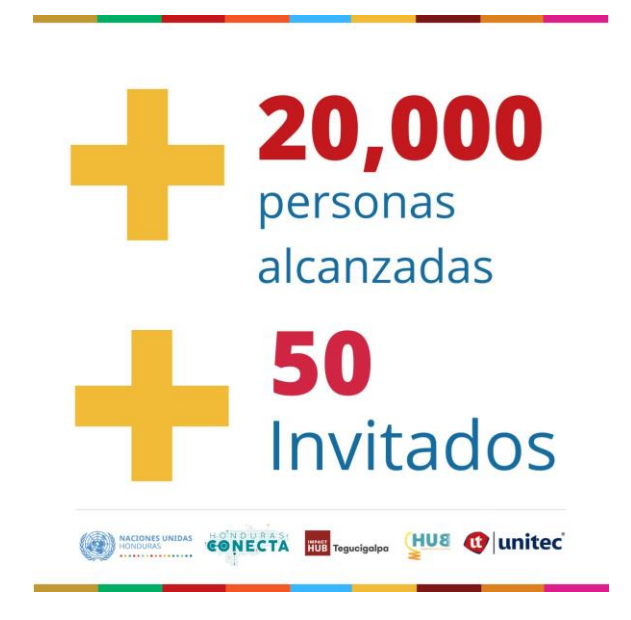

## **Ilustración 59: Arte de Cierre ODS: 504**

Fuente: (Salvador Chinchilla, 2021)

## **6.15 ACTIVIDAD 16: ELABORACIÓN DE NEWSLETTER**

Siguiendo con el proyecto de Newsletter se solicitó que, los artículos elaborados con la información que proporcionaron las organizaciones invitadas, se empezara a armar el Newsletter en el sitio SendPulse, en el cual se había hecho la plantilla. Para cada artículo se solicitó elaborar un título con base en lo que se escribió.

Se prosiguió a leer cada artículo para buscar cada una de estas frases y ponerla en cada sección. Se fueron colocando los artículos en un formato de dos columnas junto a una de las fotografías enviadas por cada organización. Algunas, no enviaron fotografía por lo que se procedió a colocar el logo de la organización.

Se hizo la presentación de la propuesta y se sugirió que no todo fuese a dos columnas, por lo que se colocaron algunos artículos a una sola columna para variar un poco el diseño del Newsletter. Así mismo se sugirió poner pequeñas frases intercaladas en el diseño.

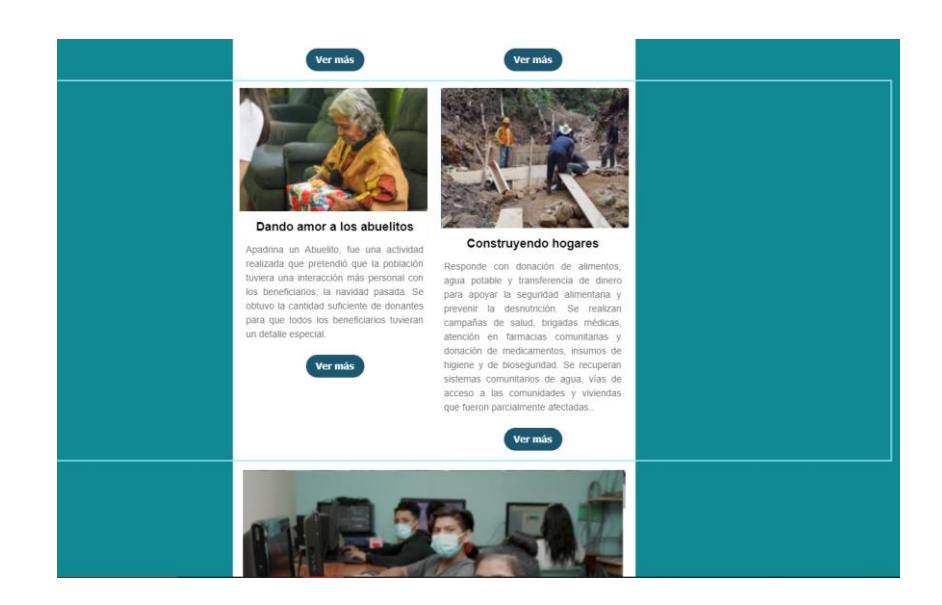

**Ilustración 60: Newsletter**

Fuente: (Salvador Chinchilla, 2021)

## **6.17 ACTIVIDAD 17: INFOGRAFÍA ODS: 504**

Continúo al cierre del proyecto de ODS: 504, se solicitó la elaboración de una infografía con los datos más importantes dentro de las metas alcanzadas en el proyecto. Se proporcionaron algunos documentos con la información clave de este proyecto. Se hizo una primera propuesta sencilla, con la información del proyecto y algunos datos relevantes.

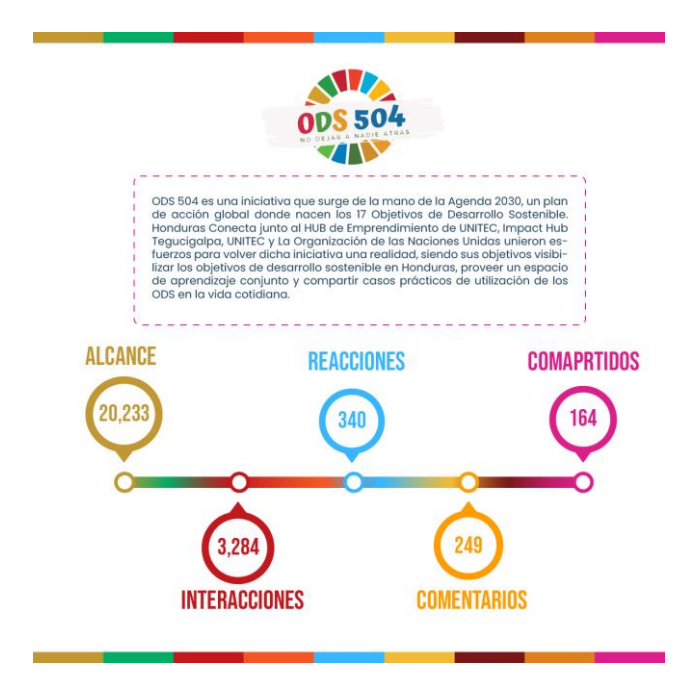

**Ilustración 61: Propuesta Infografía**

Fuente: (Salvador Chinchilla, 2021)

La propuesta tuvo una buena retroalimentación, pero se sugirió agregar algunos datos más y acortar la información sobre el proyecto, para lo cual se proporcionó más información sobre lo que fue el programa. Se hizo una segunda propuesta en la que se incluyeron algunos objetivos clave, se colocó una descripción más breve y se añadieron algunas fotos de los participantes. La propuesta recibió buena retroalimentación y sólo se sugirió agregar los logos de los organizadores. Adjunto a esto, se solicitó una versión vertical en formato .pdf.

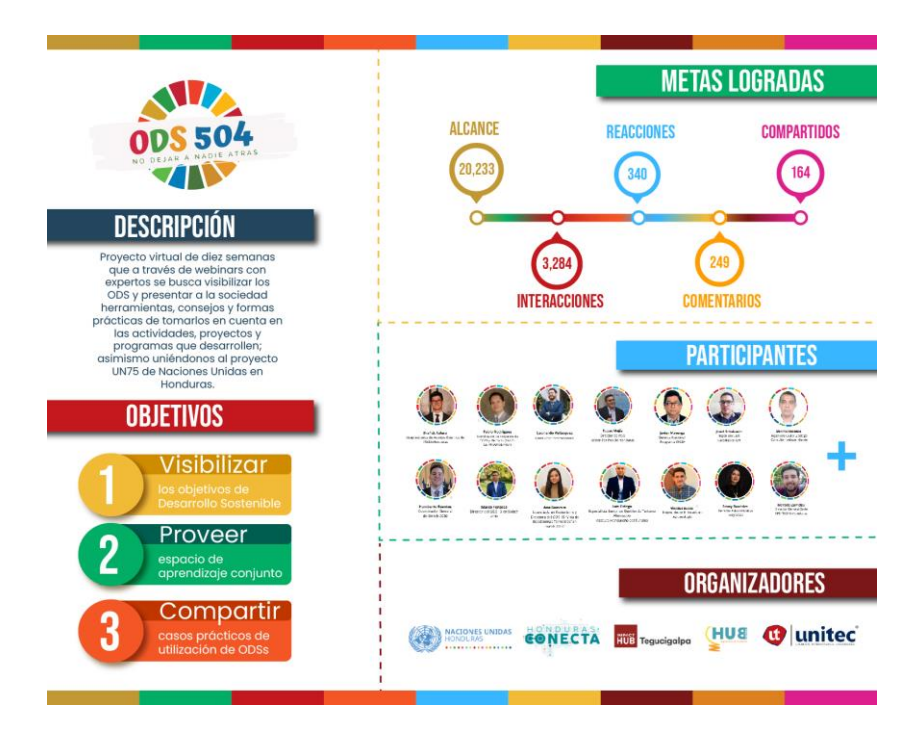

**Ilustración 62: Infografía ODS: 504**

Fuente: (Salvador Chinchilla, 2021) (Honduras Conecta, 2021)

# **VI. PROPUESTAS DE MEJORA**

## **7.1 CAMPAÑA PUBLICITARIA**

Se le llama campaña publicitaria al conjunto de pieza gráficas que tienen como objetivo común difundir, dar visualización al producto o servicio de una marca, o de la marca en sí misma. Una característica importante es que el conjunto de piezas gráficas tiene una misma línea gráfica, un diseño conectado entre sí, lo que permite reconocerla de otras campañas. Comparten elementos como colores, frases, ideas, y mensaje.

La diferencia entre una campaña y publicidad ocasional de la empresa, es que una campaña es individual y lleva un conjunto de piezas que van desde artes, vallas, publicaciones, videos, animaciones, infografía etc. Así mismo, tiene un mensaje general para todos los artes y se centra en un solo tema. Mientras que las publicaciones ocasionales de una empresa suelen ser indistintas la una de la otra y no comparte un mismo objetivo (Giraldo, 2019).

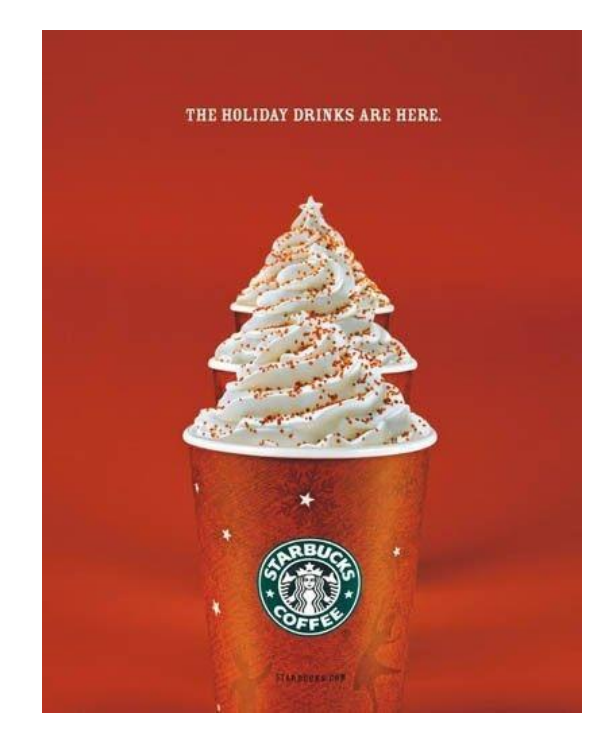

**Ilustración 63: Campaña Navideña**

Fuente: (Pinterest, s.f.)

Una buena campaña de visualización o recordación, es importante para que la marca siga presente en la mente del público objetivo. Suele suceder que las marcas crean una estrategia de lanzamiento, la cual le reúne muchos clientes potenciales y se crea un espacio dentro del mercado y dentro de la mente del público, pero, luego de eso no vuelve a realizar una campaña como tal, para mantener su posicionamiento o para expandir las fronteras que no pasó la primera campaña.

Esto ocasiona que la marca pierda potencia dentro del mercado y tienda a ser olvidada o llevada a un plano latente dentro la mente de los usuarios.

Es por ello que para que Honduras Conecta no pierda su posición, se mantenga e incluso extienda sus fronteras, se recomienda la implementación de una campaña de visualización.

### 7.1.1 CAMPAÑA DE VISUALIZACIÓN

Como primera propuesta de mejora, se plantea la realización de una campaña de visualización, dirigida a los medios digitales como ser las diferentes plataformas en las que la empresa tiene su presencia como Instagram y Facebook.

Actualmente, una de las formas de arte gráfico que más popularidad tiene en los medios actuales es la infografía, así como la infografía animada. El uso de este tipo de recursos es fundamental para mostrar datos bastante extensos, así como cantidades, gráficos y estadísticas. Honduras Conecta es una marca que trabaja con emprendedores, organizaciones, en las cuales los datos estadísticos abundan bastante. Además, su objetivo es brindarles conocimiento, así como herramientas y recursos. También, la marca se basa de muchas estadísticas que tienen que ver con el subdesarrollo del país, así como las desigualdades sociales.

Es por ello, que existe un gran potencial para poder realizar infografías bastante didácticas, en las que se puedan mostrar estos diferentes datos que pueden resultar un poco complicados para las personas que no están familiarizadas con ella. Así mismo, los clientes potenciales pueden entender de manera precisa el beneficio que Honduras Conecta les puede dar, y lo entienden de una manera gráfica; de igual forma, se puede reforzar el concepto de la marca pues, en la primera campaña no está tan claro.

85

Además, Honduras Conecta pasó por un cambio de imagen para lo cual, no se hizo una campaña contundente en la que se estableciera esta transición por lo que, mucha de la información inicial sobre la marca sigue con la imagen anterior.

Utilizar infografías, así como infografías animadas puede ayudar a reforzar la información principal de lo que es la marca, así como reforzar esta nueva imagen de la que se hace uso no hace mucho.

Como segundo recurso gráfico, se propone el uso de contenido audiovisual, siendo estos productos videos, así como animaciones al estilo de motion graphics, en las cuales se muestre la información de la marca de manera animada, moderna, con el uso de vectores en movimiento. Estos recursos brindan modernidad a la marca, dándole una perspectiva más seria y de confianza por parte de los usuarios pues, son recursos bien elaborados y en los cuales los usuarios pueden entender de manera más sencilla los conceptos.

La campaña no está prevista sólo para mostrar información general sobre Honduras Conecta, sino que se propone mostrar información actual sobre los proyectos que se están llevando a cabo y les que finalizaron hace no mucho, como en ejemplo, el curso de La Ruta del Emprendimiento Social. Este proyecto, tiene el potencial adecuado para poder realizar infografías, así como animaciones en las que se exponga los datos numéricos más importantes.

La campaña está prevista para ser un conjunto de 7 piezas, artes con frases, de las cuales 2 serían infografías, 1 infografía animada, 4 artes con frases.

La primera infografía es general, con la información principal de la empresa dónde se expresa un resumen de su historia, objetivos, qué es así como su misión y visión. Se hizo en un formato horizontal para abarcar más información. Se distribuyó la información en rectángulos verticales con los colores corporativos de la marca.

86

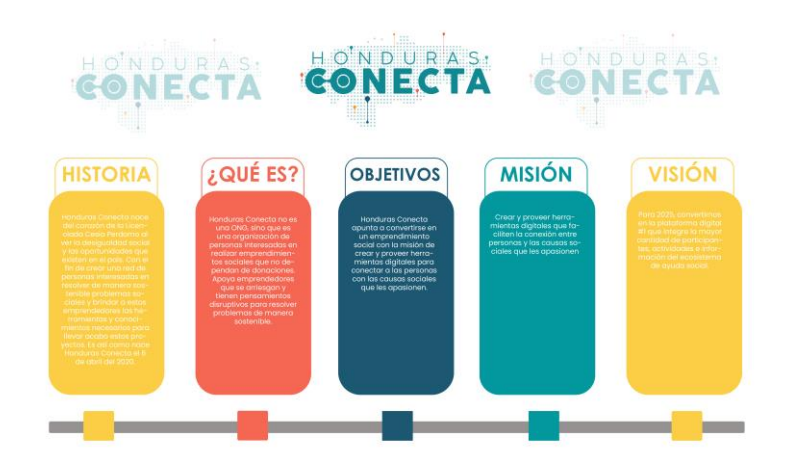

**Ilustración 64: Infografía general para Honduras Conecta**

Fuente: (Salvador Chinchilla, 2021)

La segunda infografía es referente al curso de La Ruta de Emprendimiento, el cual se pretende será el primer curso disponible en la plataforma de aprendizaje en línea próxima a ser lanzada para lo cual, se decidió dedicar una infografía sobre las paradas que se han de hacer en dicho curso, para dar visibilidad a los proyectos que hace la empresa.

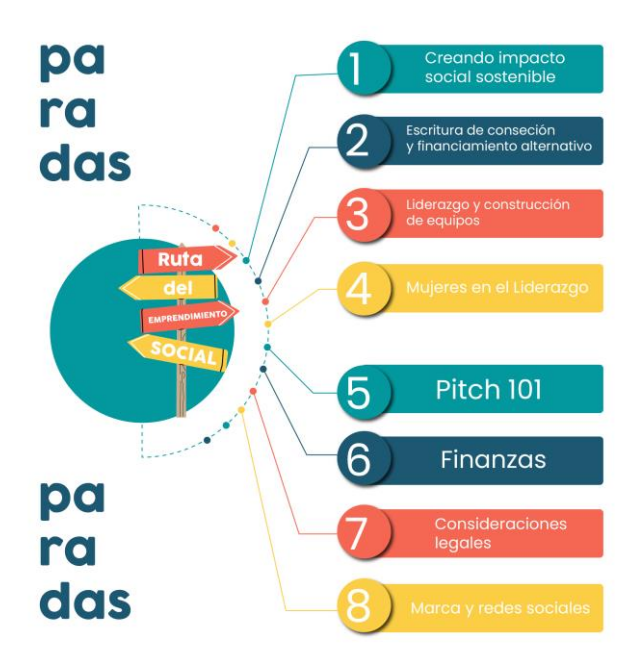

**Ilustración 65: Infografía de La Ruta**

Fuente: (Salvador Chinchilla, 2021)

Se decidió proponer 4 artes con frases de personajes famosos e importantes dentro del mundo de los negocios y el emprendimiento. Estos artes sirven para ser publicados a lo largo de una de dos semanas, en los cuales se alternan entre un día o dos días entre cada uno para mantener activo el Instagram.

Se hicieron sencillos con un color de fondo y una pequeña ilustración de una persona simbolizando a cada emprendedor que busca de la ayuda de Honduras Conecta y la frase es la representación de la empresa dando sus servicios de calidad.

Se decidió utilizar la paleta de colores corporativos los cuales se engloban en 2 tonos de naranja y dos tonos de azul. Así mismo, se decidió utilizar ilustración vectorial ya que este estilo se utilizó en la propuesta de plataforma, así como en la propuesta de landing page por lo que, se acopla a la línea gráfica que se ha estado manejando.

El estilo vectorial son ilustraciones muchas veces con un estilo cromático plano sin mucha cantidad de detalles, por lo que no entra dentro del realismo, sino que se acopla a un tema más caricaturesco.

Se utilizan las comillas pues son un signo gramatical utilizado para citar, y pues se está citando la frase de un experto en áreas de emprendimiento en cada uno de los artes.

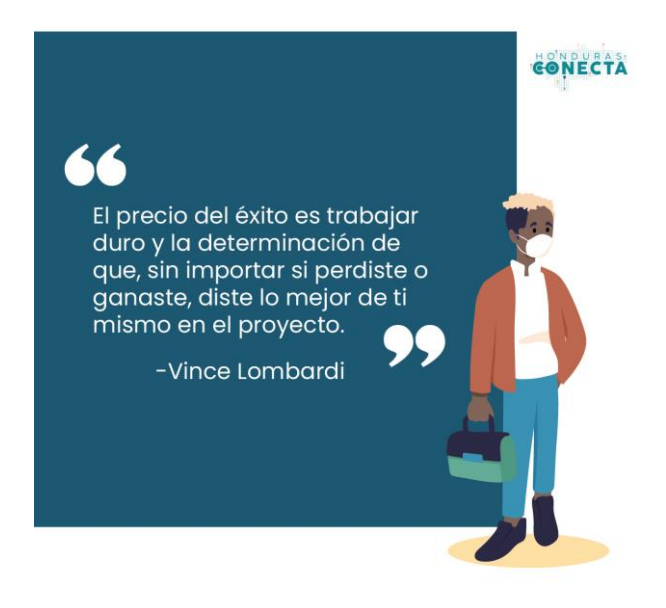

**Ilustración 66: Arte con cita**

La infografía animada se hizo con base en las características que una persona debe tener para poder ser parte de Honduras Conecta, cuando se abren las oportunidades de pasantía, por lo que este producto puede ser lanzado junto a la campaña cuando se vuelvan a abrir los espacios para las diferentes pasantías que ofrece la empresa.

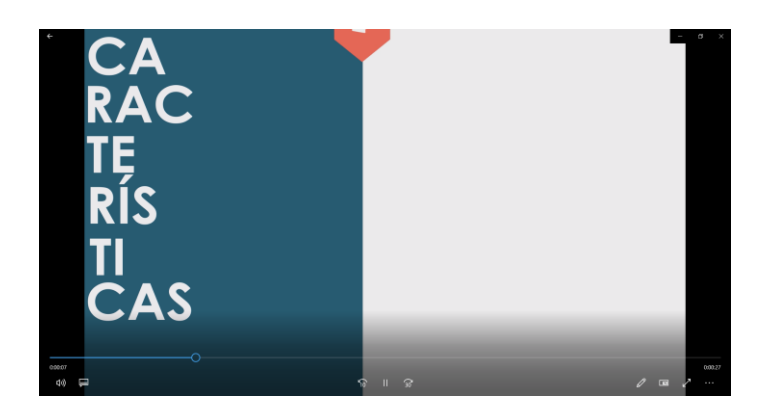

**Ilustración 67: Infografía animada**

El clip motion graphics va a mostrar los valores que representan a la empresa, los valores que forman la personalidad y los cuales Honduras Conecta quiere proyectar hacia su público objetivo.

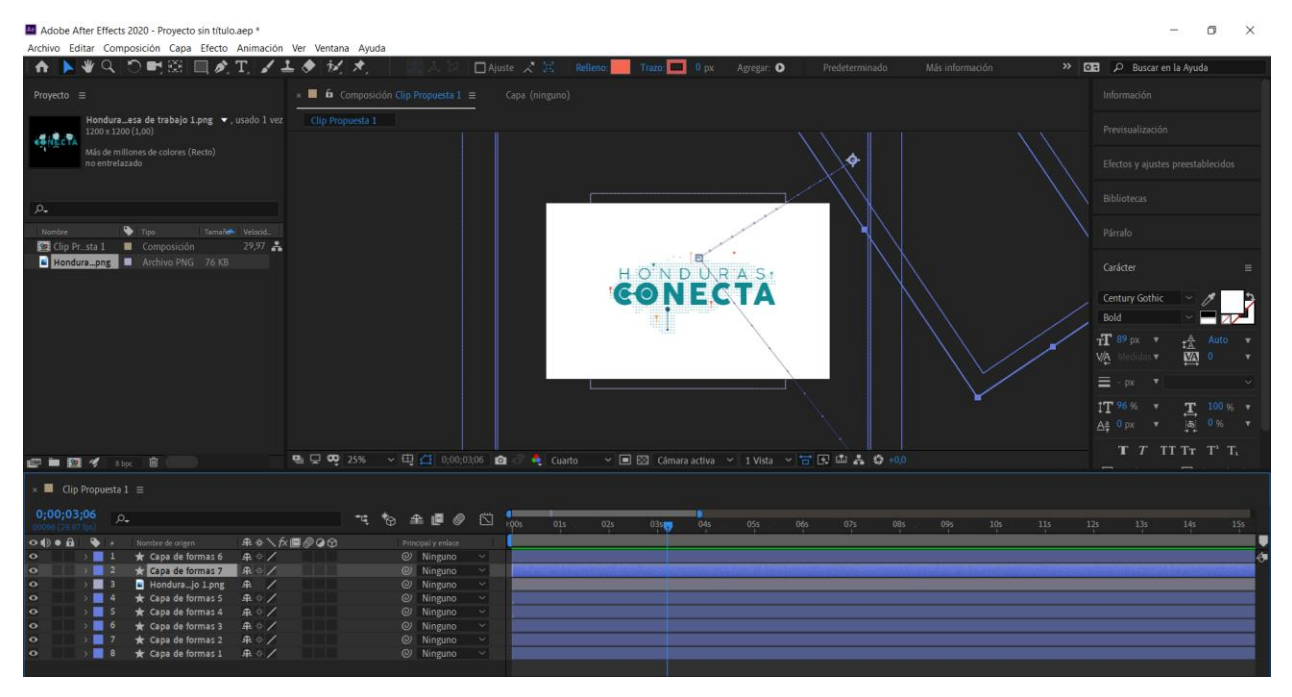

**Ilustración 68: Clip Motion Grpahics**

Fuente: (Salvador Chinchilla, 2021)

## 7.1.2 COSTO DEL TRABAJO

La elaboración de infografías, así como infografías animadas y artes para publicaciones, son trabajos que requieren tiempo, recursos para poder ser elaborados por lo que, hay agencias que se encargan de la elaboración de estos proyectos.

Se hicieron dos cotizaciones para la elaboración de estos artes, una a un freelancer y otra cotización a IDigital 2.0, agencia publicitaria que se dedica a la elaboración de publicidad en formato digital entre otros proyectos gráficos.

La cotización fue brindada respecto a la manera de trabajar de cada uno de los proveedores a los que se les solicitó.

A continuación, se presenta el costo total de las cotizaciones realizadas, tomando en cuenta que se proporcionará la información requerida para cada arte solicitado y que las plantillas son genéricas.

## **Tabla 11: Cotización Propuesta de Mejora 1**

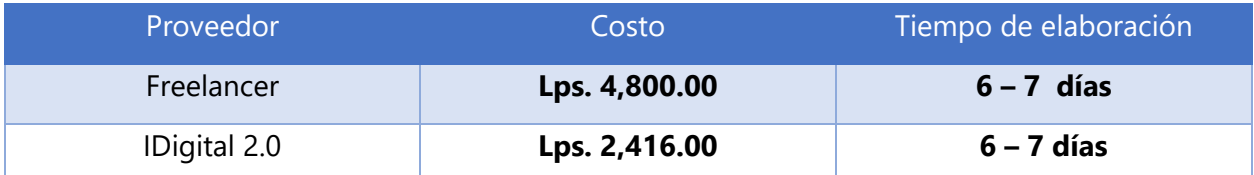

## Campaña de Visualización

## 7.1.3 COSTO - BENEFICIO

Como se menciona anteriormente, la elaboración de los proyectos propuestos, son elaborados por agencias especializadas en productos gráficos, así como freelancers que se dedican a este tipo de trabajos.

## **Tabla 12: Costo y Promedio Propuesa de Mejora 1**

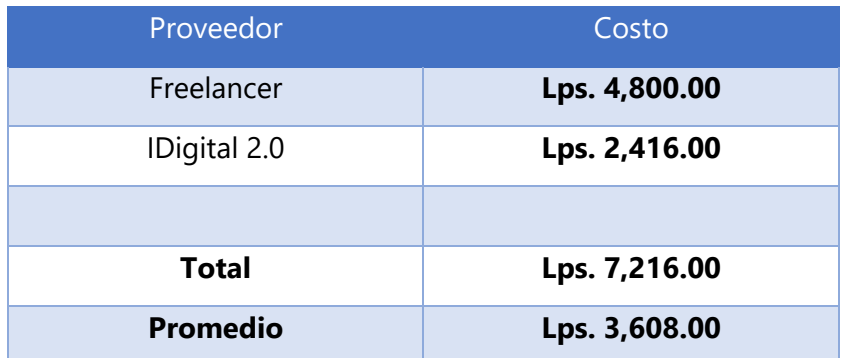

Una vez obtenidos los precios de la elaboración de la propuesta se sumaron todos los costos totales cotizados y se obtuvo un promedio total, es decir una cifra aproximada de Lps. 4,716, costo que la empresa se ahorra debido a que el practicante elaboró la propuesta y dejó en manos de la empresa el proyecto sin ningún costo.

## **7.2 ACTUALIZACIÓN DE INSTAGRAM**

Instagram es una de las redes sociales con mayor impacto en los últimos días. Es por ello que mantener actualizado el contenido de esta red es de suma importancia para que el alcance de la marca, así como la imagen y el posicionamiento se mantengan y sigan abarcando más púbico objetivo.

Honduras Conecta cuenta con una cuenta de Instagram, la cual, si bien, está en operaciones y se publica constantemente, hay falta de actualización frecuente, así como poco aprovechamiento de ciertos recursos que brinda la plataforma como las historias destacadas.

Honduras Conecta tuvo un cambio de marca, en el cual se hizo una renovación del logotipo que se estaba usando por lo que, hay ciertos artes que se publicaron cuando iniciaba operaciones que siguen estando con el logo antiguo. Así mismo, las historias destacadas que están ancladas al inicio siguen estando con la imagen de marca vieja por lo que puede causar cierta confusión. De igual forma, dichas historias están desactualizadas.

En vista de lo expuesto, la propuesta de mejora es una actualización de la imagen de la marca en la red social de Instagram. Se propone la eliminación de las publicaciones que están con la imagen antigua pues, cuando se hace una actualización se debe despojar a la marca de esa imagen. Así mismo, se propone la elaboración de plantillas para las publicaciones de Instagram, esto para que exista una coherencia en la imagen de marca y no se vea el perfil con imágenes tan diferentes.

Con la elaboración de dichas plantillas, se pretende que al momento que alguien visite la página pueda observar un poco más de orden y que se pueda identificar una imagen en concreto y que esta sea relacionada directamente con la organización. Siendo un total de 4 plantillas. Estas cuatro plantillas serán elaboradas en Canva, porque de esta manera, la empresa puede hacer modificaciones de manera rápida y sencilla.

Toda la información esencial de lo que es la empresa está en las primeras publicaciones, por lo que, los visitantes deben ir hasta abajo para poder encontrar la misión, la visión, así como otras que muestran qué es Honduras Conecta. Por ello, se propone que esa información importante esté en las historias destacadas.

Dentro de la renovación de las publicaciones, se deben renovar las que están destacadas. Se renovarían las dos secciones de "¿Quiénes somos?" y la sección de "mappers" se procederá a cambiar por una llamada "proyectos". Dentro de "¿Quiénes somos? Se colocarían 6 artes con la información general. La siguiente sección" tendría 9 artes en los cuales iría el logo de los proyectos más importantes que ha realizado hasta ahorita la empresa, así como otros artes describiendo cada proyecto, con excepción del tercer proyecto, en el cual sólo se colocaría el logo pues está en proceso y no se ha lanzado.

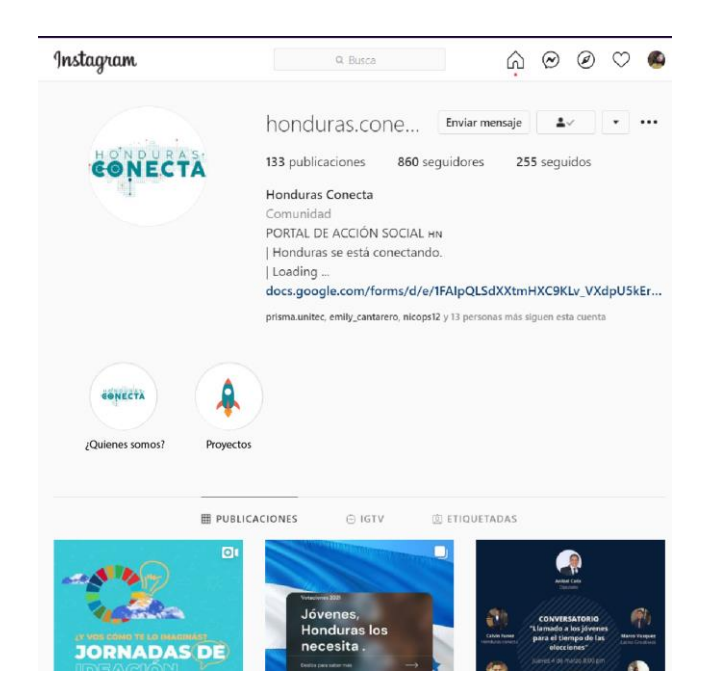

## **Ilustración 69: Mockup de Instagram con las nuevas historias**

Fuente: (Salvador Chinchilla, 2021) (Honduras Conecta, 2021)

Los artes de cada sección se hicieron sencillos ya que pretenden ser historias solamente informativas donde los usuarios puedan saber qué es Honduras Conecta y qué tipo de proyectos realiza.

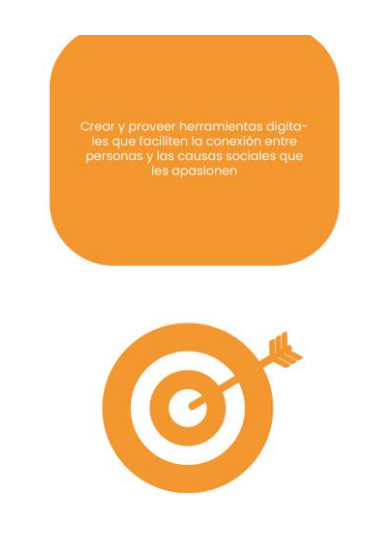

## **Ilustración 70: Historia con la Misión de la empresa**

Fuente: (Salvador Chinchilla, Honduras Conecta, 2021)

## 7.2.1 COSTO DEL TRABAJO

La elaboración de las plantillas, así como los artes dentro de las historias destacadas son sencillos pero que, tiene importancia dentro de la comunicación gráfica de la empresa.

Se hicieron dos cotizaciones para la elaboración de estos artes, una a un freelancer y otra cotización a IDigital 2.0, agencia publicitaria que se dedica a la elaboración de publicidad en formato digital entre otros proyectos gráficos.

Aun siendo proyectos sencillos, se necesita tiempo para la elaboración de los mismo y cada agencia, así como freelancers determinan su tiempo para poder realizar cada uno de estos trabajos.

A continuación, se presenta el costo total de las cotizaciones realizadas, tomando en cuenta que se proporcionará la información requerida para cada arte solicitado y que las plantillas son genéricas

## **Tabla 13: Cotización Propuesta de Mejora 2**

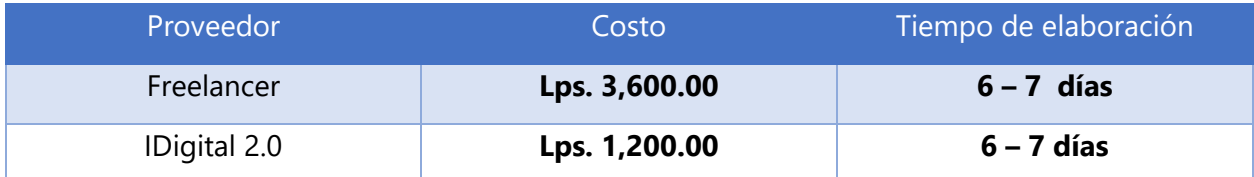

Plantillas para Instagram y artes para historias destacadas

## 7.2.2 COSTO - BENEFICIO

Como se menciona anteriormente, aunque la elaboración de dichos artes para Instagram y las plantillas sean algo sencillo, estos requieren tiempo para elaborarse.

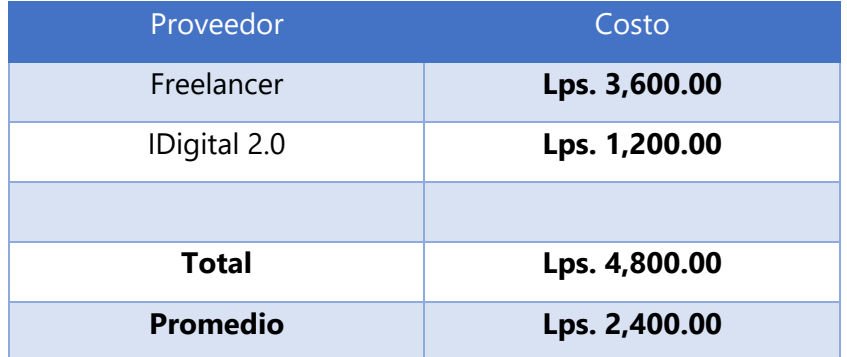

### **Tabla 14: Costo y Promedio Propuesta de Mejora 2**

Una vez obtenidos los precios de la elaboración de la propuesta se sumaron todos los costos totales cotizados y se obtuvo un promedio total, es decir una cifra aproximada de Lps. 1,275, costo que la empresa se ahorra debido a que el practicante elaboró la propuesta y dejó en manos de la empresa el proyecto sin ningún costo.

## **7.3 CREACIÓN DE PRODUCTOS MULTIMEDIA**

Entre más avanzan los años, la mercadotecnia, así como las estrategias publicitarias empleadas evolucionan conforme a los avances de la tecnología. El mercadeo se ha trasladado al mundo digital por lo que muchos tipos de publicidad están siendo reemplazados por otros. Las publicaciones digitales ahora rinden más que un afiche o volantes impresos.

Así mismo, dentro de los productos digitales hay cierto que sobresalen más que otros, y las animaciones de motion graphics son proyectos que atraen más a la audiencia que artes estáticos pues, el movimiento, así como el dinamismo que se encuentra en ellos se vuelve más atractivo al ojo humano.

Honduras Conecta no cuenta con muchas publicaciones de este tipo dentro de sus redes sociales o sitios webs. Es por ello que como propuesta de mejora se sugiere la creación de productos multimedia para atraer más la atención del público objetivo.

La marca tiene un sector de servicios que se presta a que se pueda explotar bastante dentro del área de motion graphics. Mostrar estadísticas, datos sobre la desigualdad social puede ser algo agotador de leer en una publicación estática por lo que mostrarlo de manera animada y dinámica podrá facilitar su comprensión y en consecuencia atraer más a la audiencia.

Se propone la elaboración de 5 proyectos multimedia, cortas animaciones con estilo motion graphics y publicarlas en las distintas redes utilizadas por la empresa. Cada una de las animaciones de 1 minuto pues es el tiempo adecuado para redes como Instagram, de igual forma, hacerlas demasiado largas puede ser mucho para los usuarios. Cada uno de las animaciones mostrará un tema distinto referente a Honduras Conecta. Una de las animaciones será la información general de la organización. La segunda animación será sobre los beneficios que brinda la empresa. El tercer clip estará relacionado con los proyectos que ha realizado la marca. El cuarto clip creará un llamado a la acción para el público objetivo. El quinto y último clip invitará a la audiencia a participar en las actividades que organiza la empresa.

| < B & Companion Old / B<br>Provecto =<br>Precemp. 1 . utilizado 3 years<br>Стр 2 4 млно<br>(1985) 855 4993 0601 5801<br>0.01.00.28.24.97 fps.<br><b>Nordon</b><br>2.14<br>Total de Velocal<br>Corpets<br>٨<br>$\equiv$ 560 do<br>Compession<br>29.97<br>$\Box$ (le)<br><b>Dichiman</b><br>Composición<br>29.97<br>$\blacksquare$ intrins<br>29.97<br>Compensate<br>-29.97<br>Motion No.1 Compesición<br>$-29.97$<br>Precent La Composition<br>Hondors Tong Archive PNG 76 XB<br><b>D</b> melodul arm3 <b>m</b> MP3<br>Lo MB<br>S tempor error # MFI<br><b>ALLMB</b><br><b>电口带</b> 29%<br>使用数 イール 市<br><b>B</b> Clo Proposta 1<br><b>B</b> Donney I<br>Notion Graphics & | Caps (rengate)                                     |                  |            |     |                |     | información.<br>Preynualización<br><b>Bibliotecas</b><br><b>Nevala</b><br>Ciricter<br><b>Poppins</b><br>Regular<br>TEx .<br>w<br>≡<br><b>TR</b> | Derios y sistes prestablection<br>式<br>Auto<br><b>Ind</b> |
|----------------------------------------------------------------------------------------------------|----------------------------------------------------|------------------|------------|-----|----------------|-----|----------------------------------------------------------------------------------------------------|-----------------------------------------------------------|
|                                                                                                    |                                                    |                  |            |     |                |     |                                                                                                    |                                                           |
|                                                                                                    |                                                    |                  |            |     |                |     |                                                                                                    |                                                           |
|                                                                                                    |                                                    |                  |            |     |                |     |                                                                                                    |                                                           |
|                                                                                                    |                                                    |                  |            |     |                |     |                                                                                                    |                                                           |
|                                                                                                    |                                                    |                  |            |     |                |     |                                                                                                    |                                                           |
|                                                                                                    |                                                    |                  |            |     |                |     |                                                                                                    |                                                           |
|                                                                                                    |                                                    |                  |            |     |                |     |                                                                                                    |                                                           |
|                                                                                                    |                                                    |                  |            |     |                |     |                                                                                                    |                                                           |
|                                                                                                    |                                                    |                  |            |     |                |     |                                                                                                    |                                                           |
|                                                                                                    |                                                    |                  |            |     |                |     | IT.<br>$10 - 6 - 7$                                                                                                    | x.<br>100 m.                                              |
|                                                                                                    |                                                    |                  |            |     |                |     | At Ope                                                                                                    | W<br>$0 =$                                                |
|                                                                                                    | → 电白 00000 ● ● 0pm → 国語 chapatha → 1Ws → 官民車品 ● 00 |                  |            |     |                |     |                                                                                                    | T T TLPr T T                                              |
|                                                                                                    | $-$ <b>B</b> Cip2 =                                |                  |            |     |                |     |                                                                                                    |                                                           |
| 0:00:00:11<br>$\alpha$<br>mę.                                                                                                    | 血源の<br>⊡                                           | 300<br><b>MS</b> | 351<br>201 | 241 | $300 -$<br>351 | 400 | 258<br>$\frac{1}{2}$                                                                                                    | teas<br><b>Card</b>                                       |
| 高小人が悪命の命<br>00000<br>Norder-de-Inland<br>P Precema, 1<br>画 ノ                                                                                                    | <b>Peteriol a vetery</b><br>(Gl. Ninzuno)          |                  |            |     |                |     |                                                                                                    |                                                           |
| T Facilit_v empress @ /                                                                                                    | @ 3 Capa de fan =                                  |                  |            |     |                |     |                                                                                                    |                                                           |
| de Cama da formació<br>Fomenta, da social<br>(高) のプ                                                                                                    | Gl Minesen<br>@ 5. Capa de fai -                   |                  |            |     |                |     |                                                                                                    |                                                           |
| the Capacide forman S                                                                                                    | @1 Ningino<br><b>Security</b>                      |                  |            |     |                |     |                                                                                                    |                                                           |
| Facilit, animclones.<br>$\mathbb{R}$ o $\mathbb{Z}$<br>Caba de formas 4<br>高小ノ                                                                                                    | @ Ningaro<br>$\sim$<br>@ Ninguno                   |                  |            |     |                |     |                                                                                                    |                                                           |
| <b>Communication</b><br>$\blacksquare$<br>a.<br>- 72<br>T objetives<br>$\blacksquare$<br>4.07                                                                                                    | Gl Nergano<br>$\sim$<br>@ Nineiro                  |                  |            |     |                |     |                                                                                                    |                                                           |

**Ilustración 71: Clips Animados**

Fuente: (Salvador Chinchilla, 2021)

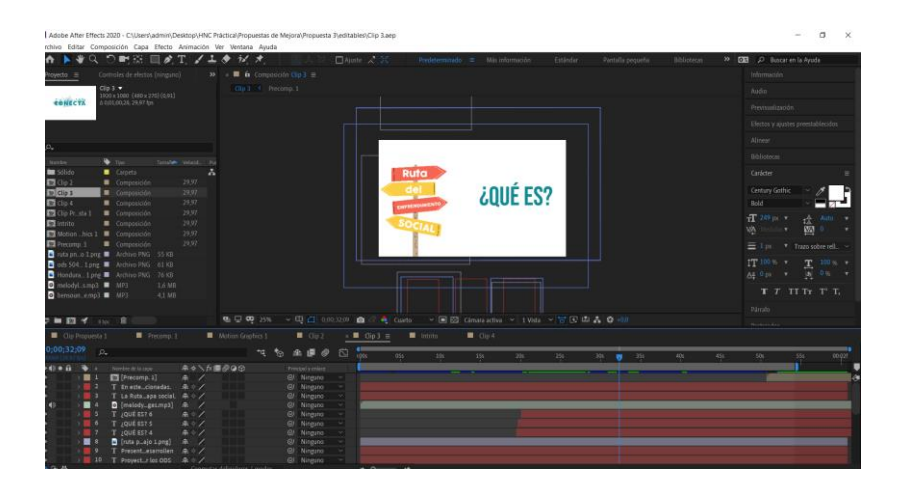

**Ilustración 72: Clips animados**

Fuente: (Salvador Chinchilla, 2021)

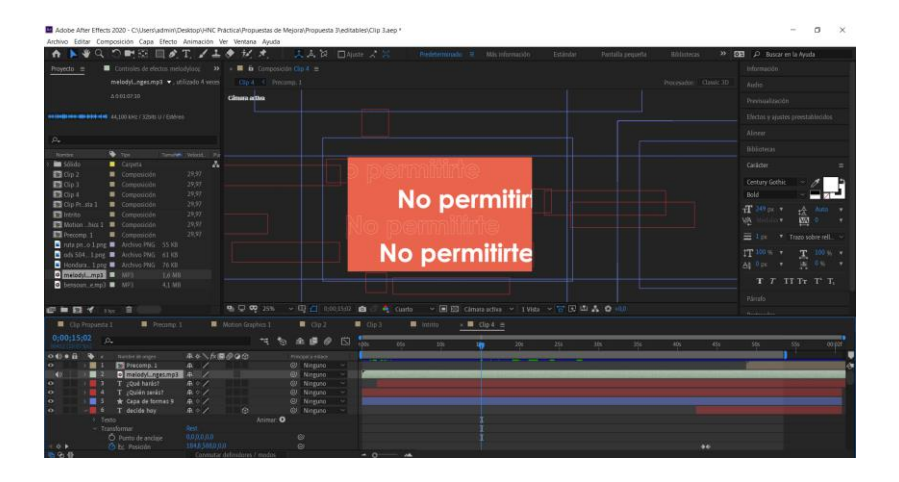

## **Ilustración 73: Clips animados**

Fuente: (Salvador Chinchilla, 2021)

## 7.3.1 COSTO DEL TRABAJO

La elaboración de clips motion graphics es un trabajo que requiere cierto tiempo de elaboración por lo que, freelancers y agencias se toman un tiempo para poder producirlos.

Se hicieron dos cotizaciones para la elaboración de estos artes, una a un freelancer y otra cotización a IDigital 2.0 agencia publicitaria que se dedica a la elaboración de publicidad en formato digital entre otros proyectos gráficos.

A continuación, se presenta el costo total de las cotizaciones realizadas, tomando en cuenta que se proporcionará la información requerida para cada arte solicitado y que las plantillas son genéricas

## **Tabla 15: Cotización Propuesta de Mejora 3**

## Motion Graphics Clips

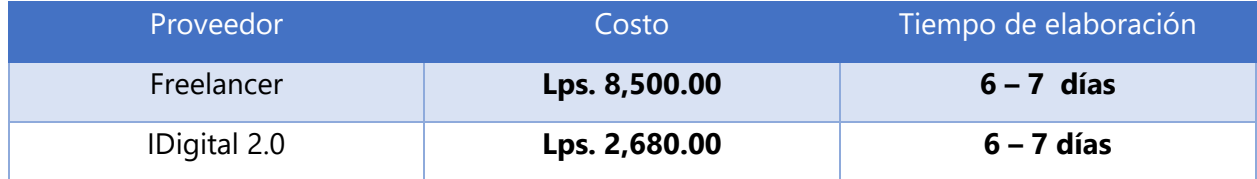

## 7.3.2 COSTO - BENEFICIO

Como se menciona anteriormente, la elaboración de clips animados es un trabajo, que lleva cierto tiempo y profesionales especializados se encargan de su elaboración.

## **Tabla 16: Costo y Promedio Propuesta de Mejora 3**

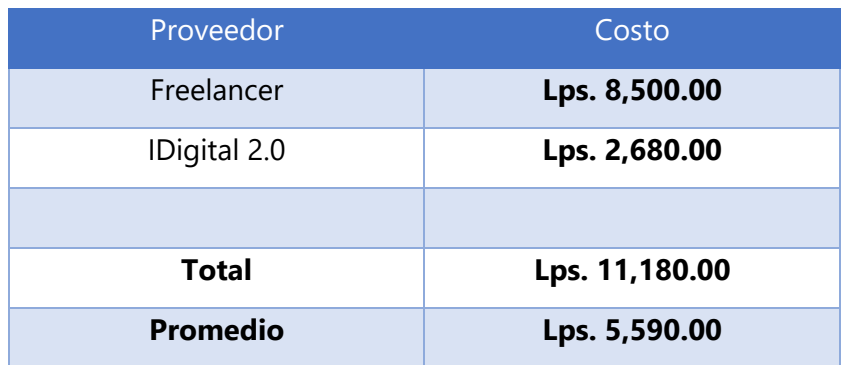

Una vez obtenidos los precios de la elaboración de la propuesta se sumaron todos los costos totales cotizados y se obtuvo un promedio total, es decir una cifra aproximada de Lps. 1,275, costo que la empresa se ahorra debido a que el practicante elaboró la propuesta y dejó en manos de la empresa el proyecto sin ningún costo.

# **VIII. CONCLUSIONES**

Las conclusiones nacen como respuesta a los objetivos planteados. Con base en ellos, y en toda la experiencia a través del período de práctica profesional y adjunto los casos solicitados y los conocimientos aplicados se concluye que:

- Durante el período de práctica profesional, se aplicaron múltiples conocimientos de las distintas áreas del diseño en las diferentes tareas que fueron encomendadas por la empresa. Se fortalecieron habilidades como la construcción de sitios web, experiencia de usuario, así como la creación de líneas gráficas e ideación de campañas publicitarias. En cada tarea solicitada, se puso en práctica cada una de estas habilidades y en un proceso de retroalimentación se corregían los errores, perfeccionando estos conocimientos con base en ellos.
- Se desarrollaron diversos proyectos gráficos en soporte digital como artes para Instagram, así como la edición de audios y videos, rediseño de la landing page de la organización y diseño de un sitio de aprendizaje en línea. Dichos proyectos realizados en pro del mejoramiento de la imagen y comunicación gráfica de la empresa.
- Mediante la realización de los proyectos solicitados, se hizo actualización de los conocimientos aprendidos años atrás pues las ramas del diseño y el mercado han cambiado y se tuvo que indagar en las tendencias de diseño actuales.
- Se hizo un análisis y estudio de la comunicación gráfica de Honduras Conecta, viendo como ha fluido su imagen gráfica después del cambio de isologo. Luego de estas observaciones se detectaron ciertas incongruencias dentro de imagen gráfica para lo cual, se hicieron 3 propuestas de mejora. La primera propuesta es una mini campaña de visualización para que la empresa se mantenga a la vanguardia del mercado. La segunda propuesta se basa en la actualización de algunas publicaciones que se han quedado con la imagen vieja de la empresa, así como actualizar las historias destacadas. Como tercera propuesta se hace la sugerencia de implementar más productos audiovisuales como motion graphics.

# **IX. RECOMENDACIONES**

En esta sección del informe, el estudiante brinda diferentes recomendaciones o sugerencias dirigidas hacia la empresa, institución y futuros practicantes con base en su experiencia adquirida en las semanas destinadas a la práctica profesional:

## **9.1 RECOMENDACIONES A HONDURAS CONECTA**

- Crear un banco de fotografías y videos propios de Honduras y de las actividades que realiza la empresa para que puedan ser utilizadas en la publicidad.
- Tener un archivo en el drive donde esté el editable del isologo con sus versiones en los diferentes formatos .jpg, .png. .ai. Así mismo, tener todos los logos de todos los proyectos como el de La Ruta, ODS:504 para que los futuros practicantes tengan un acceso más fácil a los recursos y no tengan que destinar tiempo a vectorizar.

## **9.2 RECOMENDACIONES A LA UNIVERSIDAD**

- Reforzar y ampliar más los conocimientos en los programas Adobe Photoshop, Premier y After Effects ya que son programas que se demandan bastante dentro del ambiente laboral y que, a lo largo de la carrera necesitan un poco más de énfasis.
- Renovar el pensum de clases y darle más enfoque a clases como animación ya que, el mercado laboral actualmente demanda bastante los proyectos animados como motion graphics, infografías etc.
- Hacer mejor uso del equipo y los laboratorios ya que, son pocas clases en las que se usan. Equipo como las tabletas gráficas se usan muy poco y los alumnos llegan a un punto avanzado y no saben cómo utilizarlas ni el beneficio que estás traen.

## **9.2 RECOMENDACIONES AL ALUMNO**

- Practicar y aprender más a fondo del uso de los programas de diseño de manera personal ya que, es necesario que sepan usarlos y sólo con el tiempo que se tiene en las clases no es suficiente.
- Sean responsables con los proyectos que les asignen, así como con los avances del informe de práctica.

# **X. CONOCIMIENTOS APLICADOS**

En esta sección se dan a conocer los conocimientos adquiridos a lo largo de la carrera que han sido aplicados en la práctica profesional y elaboración del informe:

- Para la elaboración, estructuración y ejecución de cualquier proyecto o solicitud recibida, así como en el análisis y planteamiento de las propuestas de mejora se hizo aplicación de los conocimientos aprendidos en la asignatura de Metodología del Diseño.
- Para la estructuración de las campañas solicitadas se hizo aplicación de los conocimientos aprendidos en las clases de Publicidad y Campañas de Divulgación.
- Para la elaboración de los artes de todos los proyectos solicitados, se aplicaron los conocimientos aprendidos en Computación aplicada al Diseño, Publicidad, Campañas de Divulgación.
- Para la edición de los videos de la Ruta, se hizo aplicación de los conocimientos recibidos en la clase de Nuevas Tecnologías del Diseño Gráfico y de Introducción a los Medios Audiovisuales.
- Para la elaboración de los guiones para la campaña de Newsletter se hizo aplicación de los conocimientos aprendidos en Introducción a los Medios Audiovisuales.
- Para la edición de audios se hizo aplicación de los conocimientos aprendidos en la clase de Fundamentos de Teoría de la Comunicación.
- Para la elaboración de Infografías se hizo uso de los conocimientos aprendidos en Diseño Editorial.
- Para la elaboración de las propuestas de mejora se hizo aplicación de los conocimientos adquiridos en Nuevas Tecnologías del Diseño Gráfico, Comunicación Gráfica 1 y 2, Campañas de Divulgación.
- Para la elaboración del isologo Conecta2 se hizo aplicación del conocimiento adquirido en las dos clases de comunicación gráfica.
- Para las propuestas de sitios web se hizo aplicación de los conocimientos aprendidos en Diseño para Multimedia.

# **XI. VALORACIÓN DE LA PRÁCTICA**

La práctica profesional es una experiencia que trae muchos beneficios para los alumnos en la cual, estos pueden imbuirse en la realidad laboral de la carrera que estudiaron y poder aplicar sus conocimientos en casos reales, prácticos y que llegarán a ser utilizados o publicados en medios lo que, ejerce presión mental y motiva a los alumnos a esforzarse ya que el producto ya no es calificado en puntos, sino que en un futuro este será su fuente de ingreso. Estos factores hacen que el alumno se entere sobre lo que es ser un profesional y que cada proyecto lo debe elaborar de la mejor manera y con responsabilidad.

Honduras Conecta es un lugar ideal para realizar la práctica profesional pues, aunque sea una empresa que viene iniciando y no tiene una trayectoria tan amplia, es eso exactamente lo que hace que sea un lugar ideal pues todavía está en un proceso de construcción de marca en la que se pueden crear muchas cosas. Además, es una empresa que cada vez avanza más y tiene grandes proyectos los cuales son un desafío y reto interesante para los alumnos. Se puede aprender mucho ya que la opinión del practicante es tomada en cuenta con bastante seriedad y se le da el lugar como alguien capacitado en el área en la que hace su pasantía.

## **XII. BIBLIOGRAFÍA**

*•• Que es una infografia, como se hacen, como se diseña una infografia*. (s. f.). Recuperado 3 de marzo de 2021, de http://www.ofifacil.com/ofifacil-infografias-que-es-definicion-comose-hacen.php

*5-behocaray-2015.pdf*. (s. f.). Recuperado 3 de marzo de 2021, de

https://libroelectronicotgd2.files.wordpress.com/2018/06/5-behocaray-2015.pdf

*Art Nouveau, el dinamismo de la línea curva*. (s. f.). masdearte. Información de exposiciones,

museos y artistas. Recuperado 24 de febrero de 2021, de

https://masdearte.com/movimientos/art-nouveau/

Berganza, J. (2009). *La Bauhaus y su importancia 75 años después*.

https://www.arqred.mx/blog/2009/01/16/la-bauhaus-y-su-importancia-75-anosdespues/#:~:text=La%20Bauhaus%20fue%20la%20m%C3%A1s,reforma%20en%20la%20 ense%C3%B1anzas%20art%C3%ADsticas.

- Chávez, C. (2016, octubre 14). *La revolución digital del diseño « Blog SEOCOM*. SEOCOM. https://seocom.agency/es/blog/la-revolucion-digital-del-diseno/
- Cifuentes, L. (2018). *Historia del vídeo ¿Cómo han evolucionado las cámaras de vídeo?* Estrella Digital. https://www.estrelladigital.es/articulo/ciencia-y-tecnologia/historia-video-hanevolucionado-camaras-video/20181026170407356627.html
- Cuervo. (2019, diciembre 3). *Tipos de campañas publicitarias: Comunicar de forma efectiva*. Postedin. https://www.postedin.com/blog/tipos-campanas-publicitarias/

Escuela Marketing and Web. (2018, diciembre 13). Qué es una Campaña Publicitaria: Concepto, Definición [+ Elementos]. *Escuela Marketing and Web*.

https://escuela.marketingandweb.es/campana-publicitaria/

- ESDESIGN, E. (2019). *Animación digital | ¿Qué es y qué tipos de animación existen? | ESDESIGN*. https://www.esdesignbarcelona.com/int/expertos-diseno/animacion-digital-que-es-yque-tipos-de-animacion-existen
- Espino, B. (2014, marzo 24). ¿Qué es una infografía? ¿Por qué son importantes y cómo se hacen? *Globo a Marte*. http://globoamarte.com/redes-sociales/que-es-una-infografia-por-queson-importantes-y-como-se-hacen/
- *Estas son las diferencias entre el ART NOUVEAU y ART DÉCO*. (2021, febrero 12). AD.

https://www.revistaad.es/arte/articulos/diferencias-art-nouveau-art-deco/20568

Giraldo, V. (2019, agosto 12). Qué es una campaña publicitaria y cómo comenzar una. *Rock* 

*Content - ES*. https://rockcontent.com/es/blog/campana-publicitaria/

Imaginario, A. (s. f.). *Art Decó*. https://www.culturagenial.com/es/art-deco/

La importancia de la experiencia de usuario. (2020, julio 20). *Essedi.es*.

https://www.essedi.es/blog/la-importancia-de-la-experiencia-de-usuario-8225/

LOS 70: TODO ESTÁ PERMITIDO. (2015, diciembre 23). *Vive Totalmente Palacio*.

https://vivetotalmentepalacio.mx/decoracion-de-los-70s/

Olachea, O. (2013, septiembre 25). ¿Qué es el diseño UI? *Paredro.Com*.

https://www.paredro.com/que-es-el-diseno-ui/

*Portfolio of the Week – Jaime Serra*. (2015, enero 12). Visualoop.

http://visualoop.com/blog/28792/portfolio-of-the-week-jaime-serra

*¿Qué es una infografía?* (s. f.). Infogram. Recuperado 3 de marzo de 2021, de https://infogram.com/es/es/pagina/infografia

- Schuler, L. (2020, septiembre 23). *Branding: Qué es y cómo puedes trabajarlo en tu marca - RD Station*. Blog de Marketing Digital de Resultados. https://www.rdstation.com/es/blog/branding/
- Sordo, A. I. (s. f.). *Los 13 tipos de infografías que existen y cómo elegir el mejor para tus objetivos*. Recuperado 3 de marzo de 2021, de https://blog.hubspot.es/marketing/tipos-deinfografias

Tecnología, L. C. y. (2015, mayo 13). Diferencias entre UI (User Interface) y UX (User Experience). *LN Creatividad y Tecnología Blog | Sentimos multimedia*. https://www.luisan.net/blog/diseno-grafico/diferencias-entre-ui-user-interface-y-ux-

user-experience

Tendencias de diseño a lo largo de las décadas. (2019, septiembre 9). *Maneki Neko*.

https://maneki.es/tendencias-de-diseno-a-lo-largo-de-las-decadas/

User Interface (UI) Design | History and Principles of UI Design. (2020, junio 16). *Yukti*.

https://www.yukti.io/what-is-user-interface-ui-design-what-a-ui-designer-do/

Webdsgnandmore. (2012, septiembre 25). Que es Diseño Web? *Web Design and More*.

https://webdesignerandmore.wordpress.com/2012/09/25/que-es-diseno-web/
# **ANEXOS**

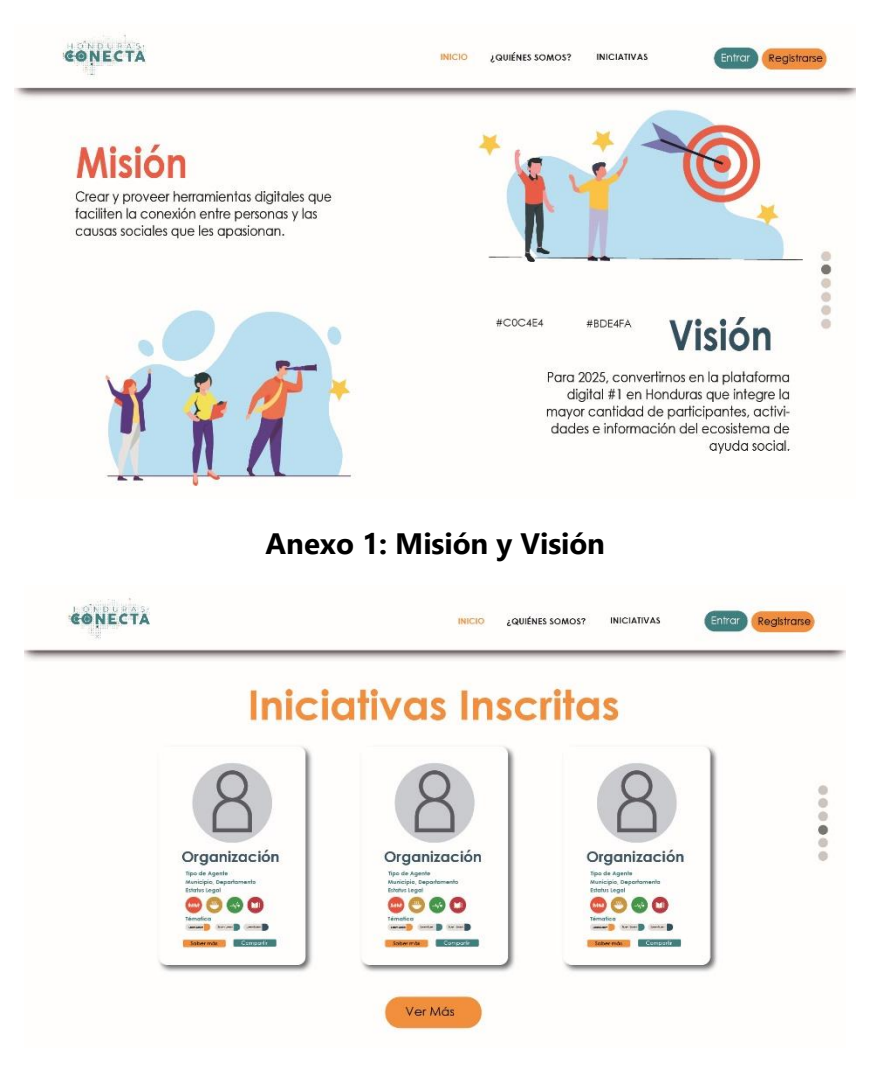

### **Anexo 2: Iniciativas Inscritas**

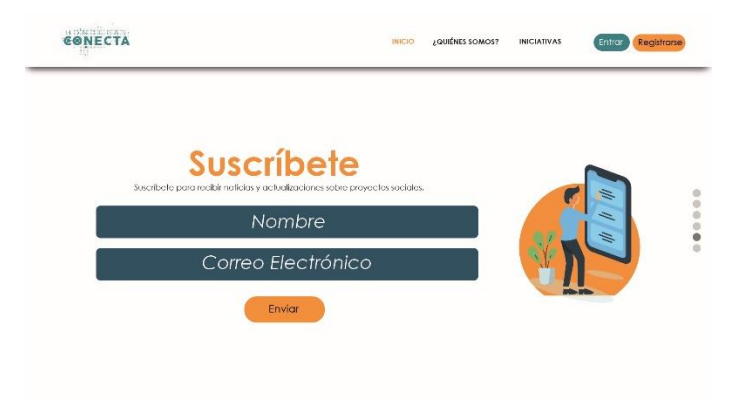

**Anexo 3: Newsletter**

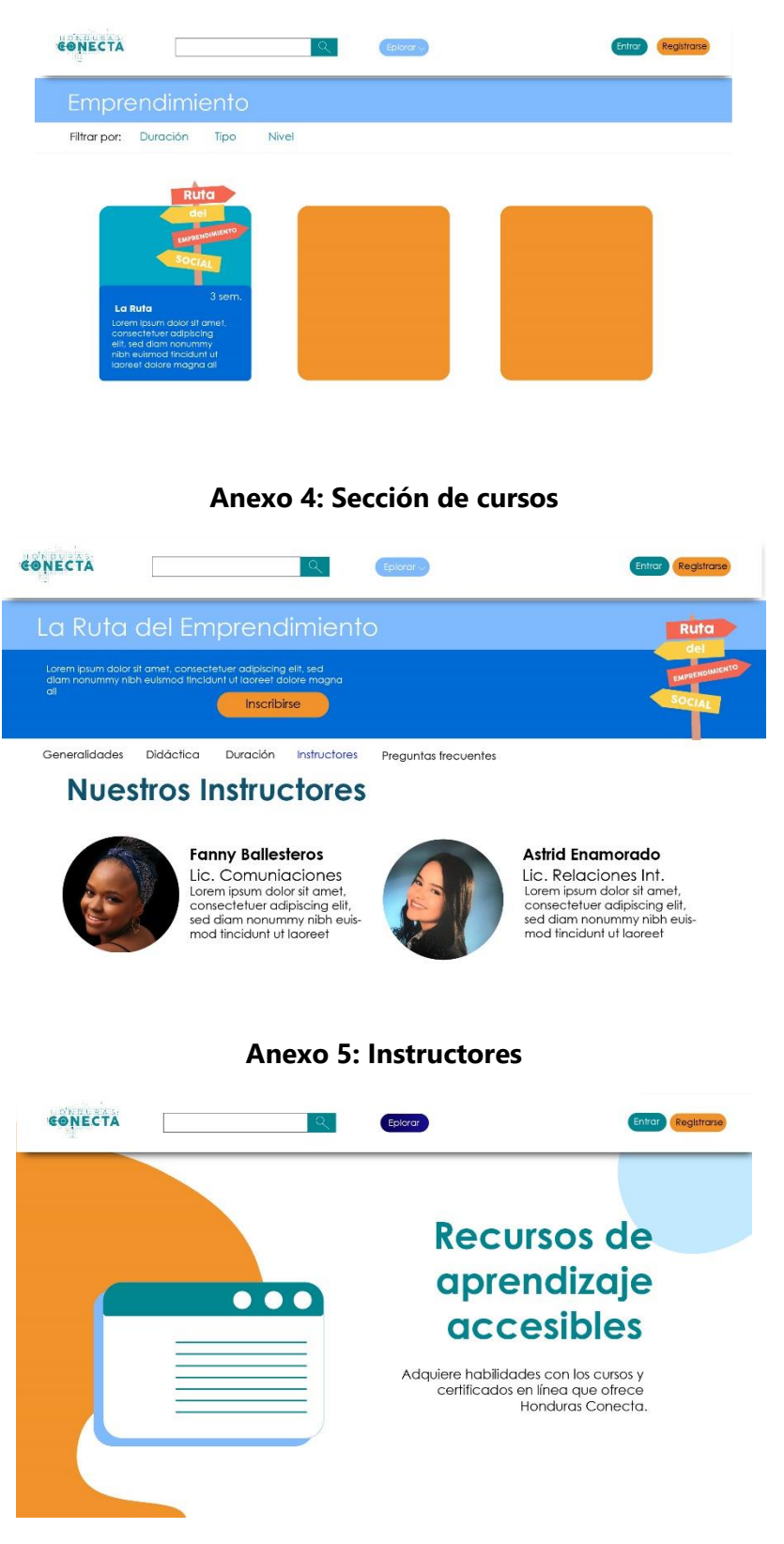

**Anexo 6: Ventana 2 del E-learning site**

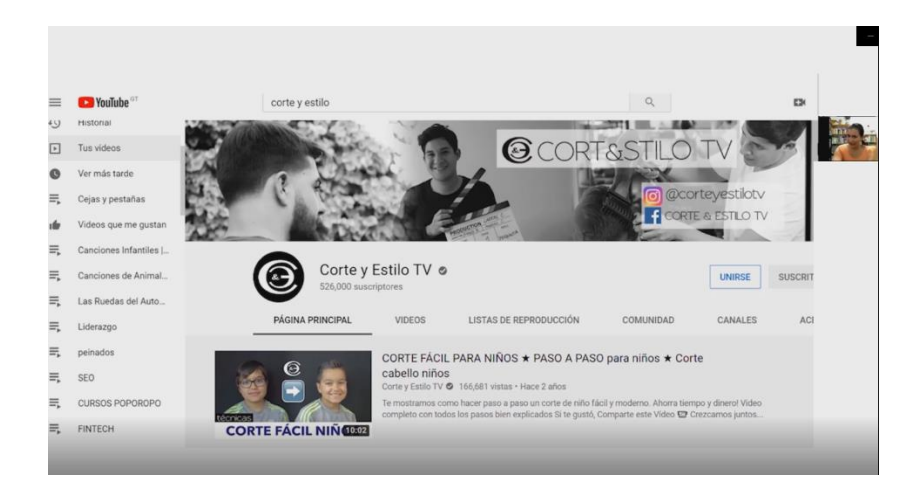

### **Anexo 7: Parada 7 La Ruta**

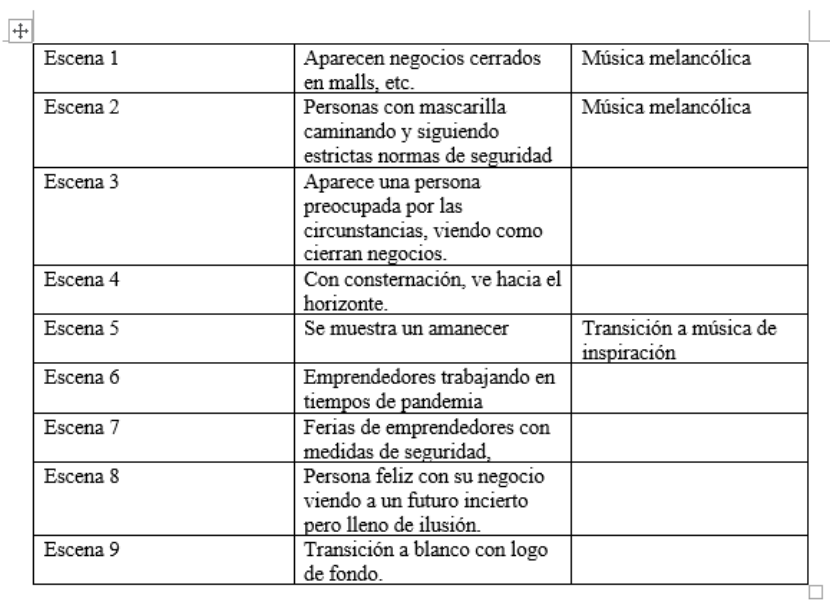

# **Anexo 8: Guion 1 Campaña de Lanzamiento**

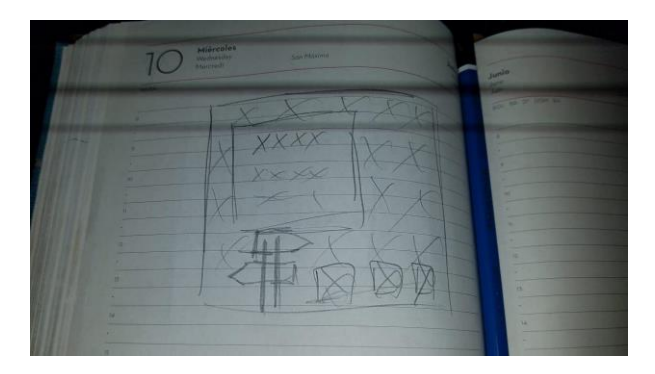

**Anexo 9: Boceto artes de cierre de La Ruta**

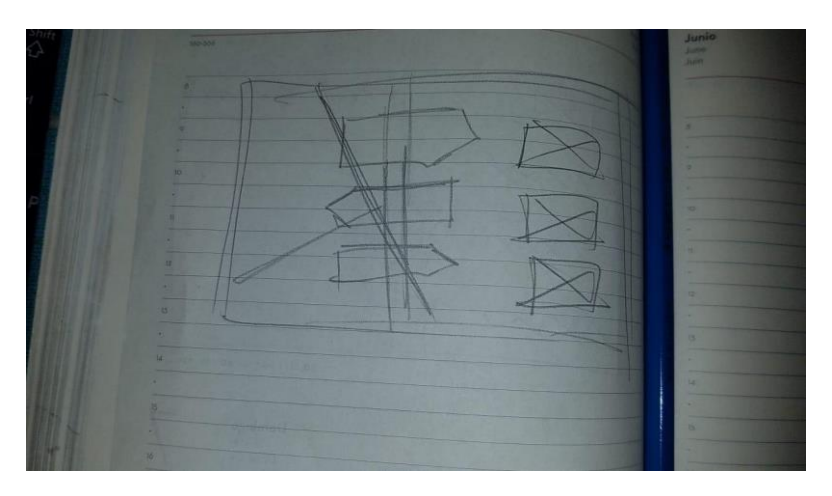

**Anexo 10: Boceto arte para video de La Ruta**

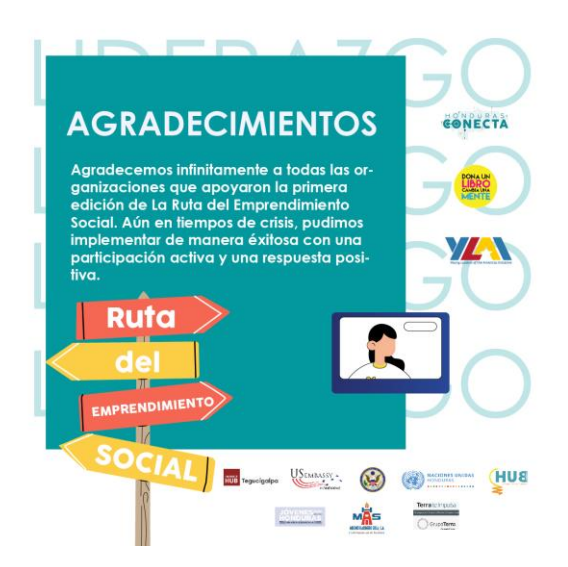

**Anexo 11: Arte de Cierre** 

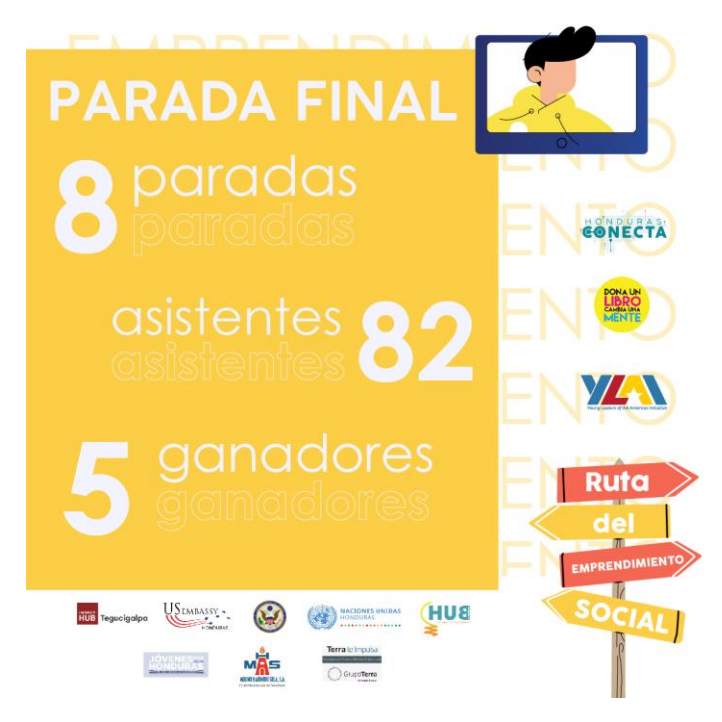

**Anexo 12: Arte de Cierre**

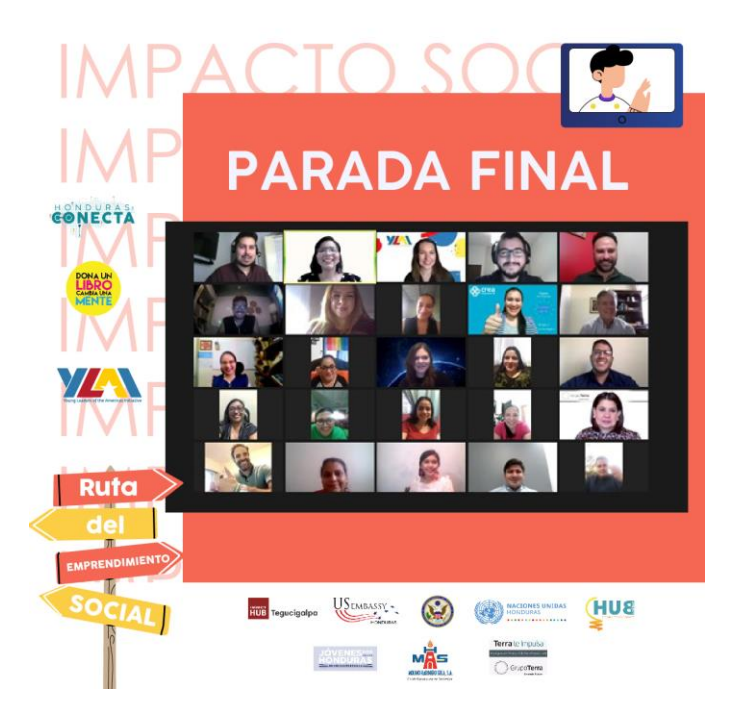

**Anexo 13: Arte de Cierre**

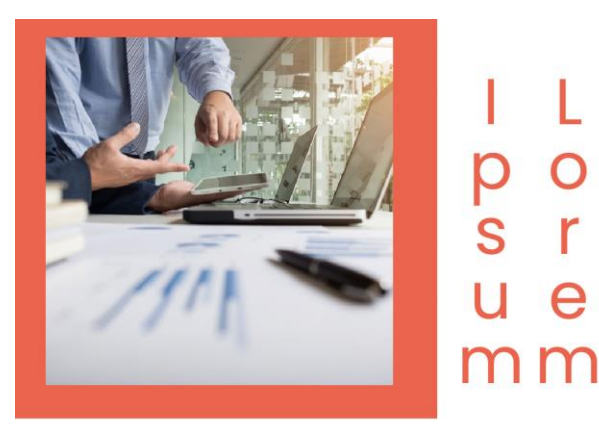

Lorem ipsum dolor sit amet, consectetuer adipiscing elit, sed diam nonummy nibh euismod tincidunt ut laoreet dolore magna aliquam erat<br>volutpat. Ut wisi enim ad minim veniam, quis

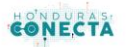

I

po<br>sr

u e

L

### **Anexo 14: Línea gráfica Newsletter**

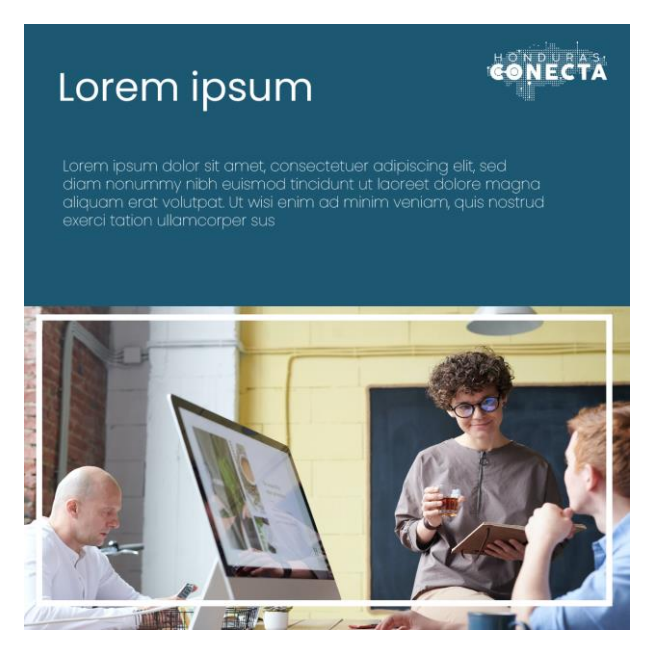

**Anexo 15: Línea gráfica Newsletter** 

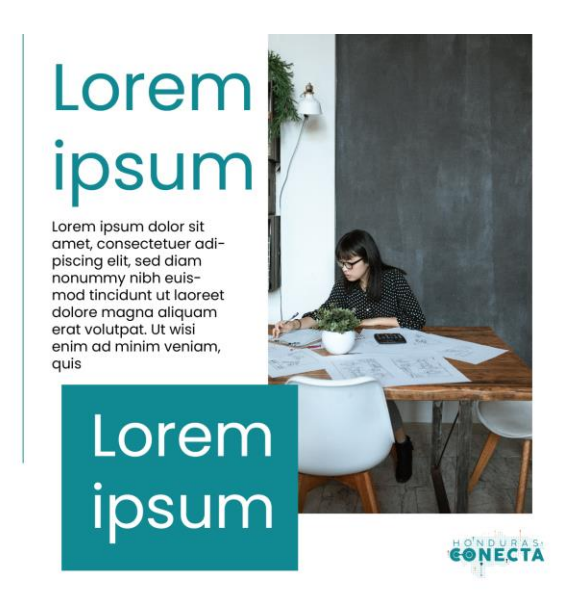

**Anexo 16: Línea gráfica Newsletter** 

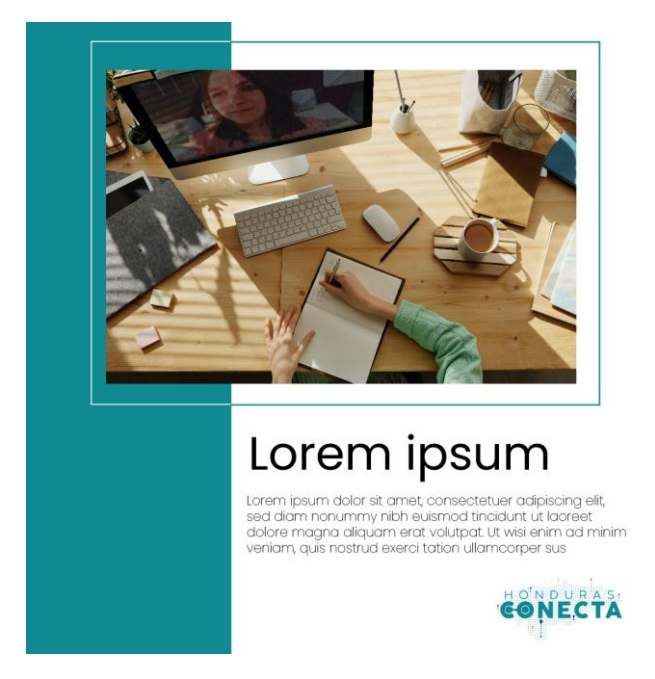

**Anexo 17: Línea gráfica Newsletter**

# Lorem ipsum

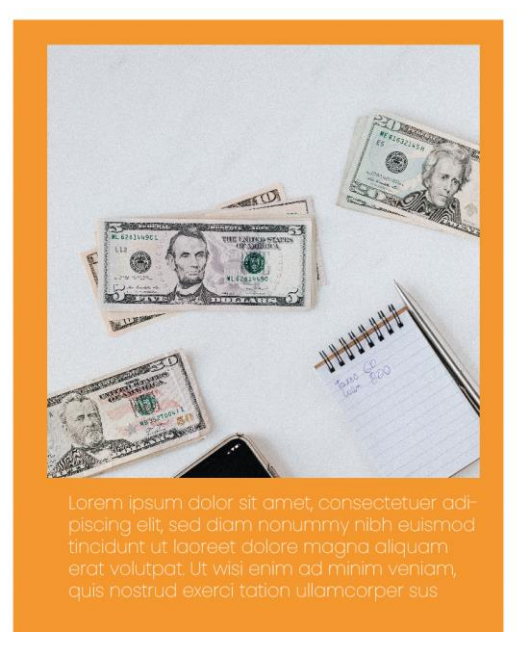

# **Anexo 18: Línea gráfica Newsletter**

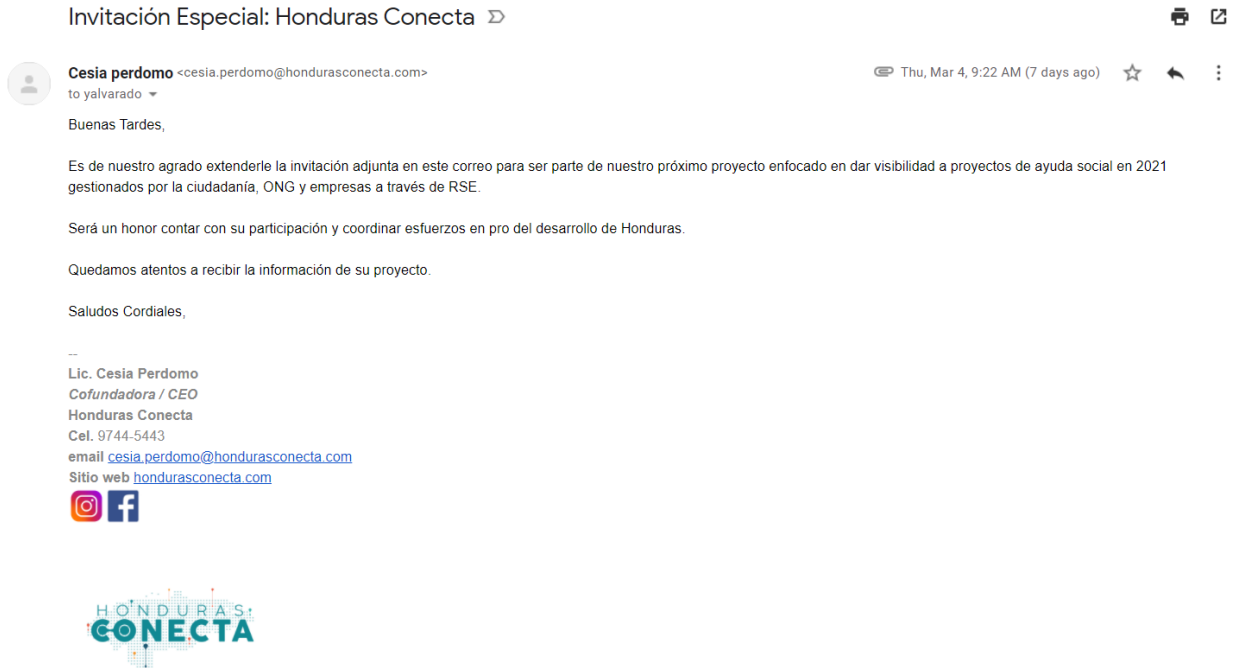

### **Anexo 19: Correo de invitación**

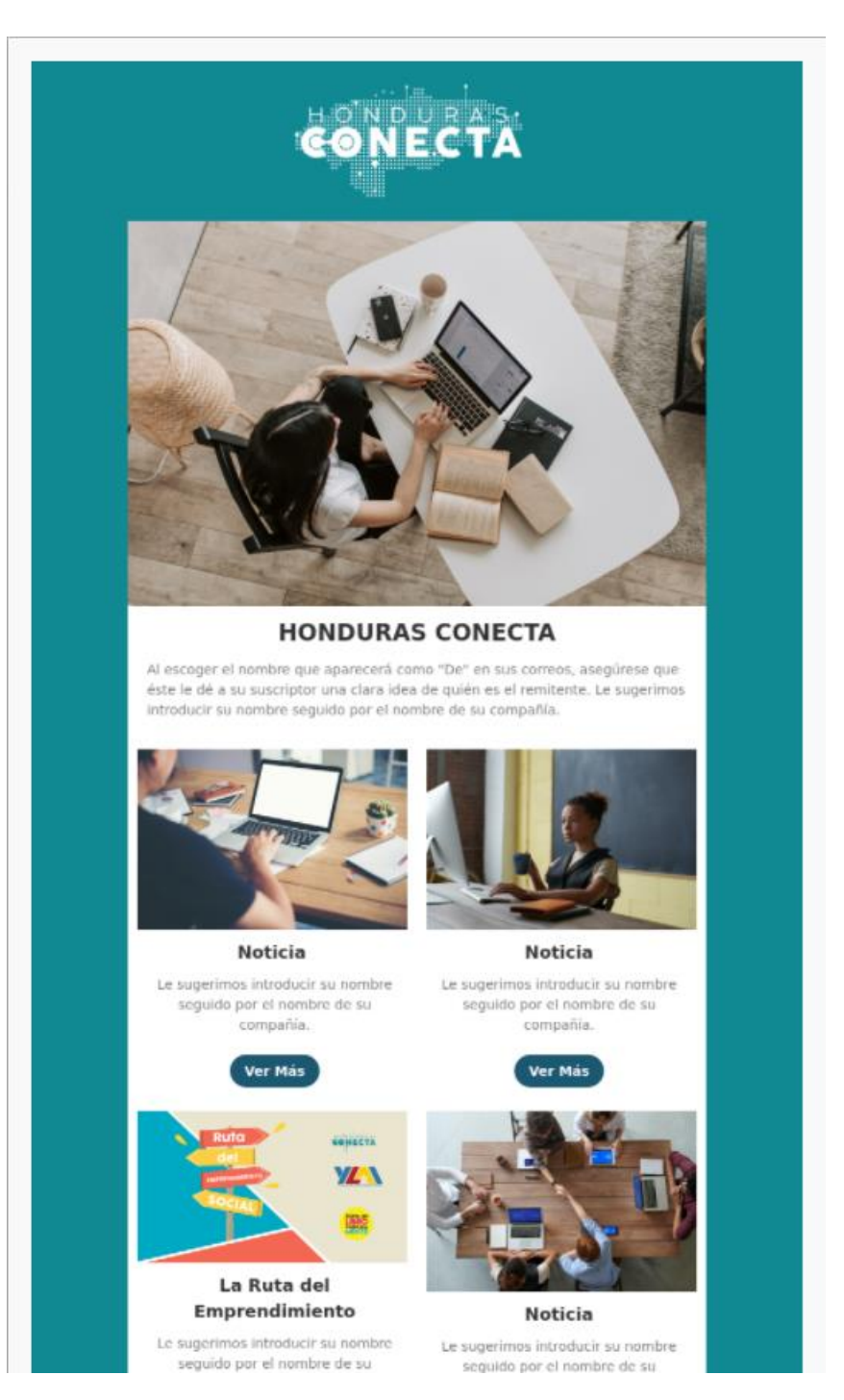

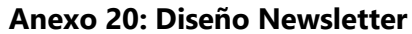

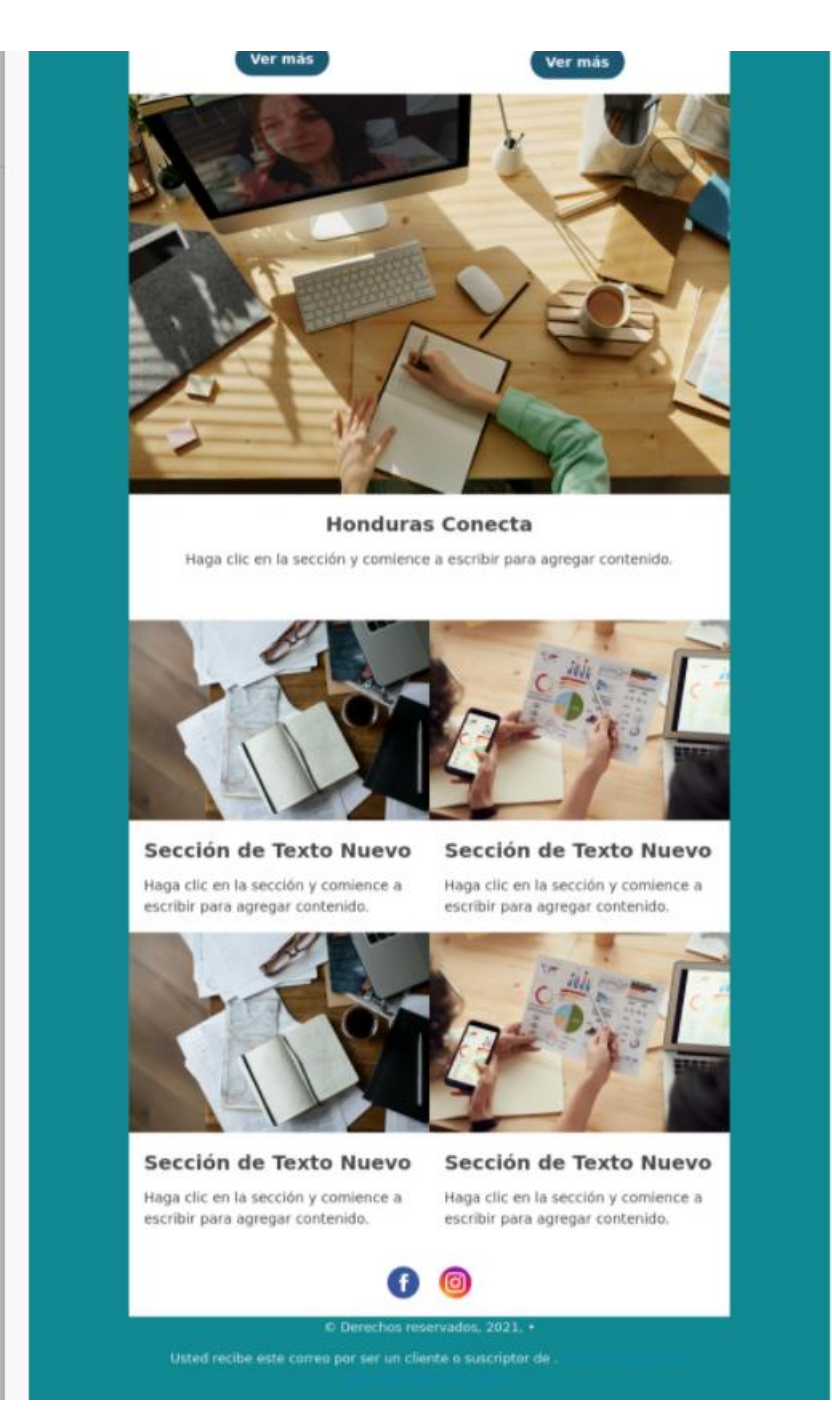

**Anexo 21: Diseño Newsletter**

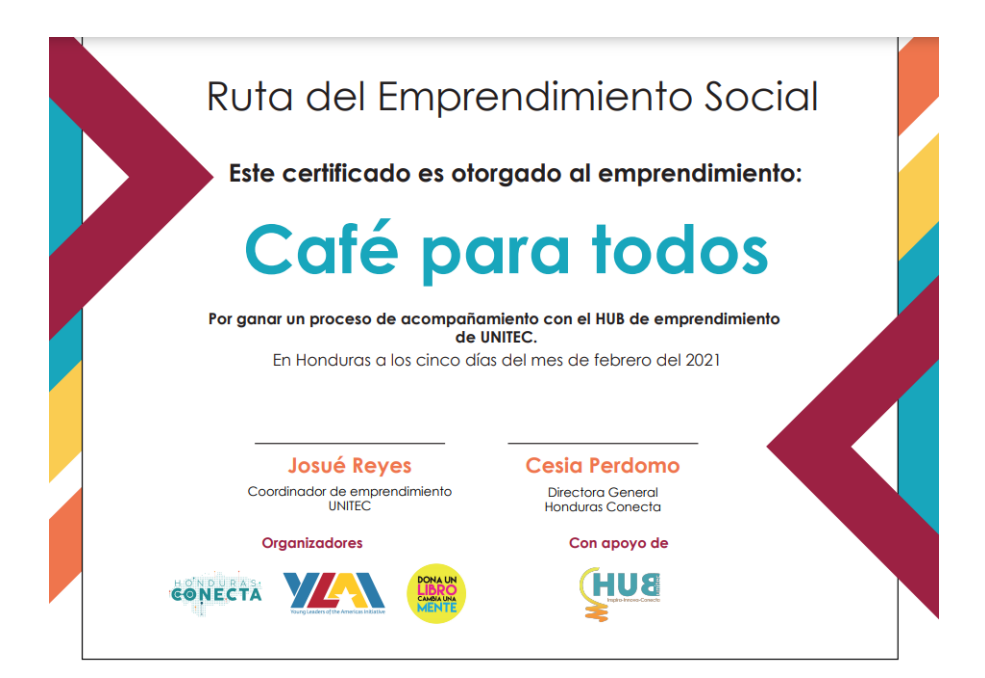

**Anexo 22: Certificado de La Ruta**

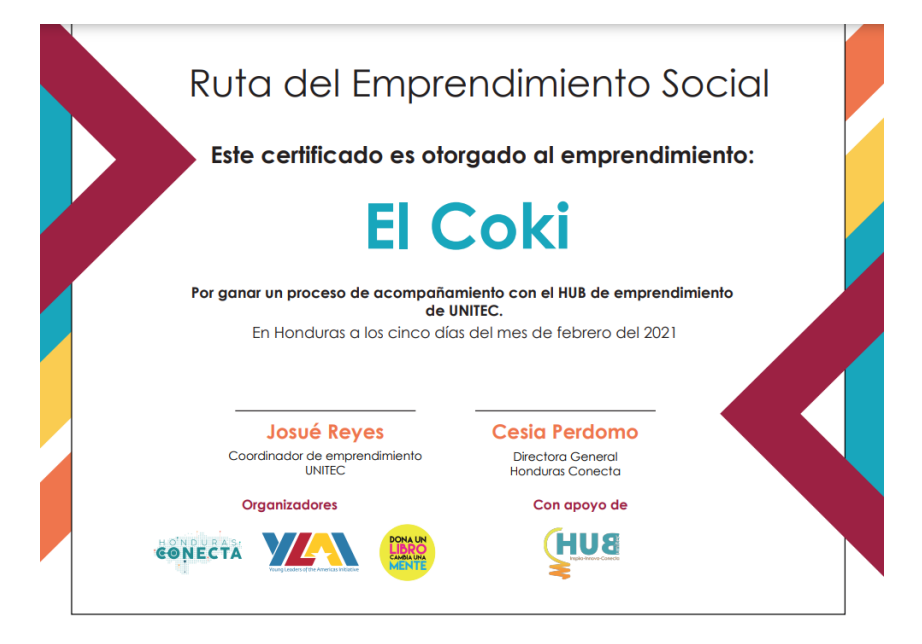

**Anexo 23: Certificado de La Ruta**

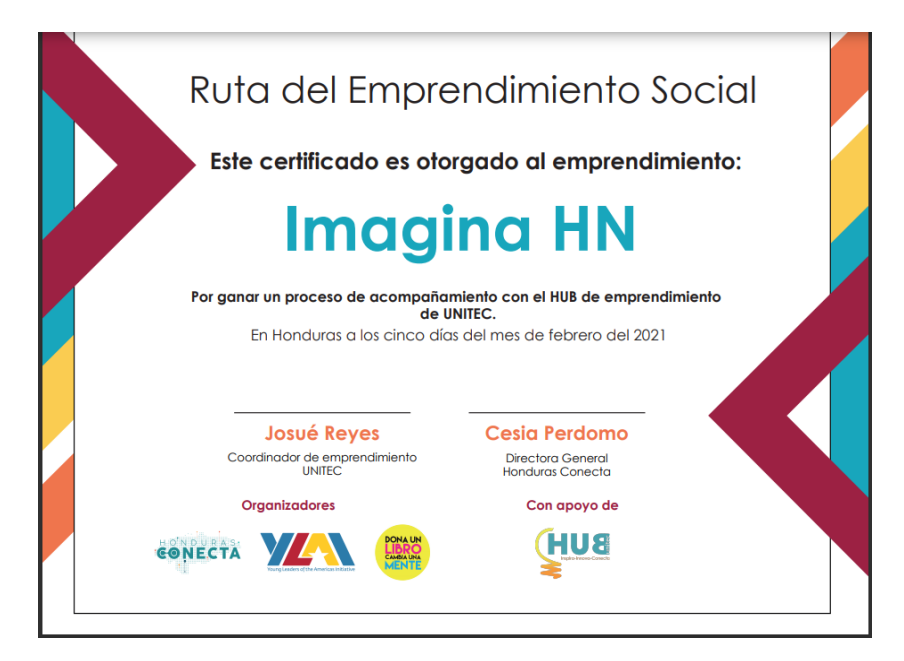

**Anexo 24: Certificado de La Ruta**

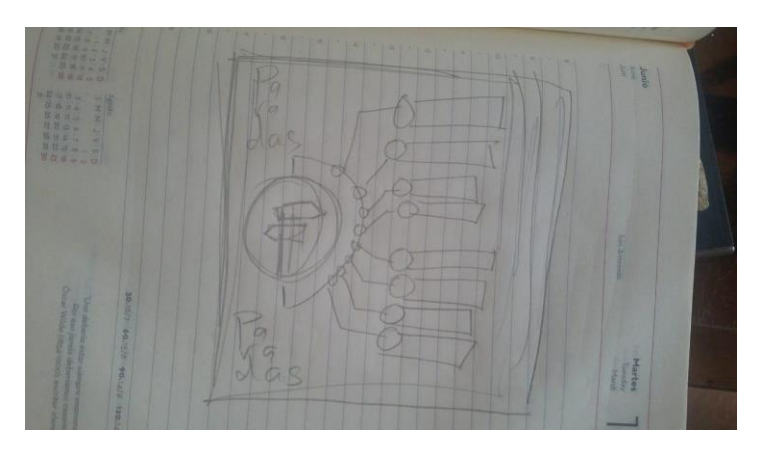

**Anexo 25: Boceto de Infografía de La Ruta**

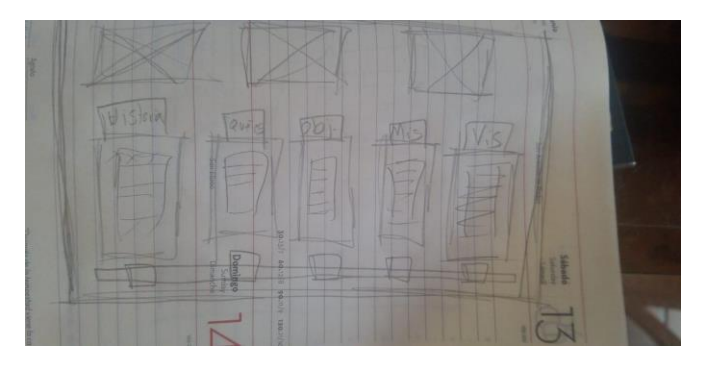

**Anexo 26: Boceto de Infografía general**

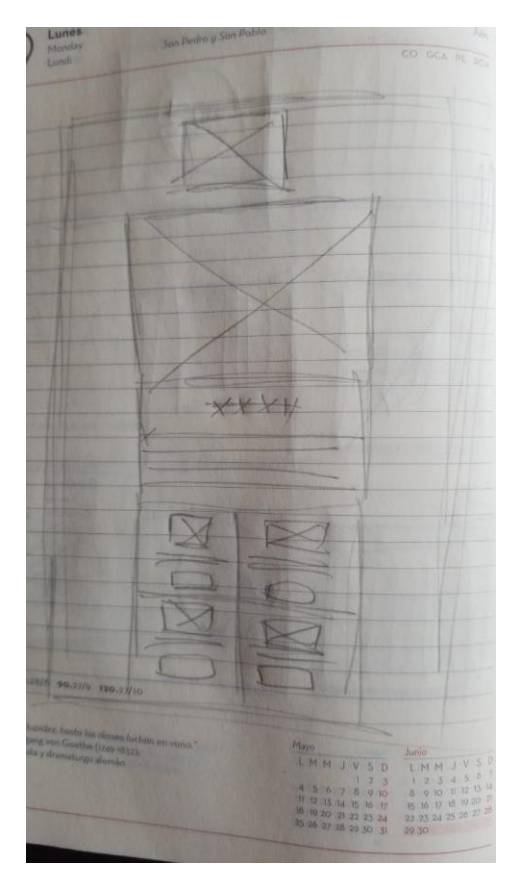

**Anexo 27: Boceto formato Newsletter**

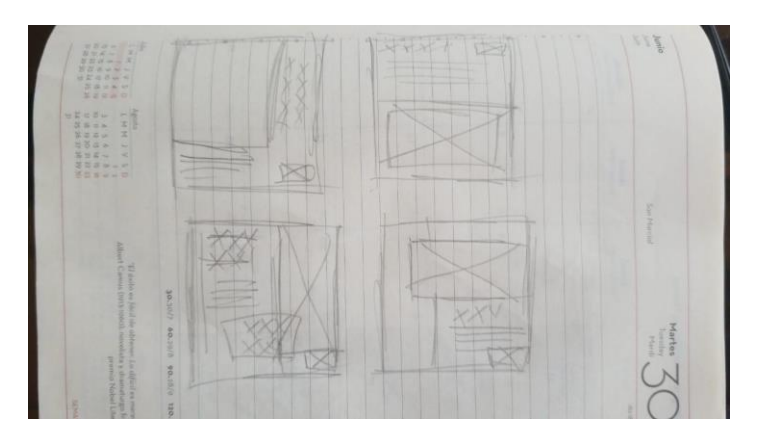

**Anexo 28: Boceto artes de Newsletter**

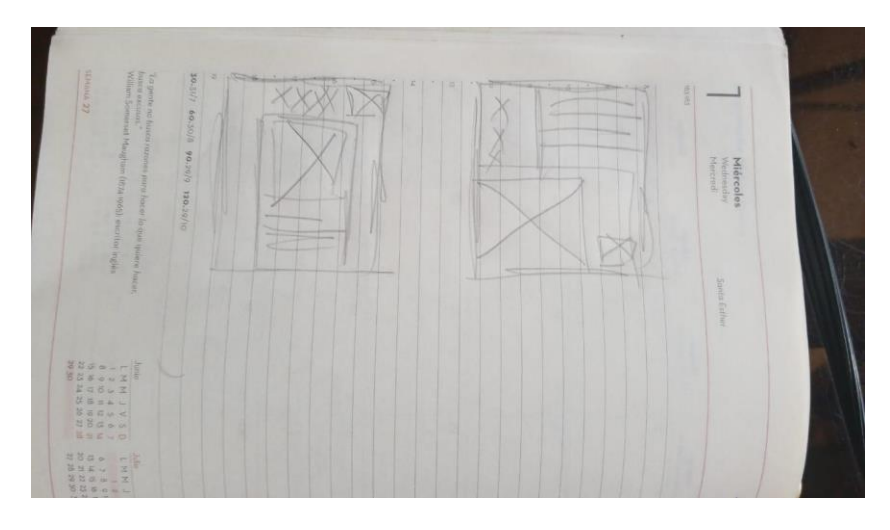

**Anexo 29: Artes Newsletter**

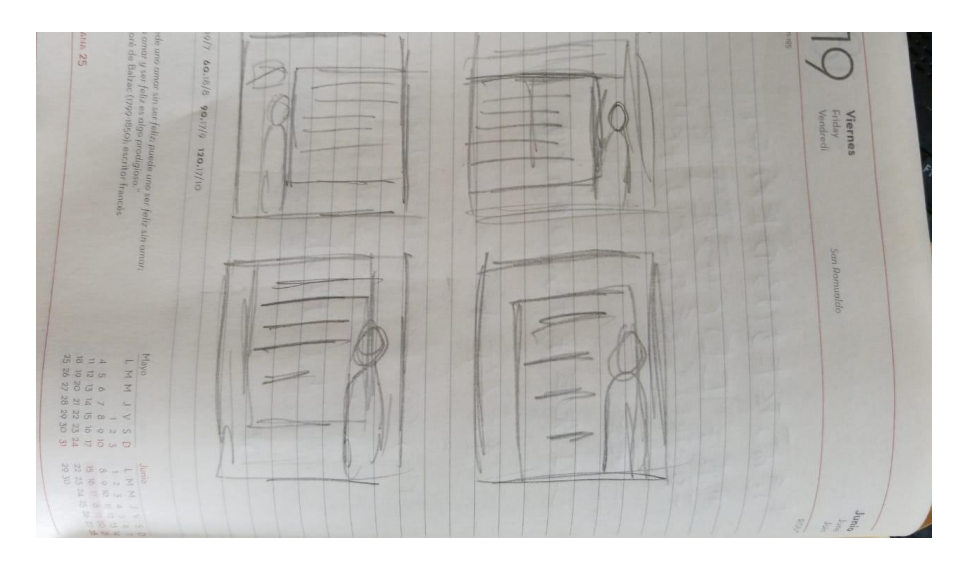

**Anexo 30: Artes Propuesta de Mejora 1**

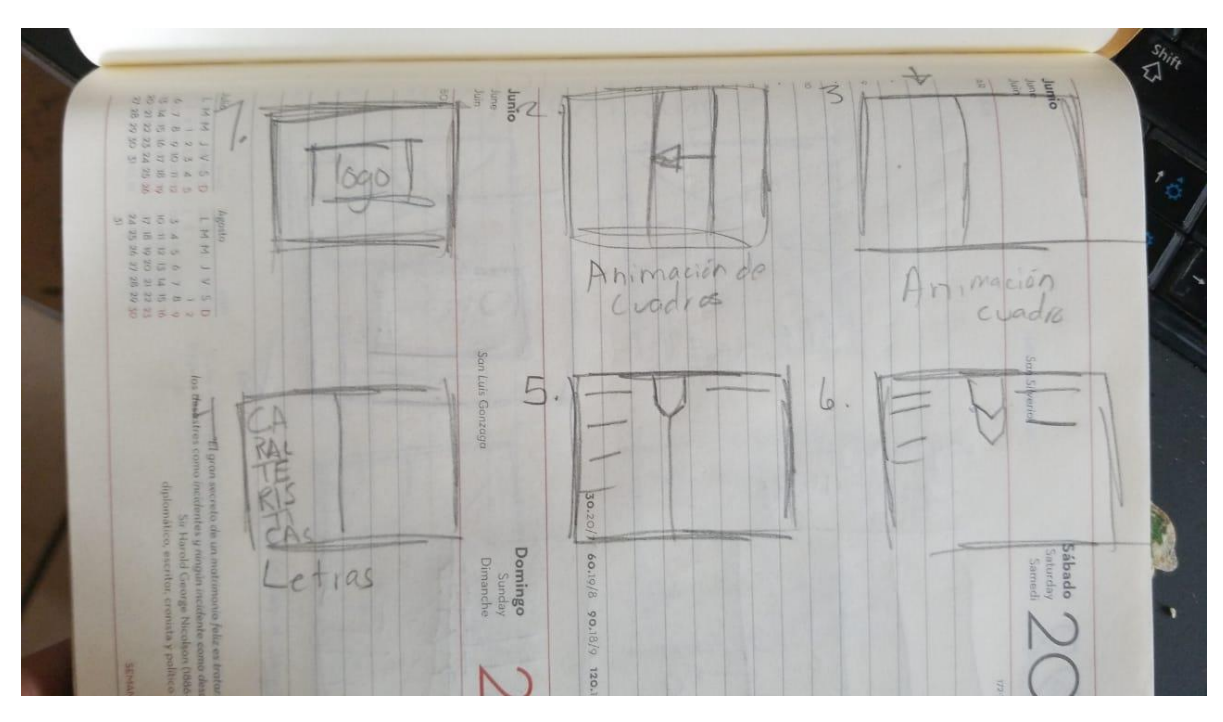

**Anexo 31: Storyboard Infografía animada**

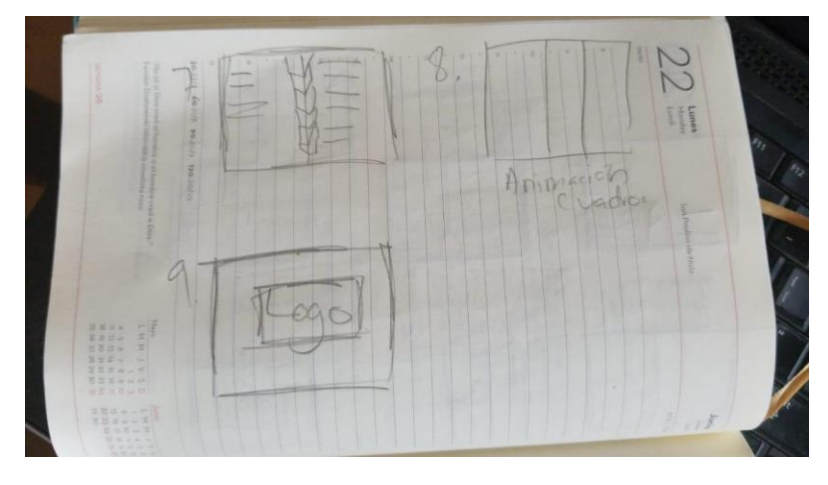

**Anexo 32: Storyboard Infografía Animada**

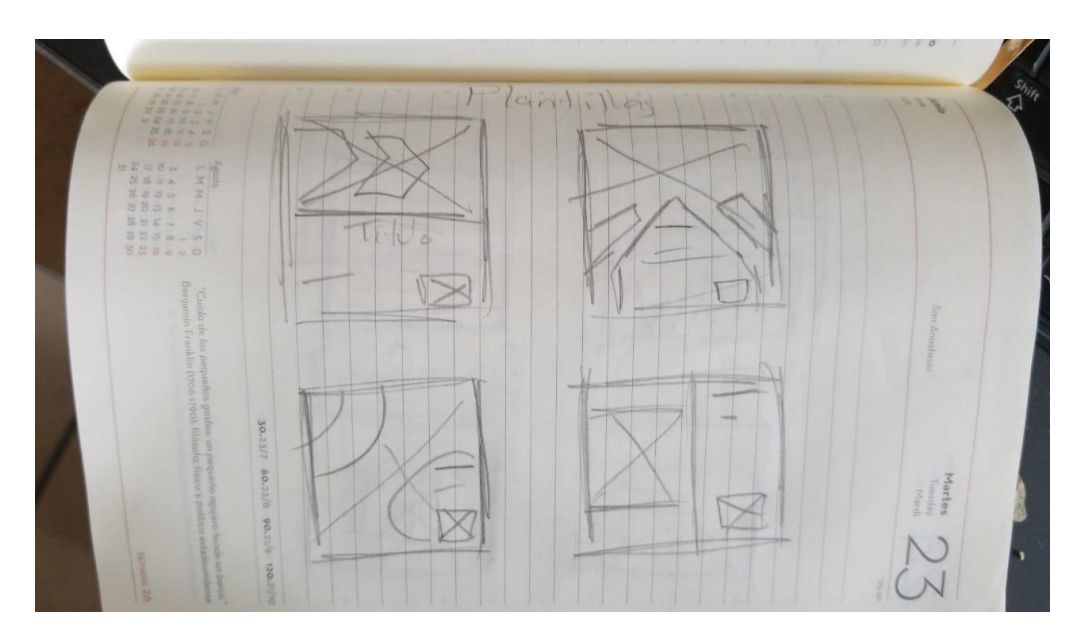

**Anexo 33: Plantillas para Instagram Propuesta 2**

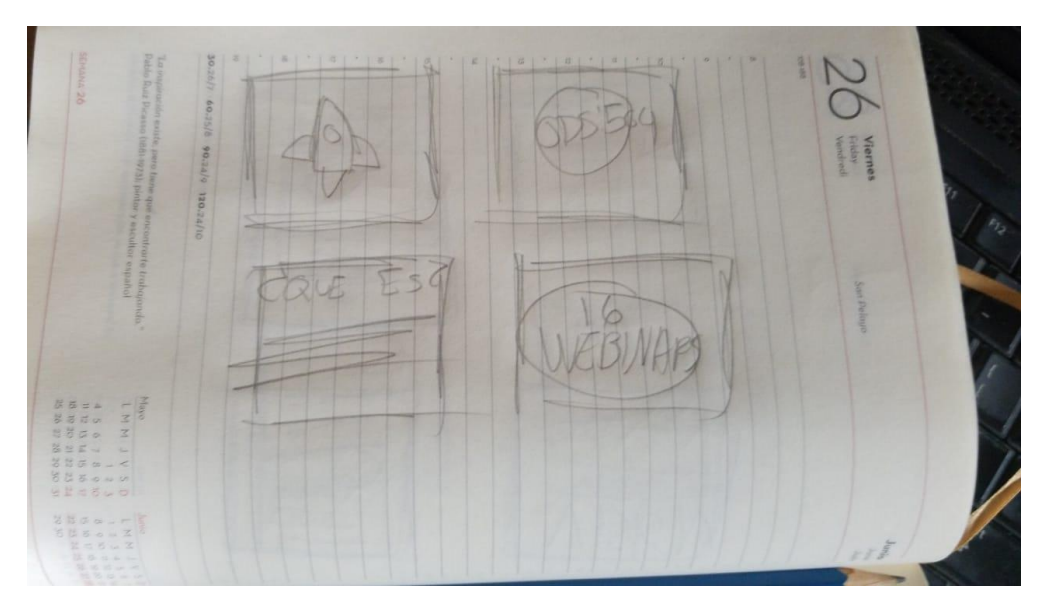

**Anexo 34: Historias Destacadas Propuesta 2**

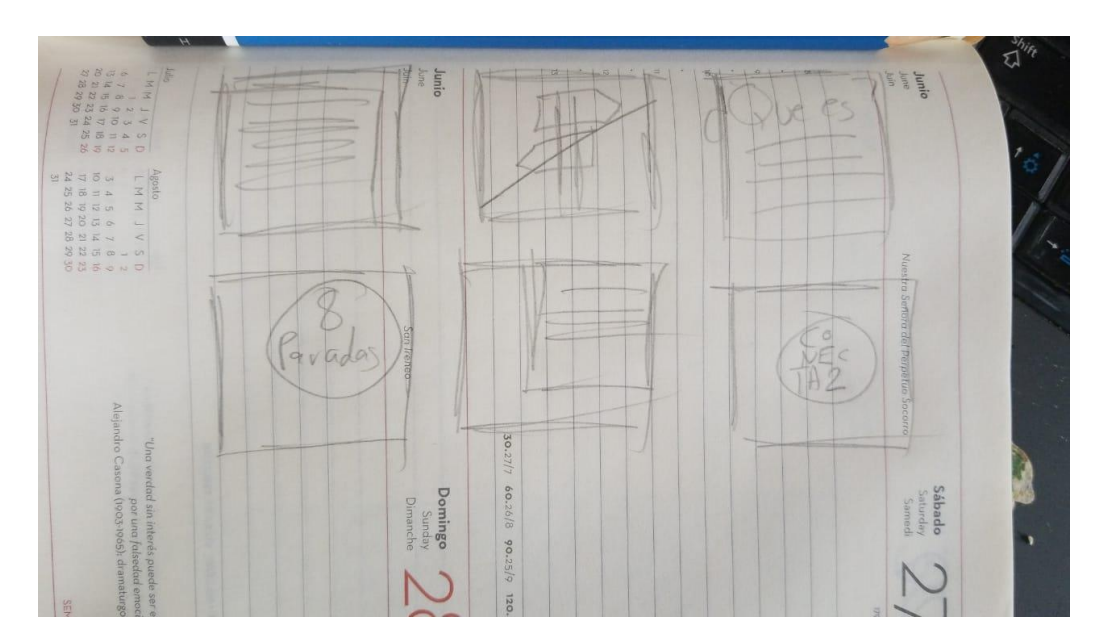

**Anexo 35: Historias Destacadas Propuesta 2**

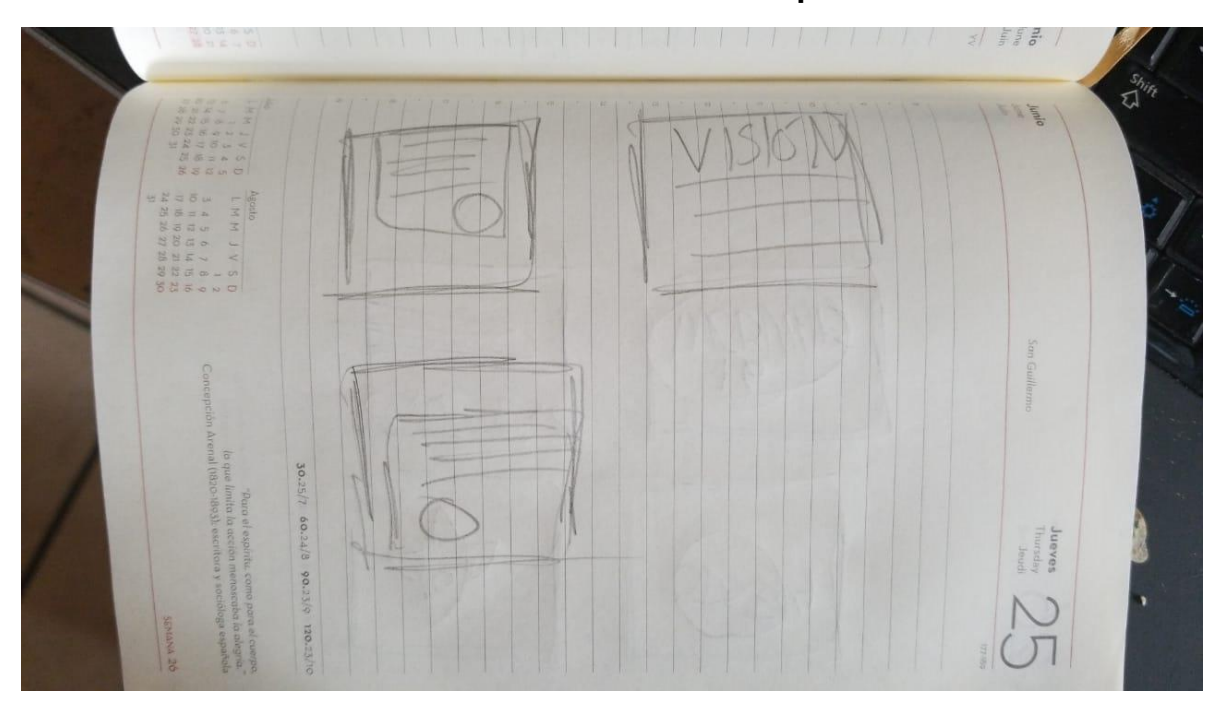

**Anexo 36: Historias Destacadas Propuesta 2**

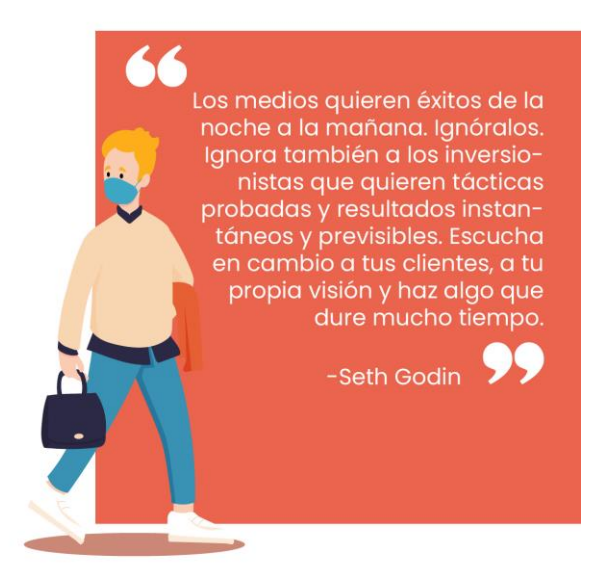

# **Anexo 37: Arte Cita Propuesta 1**

### CONECTA

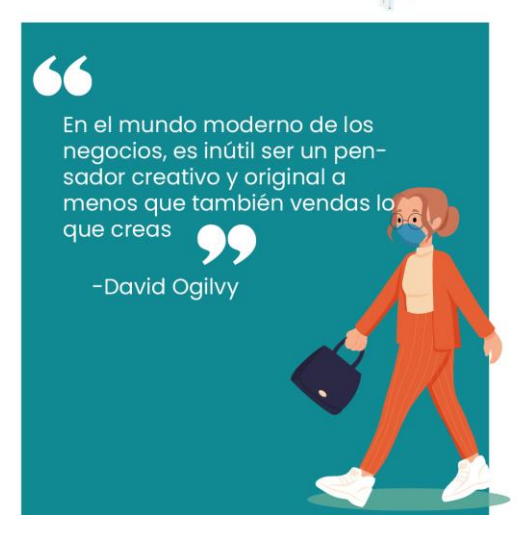

**Anexo 38: Arte Cita Propuesta 2**

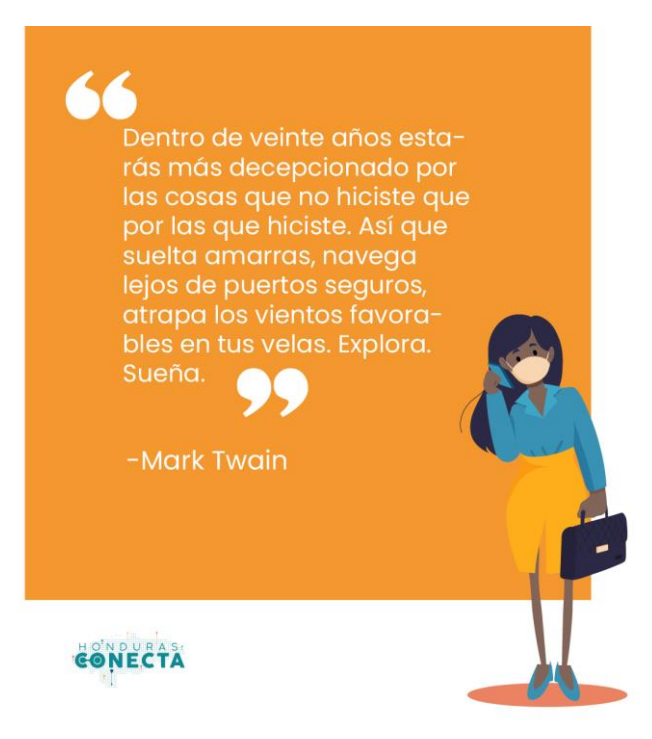

**Anexo 39: Arte Cita Propuesta 1**

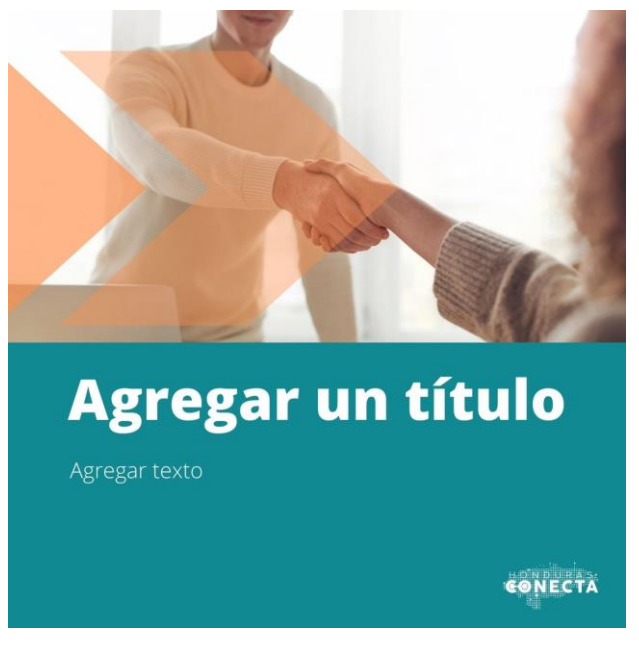

**Anexo 40: Plantilla Instagram Propuesta 2**

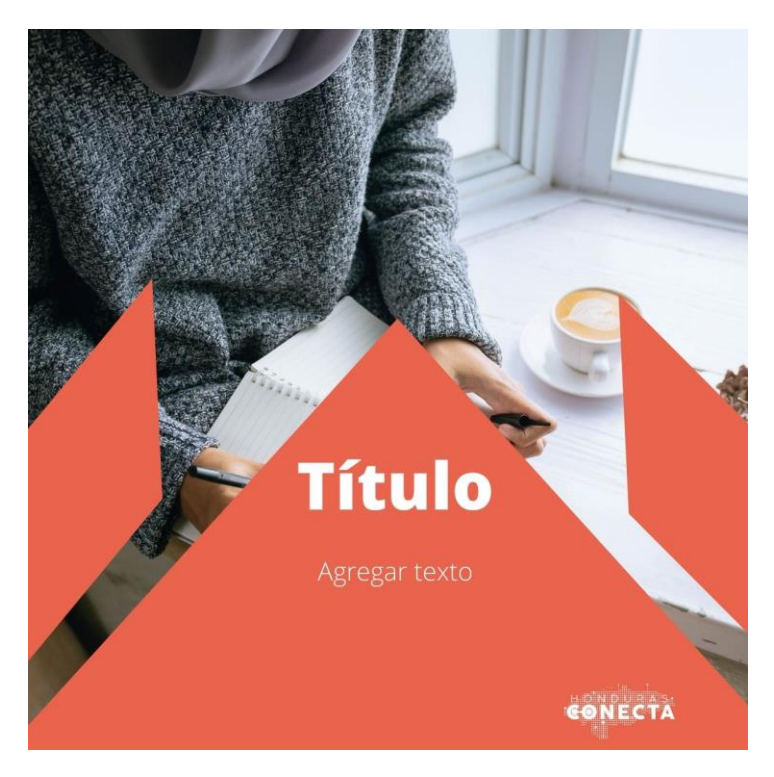

**Anexo 41: Plantilla Instagram Porpuesta 2**

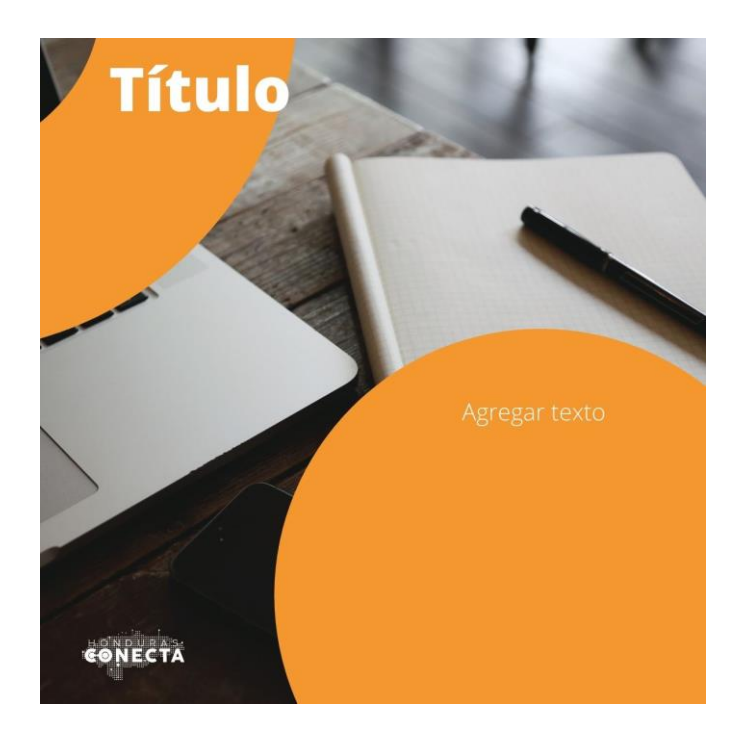

**Anexo 42: Plantilla Instagram Propuesta 2**

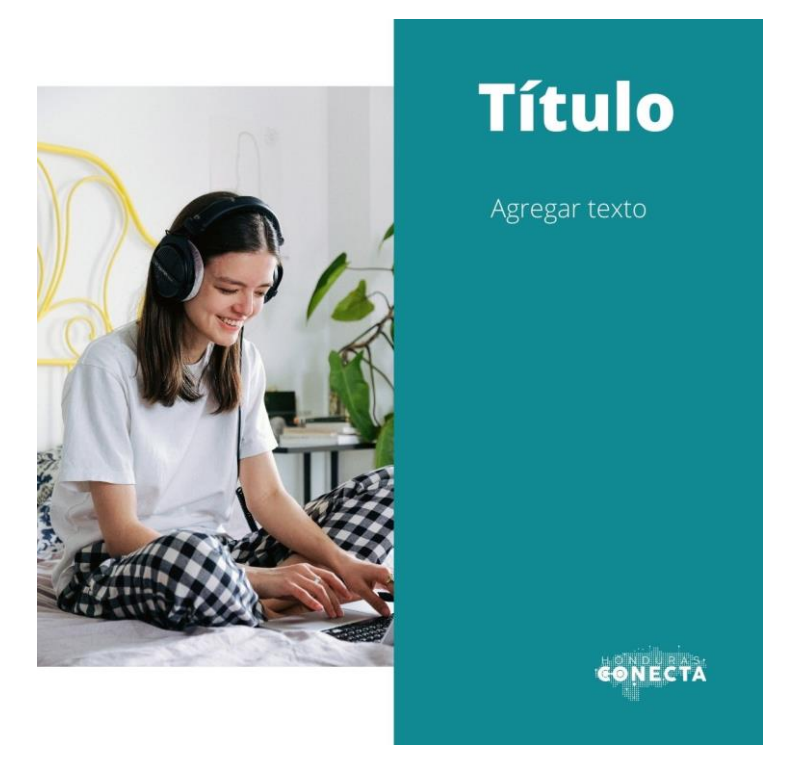

**Anexo 43: Plantilla Instagram Propuesta 2**

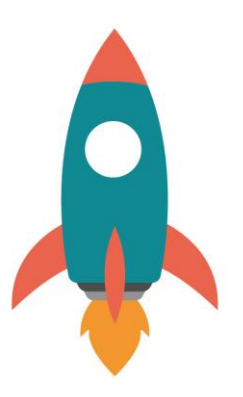

**Anexo 44: ícono portada de historias destacadas "proyectos" Propuesta 2**

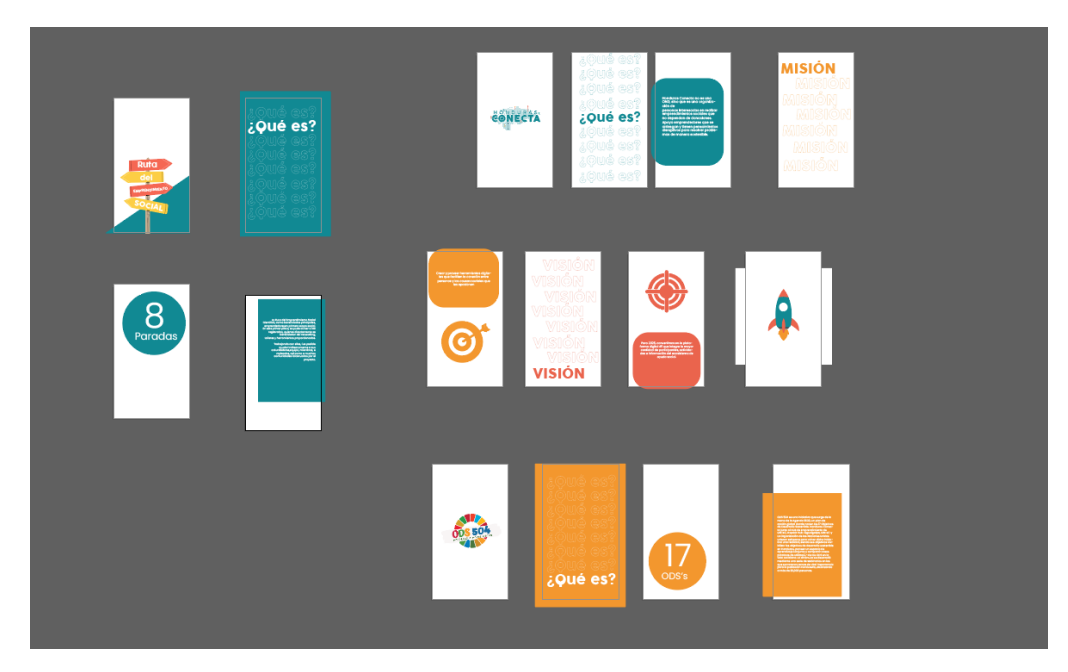

**Anexo 45: Historias Destacadas para Instagram**

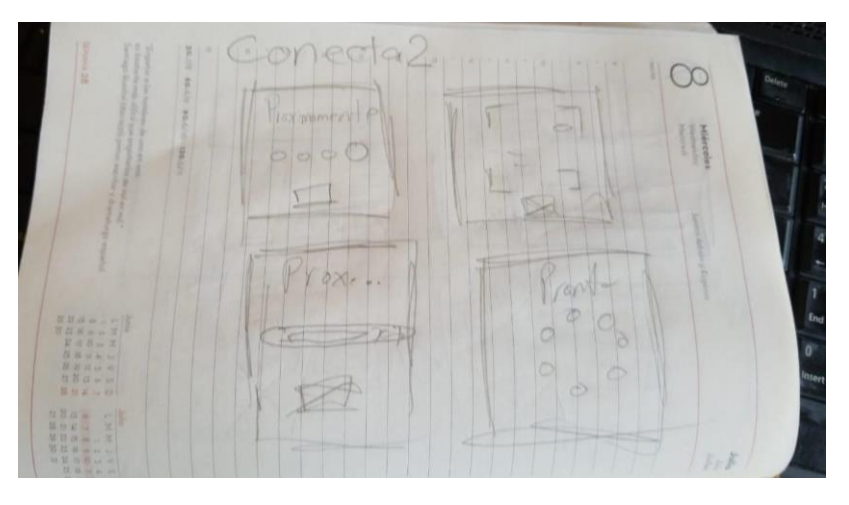

**Anexo 46: Campaña Conecta2**

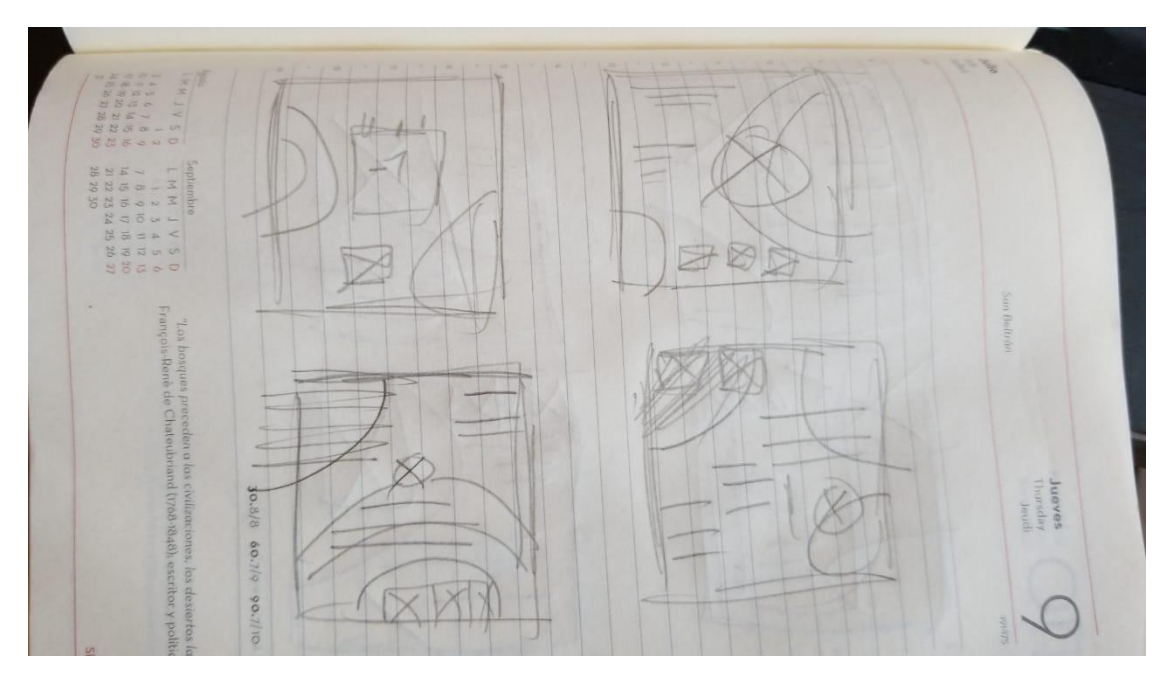

**Anexo 47: Campaña Conecta2**

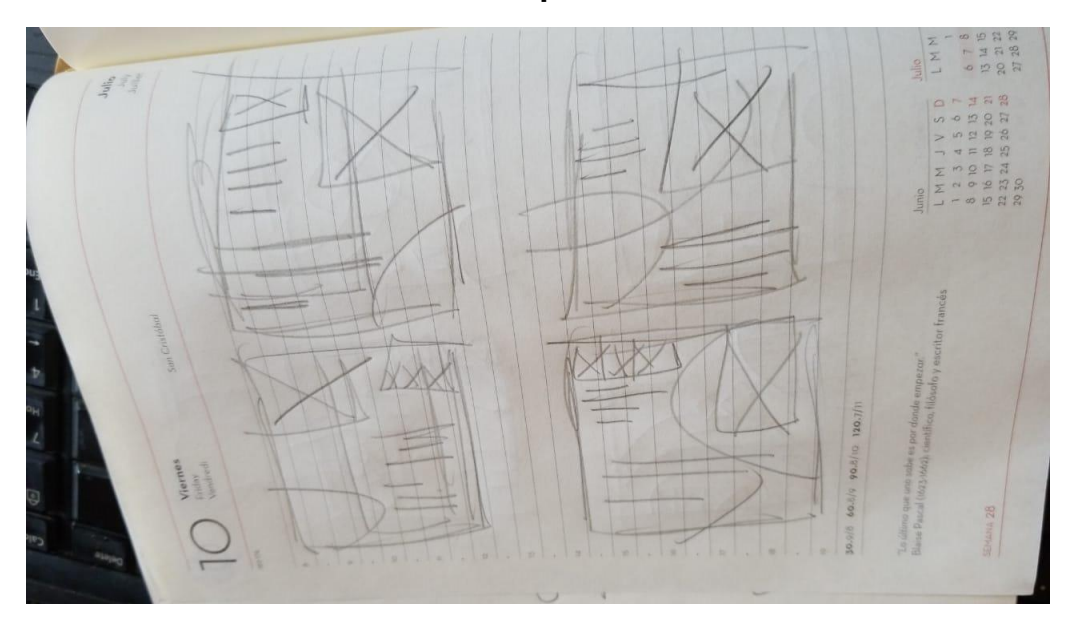

**Anexo 48: Campaña Conecta2**

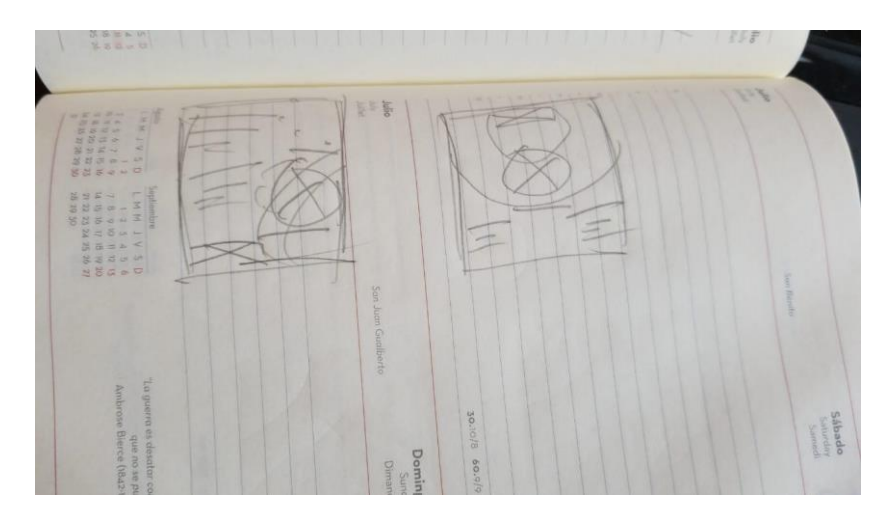

**Anexo 49: Campaña Conecta2** 

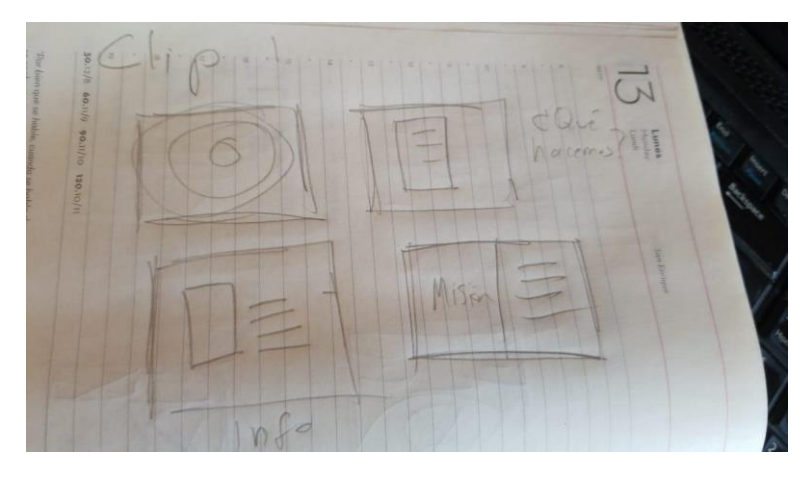

**Anexo 50: Story Board Clip 1 Propuesta 3**

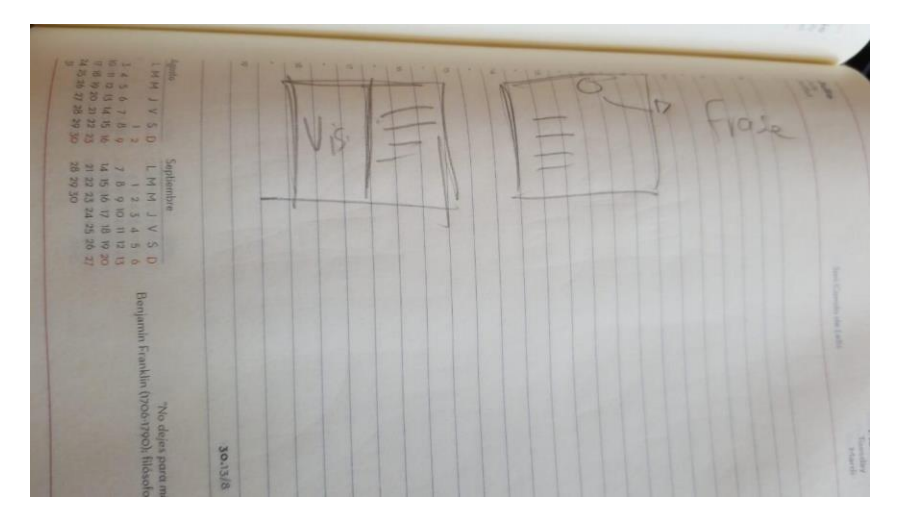

**Anexo 51: Story Board Clip 1 Propuesta 3**

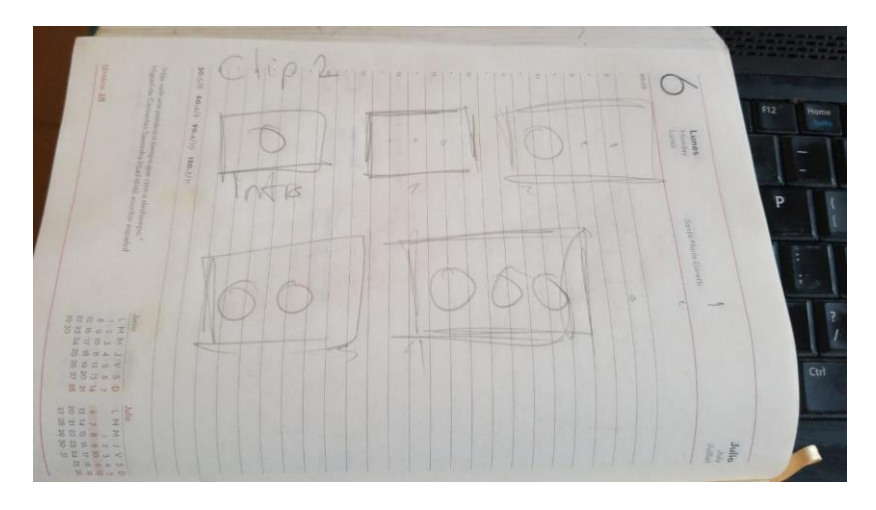

**Anexo 52: Story Board Clip 2 Propuesta 3**

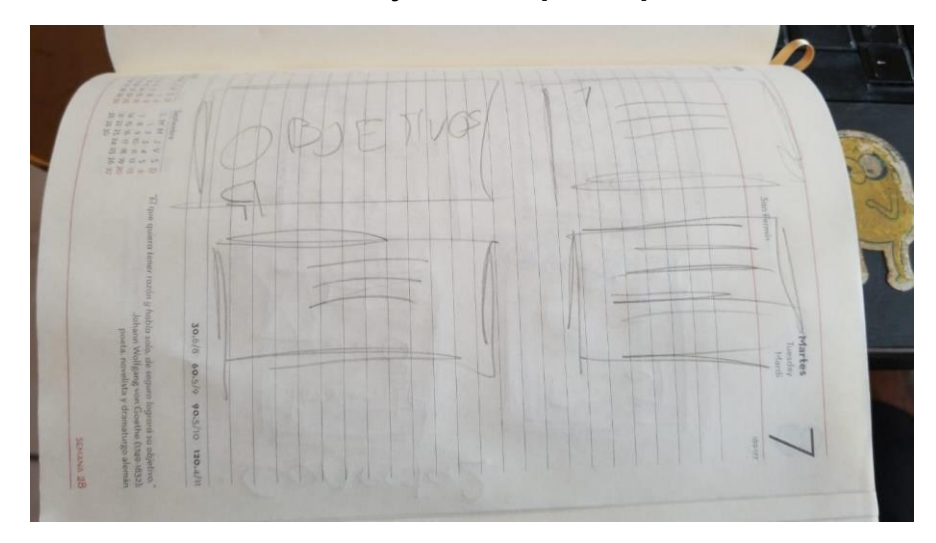

**Anexo 53: Story Board Clip 2 Propuesta 3**

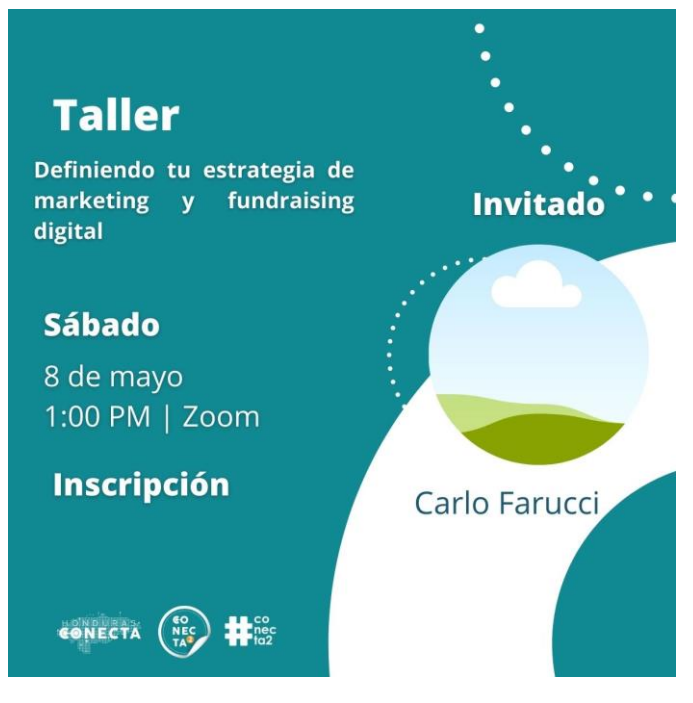

**Anexo 54: Arte para Taller Conecta2**

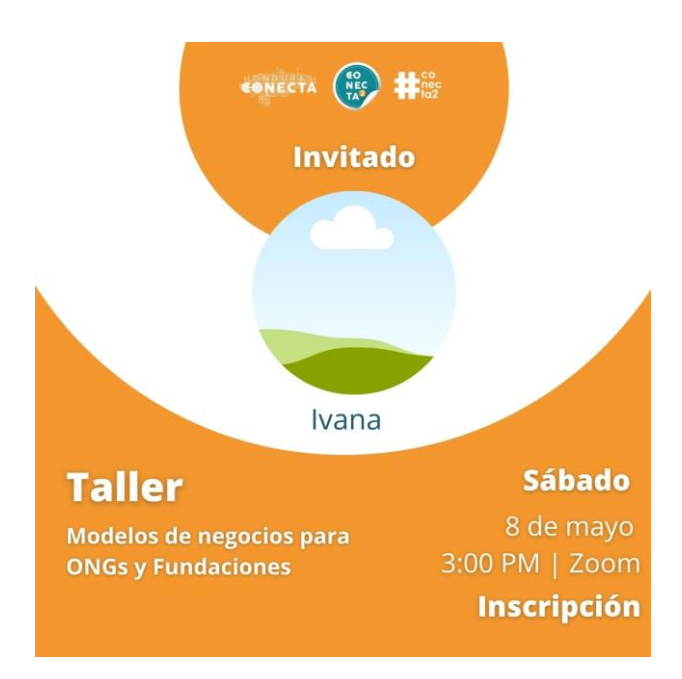

**Anexo 55: Arte para Taller Conecta2**

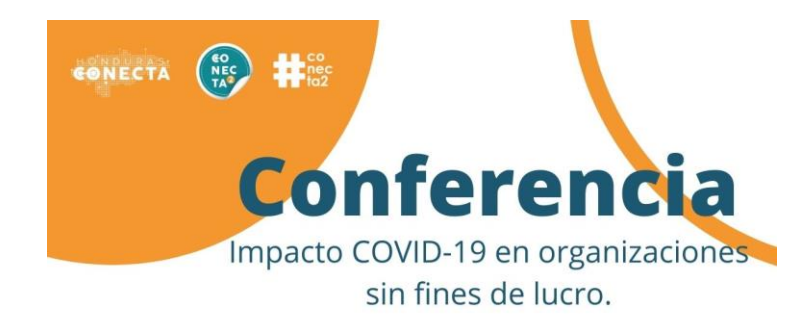

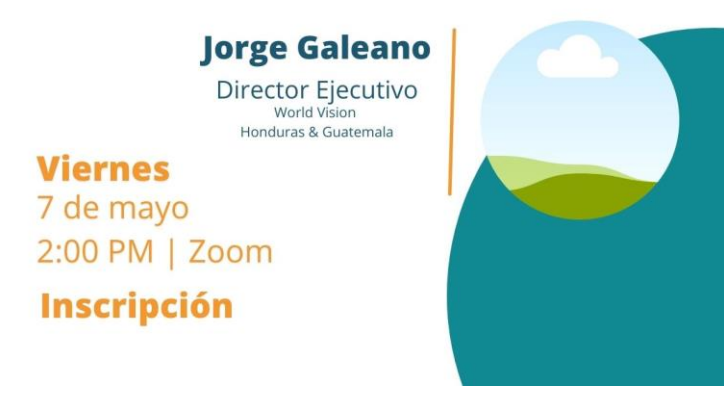

**Anexo 56: Arte Conferencia Conecta2**

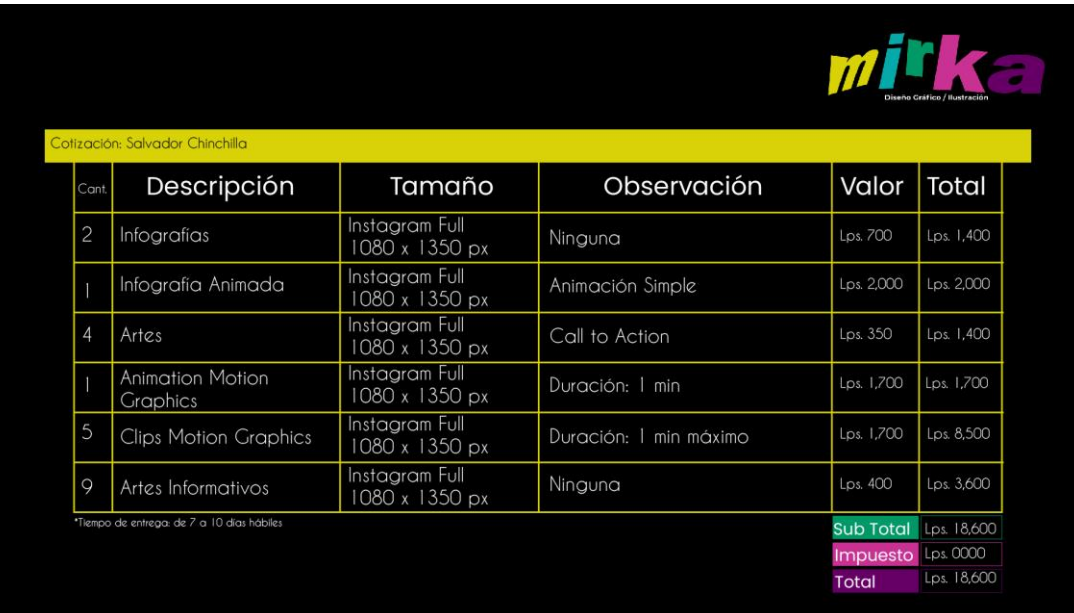

**Anexo 57: Cotización Freelancer**

|                                   | <b>DIGITAL20</b>                           |                                | <b>INTELIGENICA DIGITAL MKT 2.0 DE R.L DE C.V.</b><br>Plaza Condesa Caraccioli Local #12 San Pedro Sula, Cortés |                           | <b>COTIZACIÓN</b><br>Fecha: 15-03-2021<br>RTN: 0501-9021-246043<br>info@idigital.hn |
|-----------------------------------|--------------------------------------------|--------------------------------|----------------------------------------------------------------------------------------------------|---------------------------|-------------------------------------------------------------------------------------|
| Cliente: Honduras Conecta         |                                            |                                | Dirección:                                                                                                    |                           |                                                                                     |
| RTN:<br>Crédito:                  |                                            |                                |                                                                                                    | <b>Fecha Vencimiento:</b> |                                                                                     |
| No. orden de compra exenta:       |                                            |                                | No. registro de exonerado:                                                                                      |                           |                                                                                     |
| No. registro de la SAG:           |                                            |                                |                                                                                                    |                           |                                                                                     |
| Orden de Compra:<br><b>CÓDIGO</b> | <b>DESCRIPCIÓN</b>                         | <b>CANTIDAD</b>                | <b>PRECIO</b>                                                                                                   | <b>DESCUENTO</b>          | <b>TOTAL</b>                                                                        |
|                                   |                                            |                                |                                                                                                    |                           |                                                                                     |
|                                   | - Infografía<br>- Infografía animada       | $\overline{2}$<br>$\mathbf{1}$ | L. 450.00<br>L.890.00                                                                                           |                           |                                                                                     |
|                                   | - Artes con call to action                 | $\overline{4}$                 | L. 540.00                                                                                                    |                           |                                                                                     |
|                                   | - Animación motion graphics<br>de 1 minuto | $\mathbf{1}$                   |                                                                                                    |                           | L. 5,760.00                                                                         |
|                                   | - Clips estilo motion graphics             | 5                              | L.2680.00                                                                                                    |                           |                                                                                     |
|                                   | de 1 minuto max                            |                                |                                                                                                    |                           |                                                                                     |
|                                   | - Artes informativos                       | 9                              | L. 1,200.00                                                                                                    |                           |                                                                                     |

**Anexo 58: Cotización IDigital 2.0**

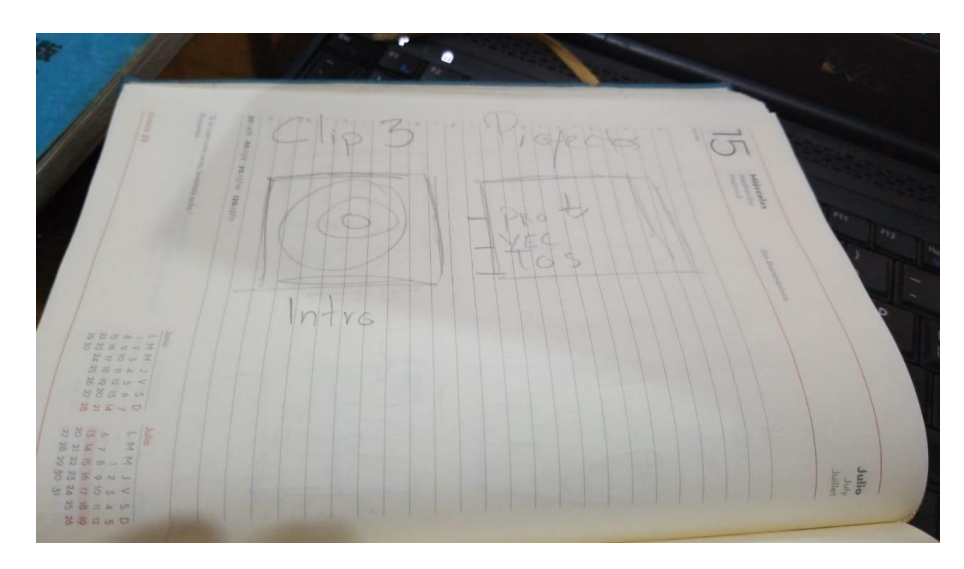

**Anexo 59: Story Board Clip 3 Propuesta 3**

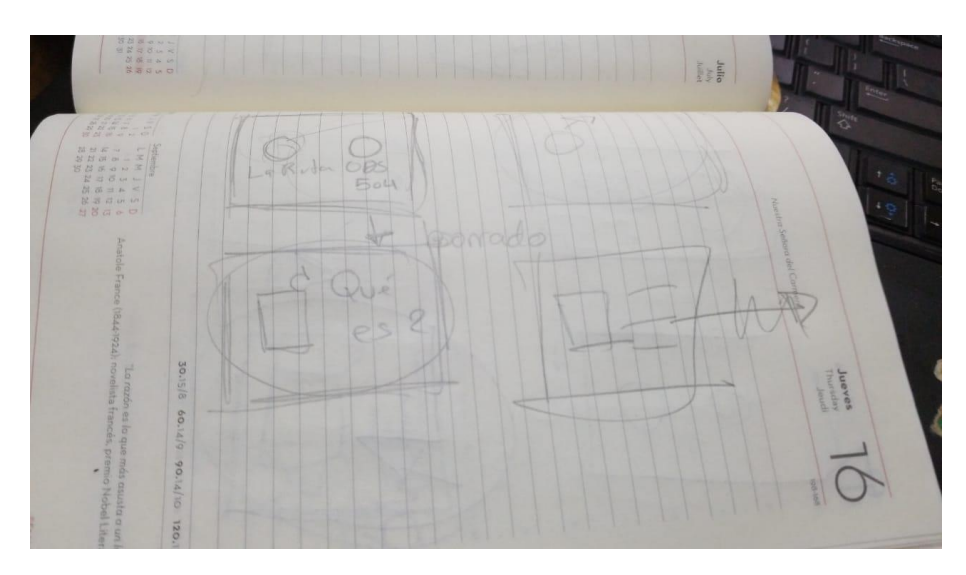

**Anexo 60: Story Board Clip 3 Propuesta 3**

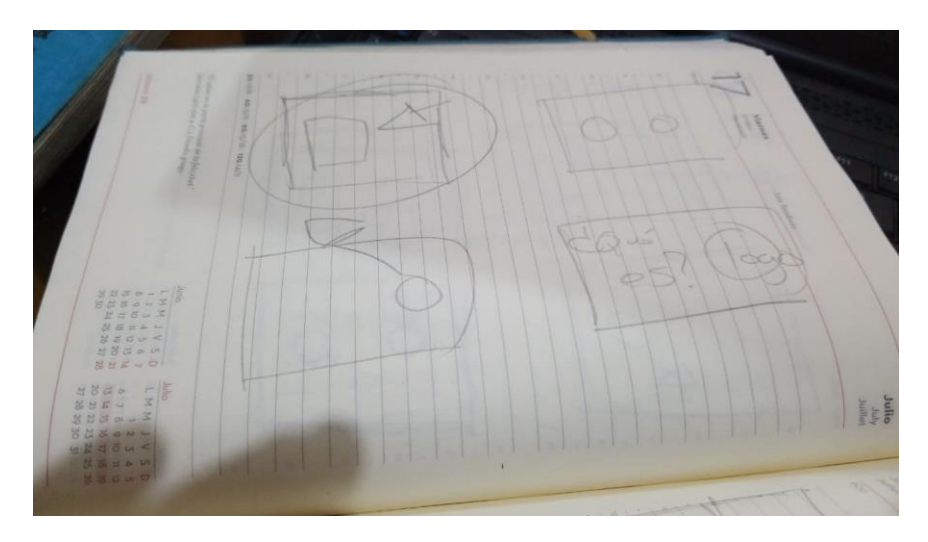

**Anexo 61: Story Board Clip 3 Propuesta 3**

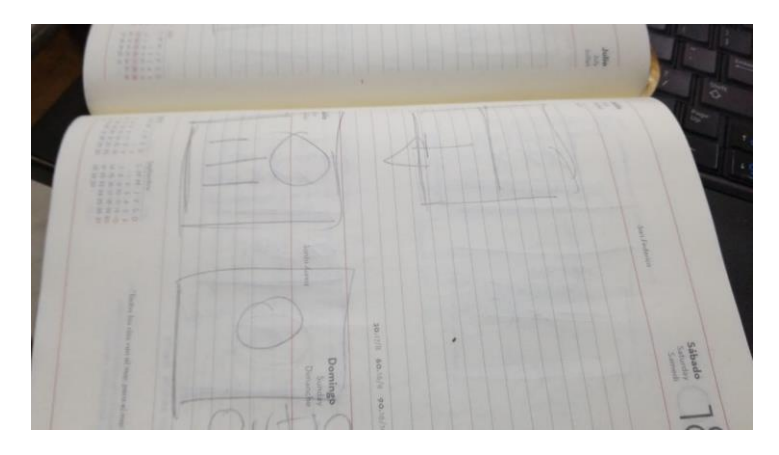

**Anexo 62: Story Board Clip 3 Propuesta 3**

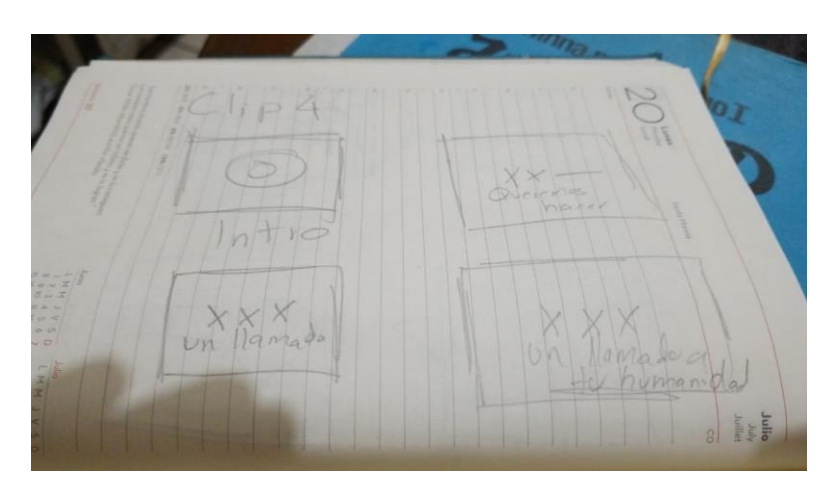

**Anexo 63: Story Board Clip 4 Propuesta 3**

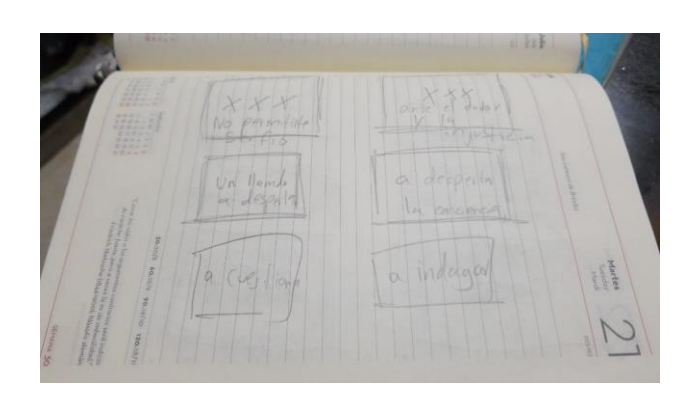

**Anexo 64: Story Board Clip 4 Propuesta 3**

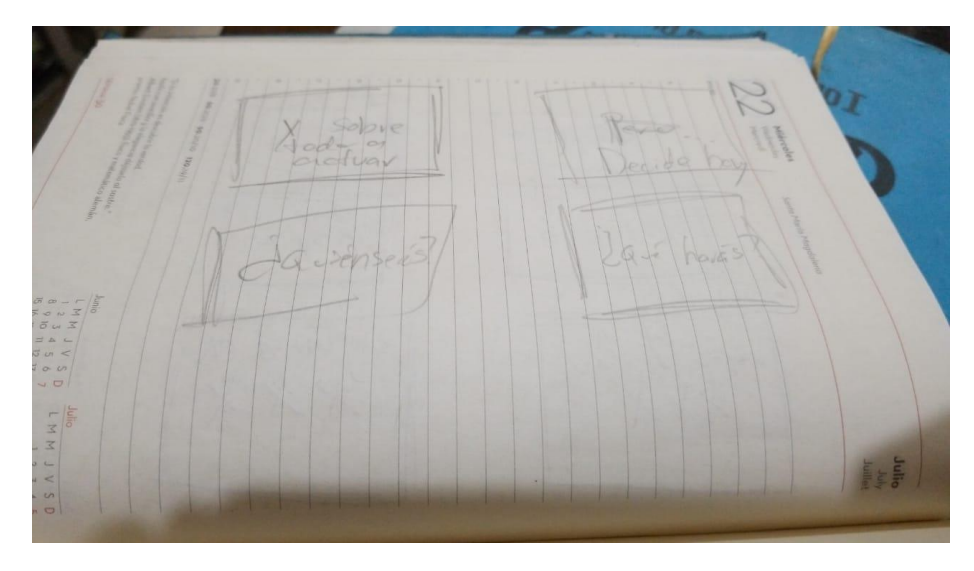

**Anexo 65: Story Board Clip 4 Propuesta 3**

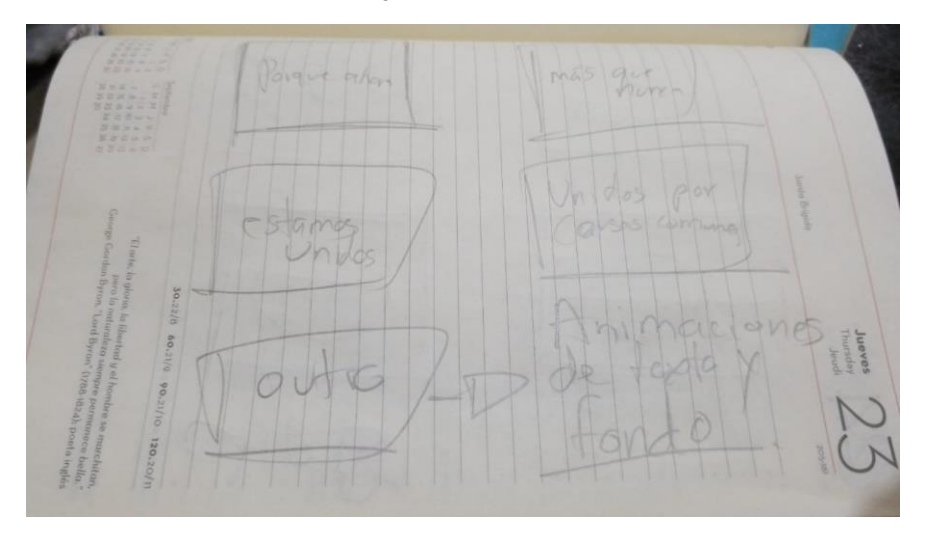

**Anexo 66: Story Board Clip 4 Propuesta 3**

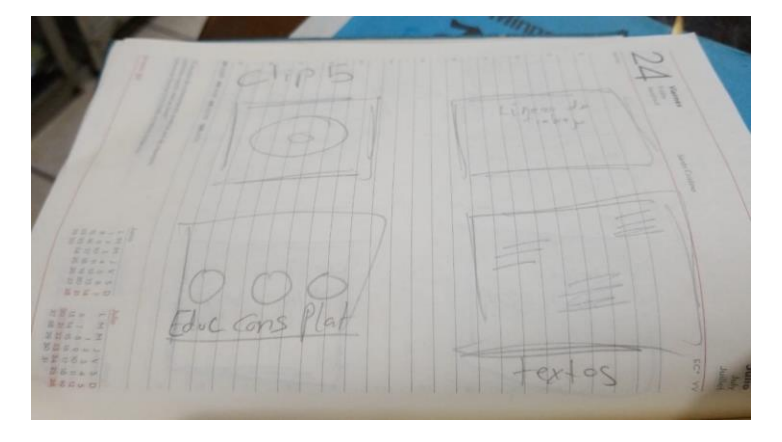

**Anexo 67: Story Board Clip 5 Propuesta 3**

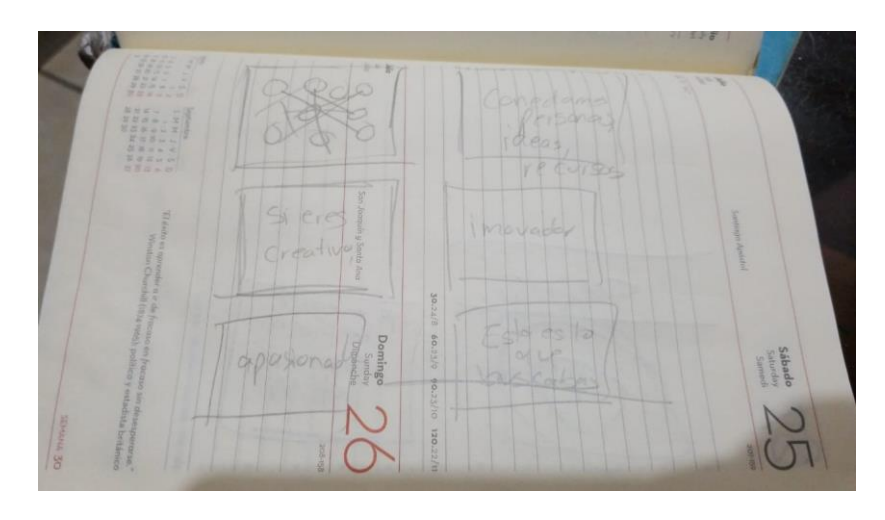

**Anexo 68: Story Board Clip 5 Propuesta 4**

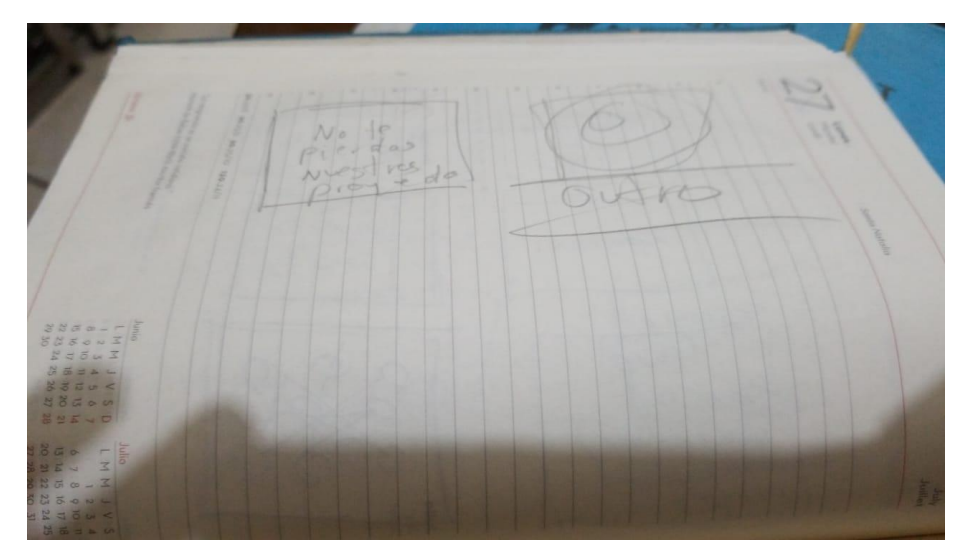

**Anexo 69: Story Board Clip 5 Propuesta 4**

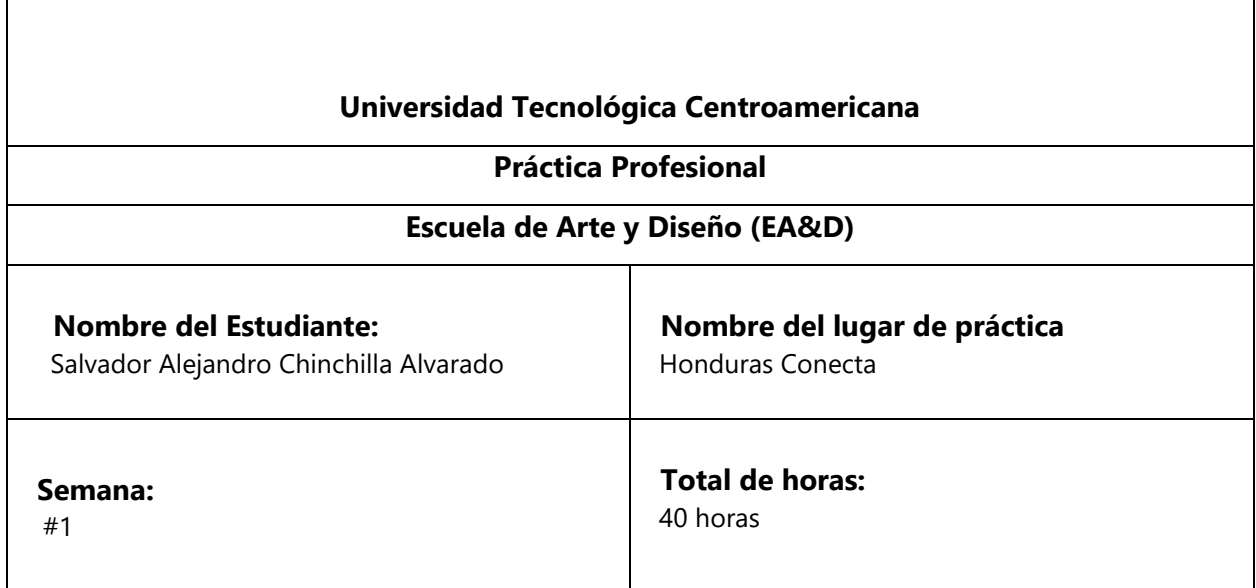

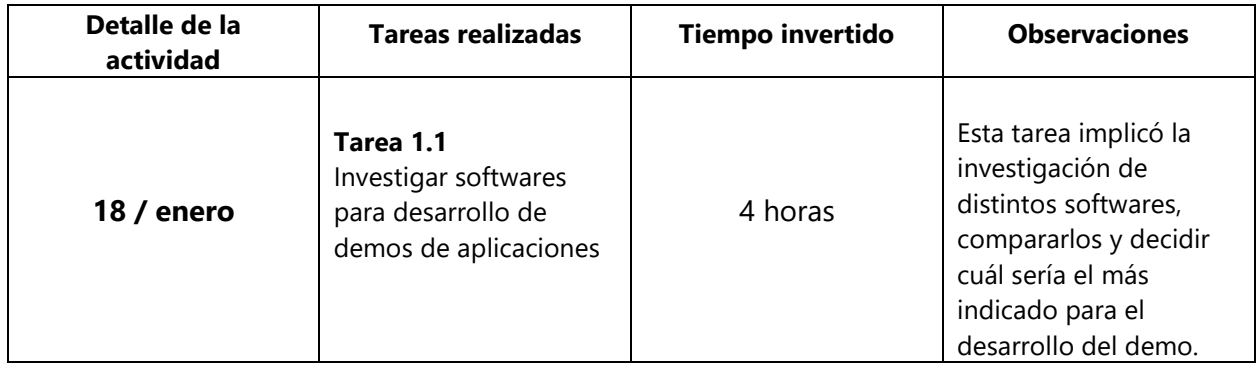

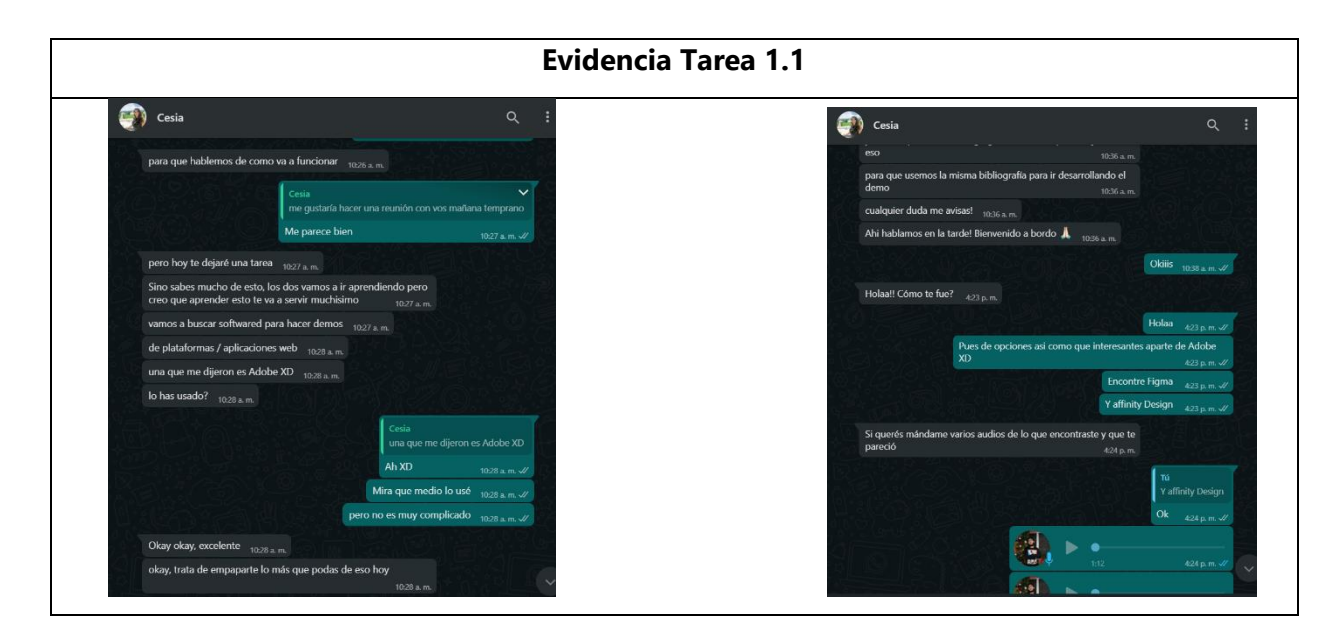

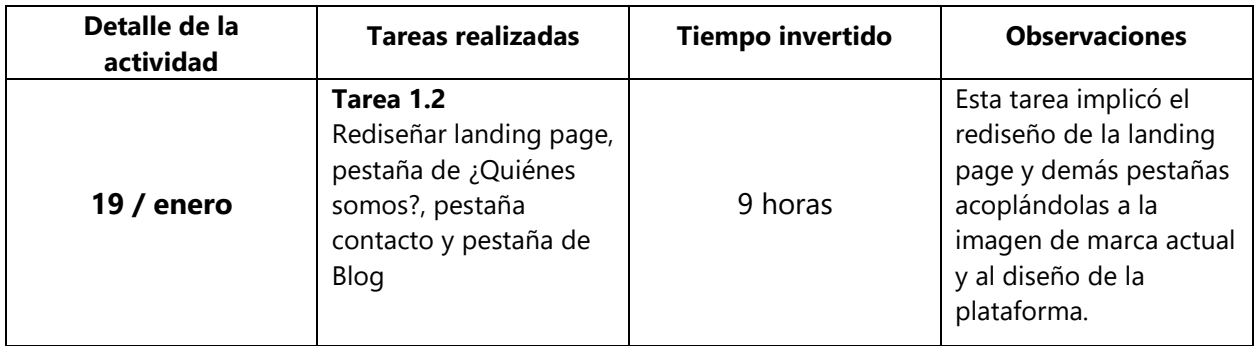

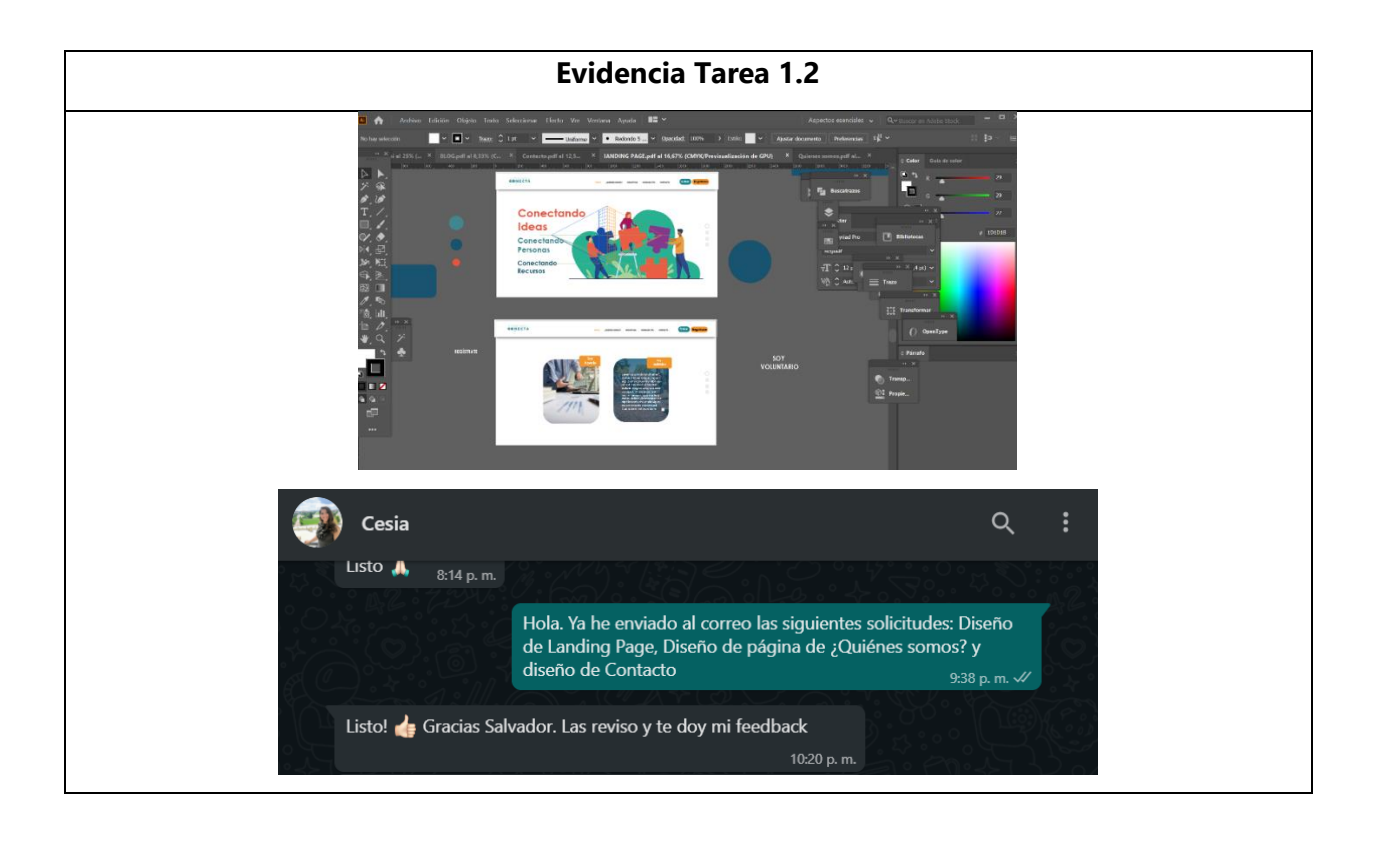

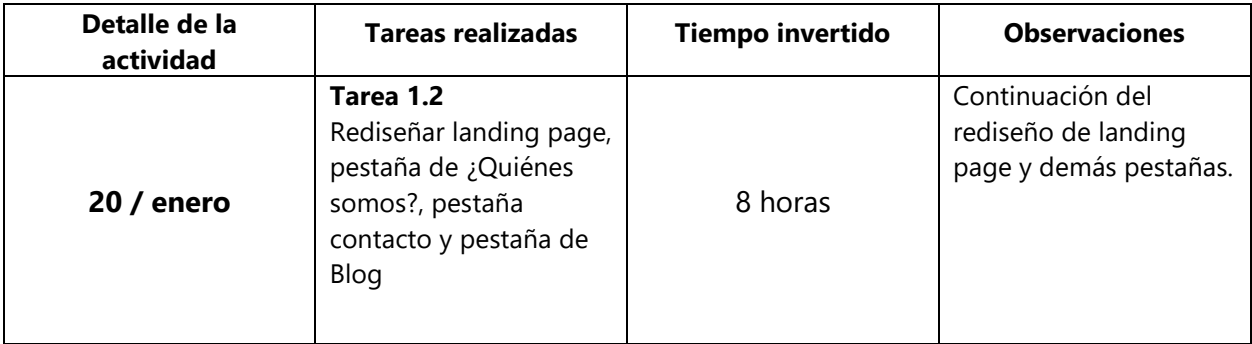

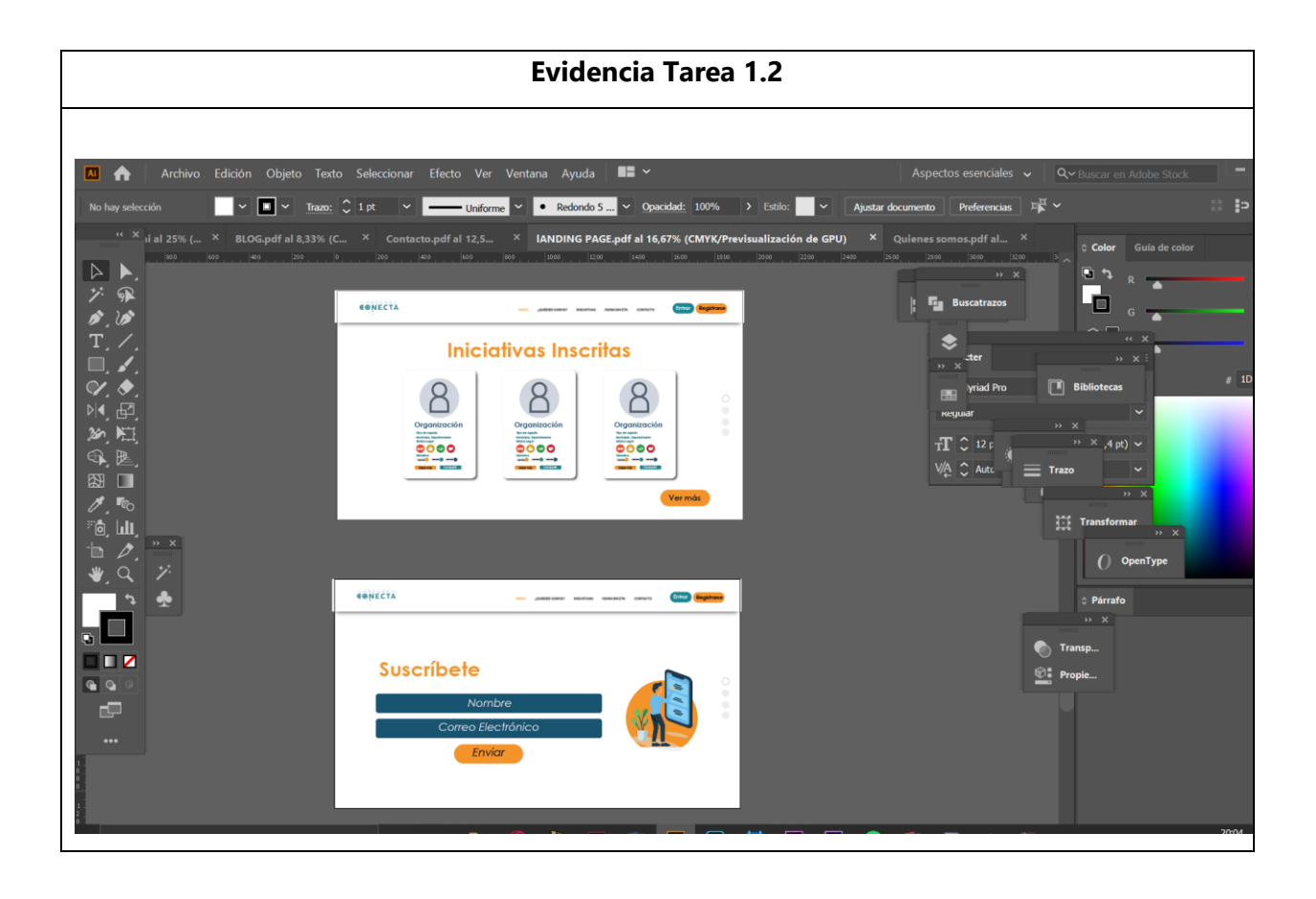

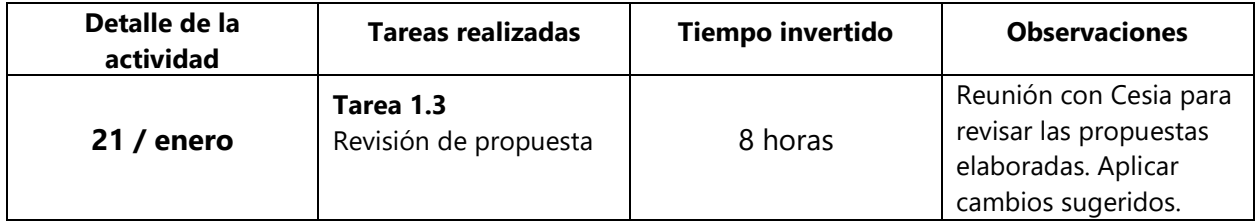

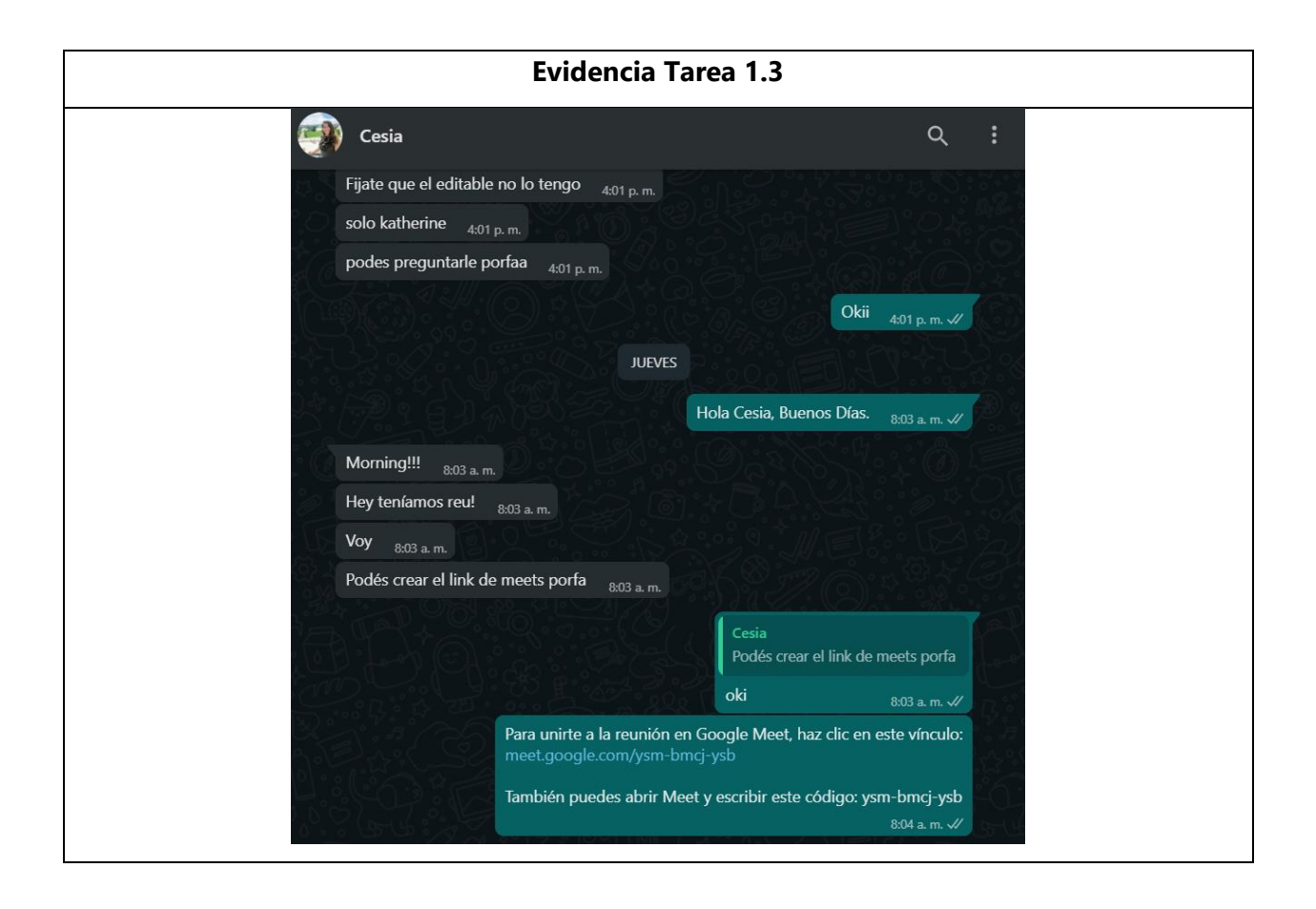

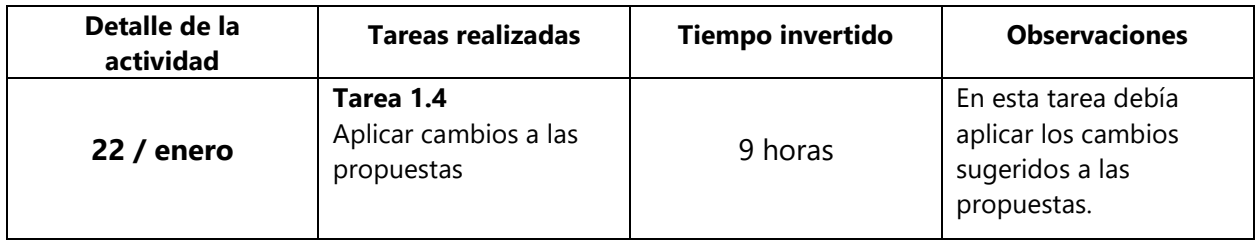
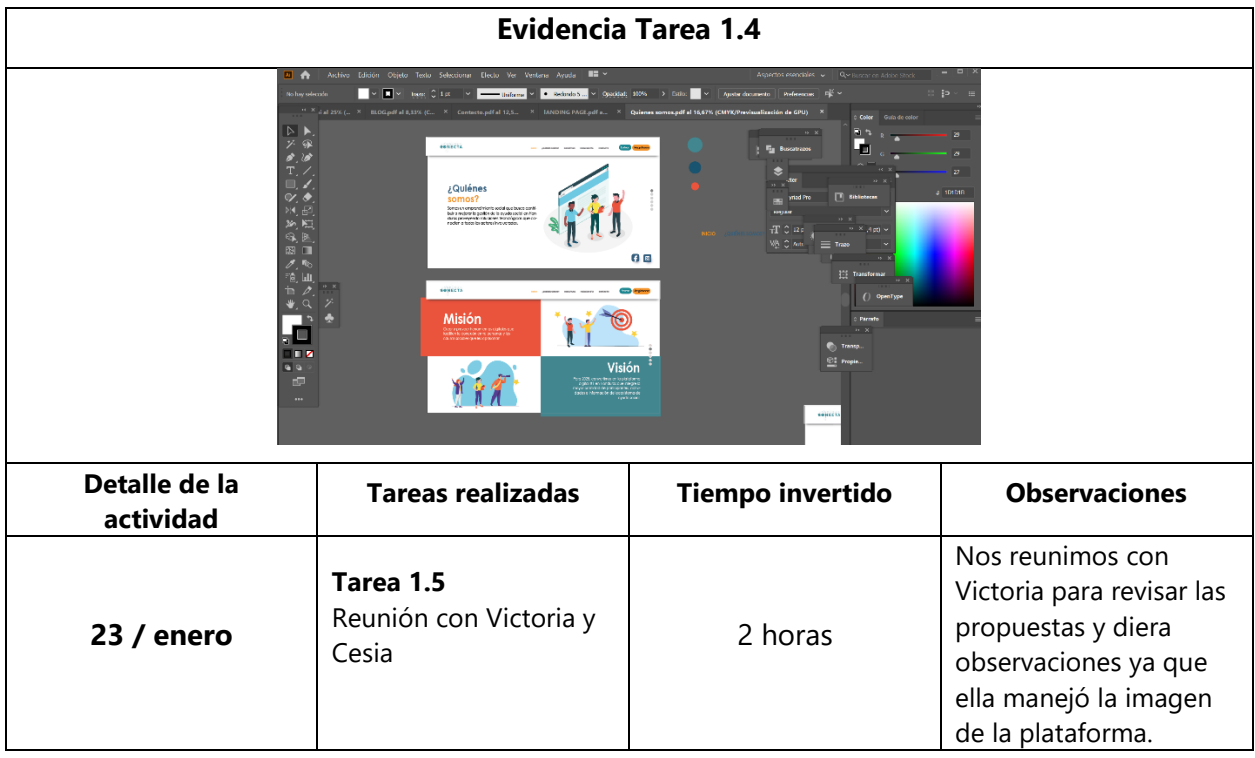

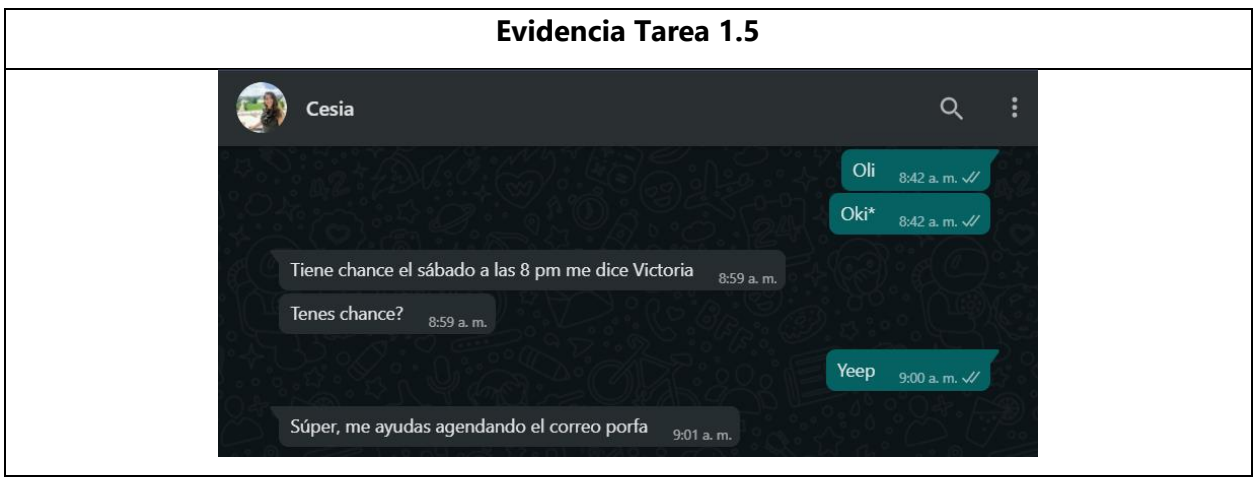

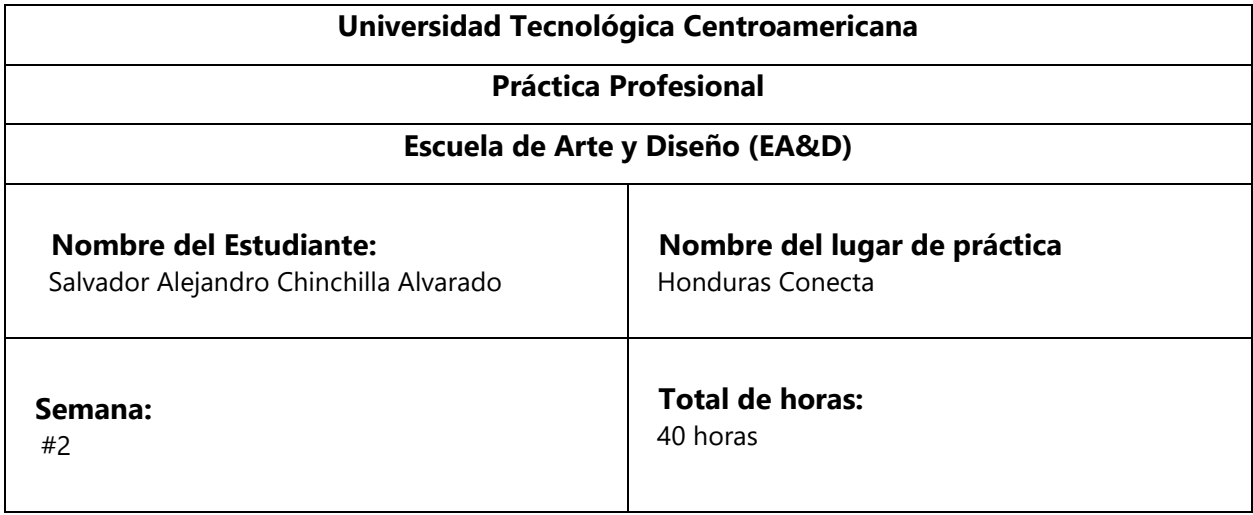

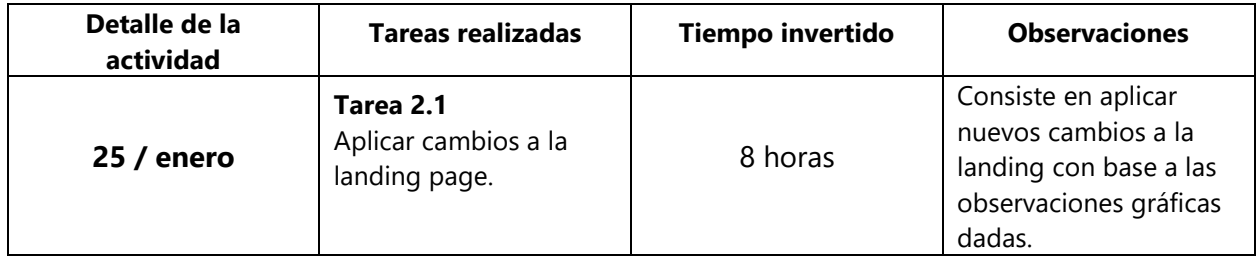

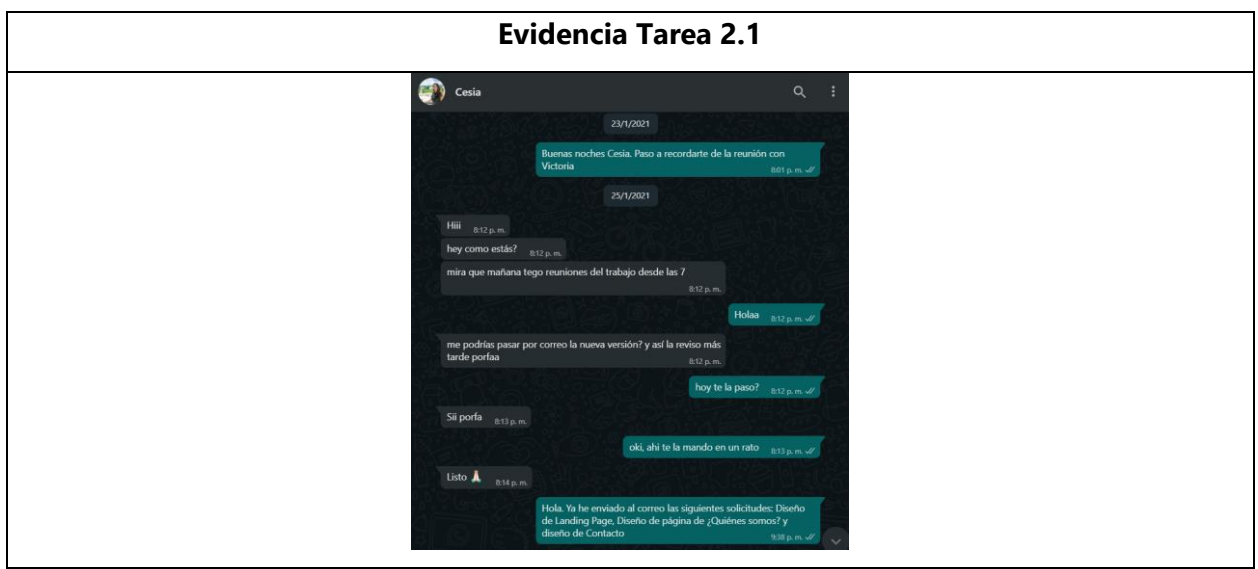

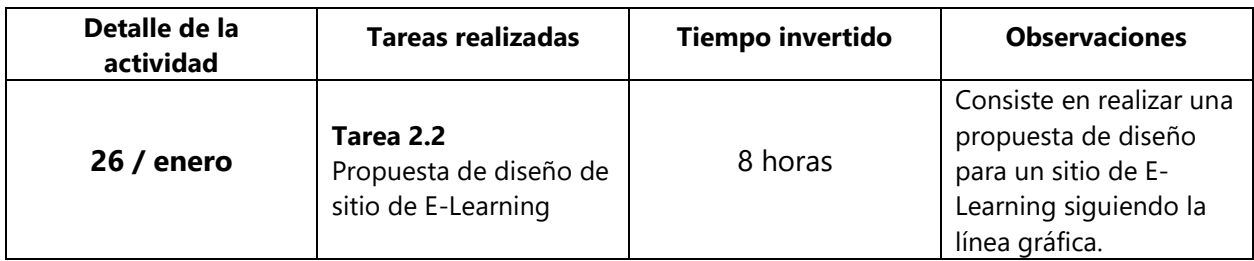

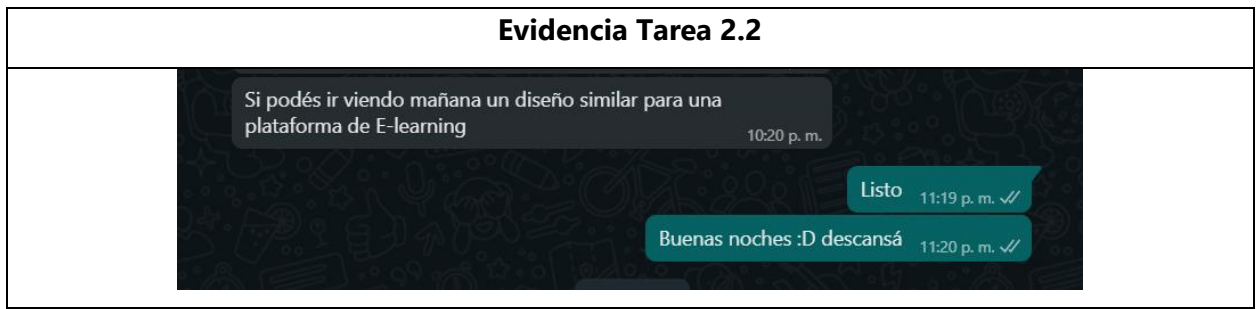

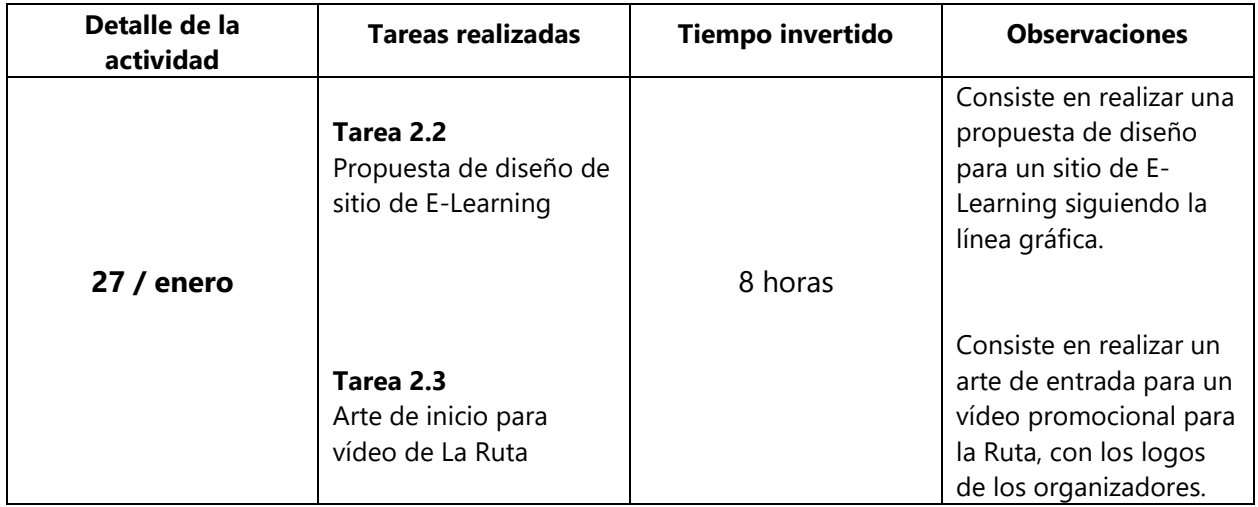

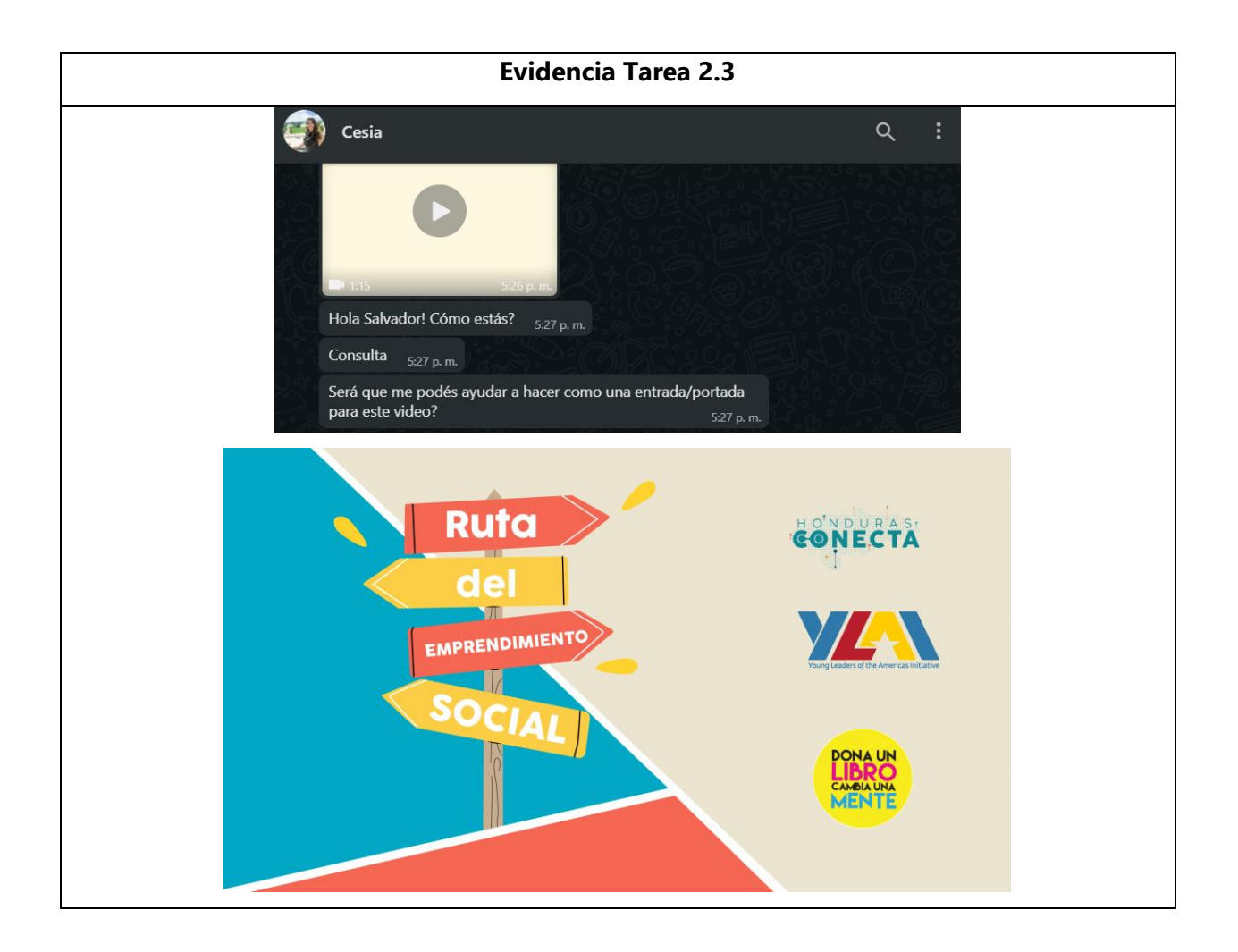

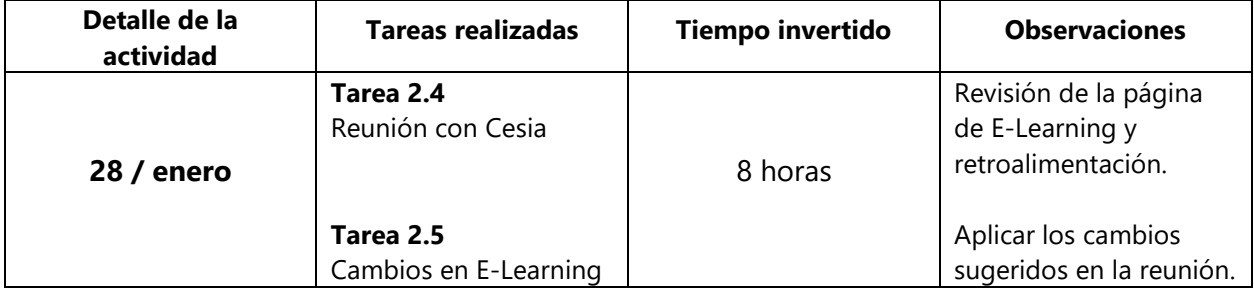

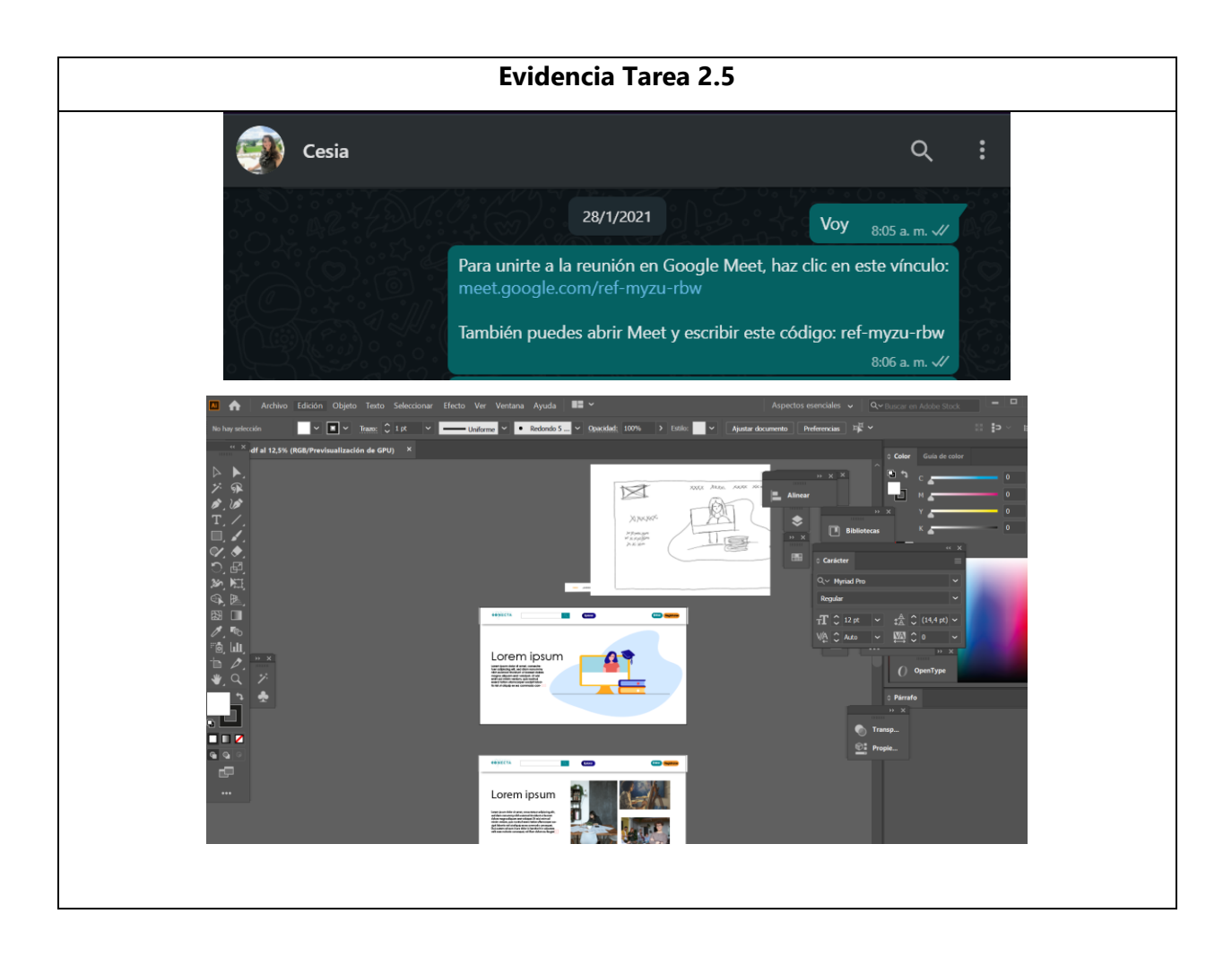

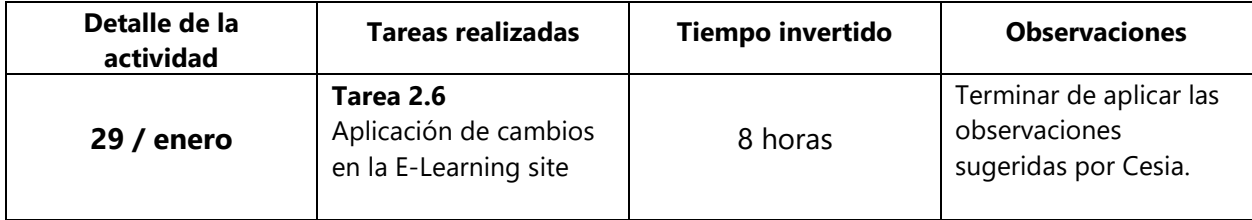

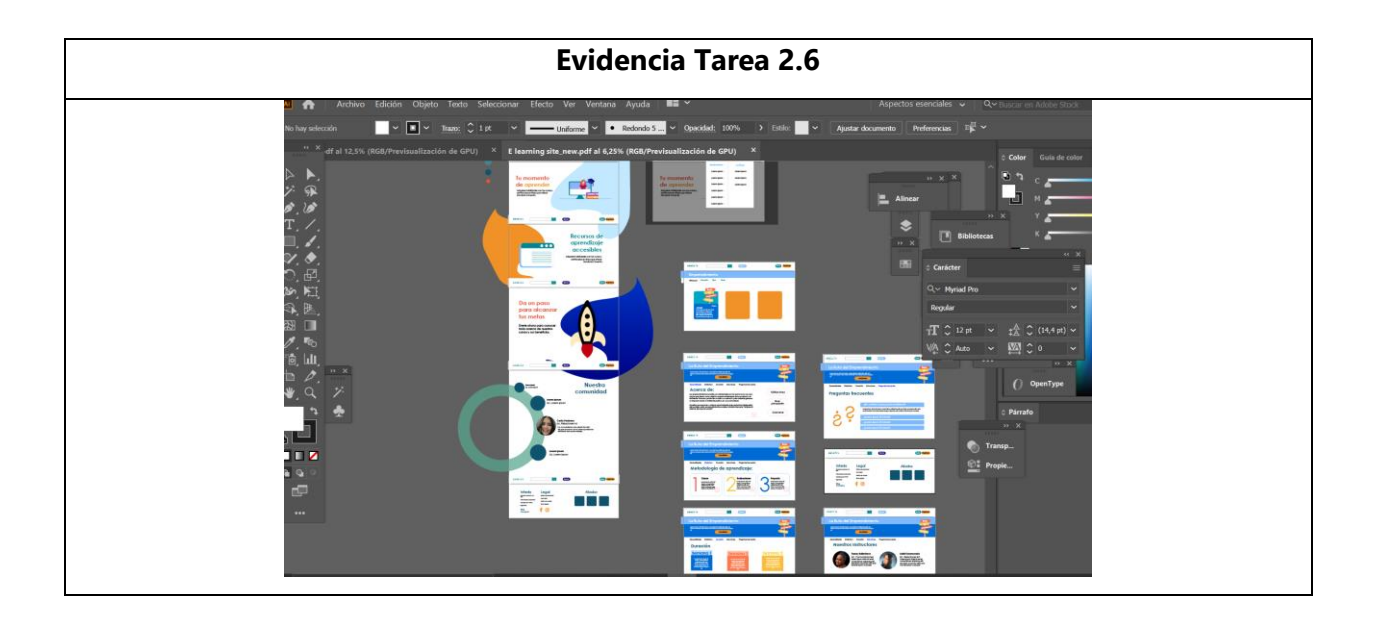

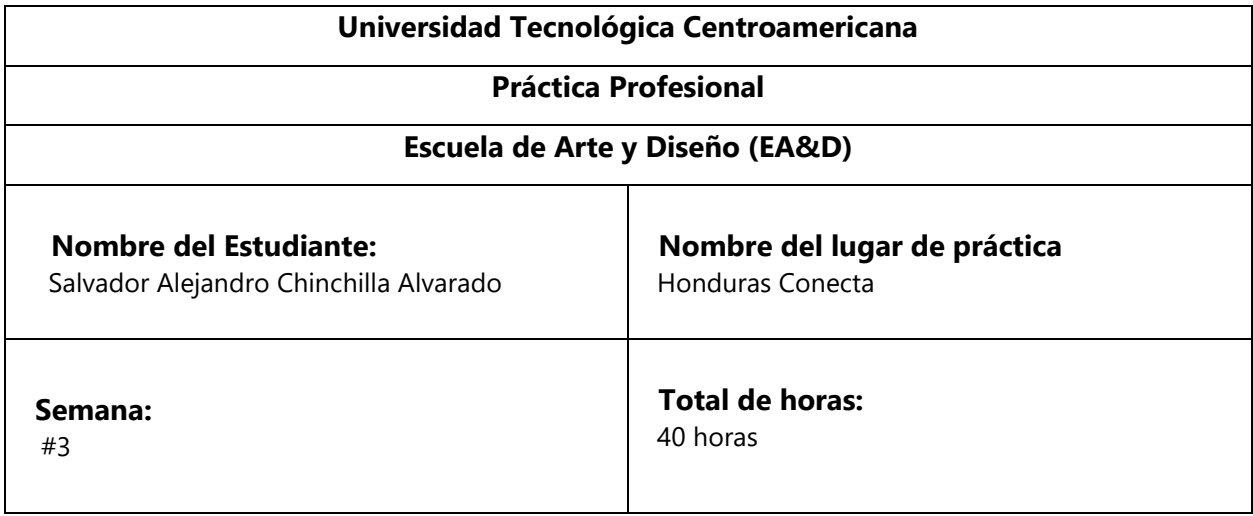

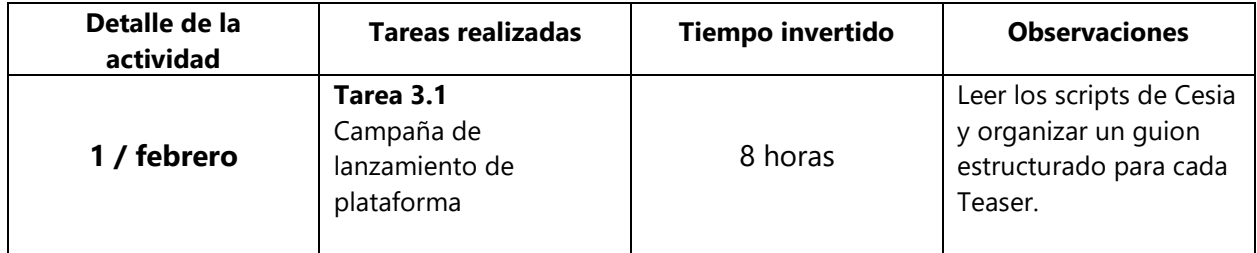

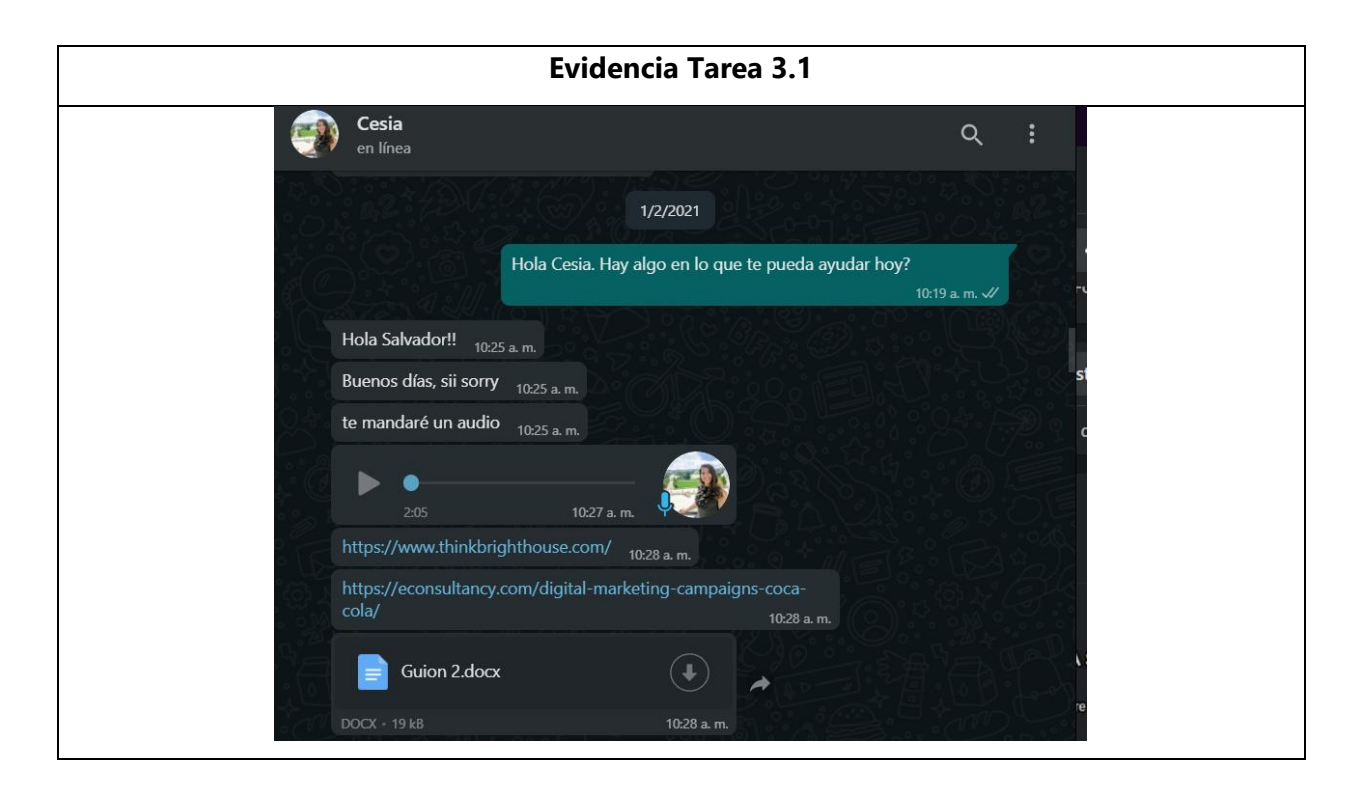

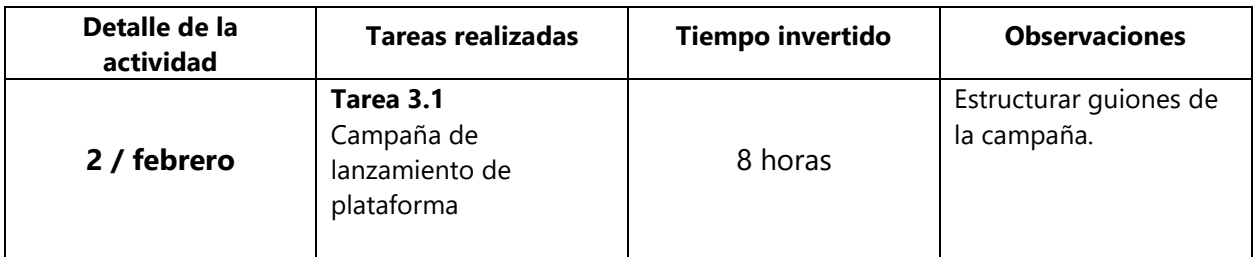

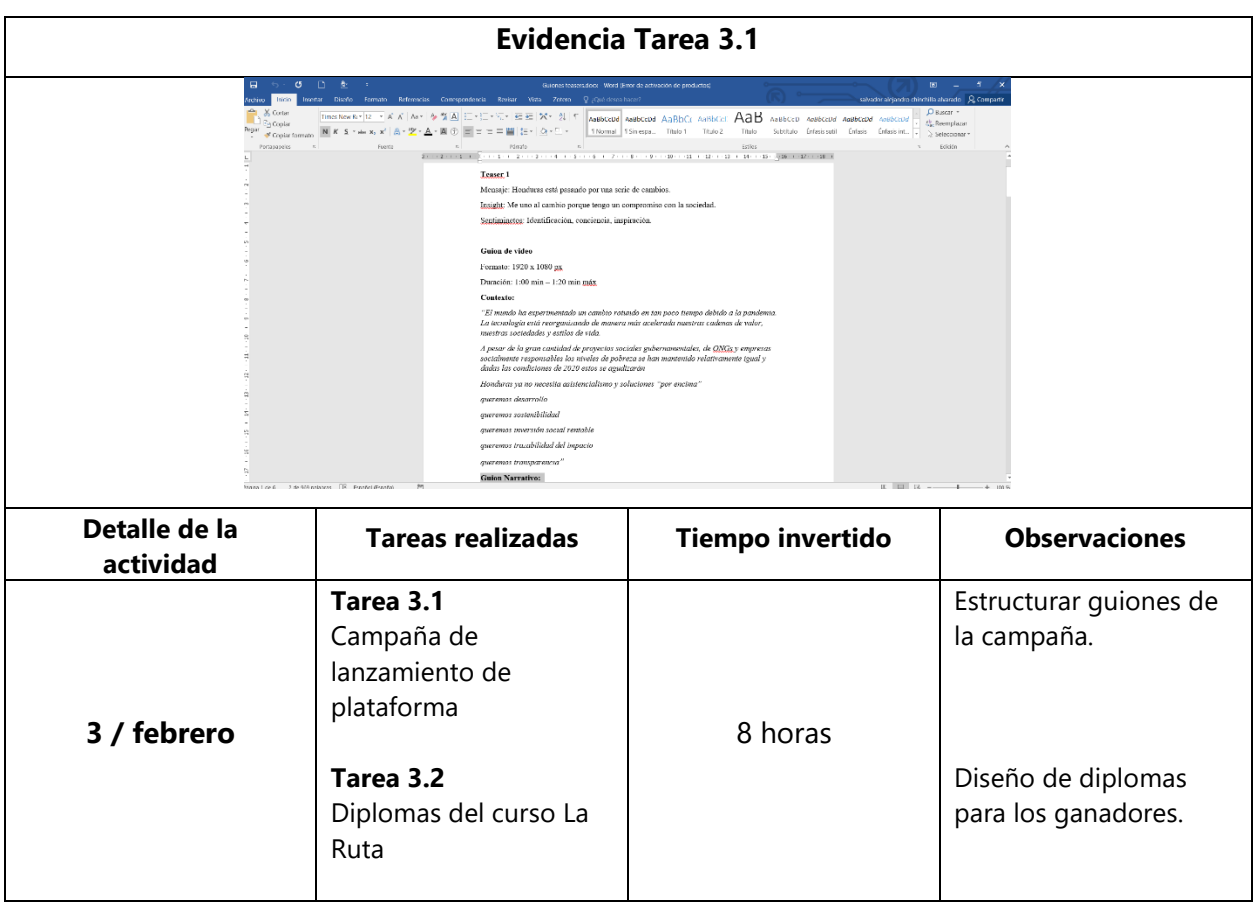

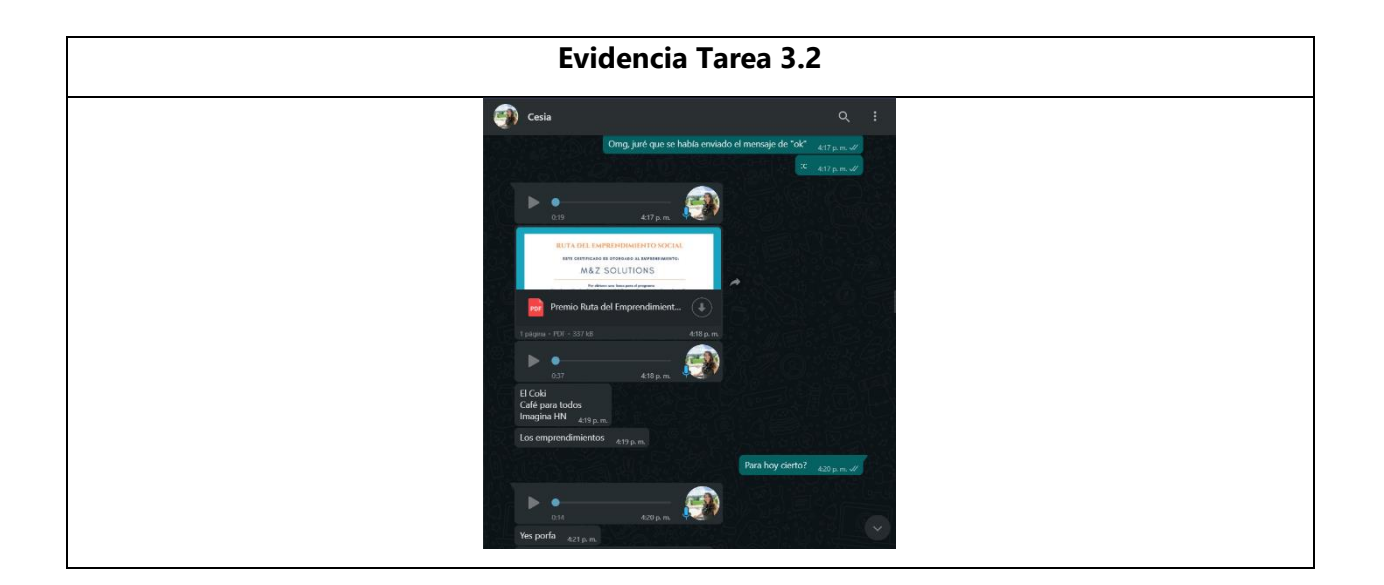

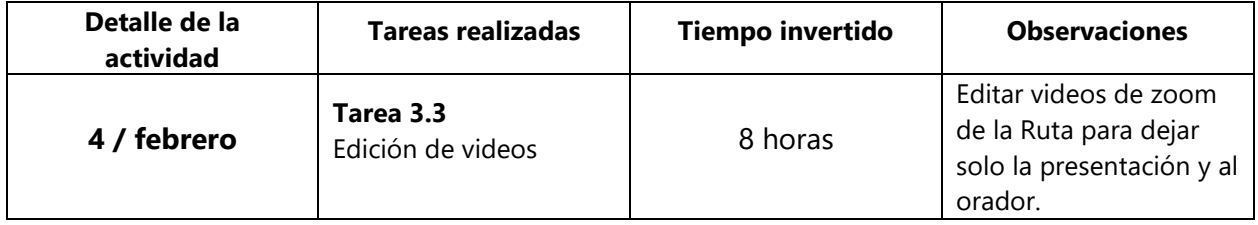

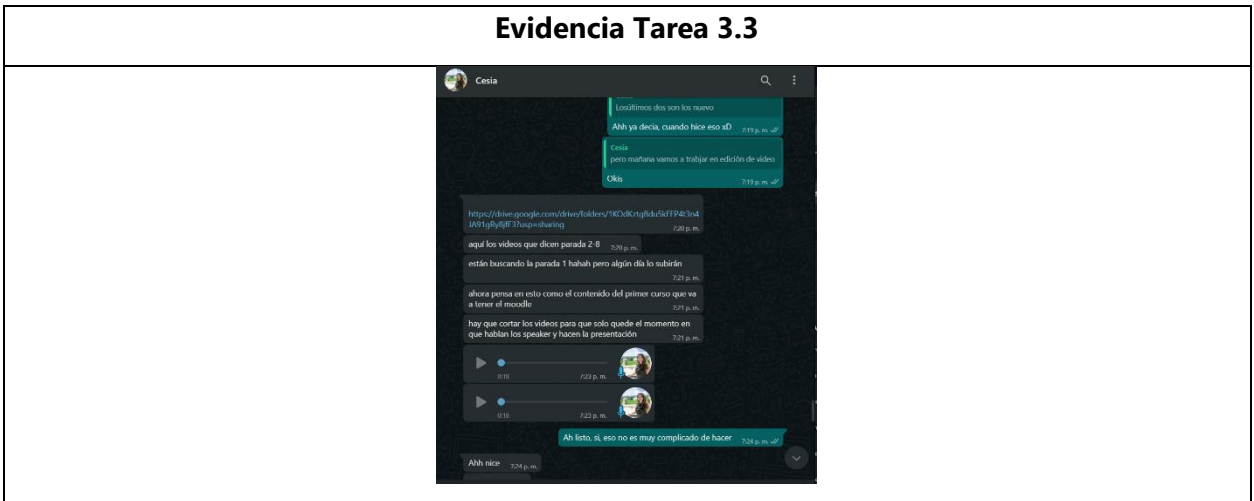

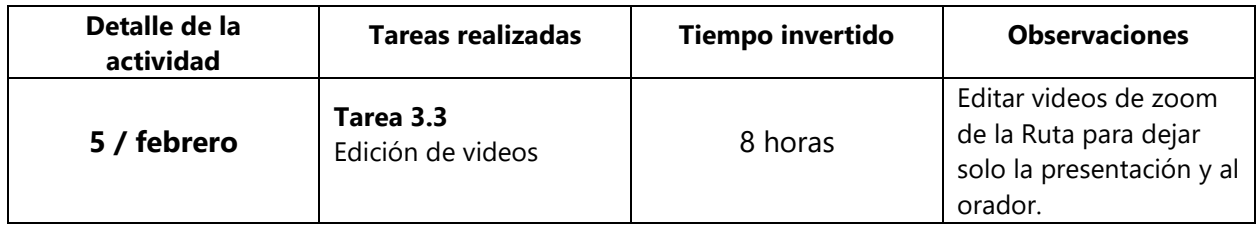

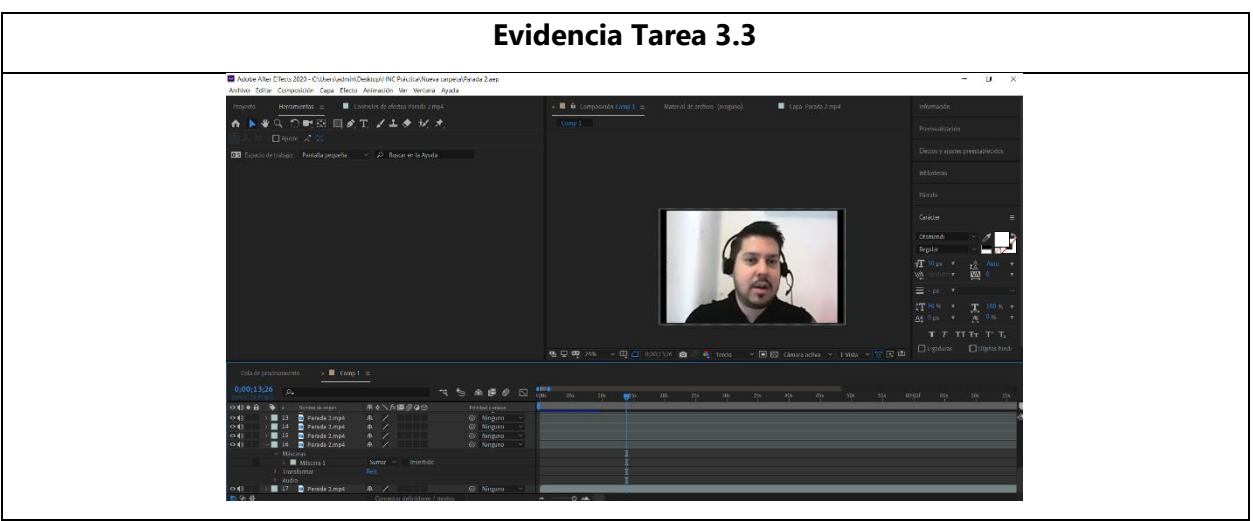

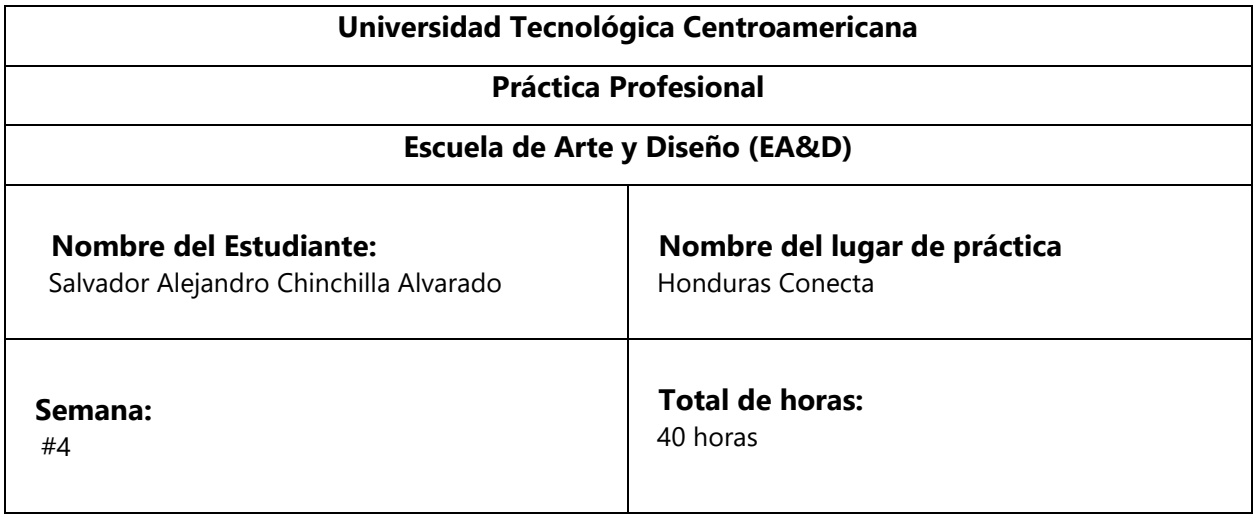

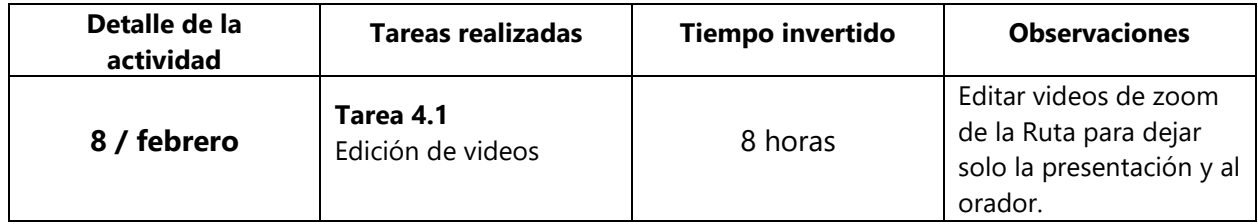

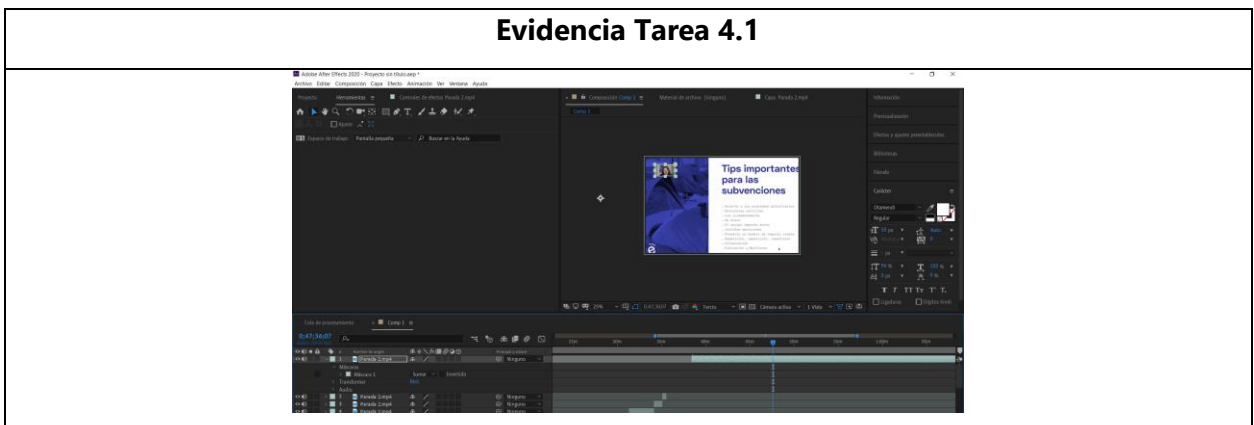

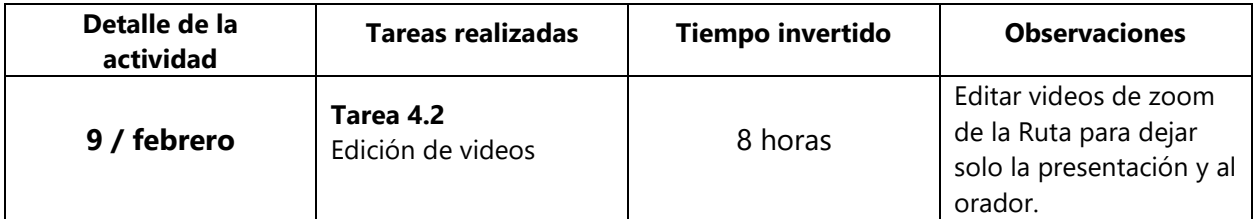

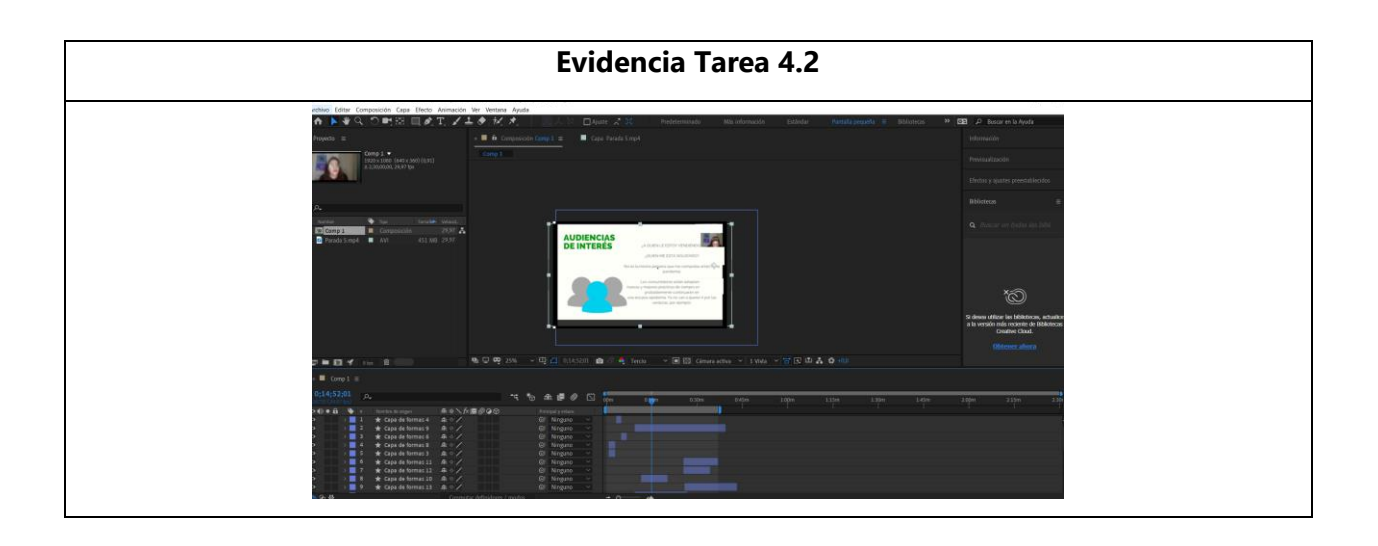

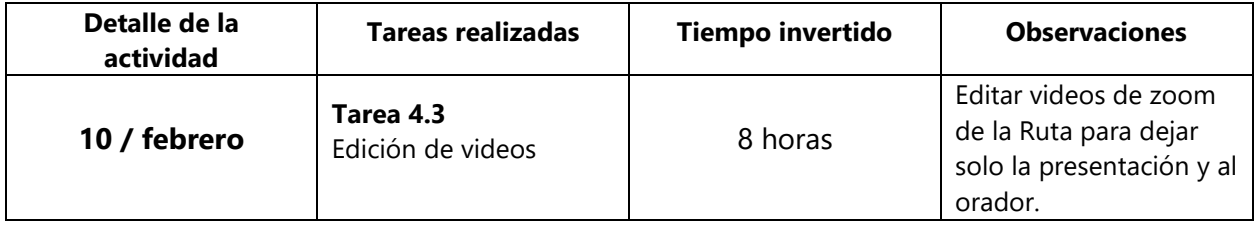

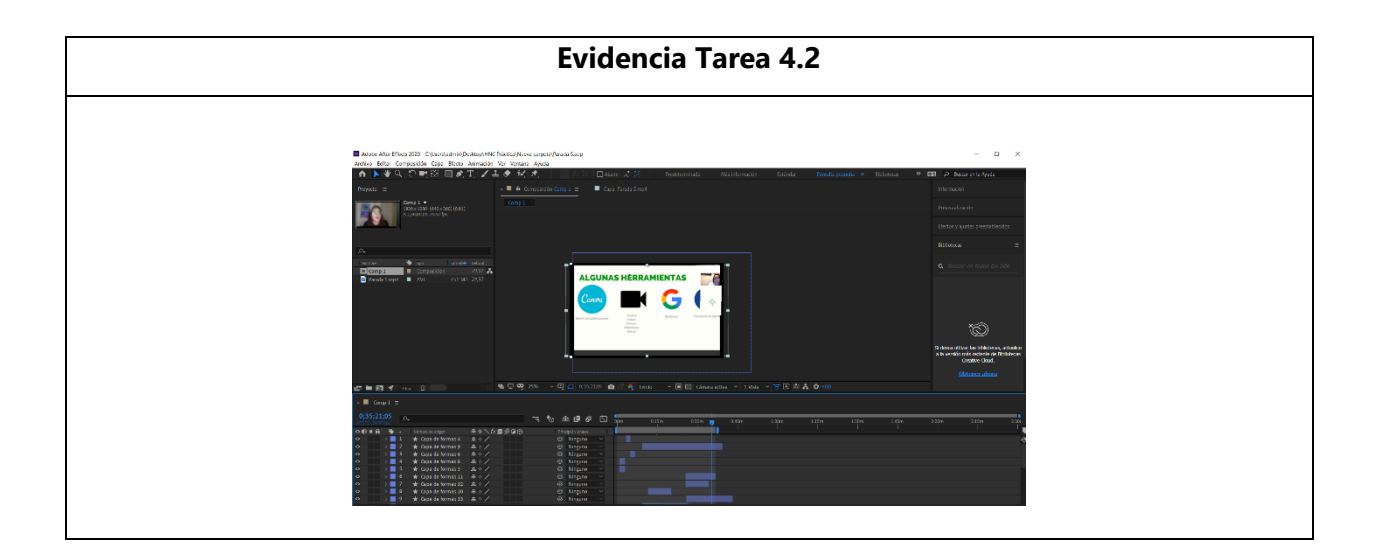

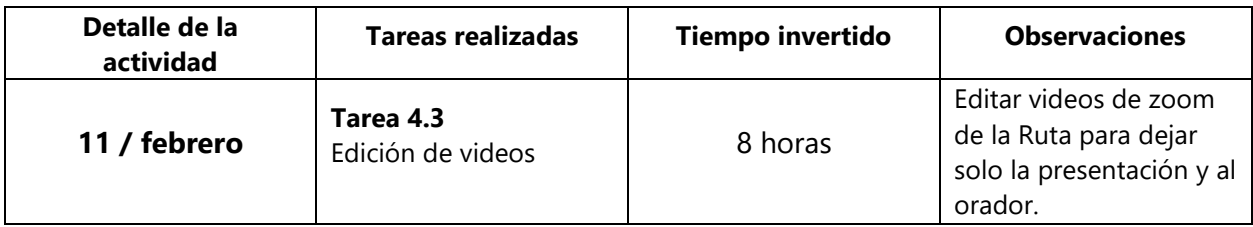

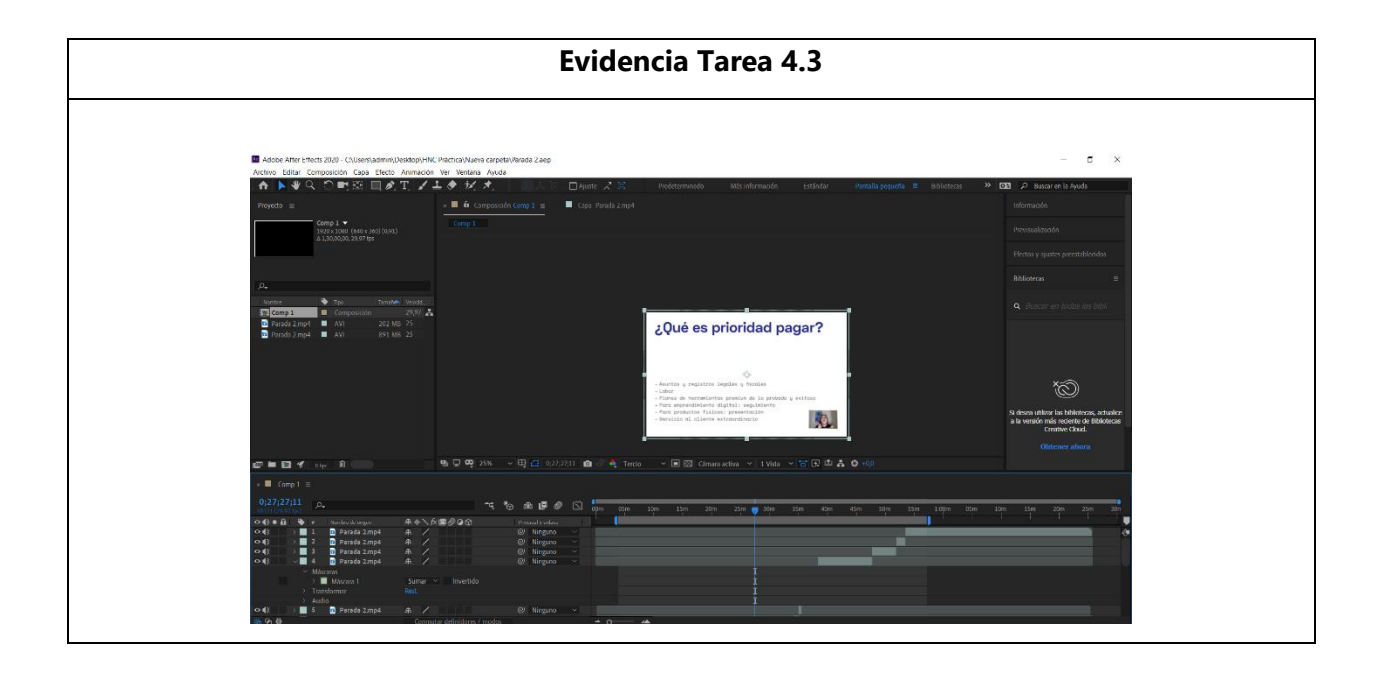

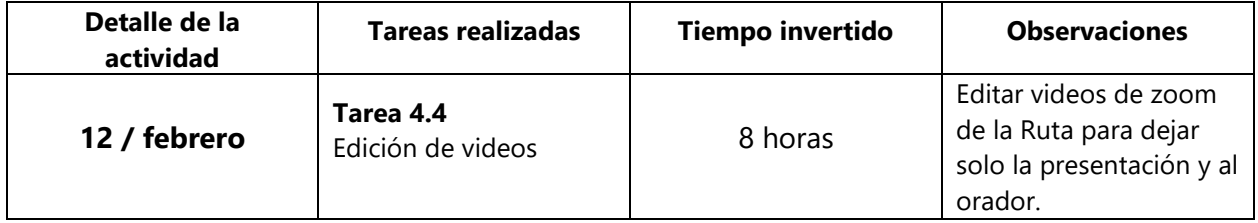

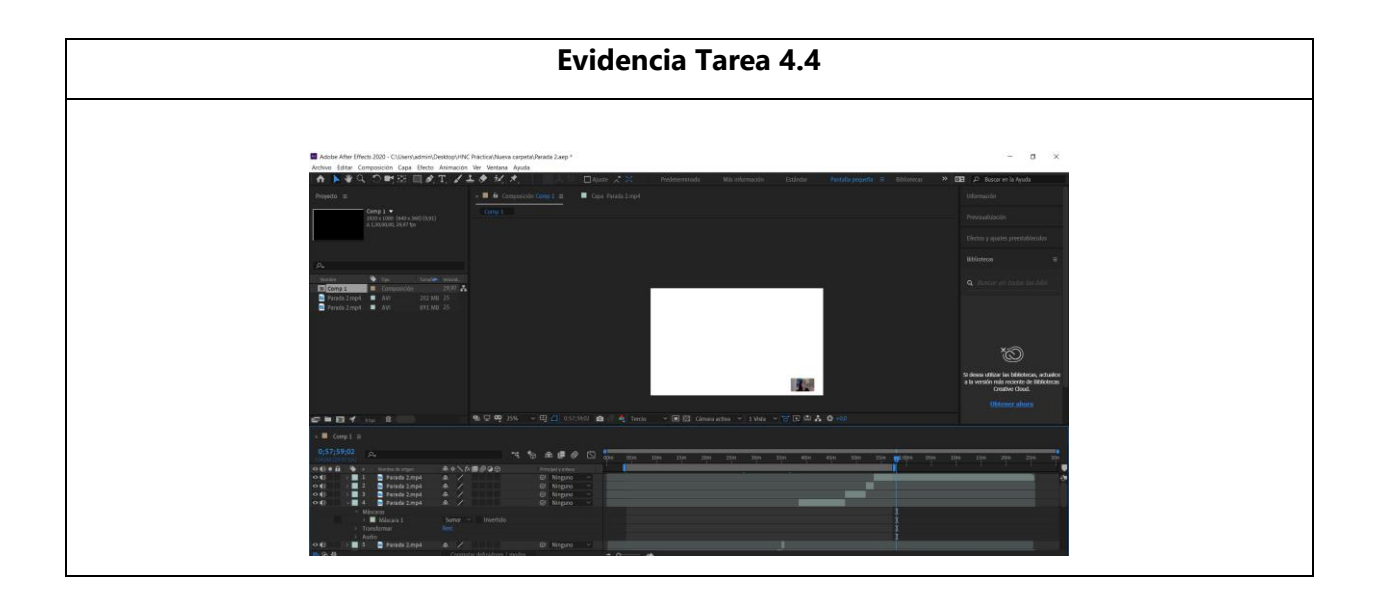

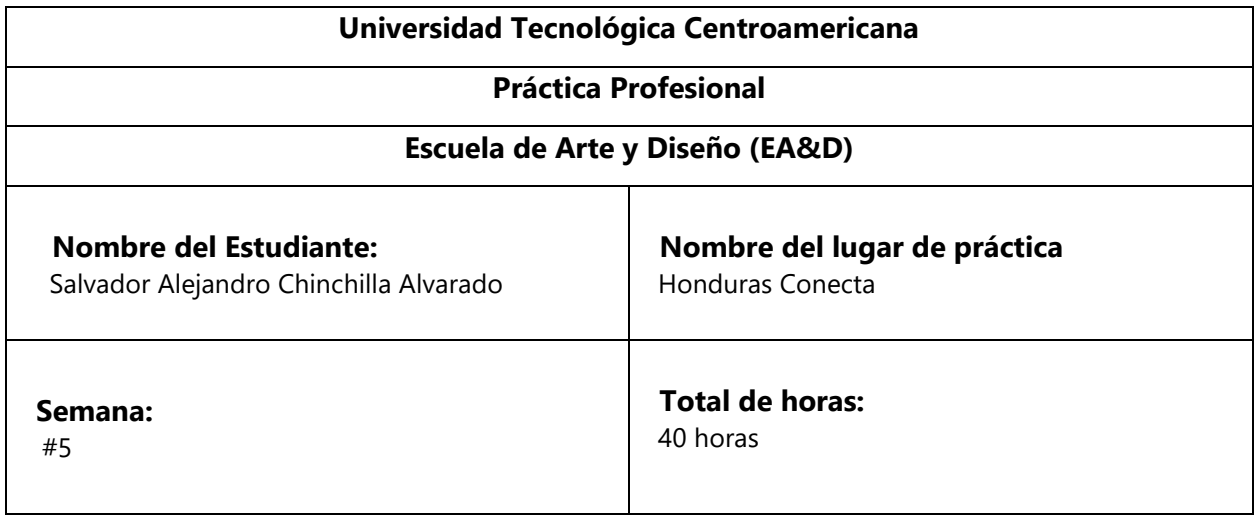

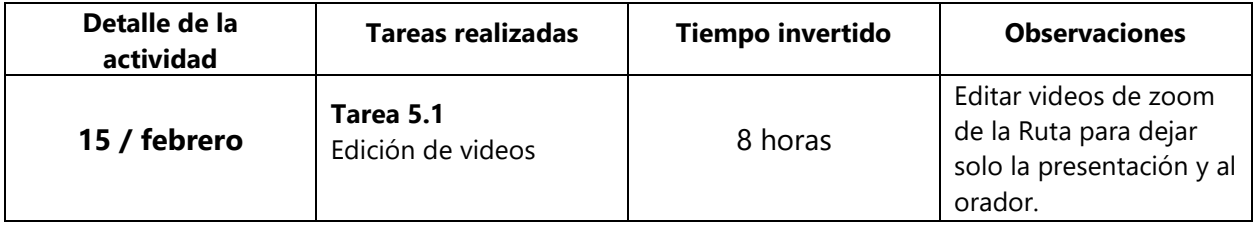

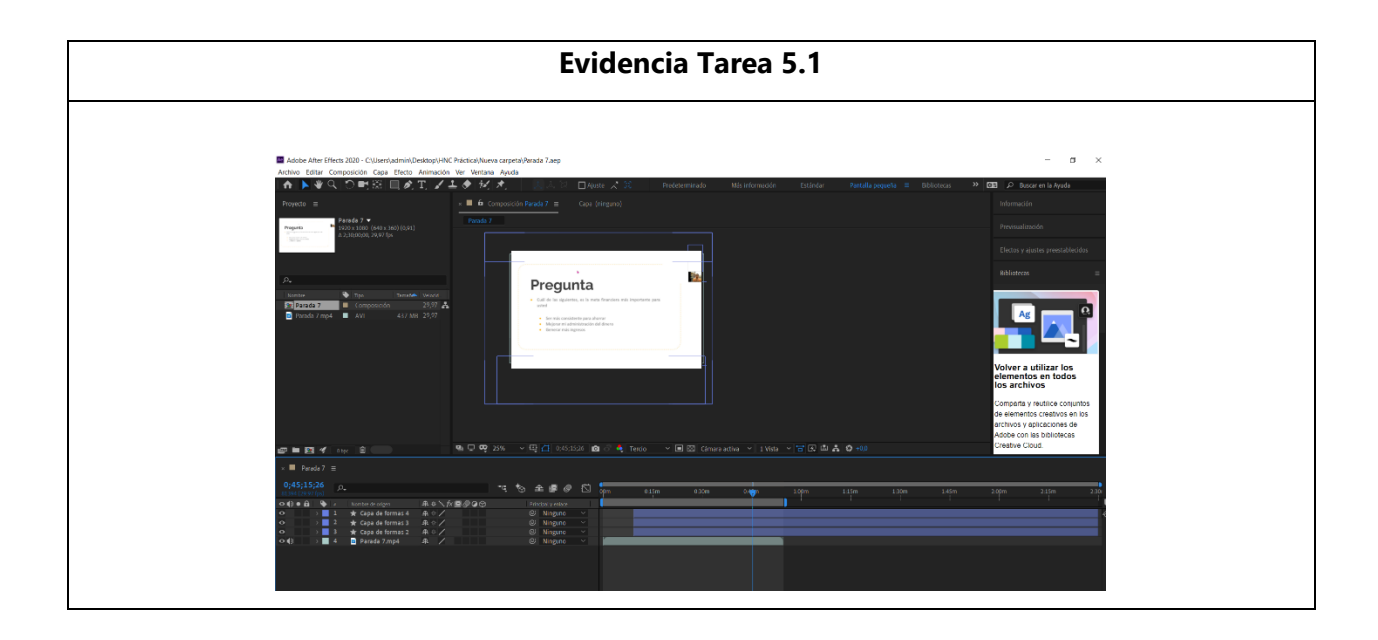

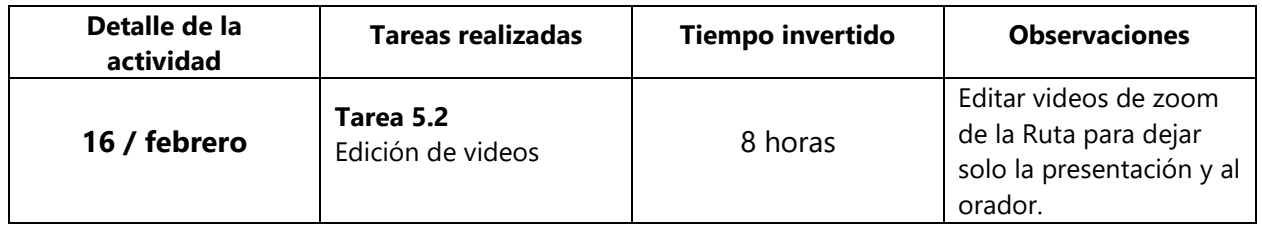

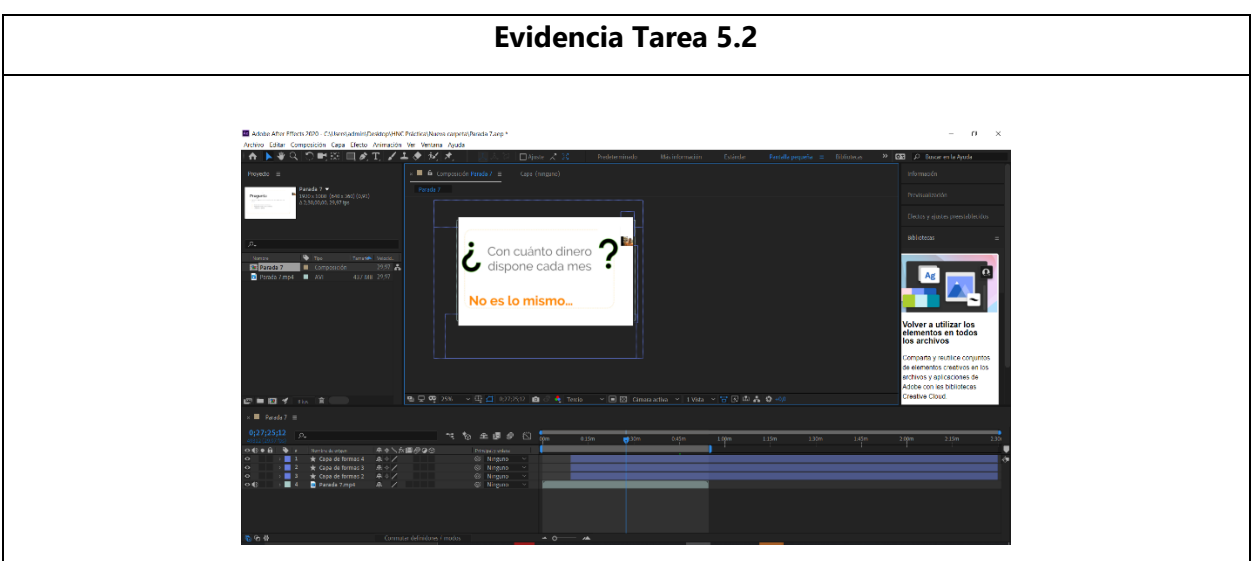

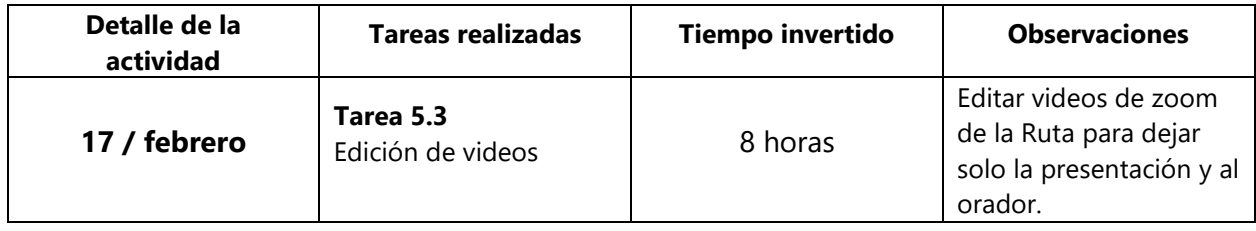

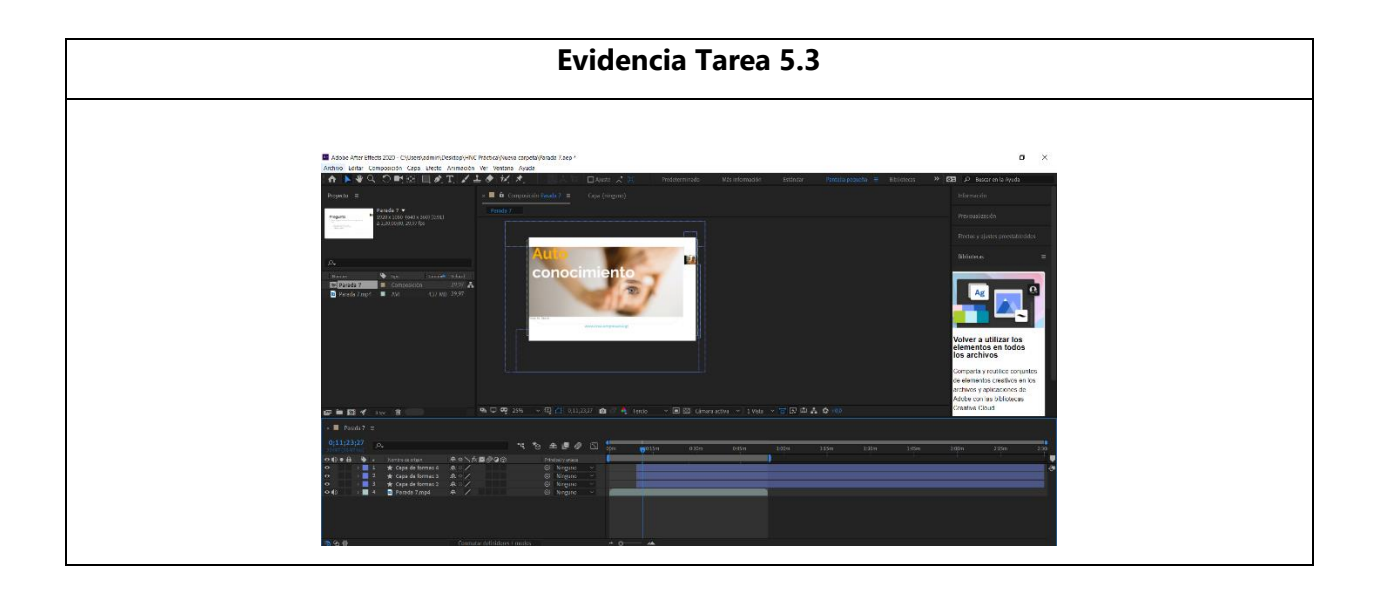

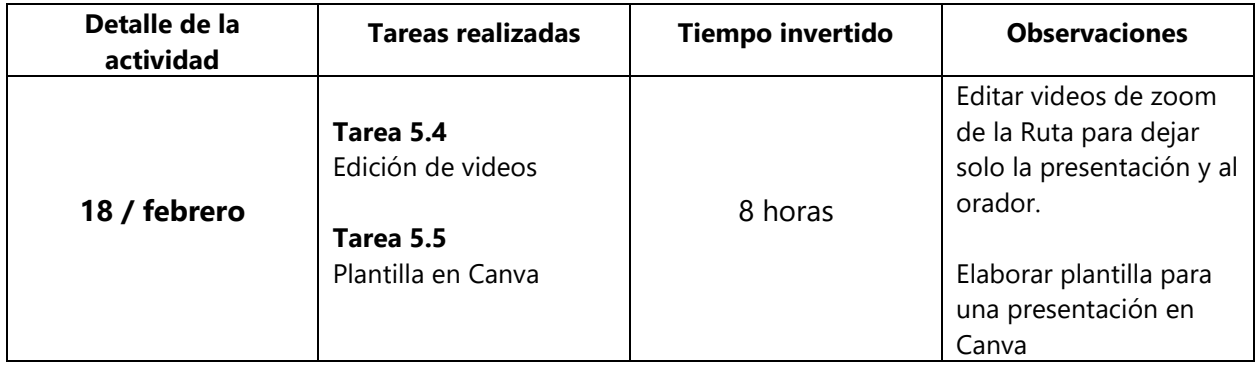

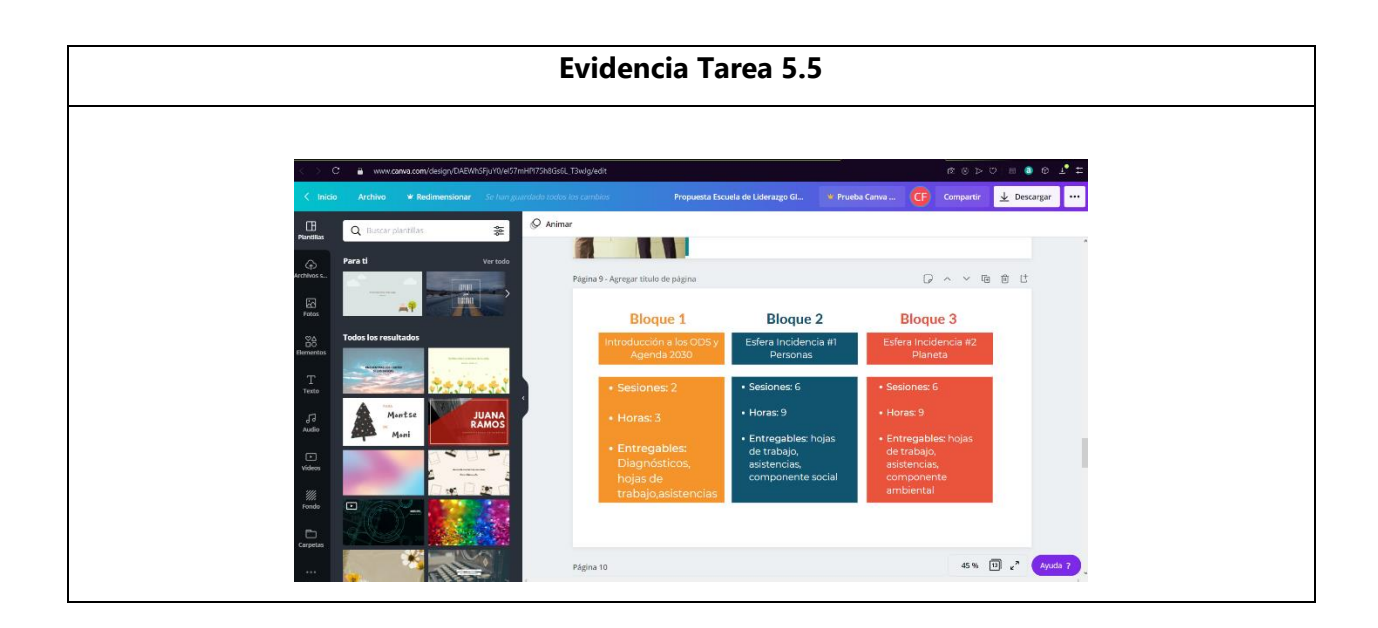

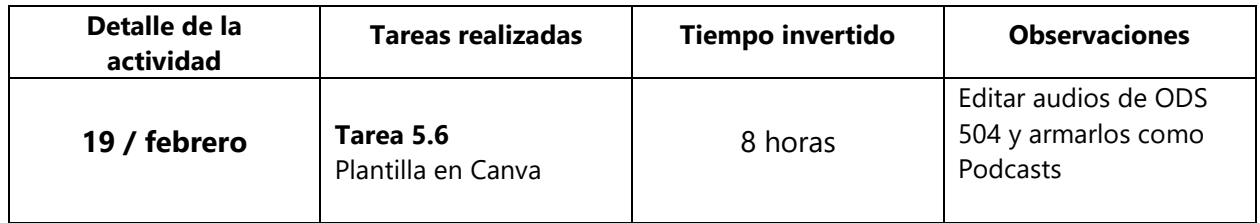

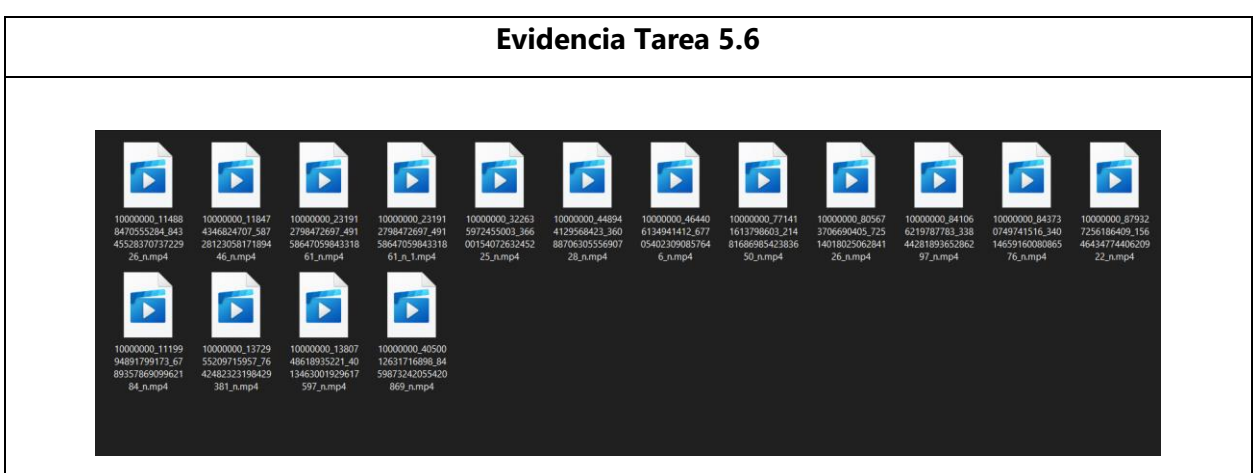

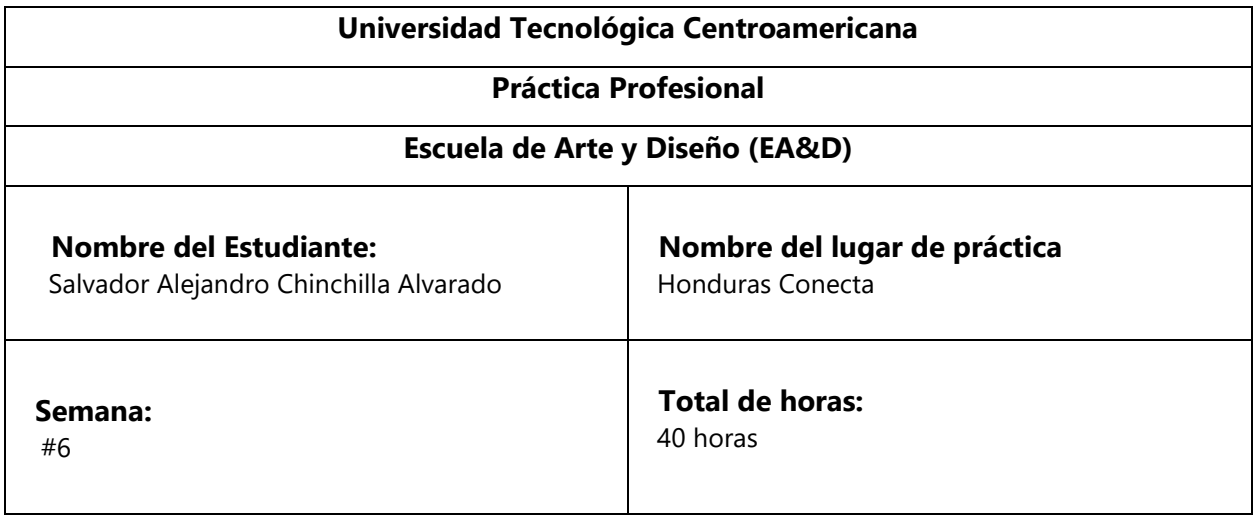

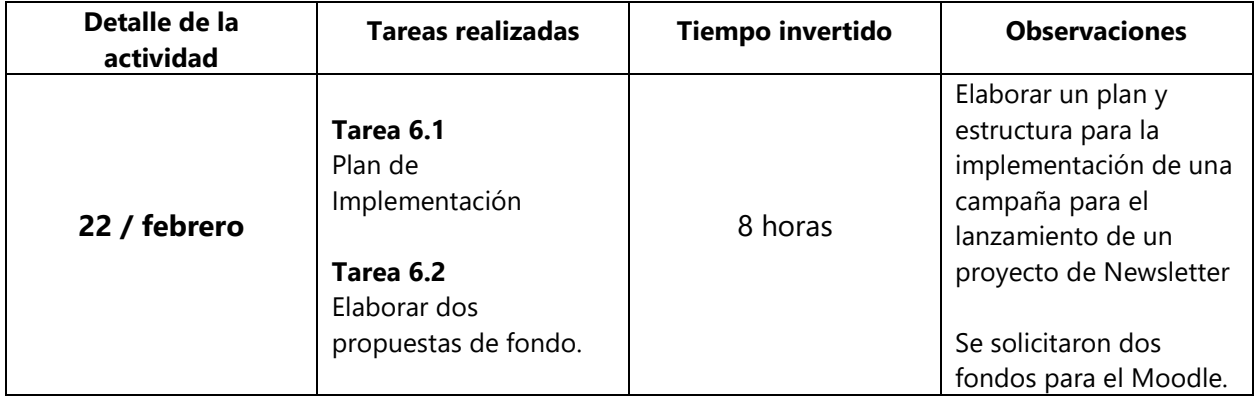

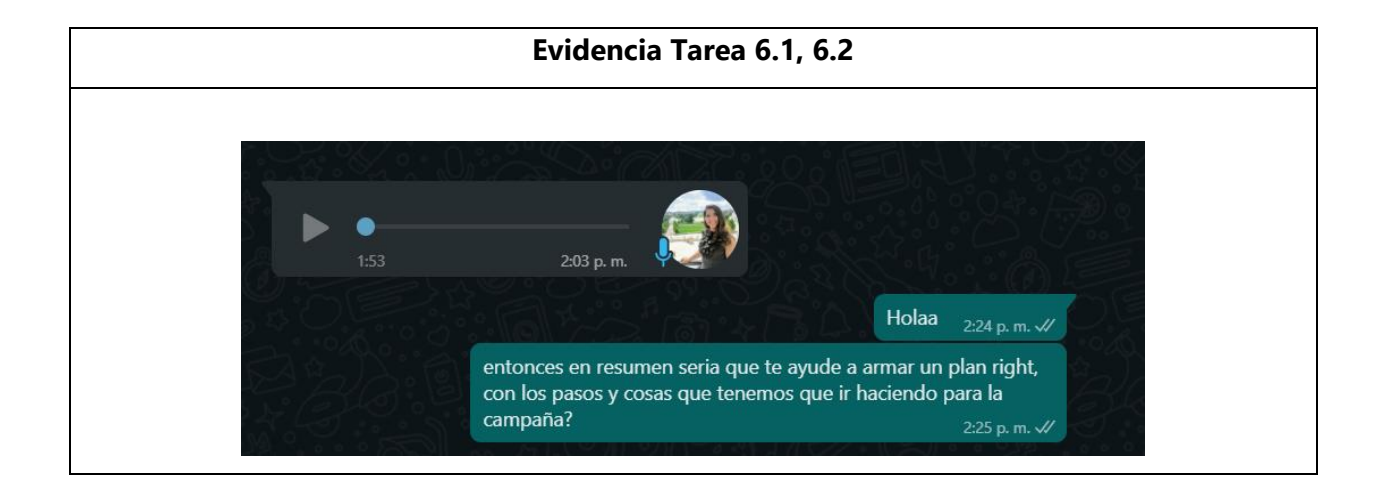

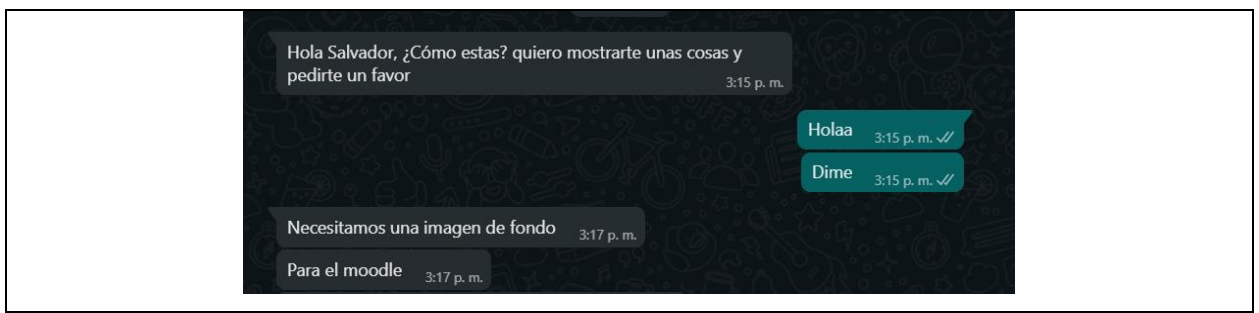

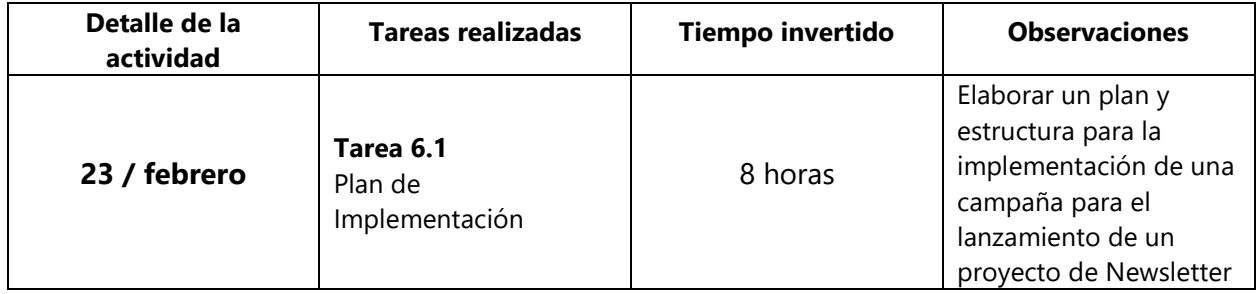

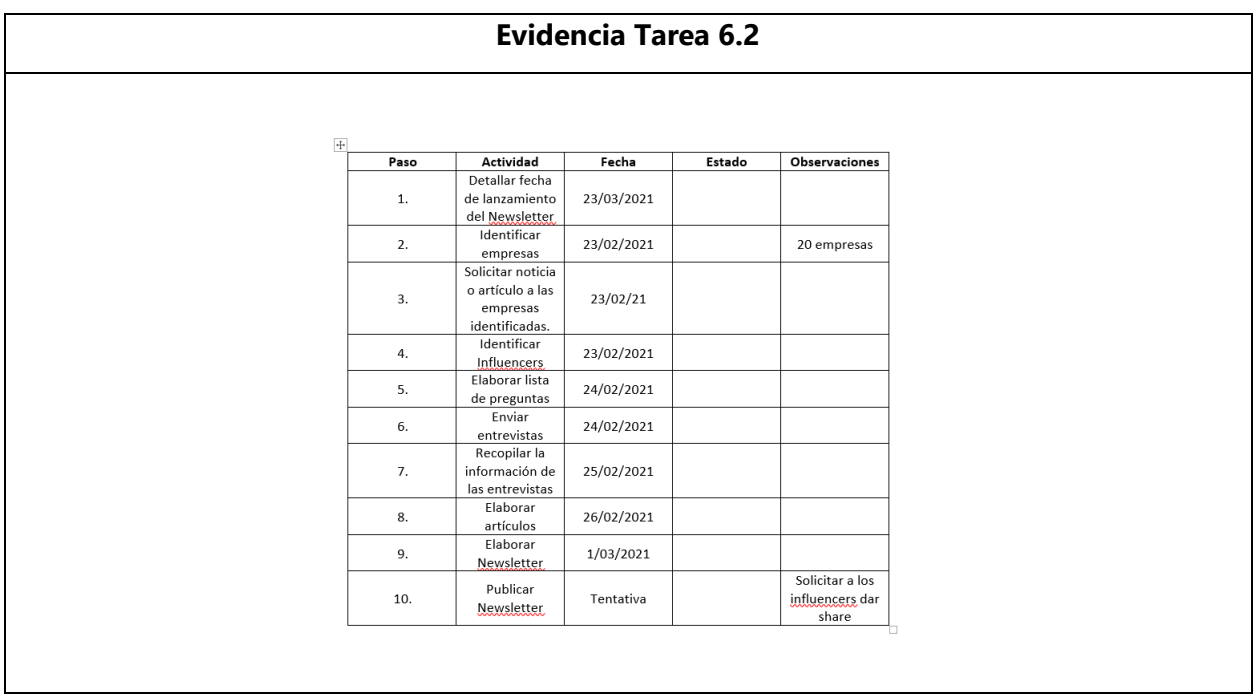

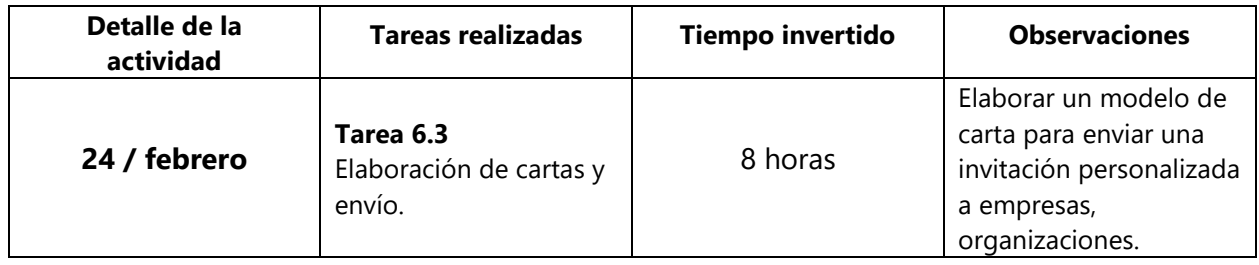

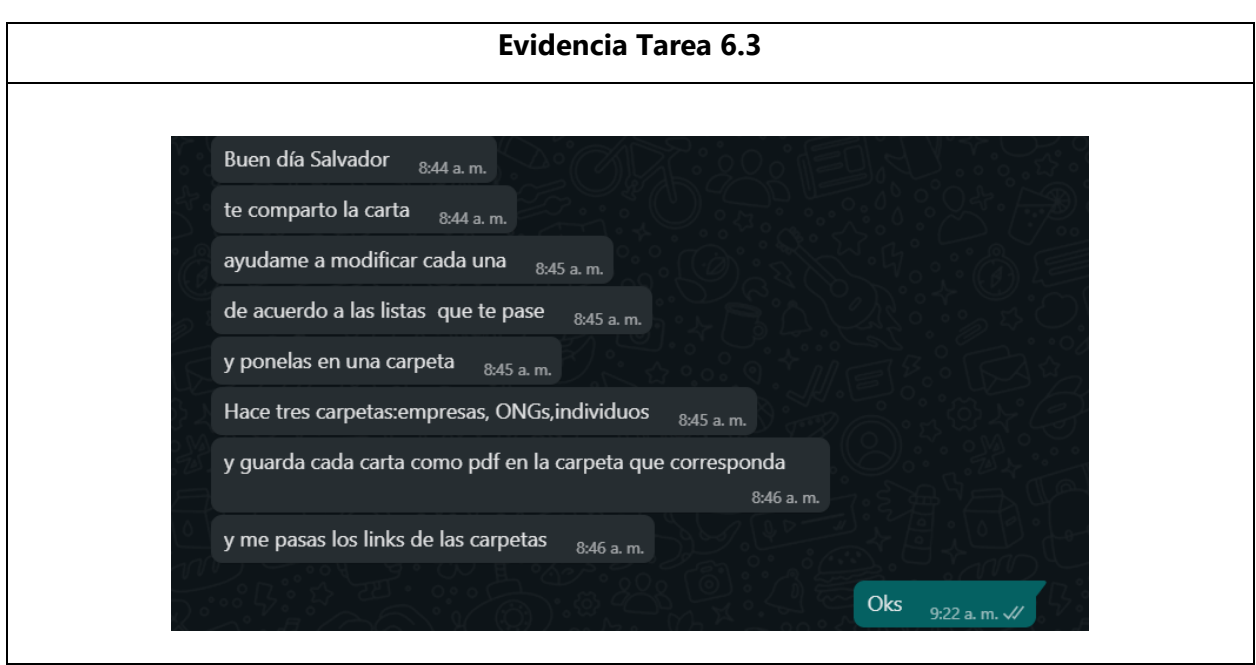

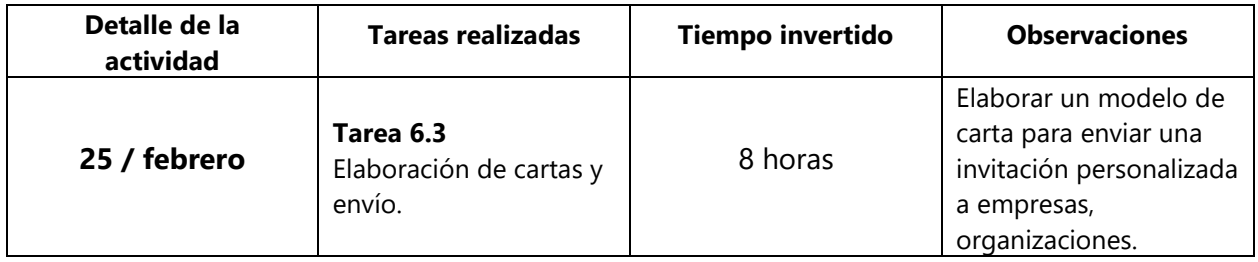

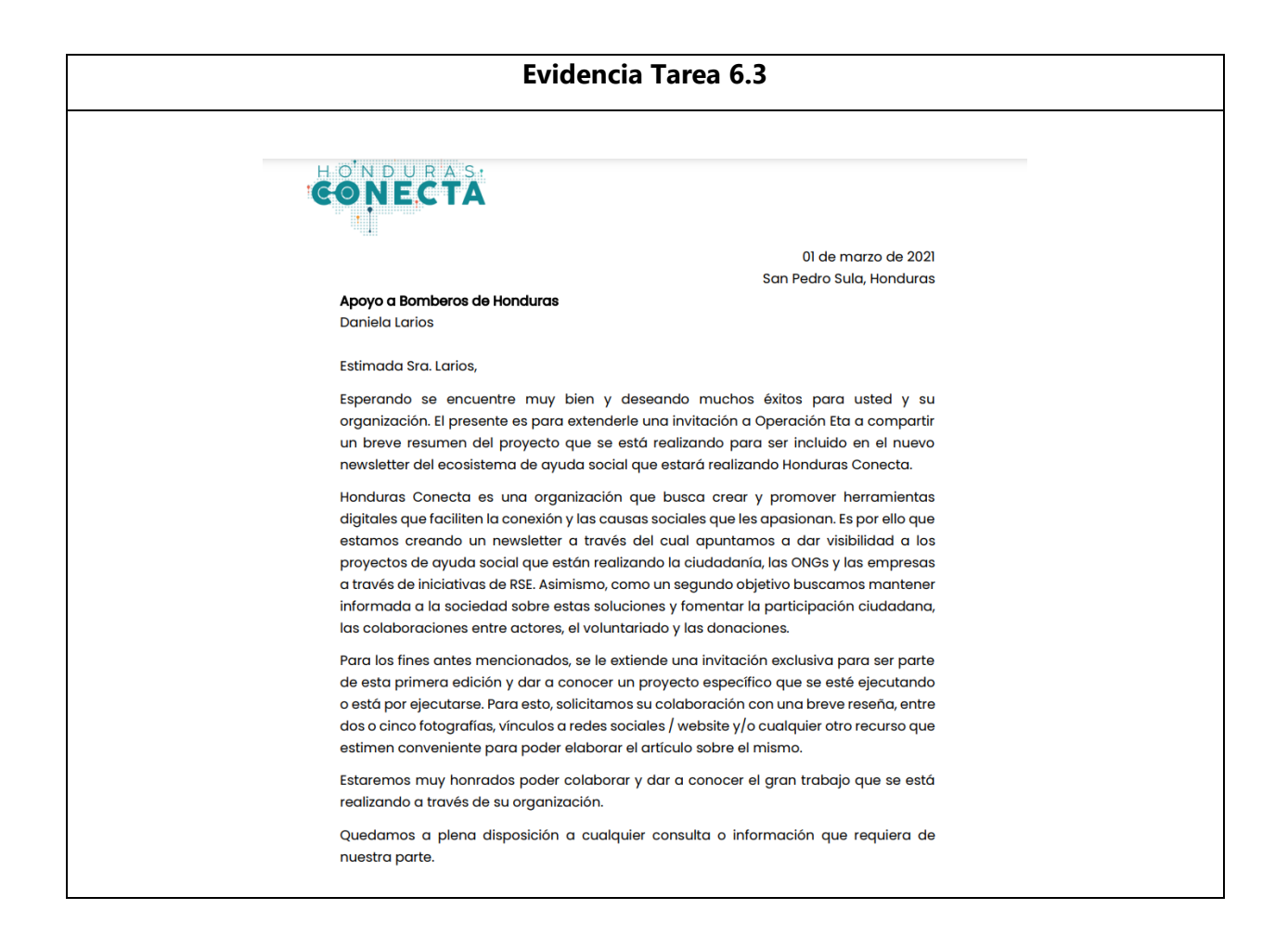

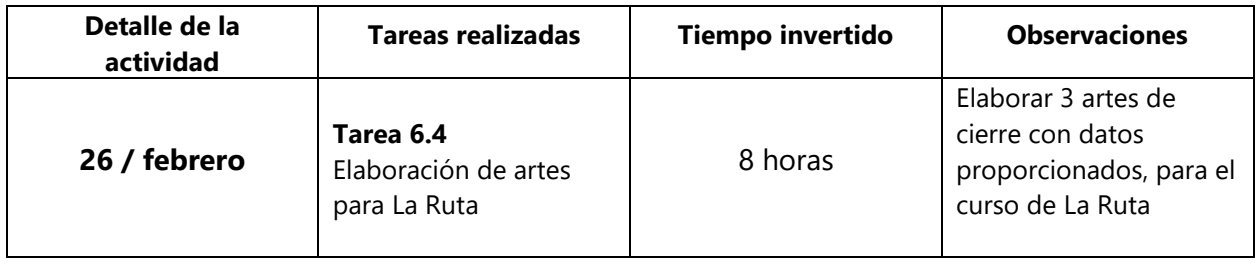

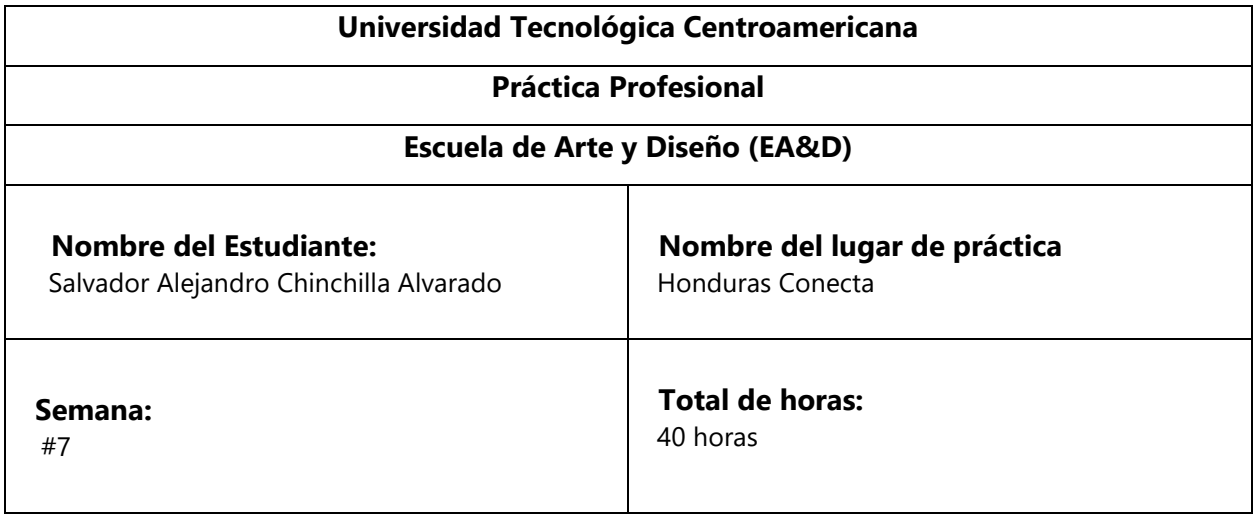

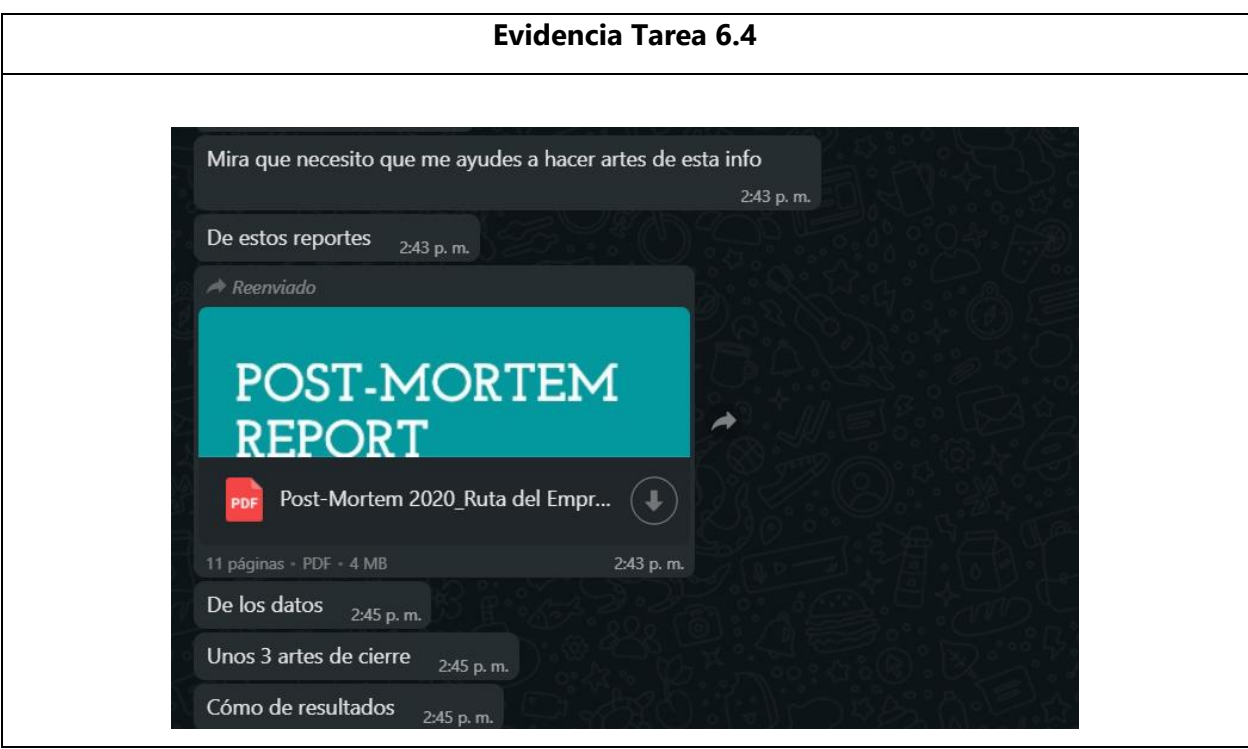

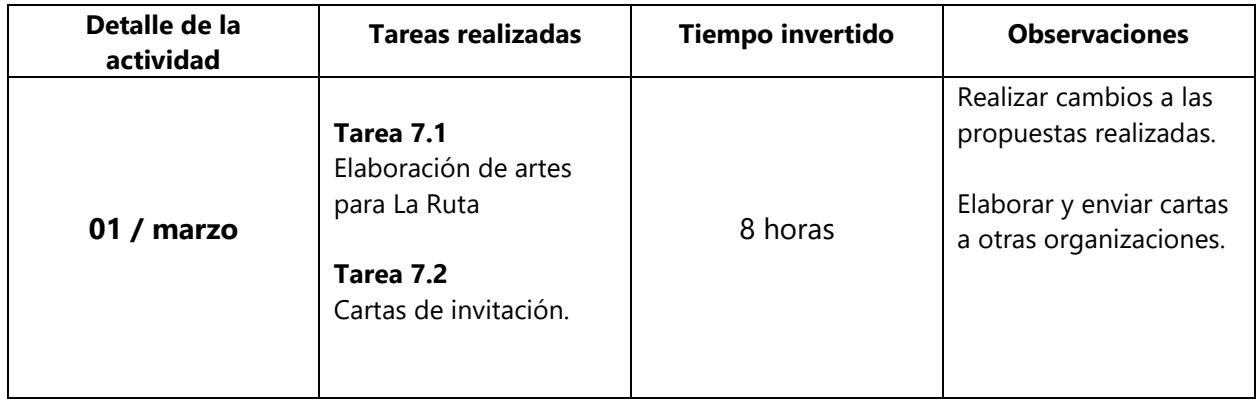

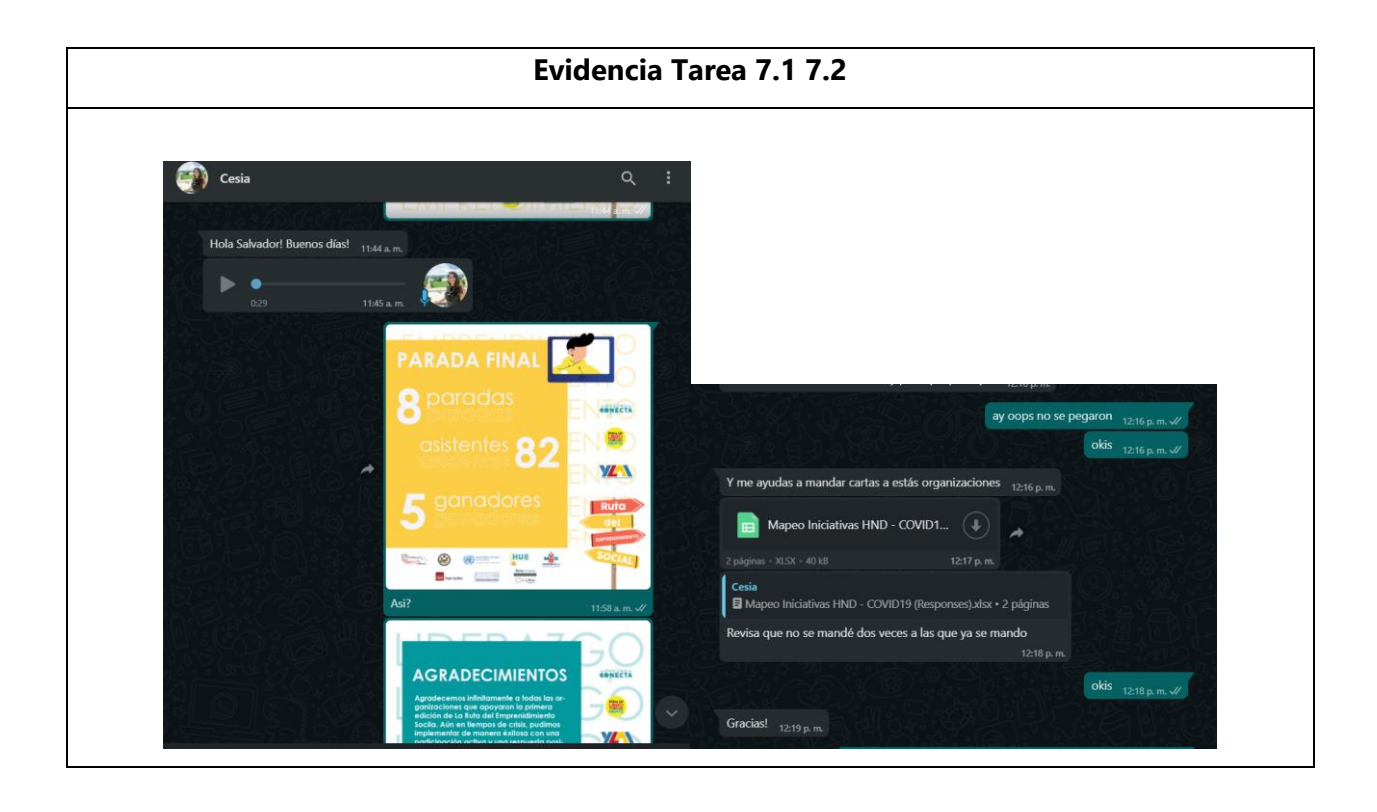

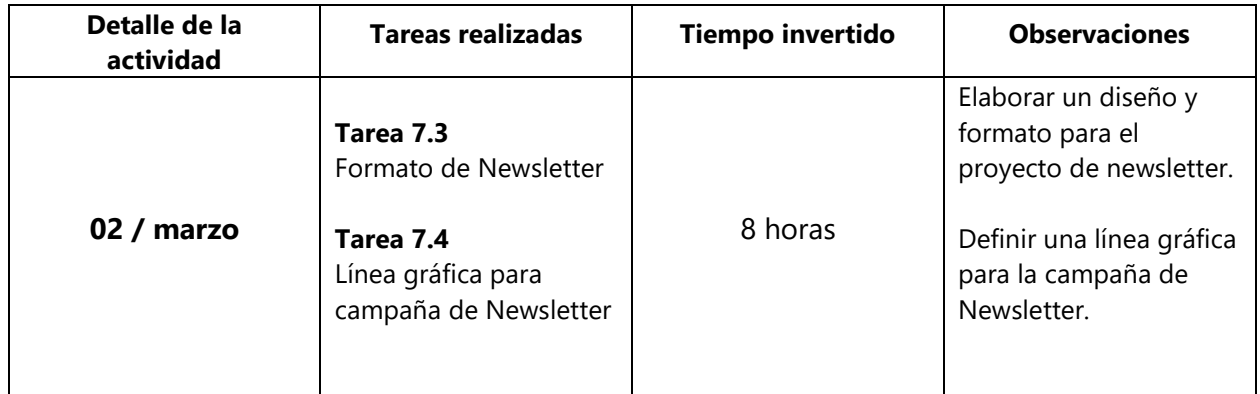

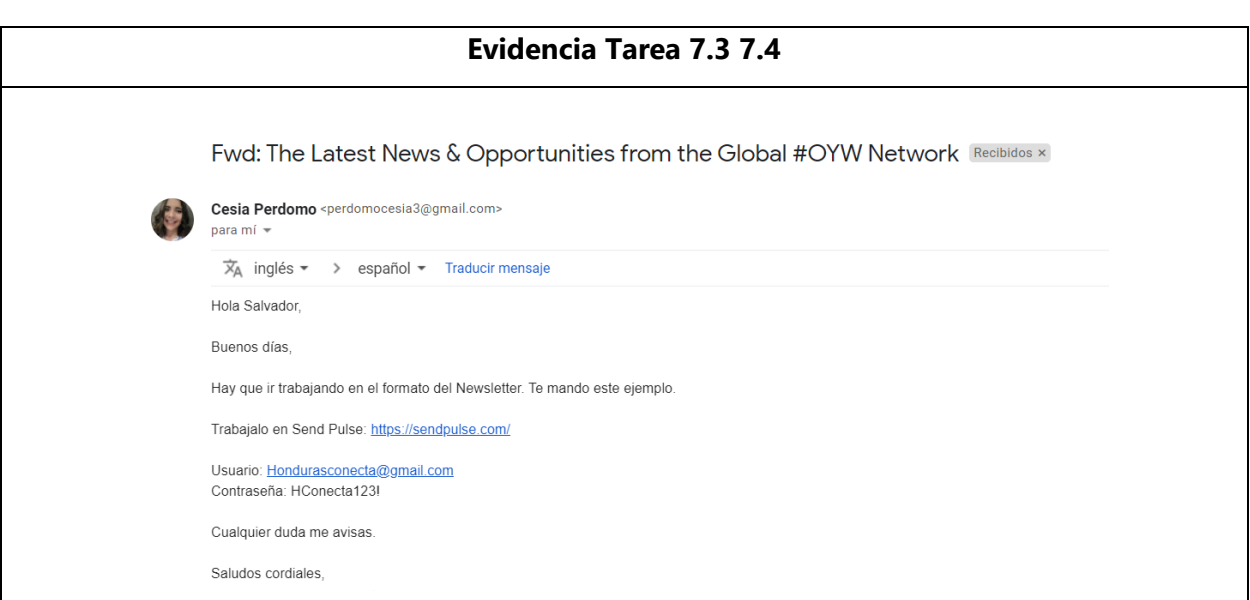

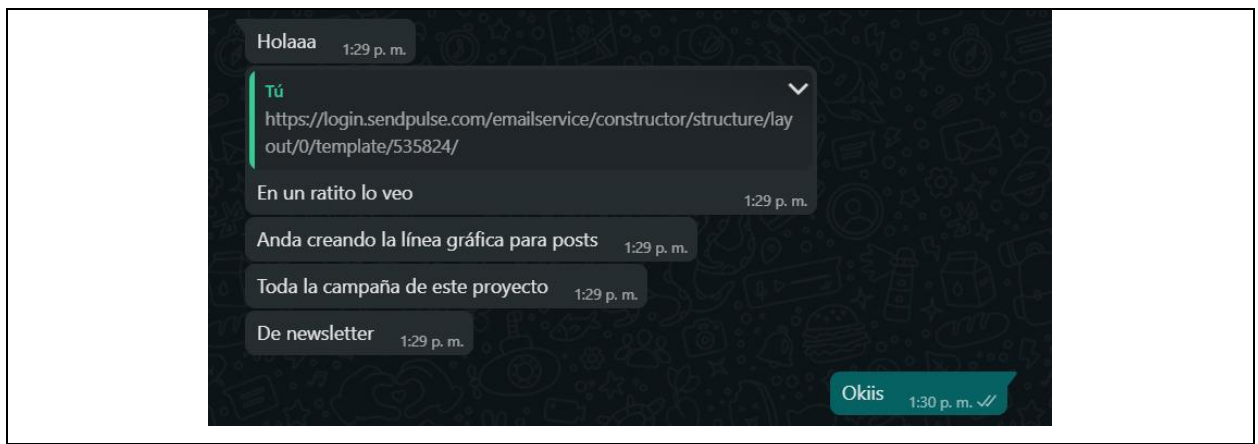

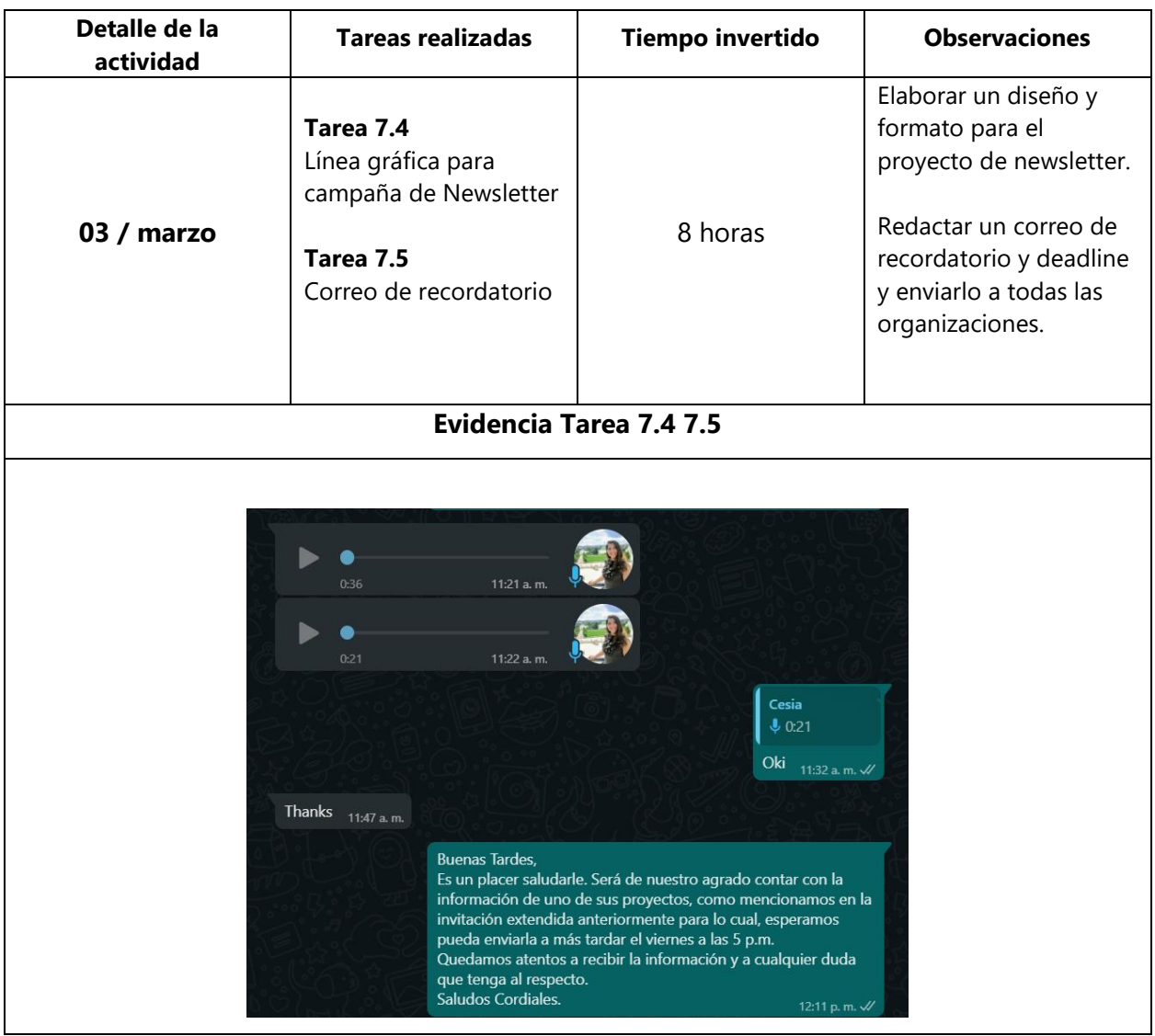

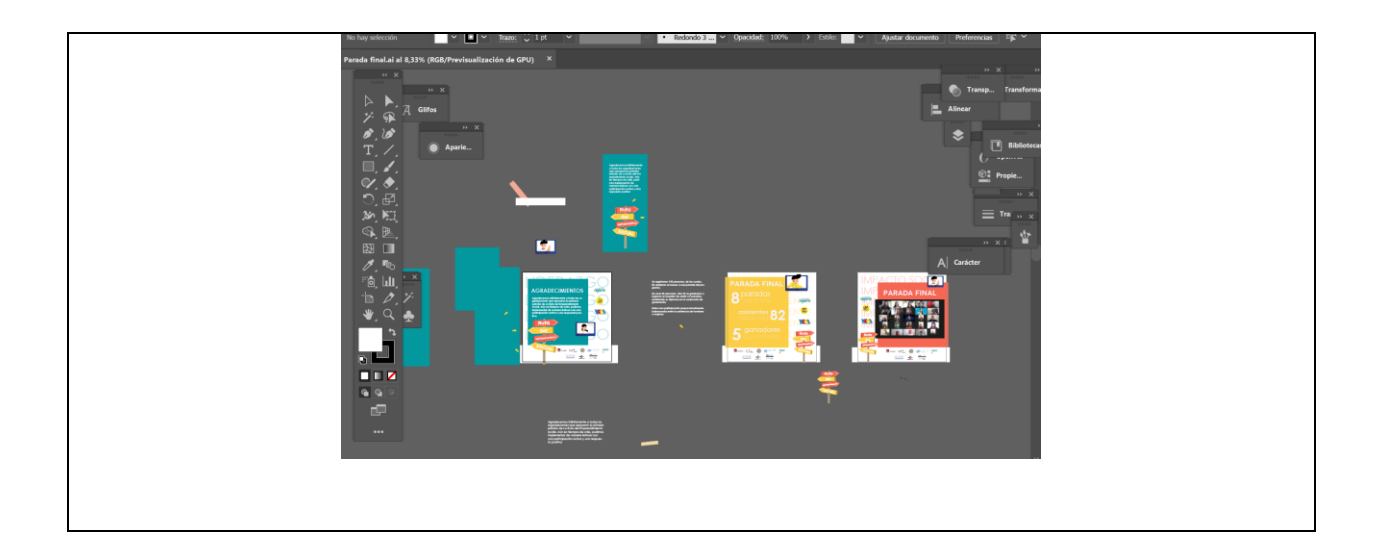

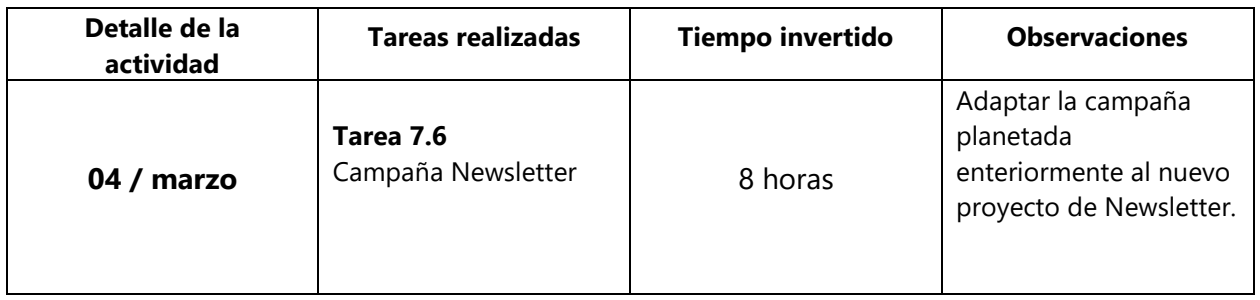

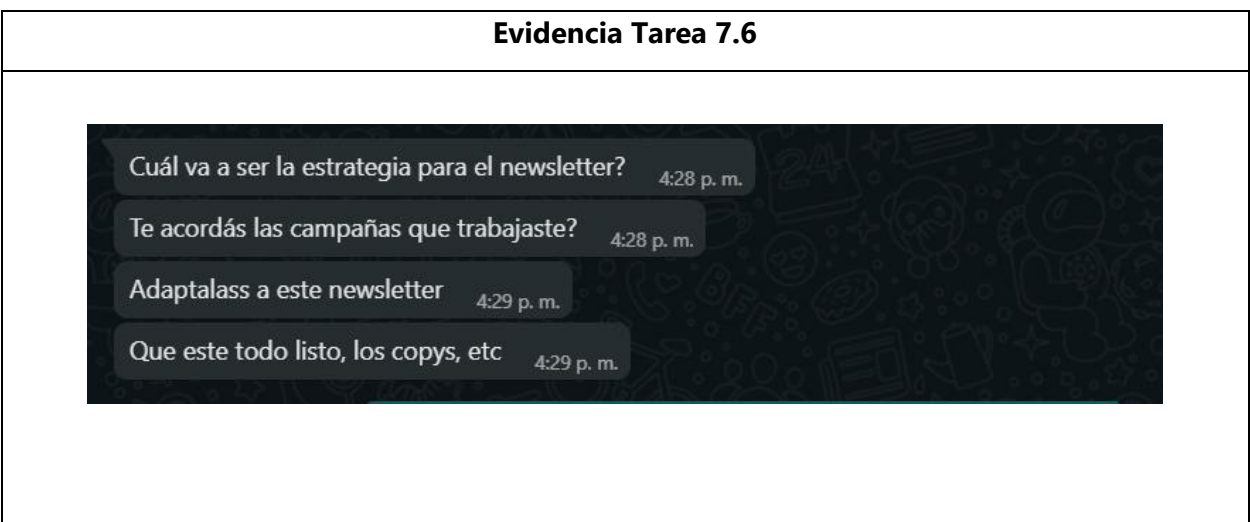

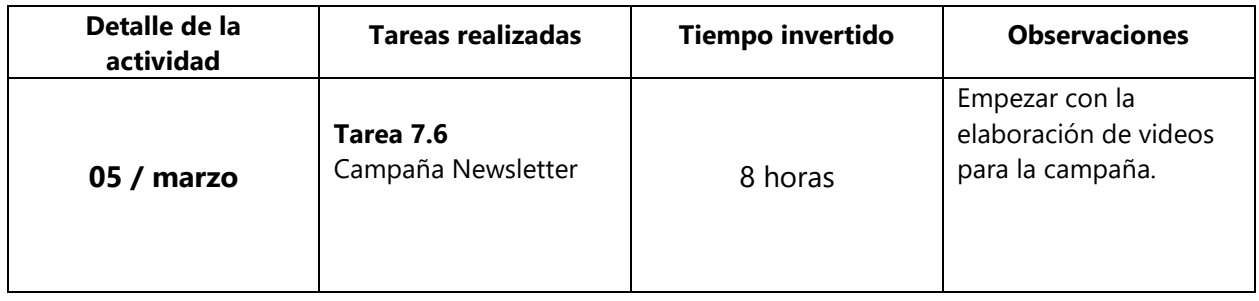

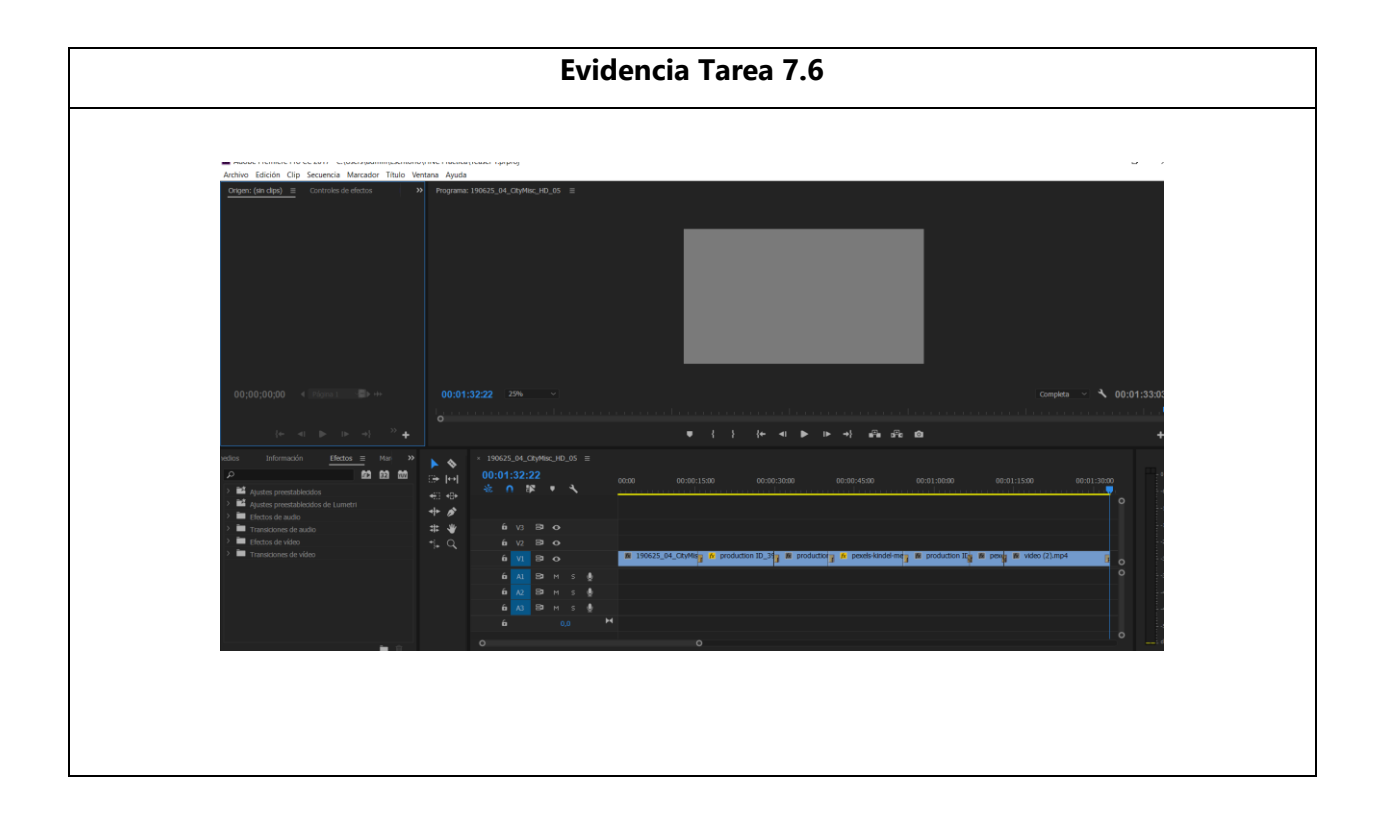

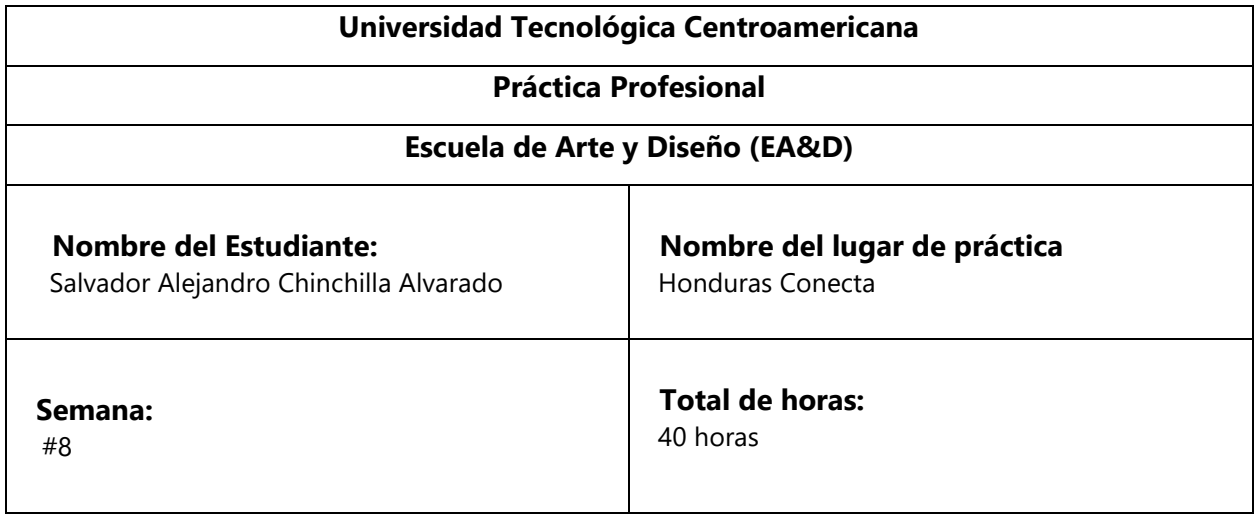

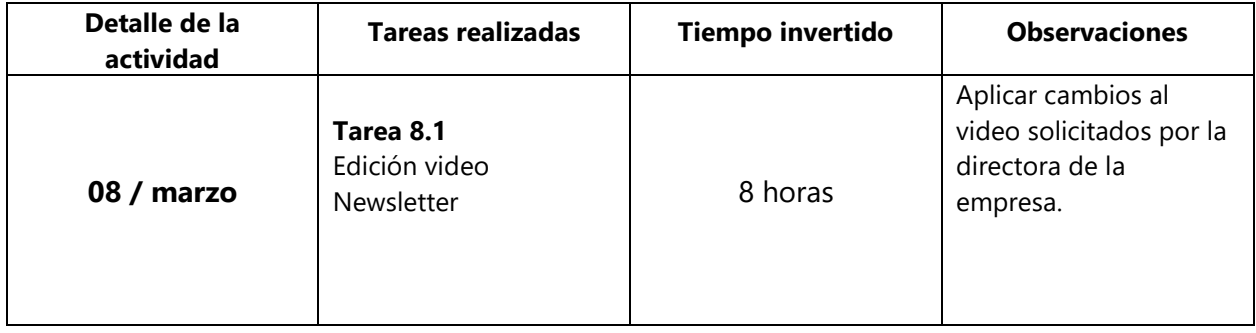

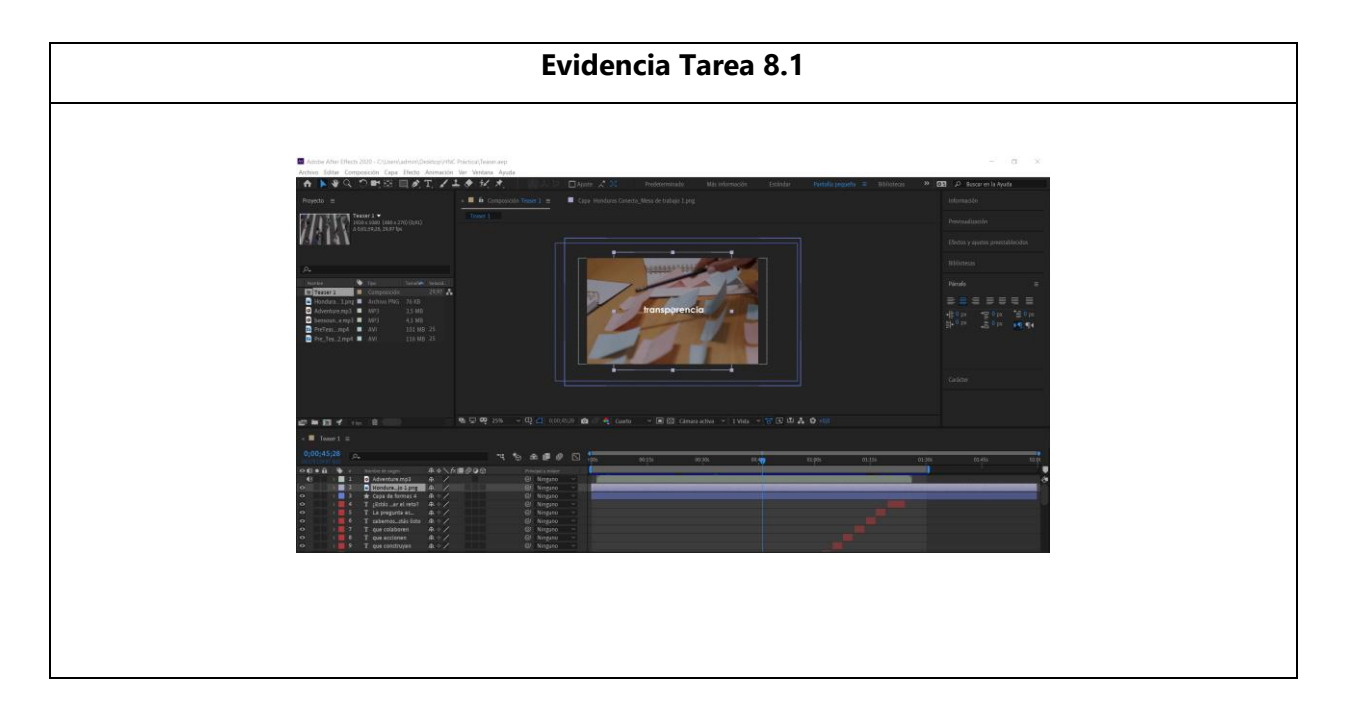

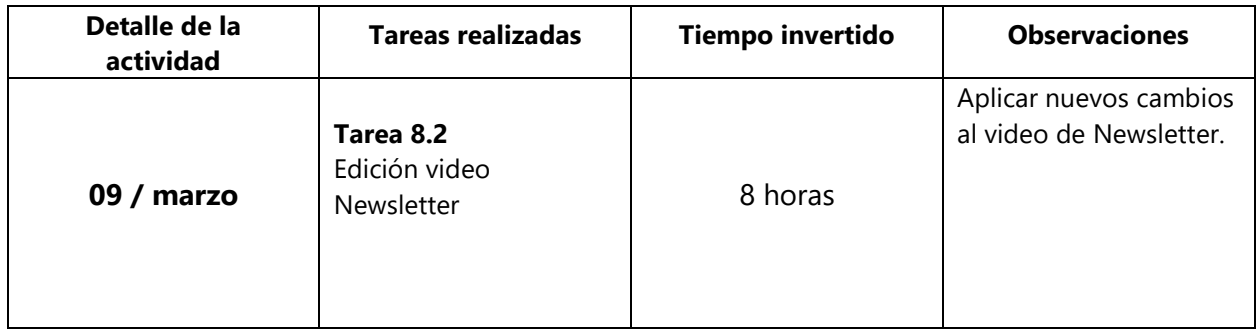

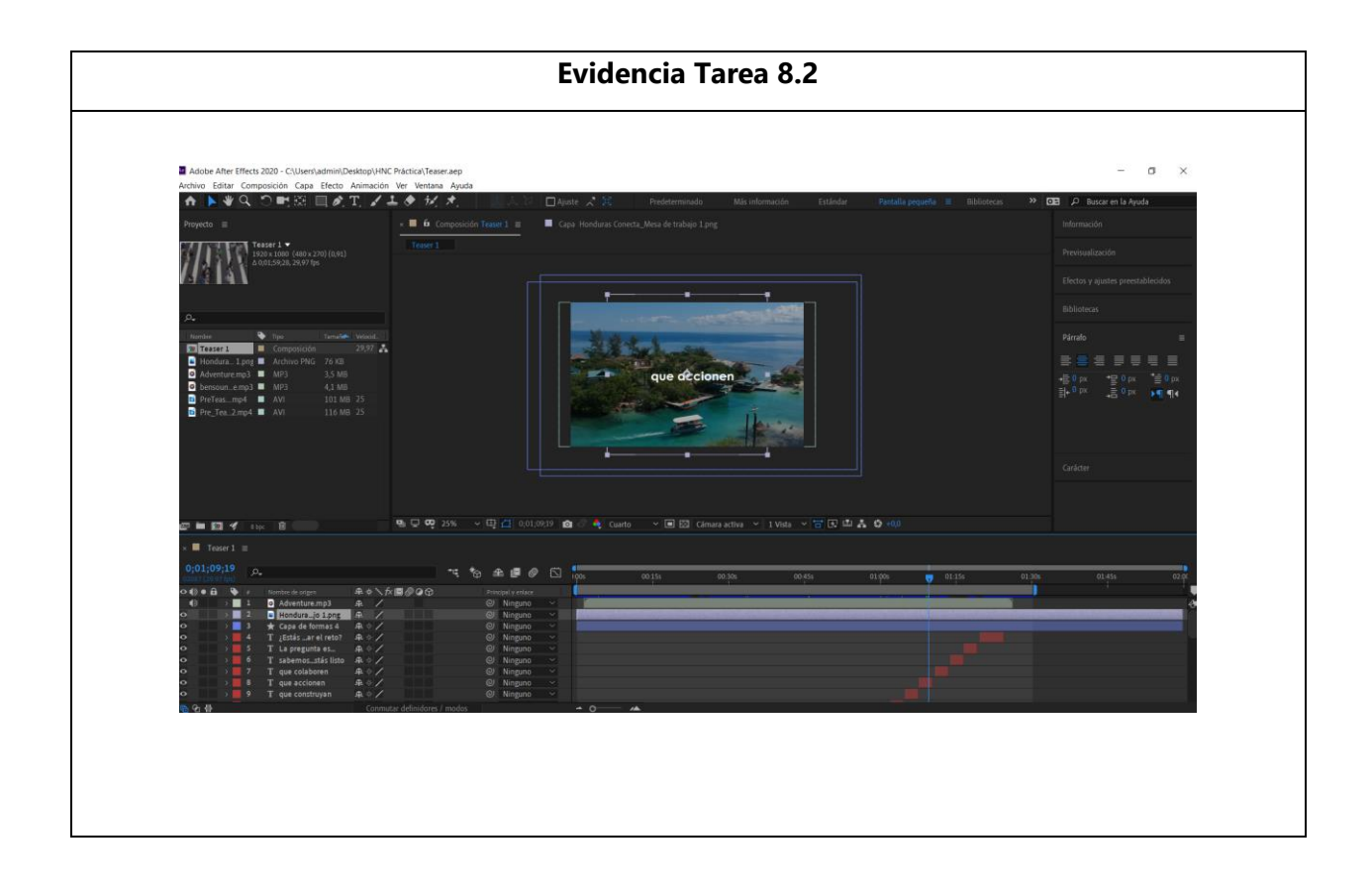

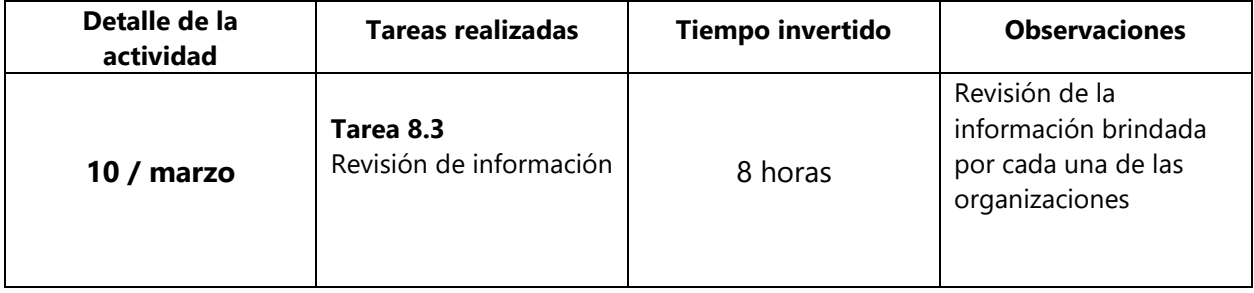

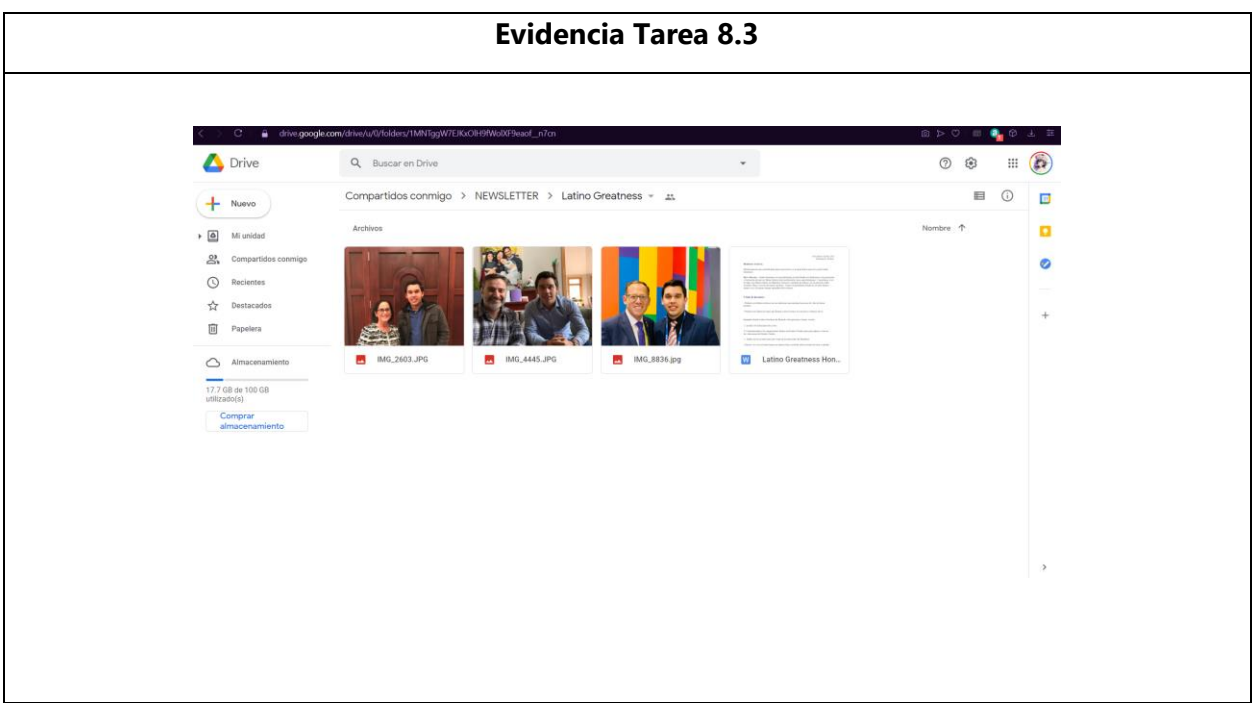

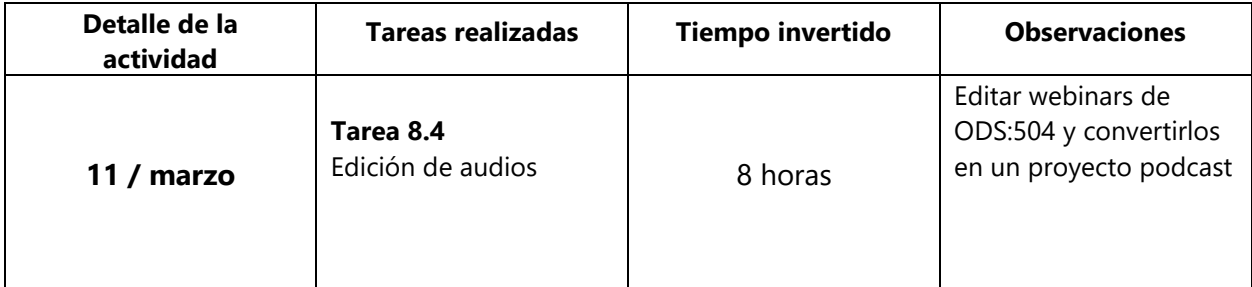

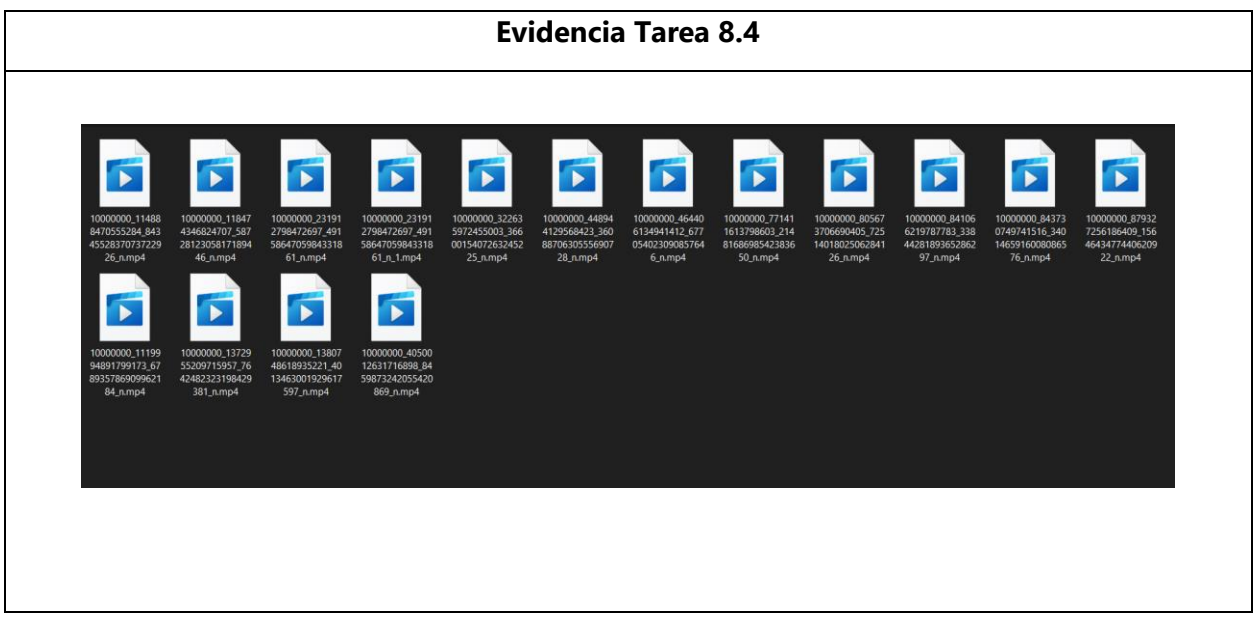

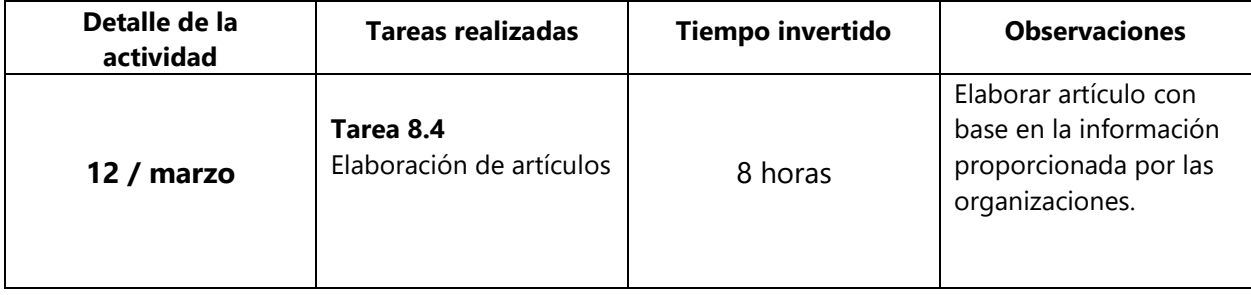

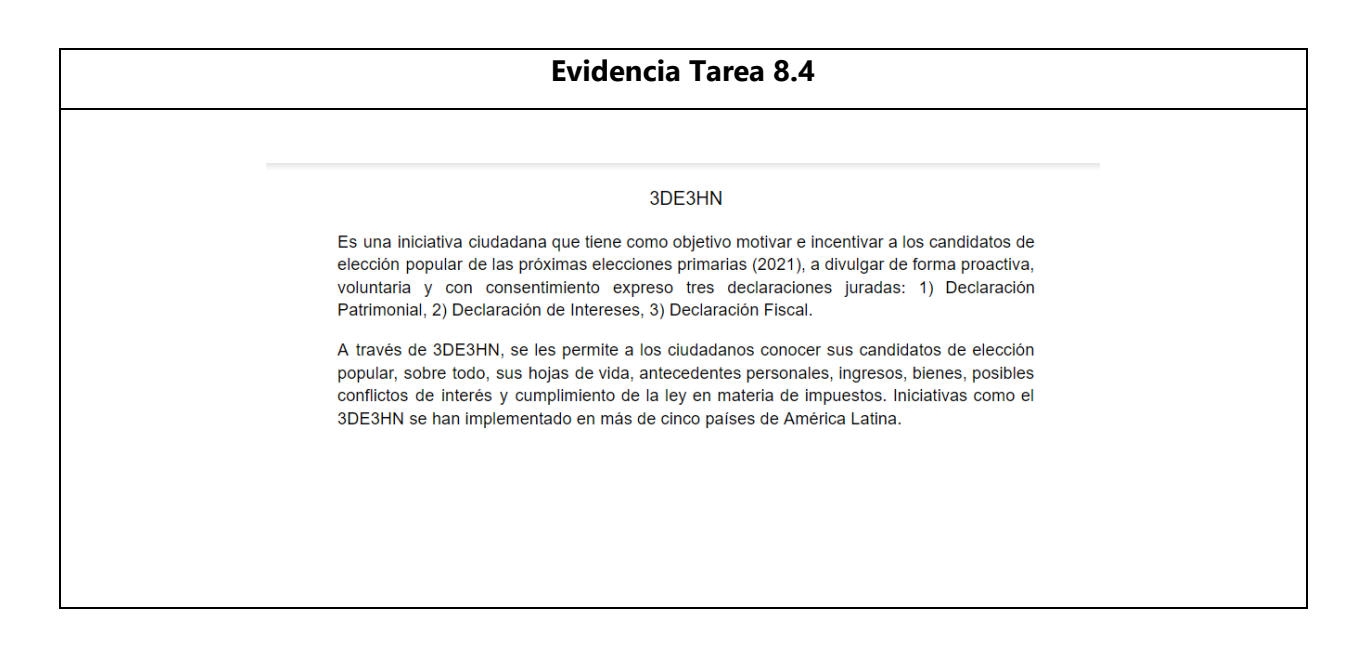

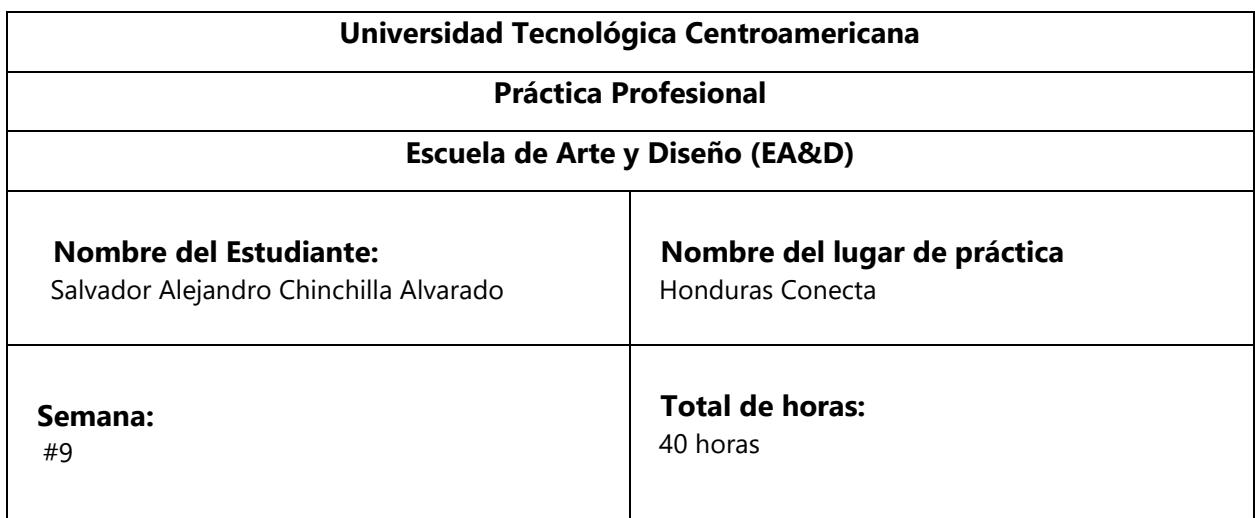

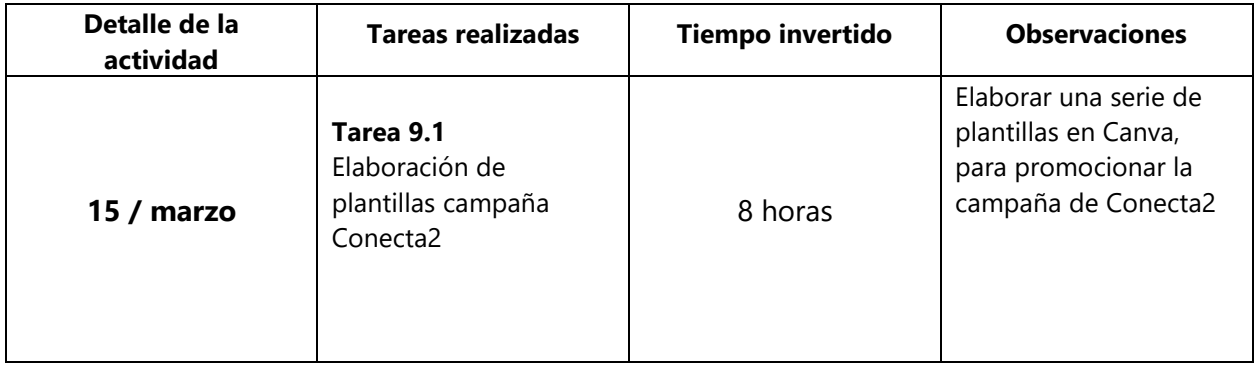

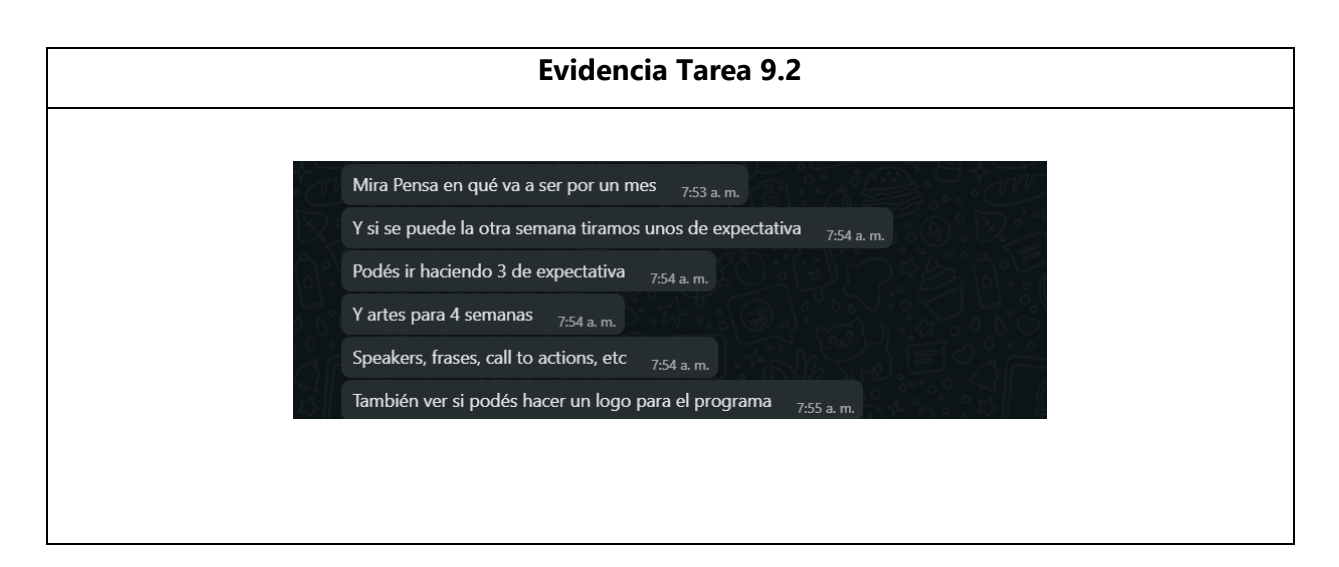

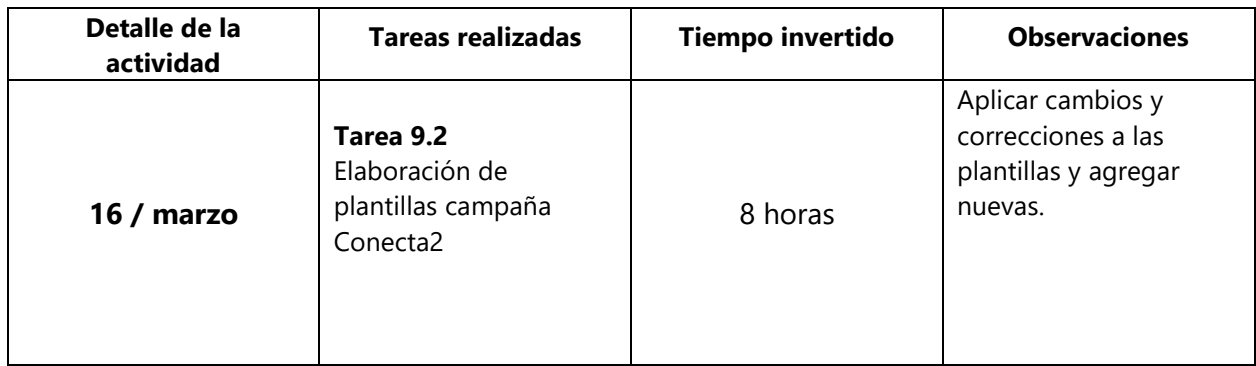

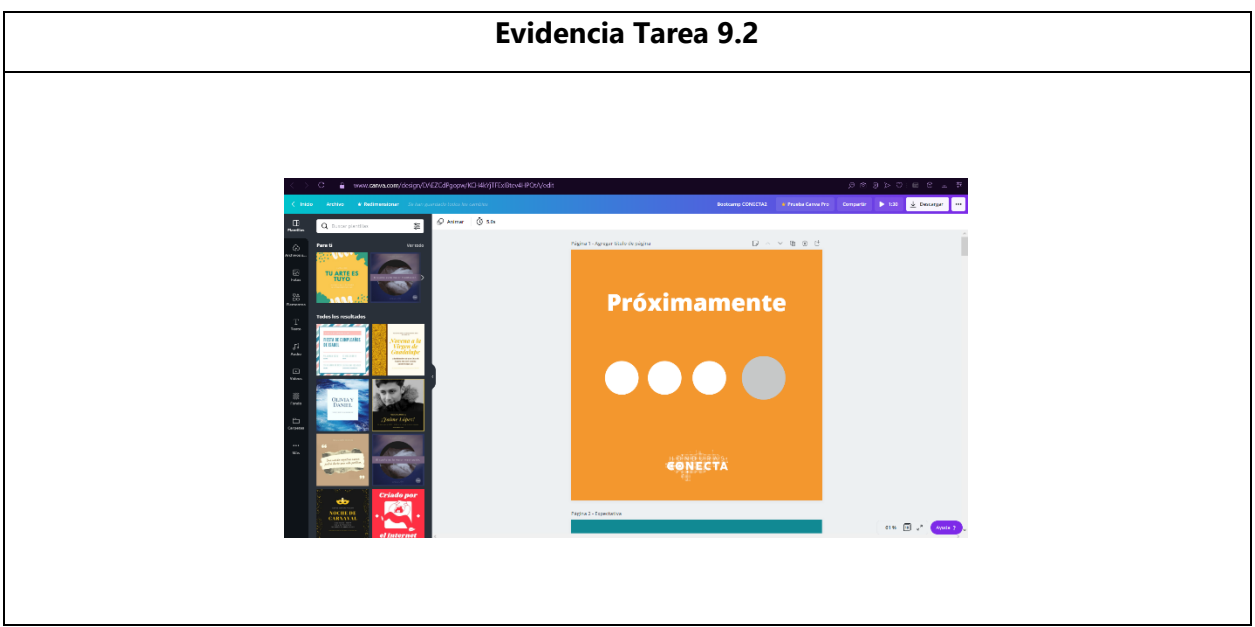

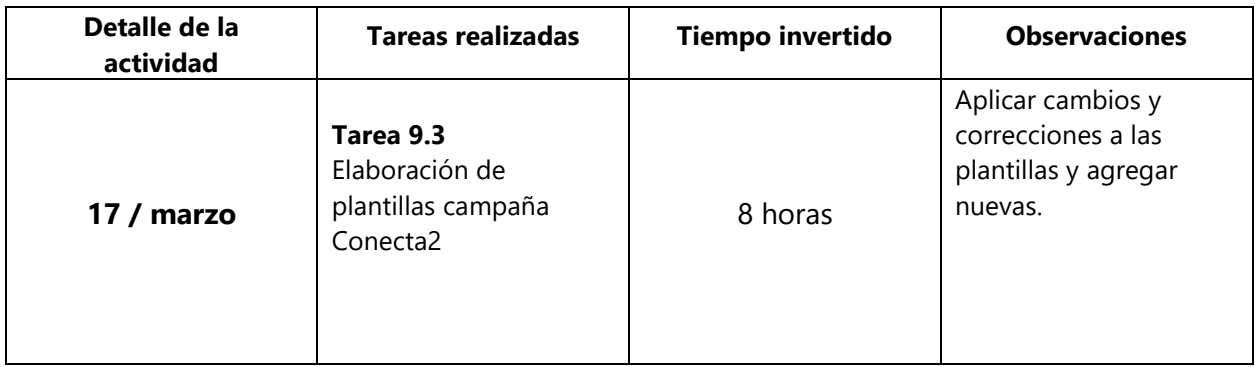

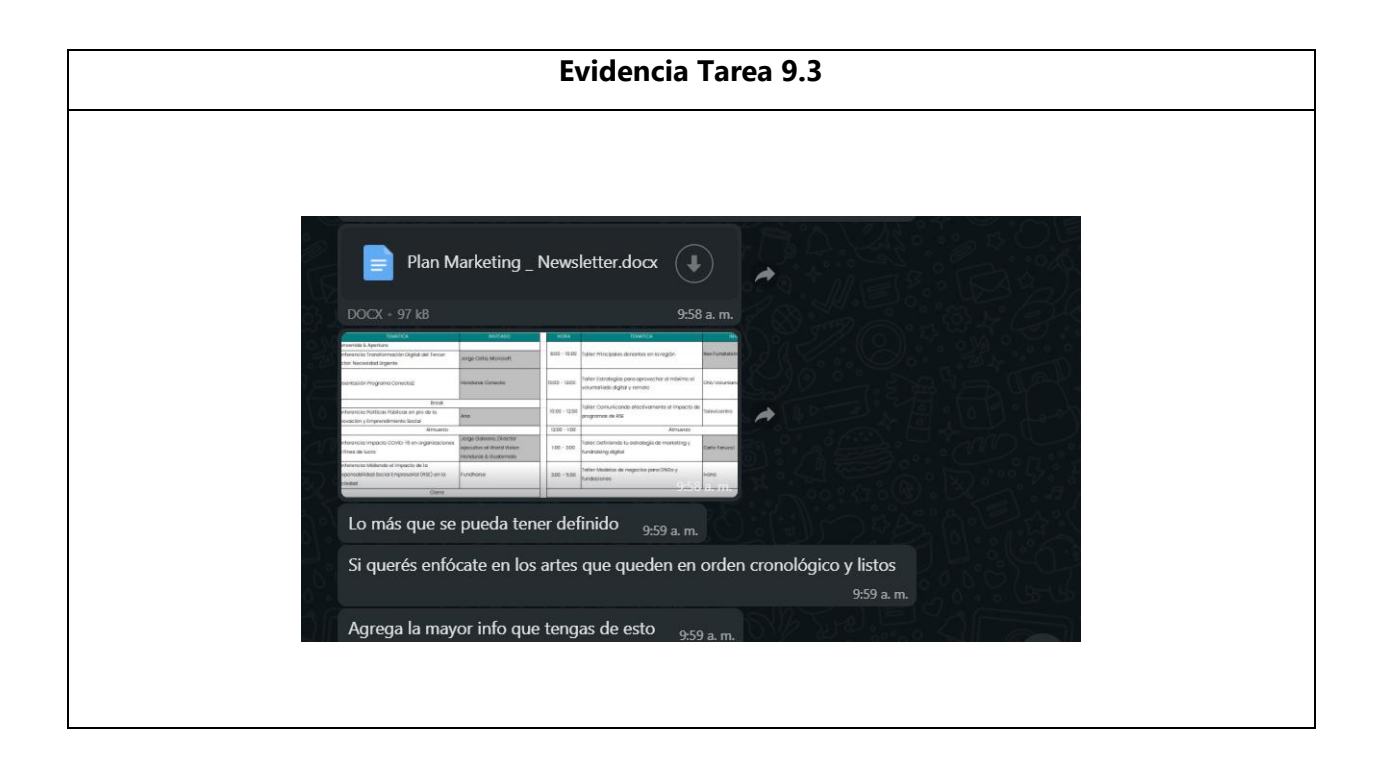

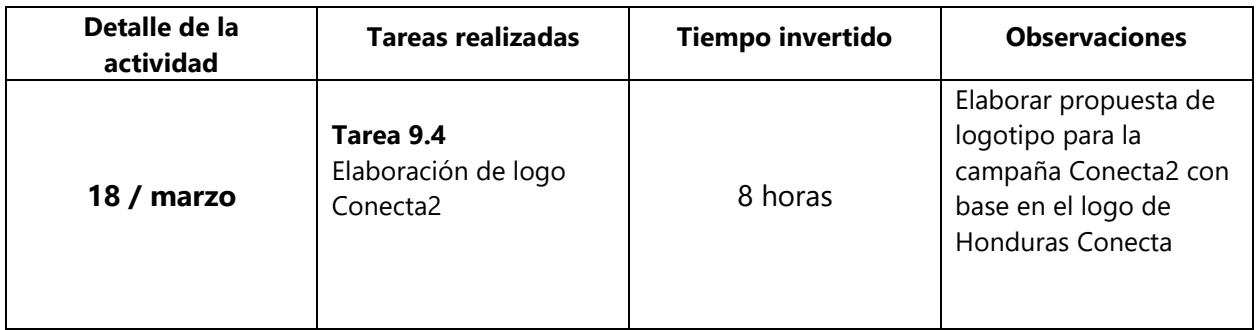

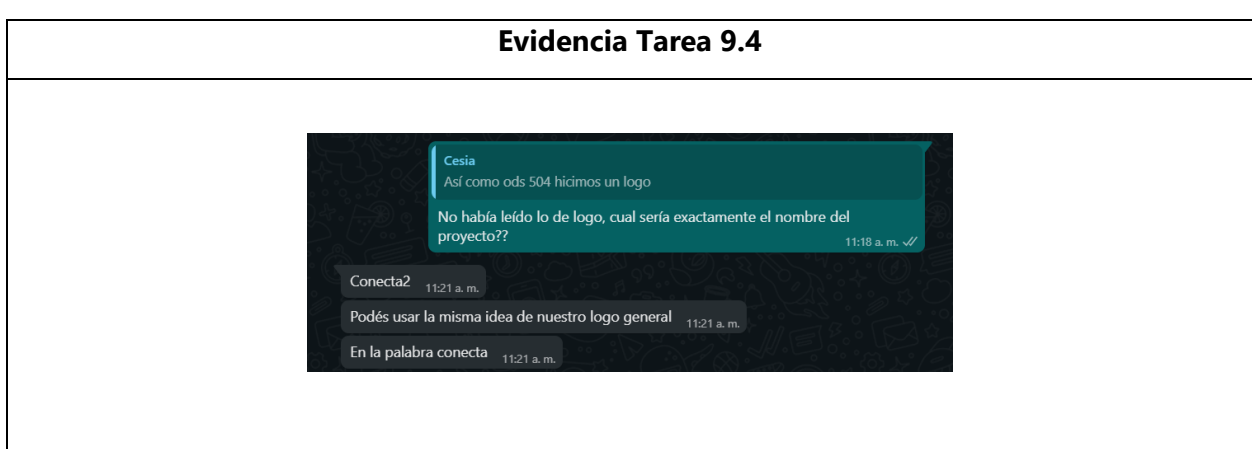

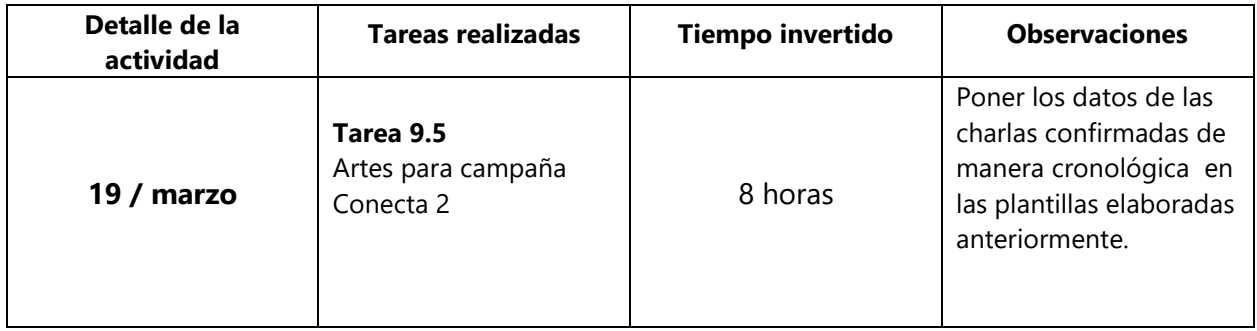

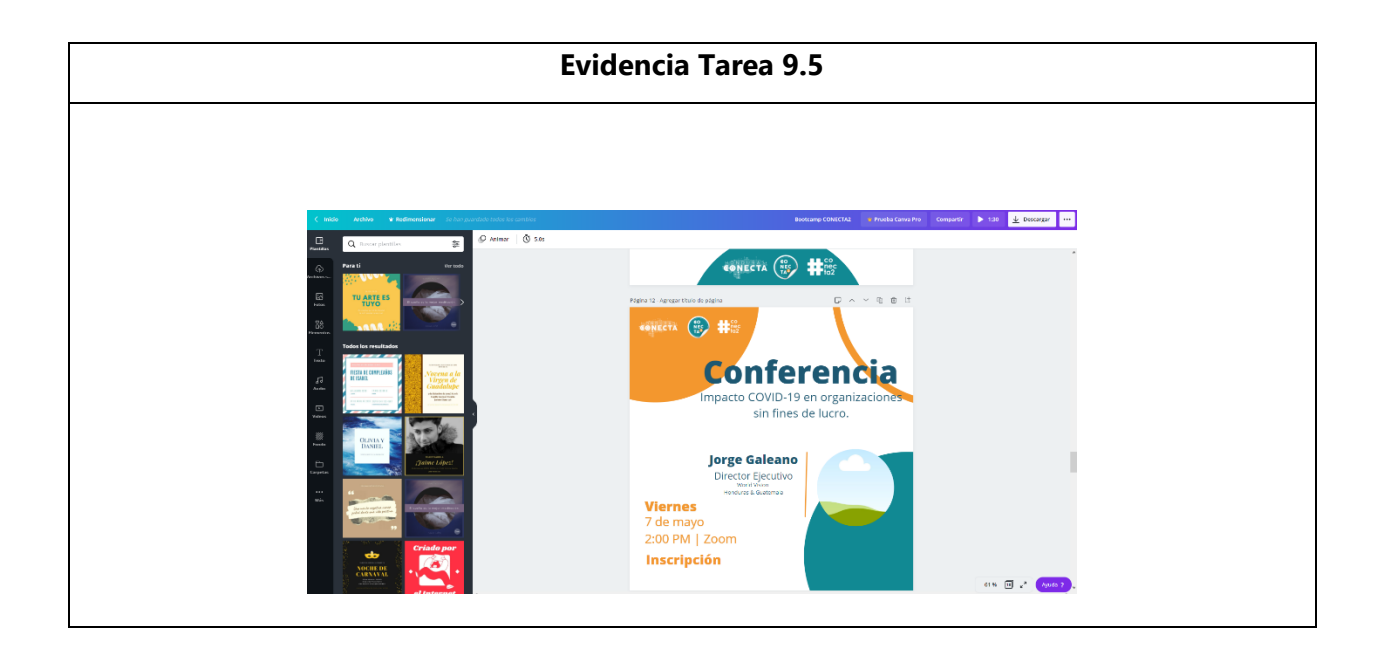
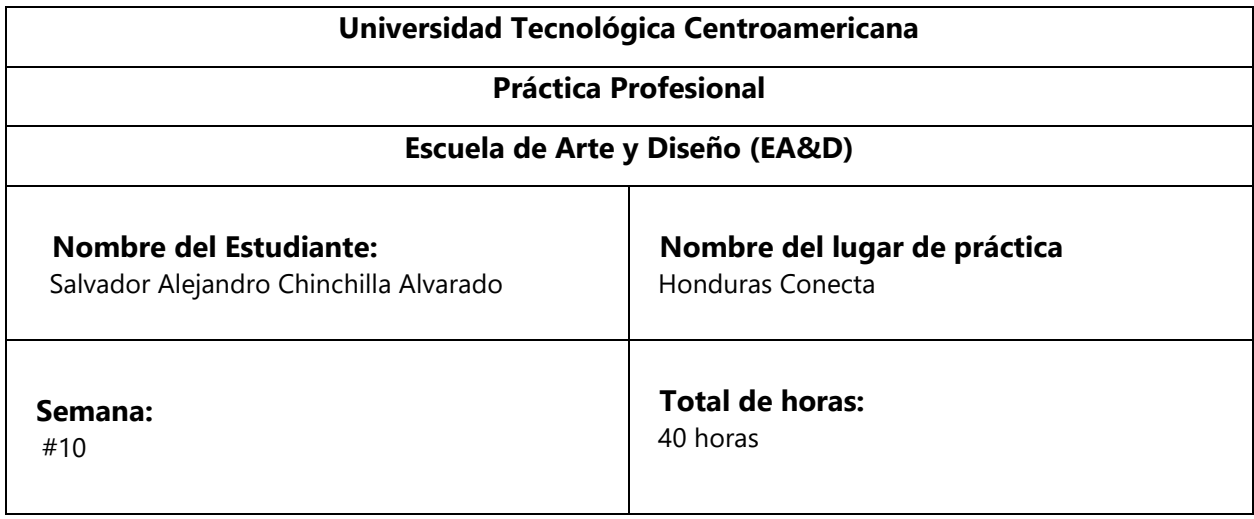

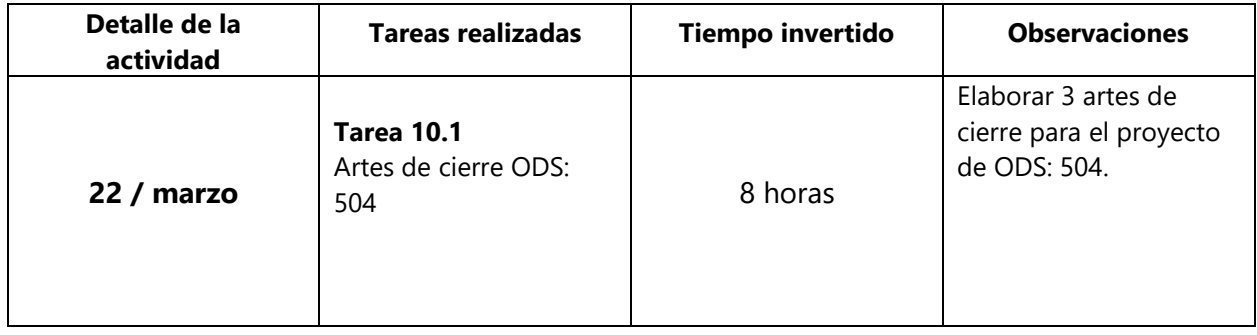

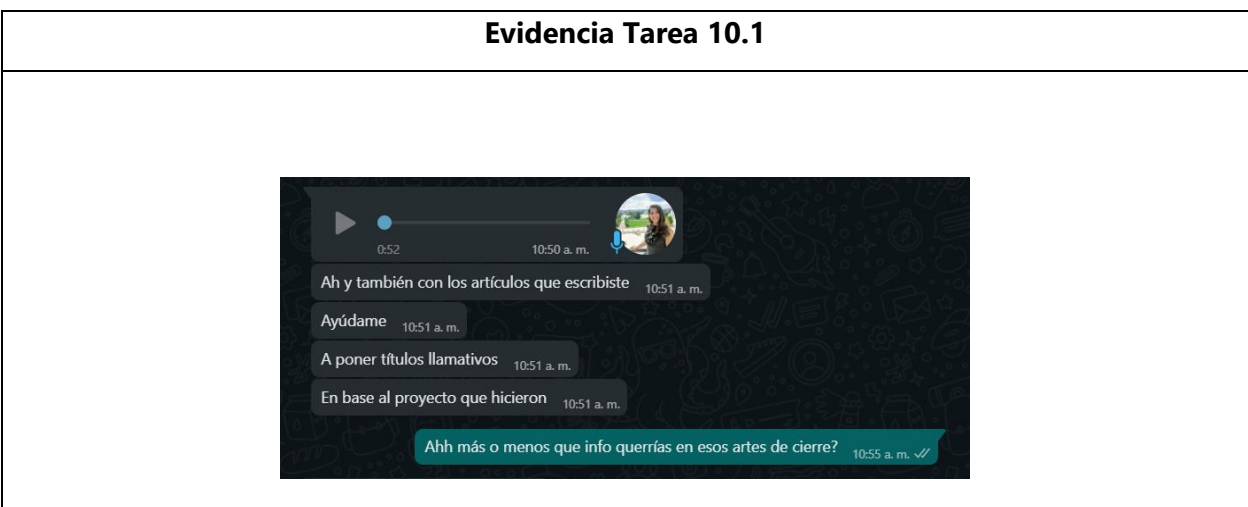

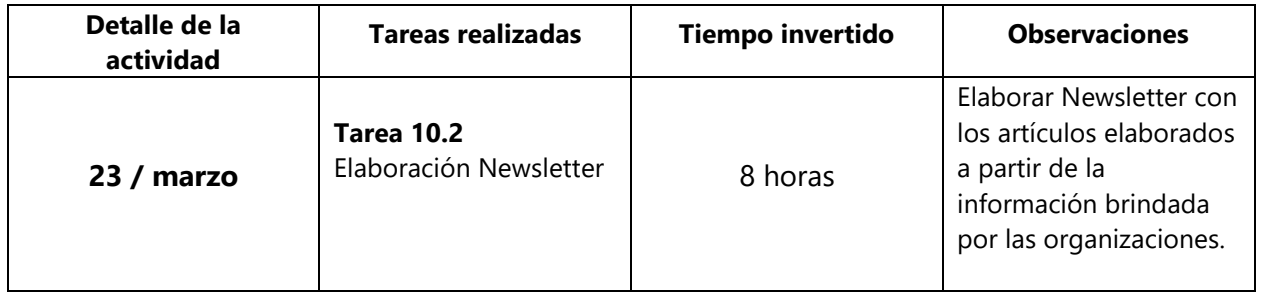

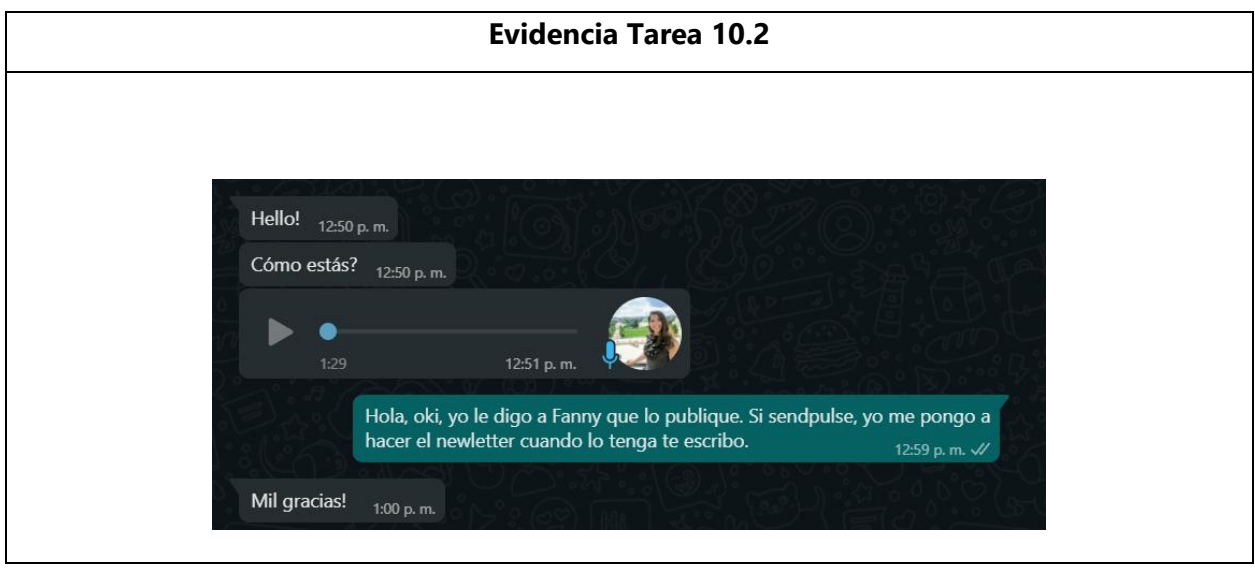

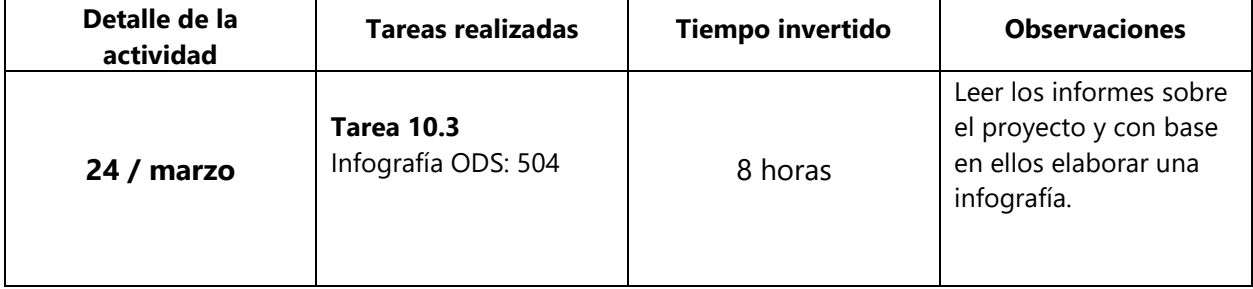

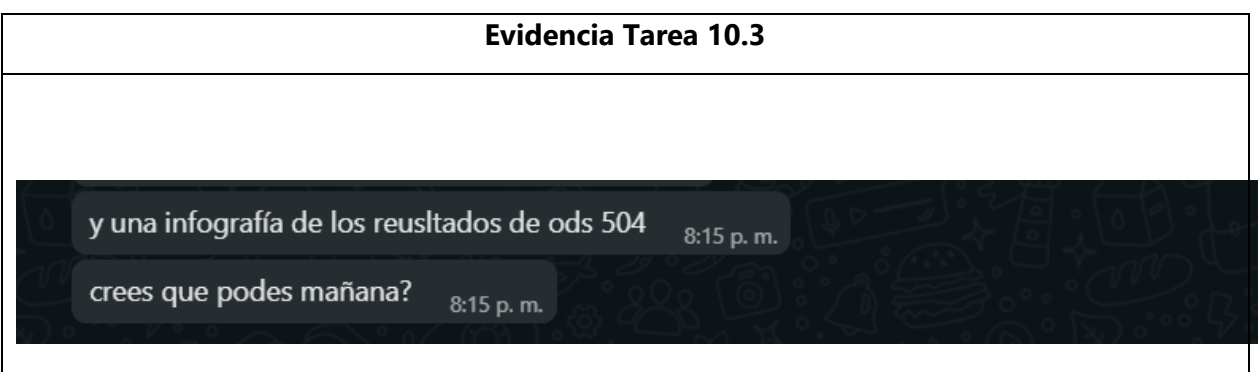

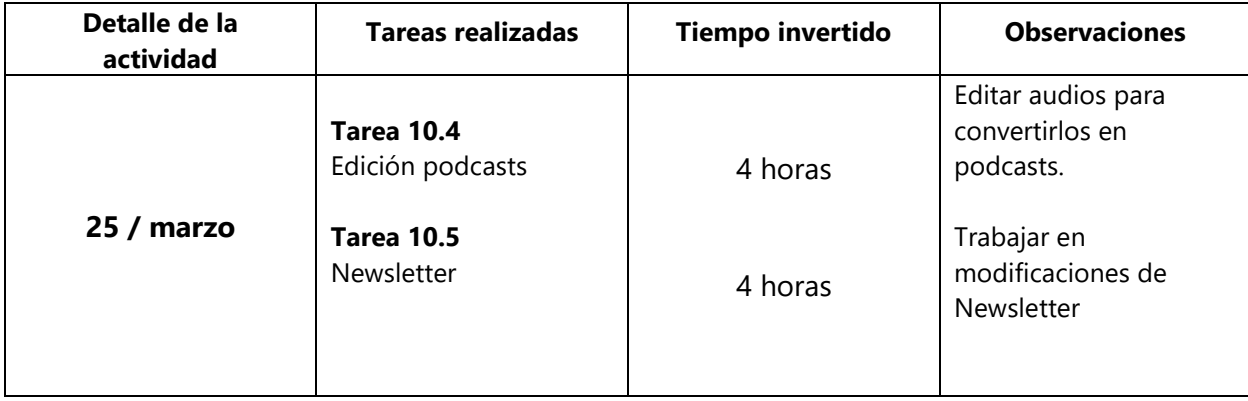

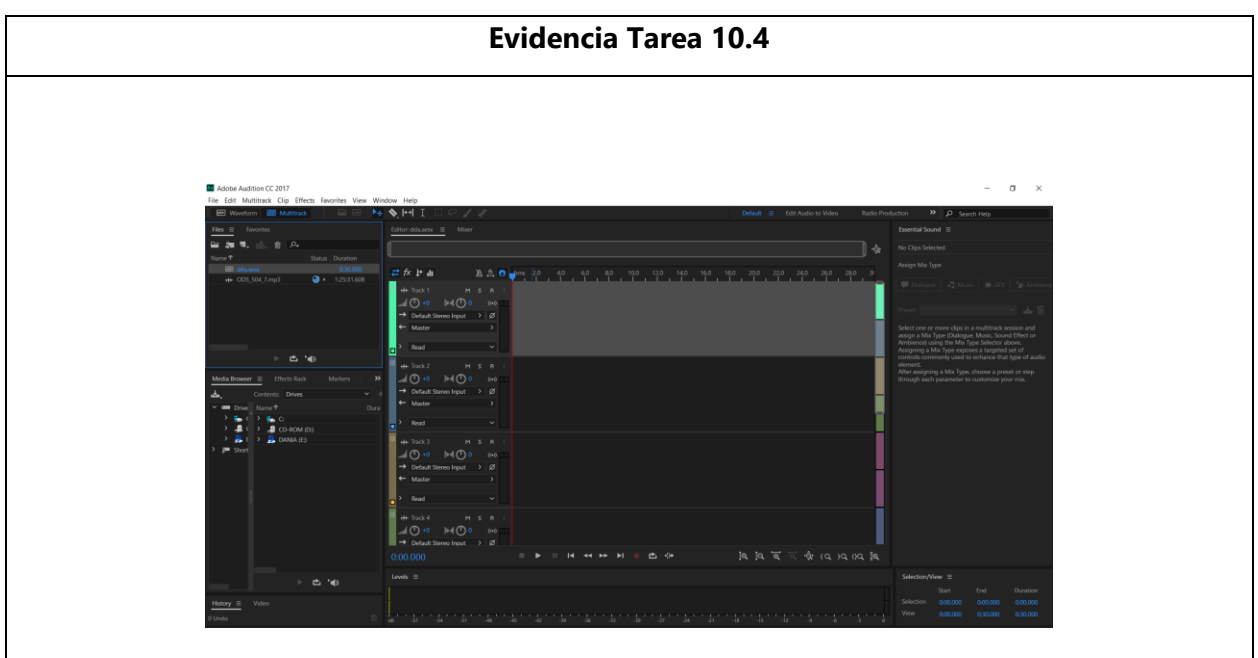

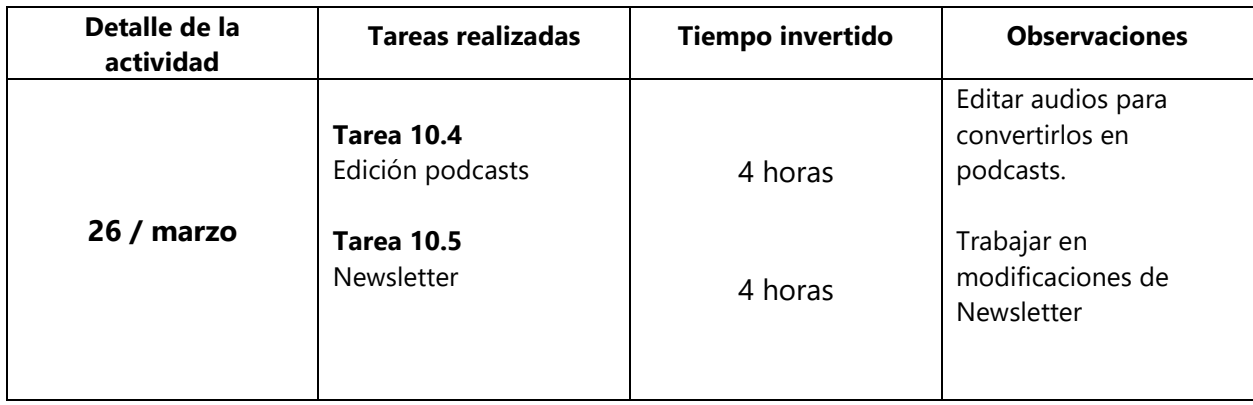

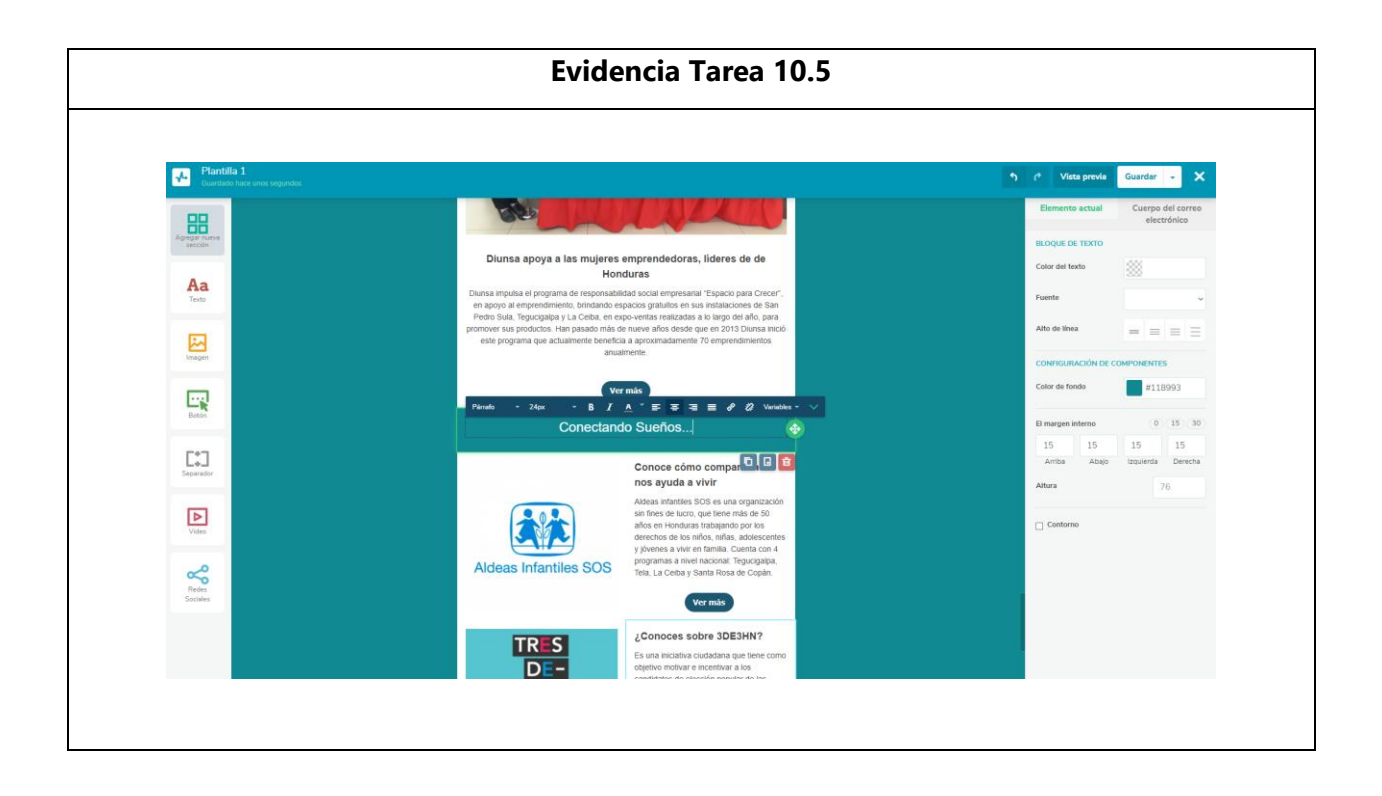